### AEGIS OUTLINE

## PHILOSOPHY of AEGIS

Integrated System Object orientation Managers as Model for Data Abstraction

### OVERVIEW of AEGIS CONCEPTS

Processes Object-Based File System **Naming** Mapping / Address Space Management Memory Management **Networking** Protection

### **OBJECTS**

. Storage and Disk Structures pvol, lvol, bat, vtoc important bootstrapping information in the Iv label UIDs, Attributes, Segmentation, Locating Locking (local)

### NAMING

. -\_ .. \_ .•.. --\_ ... \_.

**Directories** I, II, 'Node\_Data, WD, ND Links (hard and soft) .

### ACCESSING OBJECTS

 $\bigcup_{i=1}^n$ 

*iC)* 

 $\bigcirc$  $\mathbf{r}$ 

Address Spaces (asids, global) Mapping Objects (mst) Active Objects (ast) Paging/Purifier

### NETWORK FILE SYSTEM

Remote vs. Local Paging Server, Remote File Server Asknode

### INTERPROCESS COMMUNICATION

The Ring Packets and Sockets Major Clients of Sockets **MBX** 

## **SECURITY**

Acls, Registry, Protected Subsystems Login, SIDs

### PROCESS MANAGEMENT (Supervisor Mode)

 $-2-$ 

Process Switching (dispatching) Interrupt Handling Processor Scheduling Synchronization (event counts) Mutual Exclusion Special CPU B Handling

Process Creation and Deletion Clocks and Time-Driven Events

#### PROCESS MANAGEMENT (User Mode)

Program Management Parsing Program Levels, Procceses and Fork Mapped Segment Manager (ms) Storage Allocator (rws) The Loader, KGT Libraries; Global and Private

## PROCESS MANAGEMENT (Error and Fault Handling)

Kinds of Faults Supervisor Mode Fault Handling/Generation . User Mode Fault Generation Fault Handlers Dynamic Cleanup Handlers Static Cleanup Handlers Mark/Release Handlers

-3-

#### STREAMS

o

 $\bigcirc$ 

The Stream Table Opening Streams The Generic Switch Call Some Special Switch Calls The D\_File Manager Other Managers

## FROM POWER-UP TO LOGIN

Physical / Virtual Address Space Layout

MD

o

 $\overline{O}$ 

--... \_.\_------\_. -~

SIO vs. Display KBD Service / Normal Boot Device Selection Commands : Internal vs. External \_ (LD, LO, EX)

#### SYSBOOT / NETBOOT

Aegis initialization required directories and files creating the first level 2 process

### THE BOOT SHELL

ENV / Libraries

the basic idea (SH, DM, SPM) firmware (PEB and COLOR) global libraries startup-files (where and why)

 $-4-$ 

. DISKLESS NODES

#### NETWORK SERVERS

SPM / CRP SIOLOGIN SF HELPER ALARM SERVER

## THE APPLICATION LEVEL

**PST NETSTAT HPC NETLOG**  $DB$ **FST** TB **COMPILER/BINDER** 

**GPIO** 

**MULTIBUS Limits Device Driver Considerations** 

# Philosophy & Overview of AEGIS

Philosphy: 3 perspectives market hardware technology system architecture technology

o

o

o

Overview: textbook OS taxonomy processor management address space management memory management file system network I/O device management

# **Apollo Computer**

 $-$  .  $-$  .  $-$  .  $-$  .  $-$  .  $-$  .  $-$  .  $-$  .  $-$  .  $-$  .  $-$  .  $-$  .  $-$  .  $-$  .  $-$  .  $-$  .  $-$  .  $-$  .  $-$  .  $-$  .  $-$  .  $-$  .  $-$  .  $-$  .  $-$  .  $-$  .  $-$  .  $-$  .  $-$  .  $-$  .  $-$  .  $-$  .  $-$  .  $-$  .  $-$  .  $-$  .  $-$  .

 $\bigcirc$ 

*The premier supplier of workstations for the technical professional* 

**Maximize the productivity of the technical professional via:** 

1. ability to run large, mainframe class application **programs tailored to his profession** 

**2. high user** <-> **computer bandwidth** 

 $\bigcirc$  -2-

**3. network for cooperation and sharing with others** 

# **Implications:**

 $\bigcirc$ 

o

o

- **1. a. Fast, 32** bit CPU **b. Virtual memory**
- **2. a. Bit-mapped display b. Window-oriented user environment**
- **3. a. Distributed system b. Net-wide access to files**

# AEGIS is the operating system that **resulted to support these objectives.**

# **Hardware Technology**

1. VLSI CPU's 2.64k RAM 3. Winchester disks

Pioneered by the Alto at Xerox PARC, started to see other systems: Nu Machine (MIT) **SUN Machine (Stanford)** 

This new, cheaper computing power was changing the focus on how computing was done....

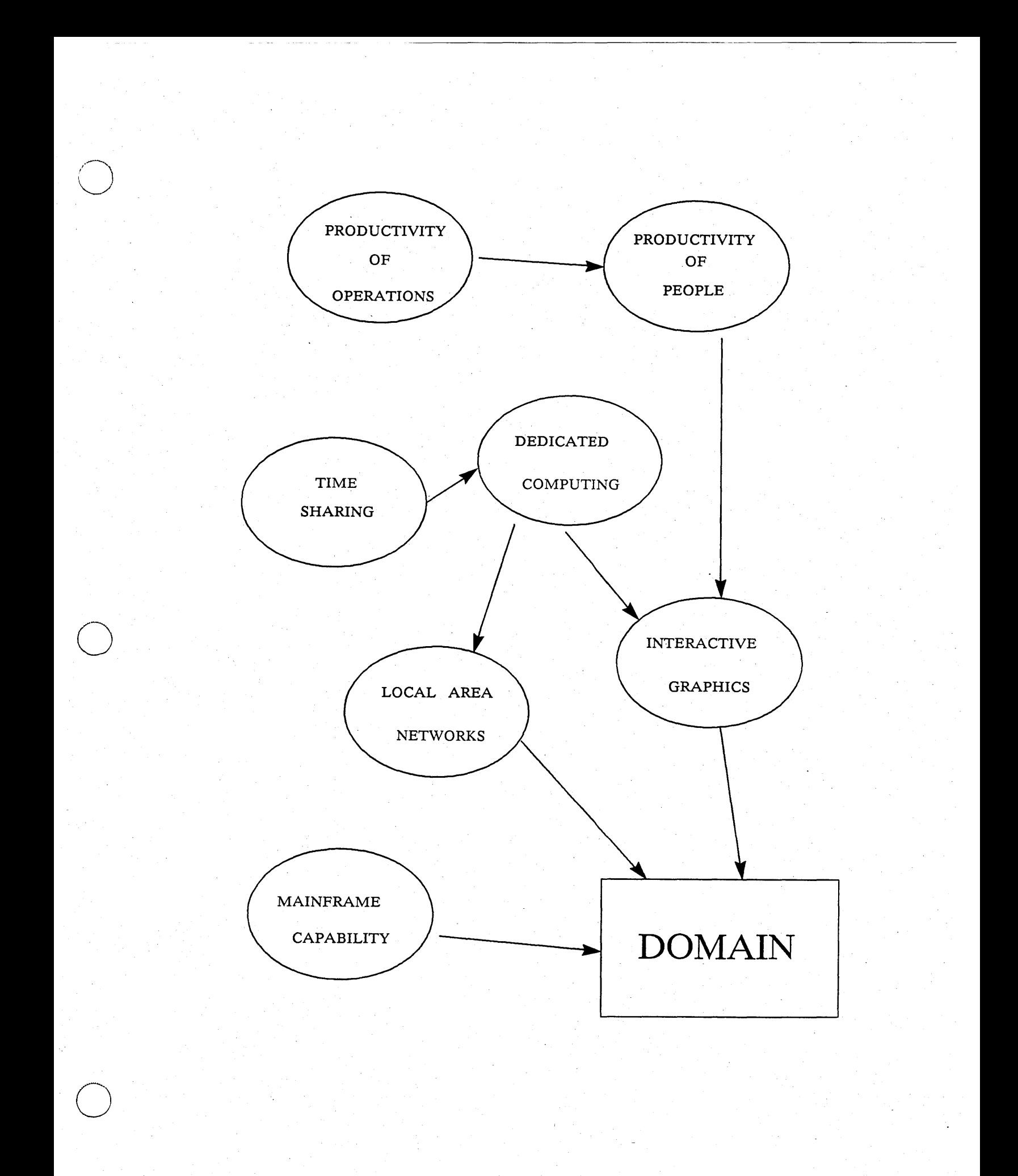

# System Architecture Technology

-6-

**Operating systems**  $\overline{\mathsf{mg}}$  systems  $\overline{\mathsf{g}}_{\mathsf{M}}$   $\overline{\mathsf{g}}_{\mathsf{M}}$   $\overline{\mathsf{g}}_{\mathsf{M}}$   $\overline{\mathsf{g}}_{\mathsf{M}}$   $\overline{\mathsf{g}}_{\mathsf{M}}$   $\overline{\mathsf{g}}_{\mathsf{M}}$ **Multics (MIT)** Bill Podeska **original implementation restructuring studies Hydra, Medusa (CMU) System/3S (IBM)** 

**Distributed systems**  Pilot (Xerox PARC) WFS (Xerox PARC)

o

o

o

**Languages Mesa (Xerox PARC) CLU (MIT) Alphard (CMU) Smalltalk (Xerox PARC) Ada (000)** 

# **Key attributes of AEGIS**

# **AEGIS is a**

**- distributed** 

**- integrated** 

**- local area network** 

-7-

**- object-oriented** 

**- personal workstation** 

- ------------ -----------------------

operating system.

o

# Distributed Systems

## . Advantages: robustness, reliability

when one node fails, system still runs incremental expansion of computing power

just keep on adding nodes potential for higher periormance run computations in parallel

#### Problems:

o

 $\bigcirc$ 

o

partial failures

if you need the node that failed... "richer" set of errors

not just "up" or "down" replication needed for reliability

hard to do automatically

parallelism needs to be explicitly programmed no automatic decomposition today sharing & cooperation

can be hard to get back to timesharing level

# **Where does Aegis fit?**

**Lots of different kinds of distributed systems.** 

o

 $\overline{O}_1$ 

## **-- VAXcluster: a distributed multi-computer - meant to act exactly like one big VAX**

- good sharing & cooperation
- all the problems of timesharing

## **- ARPAnet: communicating, autonomous hosts - seperately owned and administered**

- limited sharing & cooperation - remote login, file transfer, mail

Aegis falls somewhere in between.

# **Structural Implications**

- distributed systems are naturally structured differently than centralized ones

- Aegis was built from the ground up to be distributed

"Local access is the special case" - PHL "...but it still has to be fast"  $P$ JL

# **Contrast to Post-Hoc Distributed Systems**

-------\_ ... \_ .. -\_ ............. \_ .. -.... \_--- ---------------

o

 $\bigcirc$ 

o

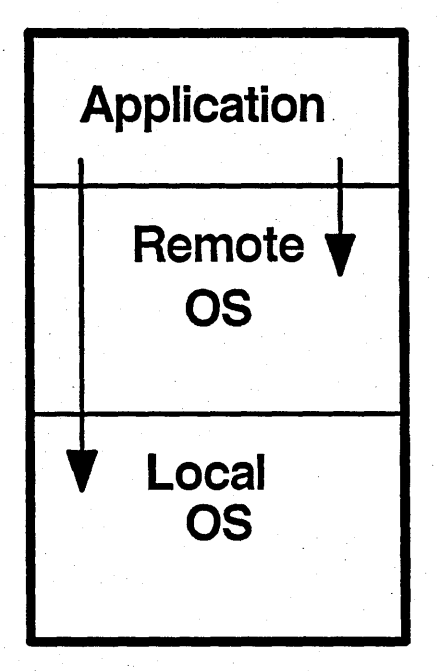

**A complete remote OS is layered on top of a complete local OS; applications determine which is being requested at each use.** 

# Aegis Structure I

In Aegis, each component has a local and remote part within it.

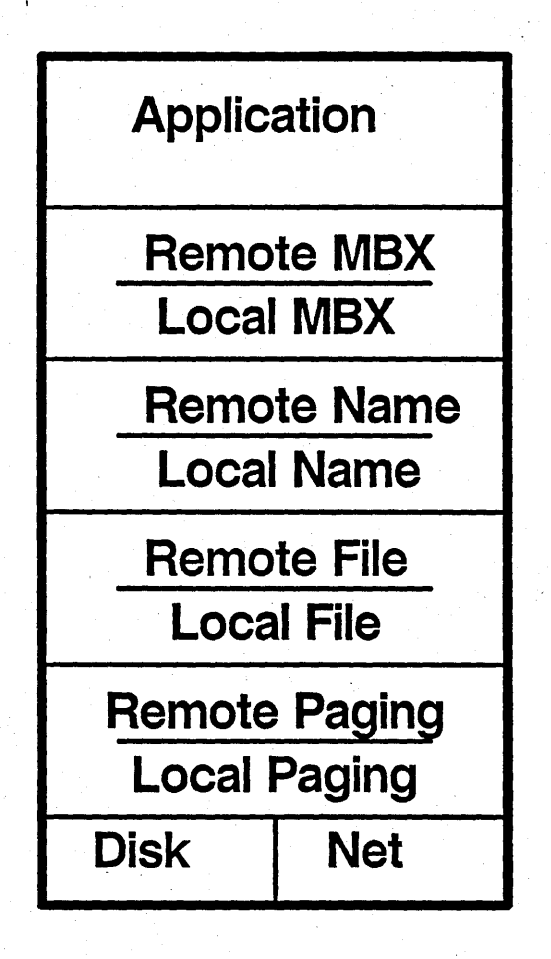

o

o

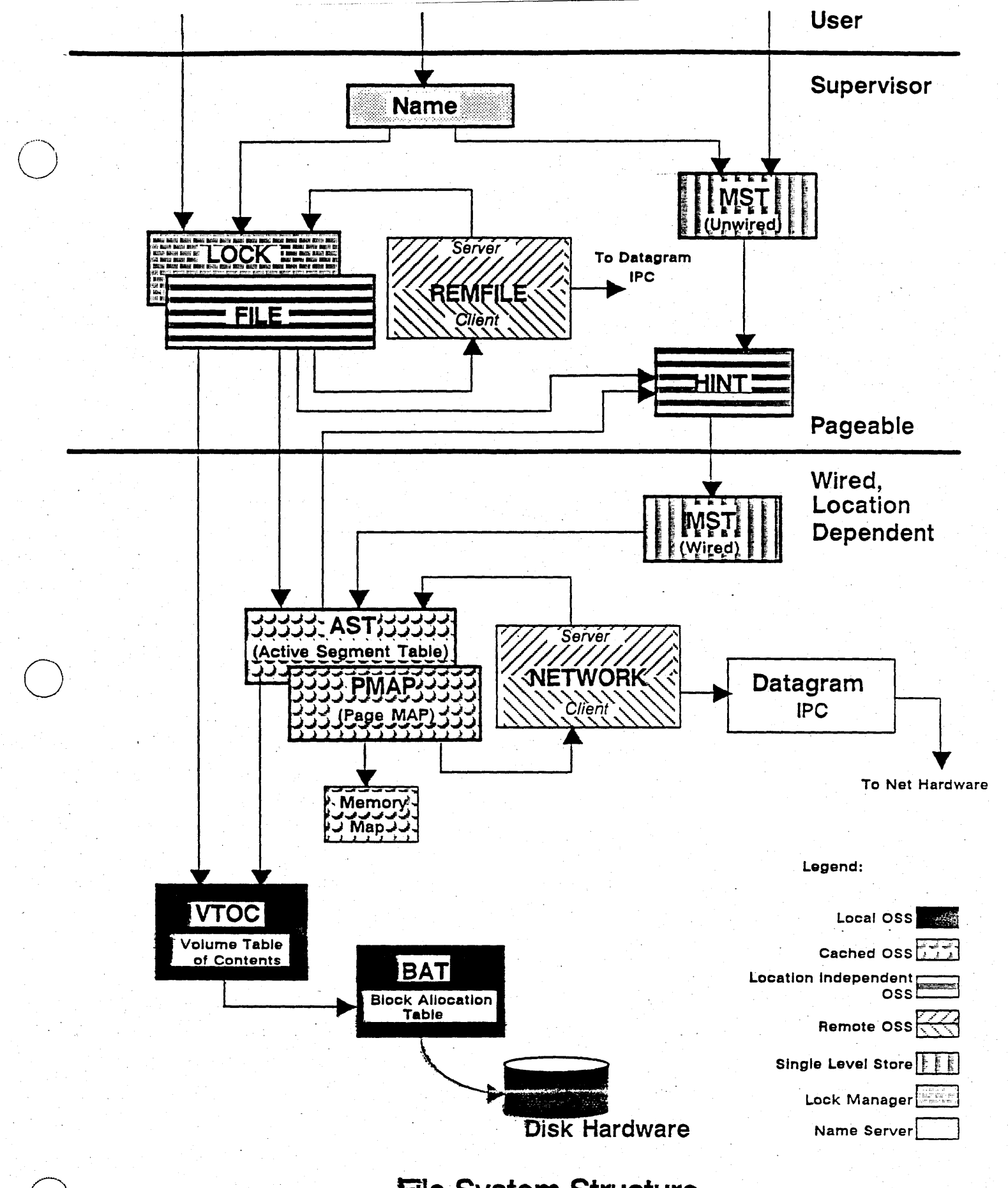

File System Structure

# Aegis Structure II: Net-Wide Caching

Another example of "ground up" distribution: .

 $\bigcirc$ 

o

o

Network-wide caching of objects would probably not have been feasible without having designed it in from the start.

The file locking' operations were specifically designed to allow cache control in addition to concurrency control.

## Personal Workstation Implications

-----.--.-... --... -----~----------------

### With a network of personal workstations:

### - (potentially) can share what's important

- information, programs
- expensive peripherals
- don't share what's not important
	- CPU cycles: they're cheap

# - you can decide how to use your node

- autonomy

## Potential advantages:

 $\overline{O}$ 

#### - cooperation & sharing

- use network
- dedicated, controllable performance
	- you allocate your node
- high user <-> computer bandwidth
	- CPU is close to the display
	- highly interactive user environment
- simpler OS if only run one user

 $\sum_{i=1}^{n}$ 

# Simpler OS

**Protection** 

o

o

- all computation on a node is on behalf
	- of a single person
- don't worry about maliciousness
- just worry about accidents

Fairness of resource allocation

- just do what the owner says

**Accounting** 

 $-$  is in terms of the whole node

#### **Structure**

- can put software in user space
	- easier to modify, debug, replace

**Openness** 

- more facilities can be made accessible if needn't worry about above items

# **Problems with Personal Workstation Model**

- ----------- ----------------

**How to manage tension between autonomy and cooperation.** 

- **- autonomy means independence**
- **- cooperation means dependence**

**Solution: make cooperation voluntary; but how?** 

**- need mechanisms** 

o

o

 $\bigcirc$ 

- **- usually, cooperation & autonomy go along machine boundaries** 
	- **- on same machine: cooperate**
	- **- on different machine: autonomy**
- **- not good enough for personal workstations**

# Problems II

How to provide traditional system services:

- identifying users to the system
- printing
- backup
- mail

o

o

- storage of community information
	- at project, department, organization and corporate levels
- data integrity
- data privacy
- communication gateways
- background computation (batch)

Partial solution: use "servers" to provide them - dedicated nodes running trusted applications

# **Cooperation vs. Autonomy**  Why **are both needed? .**

## **Cooperation:**

o

o

 $\bigcirc$ 

- **- need to cooperate with colleagues to get your job done** 
	- personal workstation didn't change that!

### **Autonomy:**

#### **- need to control resources of own node**

- in order to get controllable response
- **- need to control sharing** 
	- to protect privacy of data
- **- need to manage own data files** 
	- to guarantee data integrity
- **- need to operate when** network is **down** 
	- need enough independence to do so

# **Server Issues**

### **Protection:**

o

o

 $\overline{O}$ 

**- all programs on same server node trust each other** 

### **Fairness of resource allocation:**

**- they also trust each other to be reasonable in their resource use** 

## **Accounting:**

**- is up to each server to do in an application specific way** 

## **Local Area Network Implications**

Local area networks are sufficiently different from other kinds of networks that different techniques need to be used to take advantage of them.

### Bandwidth:

o

o

o

- typical networks are orders of magnitude slower than the memory bus
- LAN's are faster: ours has *2/3* the bandwidth of the memory bus of a DN400.

#### Error rates:

- $-$  typical network error rates:  $10^{*}-4$  or so.
- LAN error rates much lower

## so:

- minimize CPU time to "get on and off the wire"

 $-21 -$ 

don't spend it trying to optimally utilize network bandwidth

- don't worry as much about errors

use simple retransmission techniques

# **Problem Oriented Protocols**

**Don't use the traditional OSI "layered" architecture** 

- **- make a very cheap datagram service.**
- **- don't use virtual circuits, sessions, presentation layer.**
- **- take advantage of operation** semantics to **cheaply do what those layers normally do.**

- use "end-to-end" argument. avoid atknowledgements.

## Examples:

o

o

o

 $\label{eq:3} \begin{split} \mathcal{L}_{\text{max}}(\mathbf{X},\mathbf{X}) = \mathcal{L}_{\text{max}}(\mathbf{X},\mathbf{X}) = \mathcal{L}_{\text{max}}(\mathbf{X},\mathbf{X}) = \mathcal{L}_{\text{max}}(\mathbf{X},\mathbf{X}) = \mathcal{L}_{\text{max}}(\mathbf{X},\mathbf{X}) = \mathcal{L}_{\text{max}}(\mathbf{X},\mathbf{X}) = \mathcal{L}_{\text{max}}(\mathbf{X},\mathbf{X}) = \mathcal{L}_{\text{max}}(\mathbf{X},\mathbf{X}) = \mathcal{L}_{\text{max}}(\mathbf{X$ 

- idempotent operations
- transaction IDs
- *- "natural" state*  don't specially package data.

 $-22-$ 

# p-o-p Examples

#### Idempotent operations

 $\overline{O}$ 

o

- has same effect if done twice in a row as if done once.

- example: read page N of a file

- use simple two message protocol

- RR: request/response

- retransmit on time out

- duplicate requests no problem

- saves an acknowledge message (RRA)

### **Transaction IDs**

- eliminate duplicate replies

- tag each request with a unique number

- discard replies with duplicate TIDs

#### Natural state

- for non-idempotent operations
- save request TID in a database that was needed anyway
- discard requests with duplicate TIDs; resend old response

- example: lock database

# Integrated Distributed System

**System provided, user selectable mechanisms that:** 

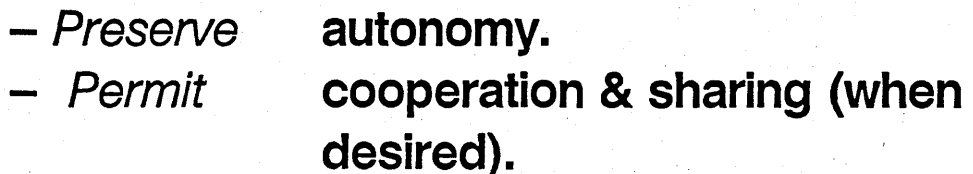

Provide the user with a unified system:

**- name files, not hosts** 

------------- --------\_ .. \_\_ .. ---\_ .. -.\_ ..... \_\_ .\_--\_.

o

o

**- system wide user identification** 

## Integrated Implications

Network wide file system: - to make sharing easy

#### Network transparency:

o

o

 $\bigcirc$ 

- location transparency:
	- all resources accessed in same way, regardless of their location
	- easier software development
	- supports incremental changes to system

uneatalog object uneatalog object<br>and re-catalog it on ca and re-catalog it on<br>remote node i object

remore<br>cloesn't move

- easier to realize increased reliability
- simpler user model
- name transparency:
	- name doesn't imply location
	- allows relocation, substitution

#### Control mechanisms:

- access control
- network wide user identification

 $-25 -$ 

# Integrated Implications II

Reliability criterion:

 $\overline{O}$ 

 $\bigcirc$ 

o

.\_-\_. \_\_ .-... --\_ .. \_ ..------

- must always be able to access information on own node, even if network down
- if two nodes are up and want to cooperate, then no single failure will stop them
	- so, third parties must be replicated

Functional integration: .

- each node has a complete set of OS facilities
	- so can run when network down
	- also for performance reasons

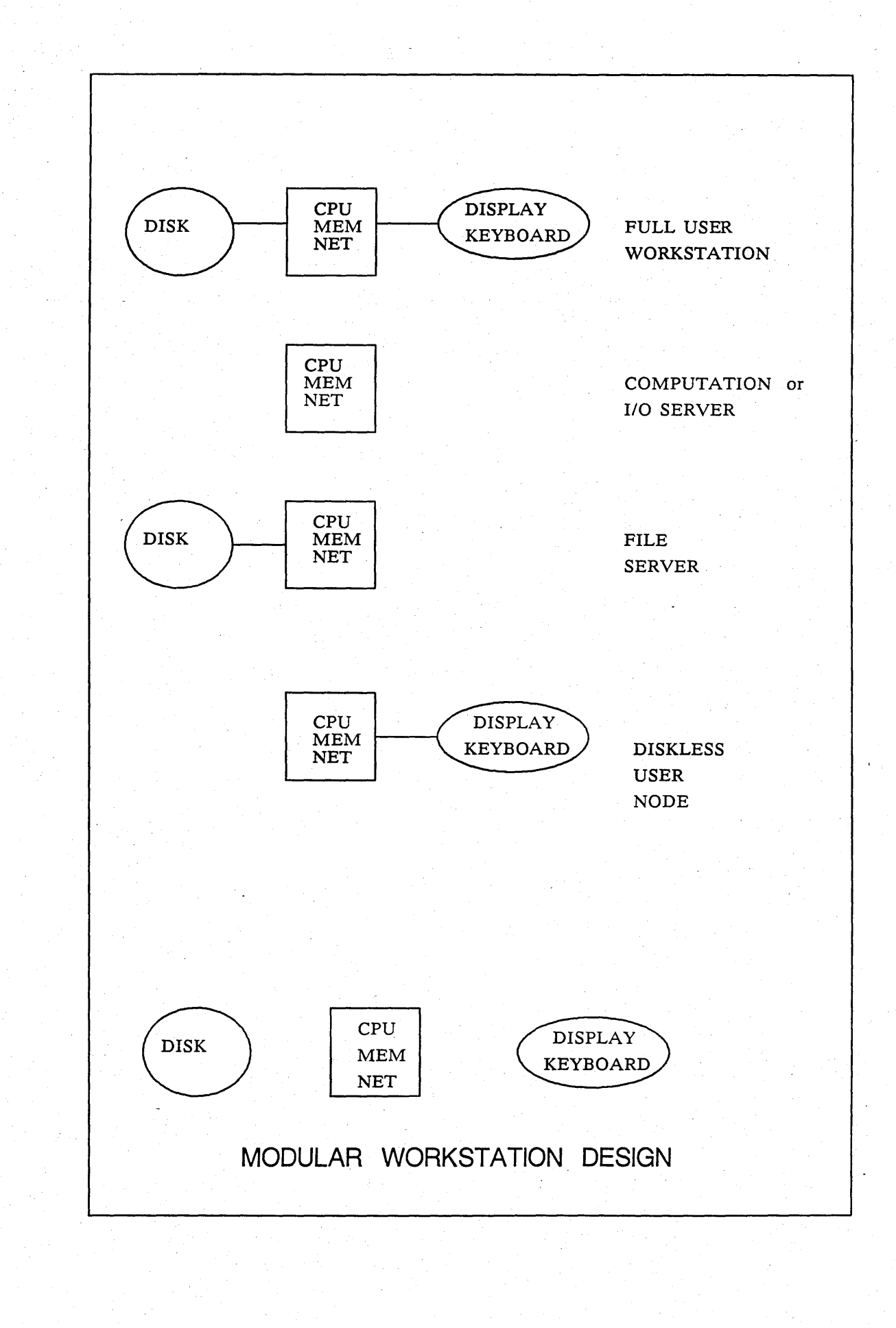

# Object Orientation

-\_ .. \_\_ .- \_.\_-- --------... --~-... -----...

ealy way to get to an<br>endy way to get to an<br>object is through its

zarager.

### Object:

- user level: some sealed data plus operations
- OS level: a storage container for uninterpreted data, plus a type tag that
	- identifies the object's manager
	- tells how to interpret the data.

#### Managers:

- each module is manager of some *object*.
- object is some meaningful (OS) entity
	- disk block, process, file, directory, etc.
- manager handles all details of "its" objects
- interface to manager gives all permissable operations; completely defines object to clients
	- clients only manipulate object through the interface
- manager is solely responsible for the integrity of its objects
	- knowledge of representation (data structures) confined to manager

 $-27-$ 

- managers correctness depends only on itself, managers of components

autonomous

o

 $\bigcirc$ 

o

# Objects II

Why?

o

o

- understandable semantics for modules;
	- a principle for OS decomposition into modules
- managers are orthogonal and independent
	- can isolate bugs to one manager
	- can find manager to change to make an enhancement

# Protection

Need access control to allow you to choose with whom to share and cooperate.

Can't protect data on a node from the node owner: - has physical access

o

0-

 $\bigcirc$ 

.. \_----\_.-\_ ... \_--

- SO:<br>- allow each node to protect own data against access from the network
	- don't try to protect data from deliberate efforts of node owner
	- try to make accidents improbable

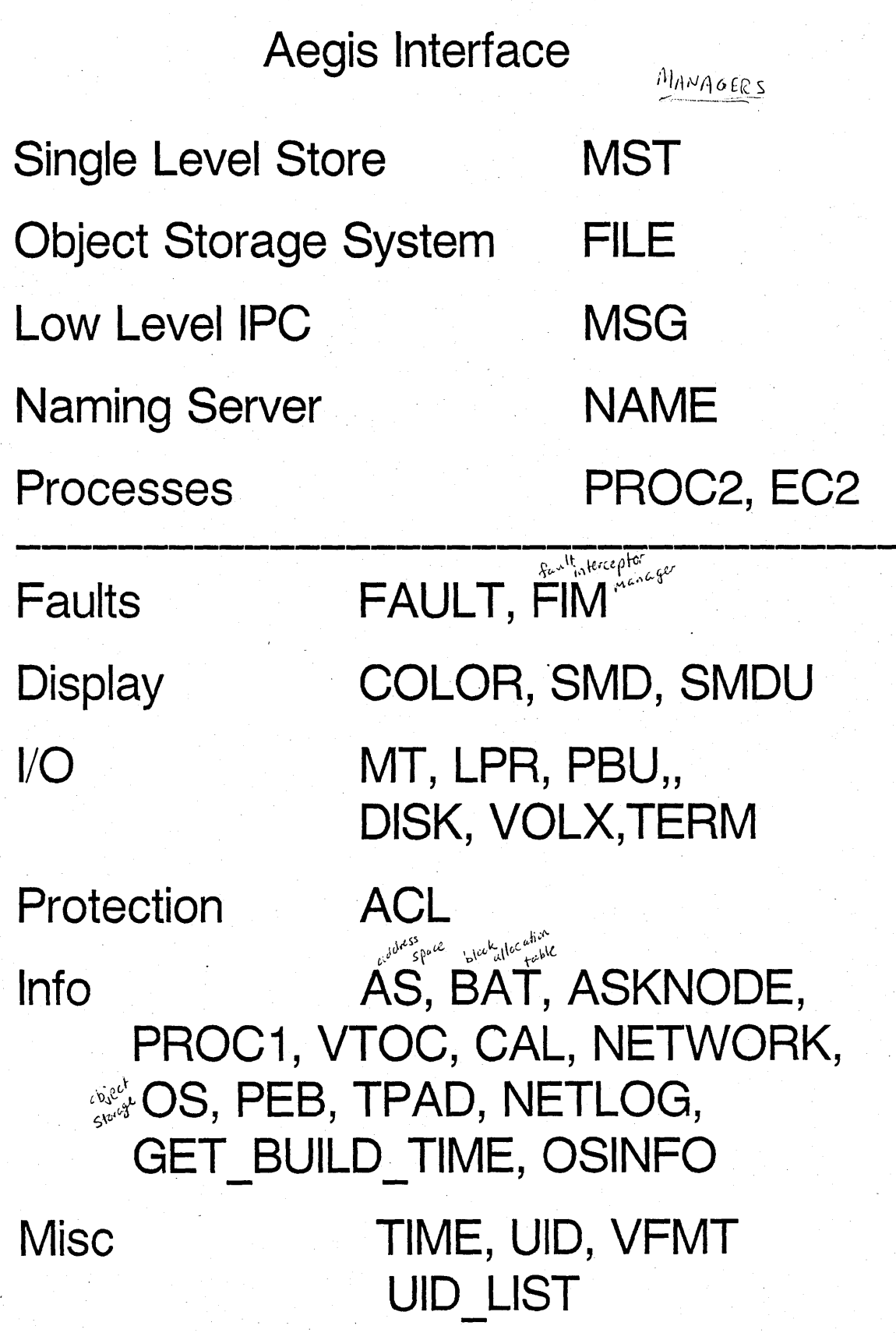

 $\hat{p}^{\dagger}_{\mu\nu}$  , where  $\hat{p}^{\dagger}_{\mu\nu}$
#### **Processes**

- independent, asynchronously executing
- $-33$  total 8 processes reserved for O.S.
- one is the Display Manager (user process)
- Shell windows are processes, edit pad windows are not
- Serarate address space per process
	- \* for protection
	- \* because the address space is too small (less than 10 MB min.)

asid

- Address Space
	- \* 256 (or 16) Megabyte
	- \* objects mapped into it
	- \* R/W with ordinary instructions
- **Object Types** 
	- \* programs, libraries, data
- Aegis is in each address space

#### Processes 2

- Synchronization and Communication
	- \* Shared Objects (communication)

same object in AS of  $> 1$  proc. both observe changes restricted to 1 machine

\* Eventcounts (synchronization)

processes can wait on an EC processes can "advance" EC to wake up waiters also restricted to 1 machine

## \* IPC (MBX)

o

o

o

both comm. and synch. sends data, wakes up receiver network wide! local, too; exactly the same semantics (but more efficient)

## o **Processes 3**

## Dispatching Schedwling

- dynamic (recalculates)
- **- priority based**
- priority is inversely proportional to the **amount of** CPU **time used** 
	- \* attempts to give interactivity priority
	- \* paging is currently a problem
	- Priority boost  $-2$ .
		- \* delta added to the priority **computed above**
		- \* Dispaly Manager gets it  $1.1$
		- **\* It is not user settable**
- Process Layering

PM PROC2 PROC1

o

..... \_ .. -.\_---

## PROC1

lives in wired portion  $of$   $\rho$ rocess,

- Synchronized with EC1
- $(33)$ A finite number of them
- **Wired state**
- $State = registers$  $\frac{1}{2}$ **PSW ASID** locks

- Runs only in global space

- Needed to implement Virtual Memory  $\frac{1}{2}$ 
	- \* purifier
	- \*paging server
	- \* file server

Comprocesses needed to implement Kernel { von in some address space, 2 unused

## **PROC2**

-. **Synchronized with** EC2

 $\bigcirc$ 

o

 $\bigcirc$ 

- Runs in its own address space
- Can use Virtual Memory
- Potentially unwired state
	- \* eventually bind and unbind
	- . **\* copies state in VM**

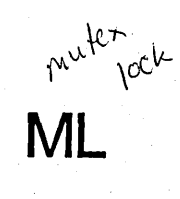

- Mutex Lock

- Uses EC1

- Deadlock detection

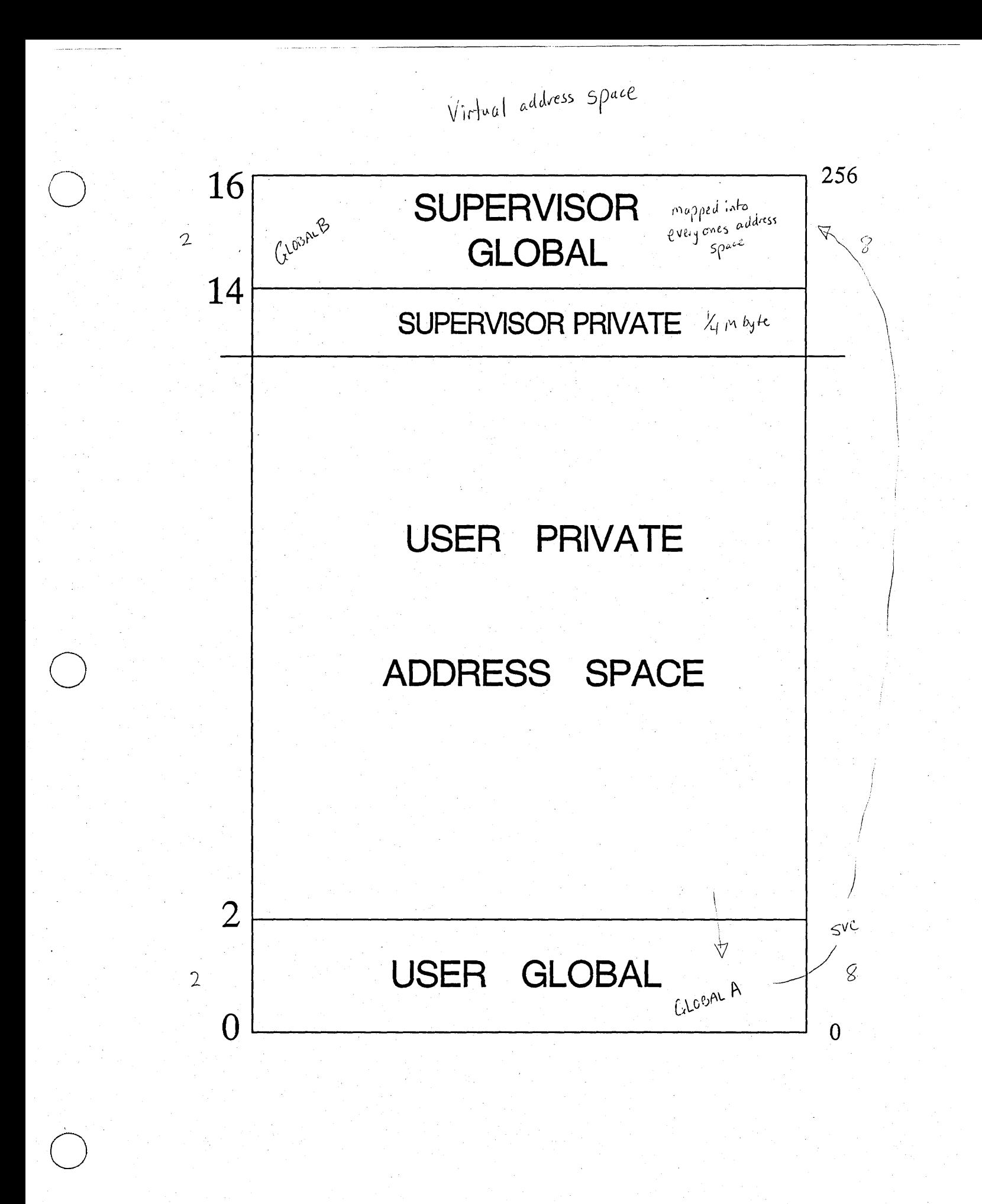

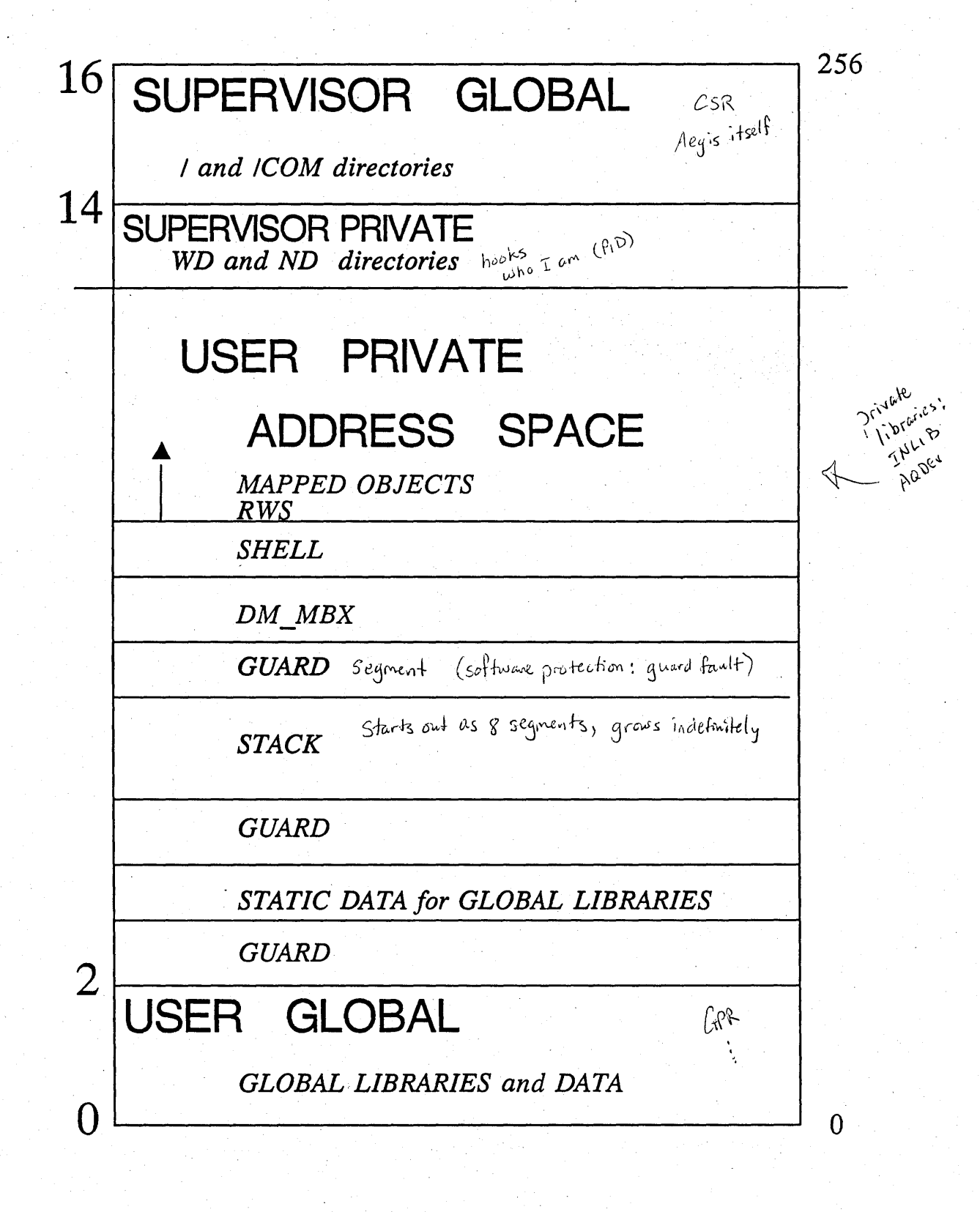

Cach Segment is 32 k

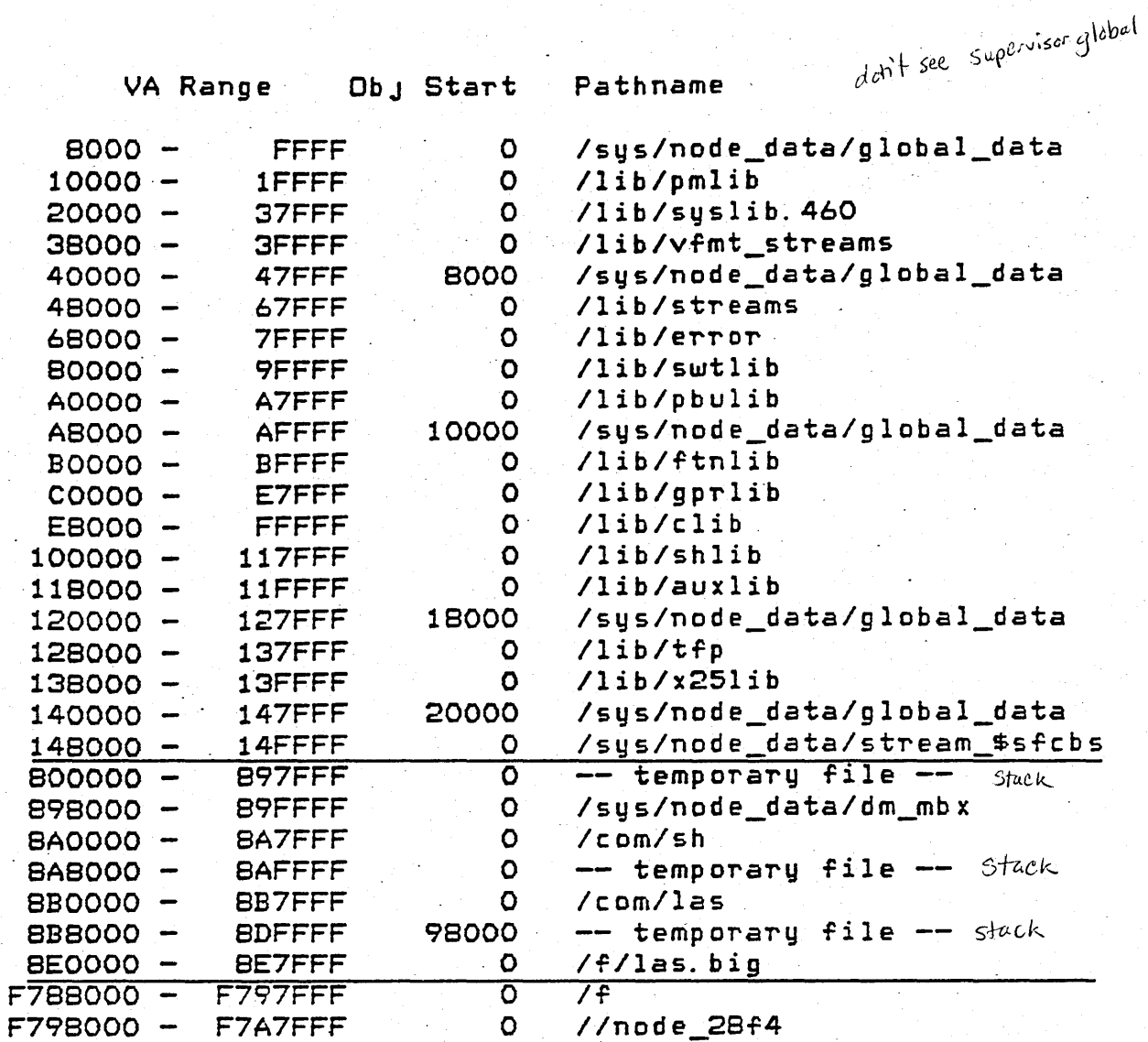

2368 KB mapped.

#### **Single Level Store**

- Direct access to objects via machine instructions
- "Map" an object into a portion of a process' address space
- Only page in the needed pieces
- Similar to Multics, IBM System/38, and **Xerox Pilot**
- Distributed over the whole network

backing store for any object backing store for any object local node:<br>does not have to be on the local node: does not have to be<br>it can be anywhere.

 $\overline{O}$ 

#### OPERATING SYSTEM MAPPING

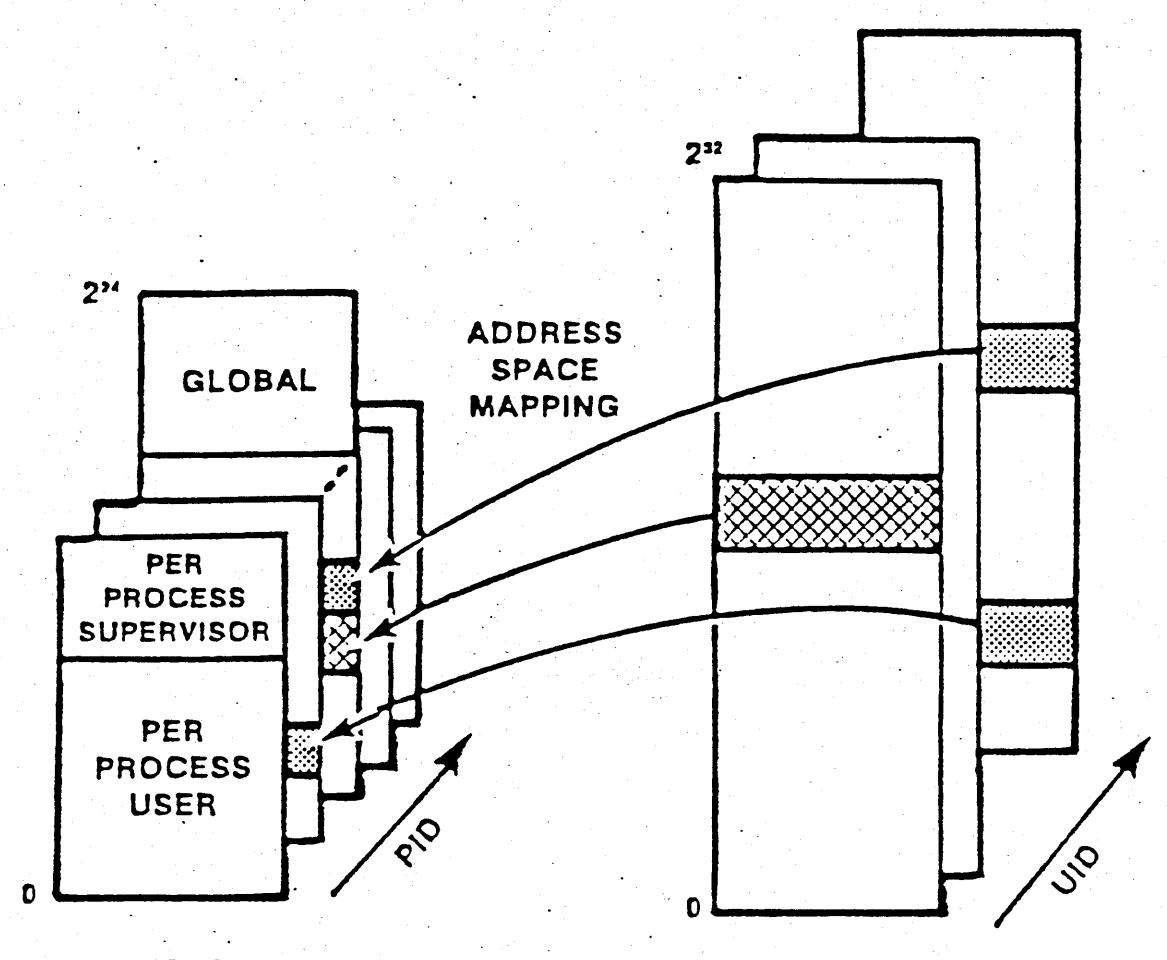

. SINGLE NODE **PROCESS VIRTUAL ADDRESS SPACE** 

**NETWORK GLOBAL OBJECT SPACE** 

SNUMERIAL SON SALAR **HOTAGES**  $\begin{bmatrix} 1 & 0 \\ 0 & 0 \\ 0 & 0 \end{bmatrix}$ **MNOTE**<br>SSEEDON  $\vec{\mathbb{R}}$ **THEOTE ARION TROISALE**  $\frac{1}{\sqrt{\frac{1}{2}+1}}$ ŧ **ENFIRENCE** าง<br>ๅ ผู้  $\Xi$ **MEMORY RESTORNT PAGES** MEMORY RESIDENT PAGES  $\equiv$ NETVILLEN **DEDEN** 

## **Libraries**

**- the environment for programs** 

o

 $\bigcirc$ 

 $\frac{1}{2}$  , we can consider the constant of the constant of the constant of the constant of the constant of the constant of the constant of the constant of the constant of the constant of the constant of the constant of t

**\* all callable entry points not bound with the program** dynamically board Actual symbol. as program is run.

**most of the system services are in the pregram made available through libraries (nucleus calls are in a library)** 

- . dynamic linking to libraries \* symbolic references left in program ( **the name of the proc/subr/func)** 
	- resolved by the loader when the program is invoked
	- **\* uses the** KGT **(known global table)**
	- **- loading vs. installing**

two KGT's : per process

**\* programs are loaded** \_

1 pm - wide

libraries are installed, entries are **kept in the** KGT

lifo

{5PJO

this one searched first by loader.

reference is let

## Global vs. Private Libraries

# Global

- in the Address Space of all processes
- automatic
- don't need to be loaded when each process is created
- more efficeint sharing (hardware)
- installed when the system comes up (ENV)

Private

- in the AS of processes that load it
- installed after the system comes up
- not enough global space for all libraries Cach process does INLIB
- Still sharable, but more costly (because of victual stuff... two MST pointers to resolve)
- **INLIB command**

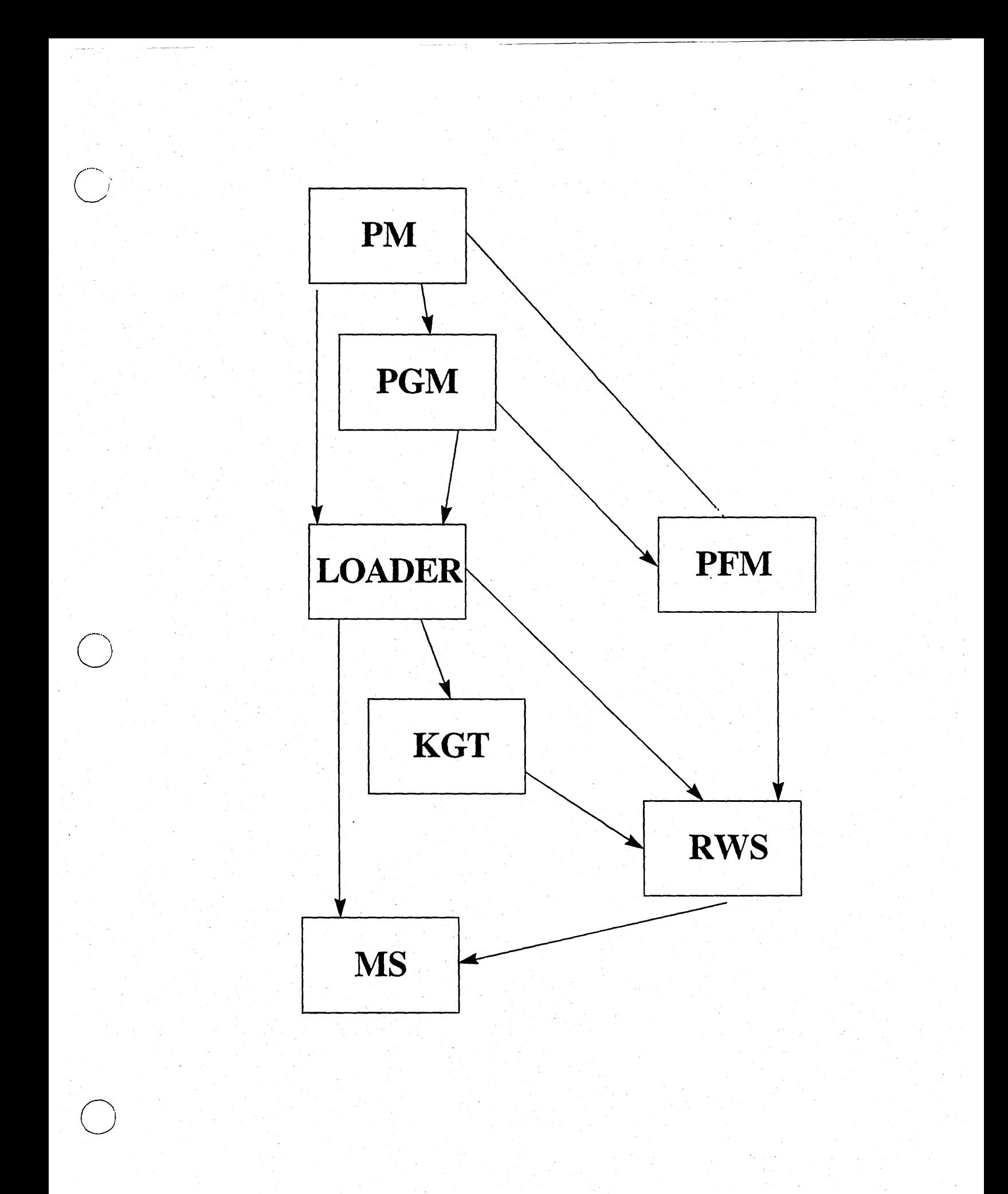

#### **Programs**

- a file system object
- a kind of procedure (or set of ...)
- **- special convention for invocation** 
	- **\* args are an array of strings**
	- **\* redirection upon invocation**
	- **\* not normally in** AS, **must be mapped**

**- resource management unit** 

\* all resources a program acquires are released when program exits

> **open streams are closed mapped objects are unmapped scratch space is released database areas are cleaned up**

**\* extensible** 

o

... ,.,----\_." -...... "" - .. ,-\_., ..... \_-" .. , .. ------\_ ......... \_ ... , •.. -. \_\_ .. \_----

**mark/release handlers new managers install their own** 

## **Memory Management**

#### **Demand Paged Virtual Memory**

- **- LRU replacement**
- purifier (write-behind) every 10 seconds goes through  $\frac{1}{6}$  of menog

#### **ASTE's**

- **- hold disk addresses for "active" objects**
- 
- **-** also object attributes<br>- 128 ASTE's per megabyte  $-$  **128) ASTE's per megabyte**  $\cdots$   $\cdots$  *distinguished*

as many ASTE's as real memory

 $\bigcirc$ 

o

 $\overline{O}$ 

# active segment table entries (copies of VIOC for the object: dist/n

" **Sequential access'** 

if it's in AST, you don't have to<br>look it up in the vTOC. Thus,

look it up in the cache.

- touch ahead (read ahead)
- **- allocate tor disk locality**

#### **Random access to very large files**

netgood

- **- large: more than@ meg/meg of main memory**
- **- causes 2 disk 1/0 per page** ~--
	- **- one for file map**
	- **- one for the page**

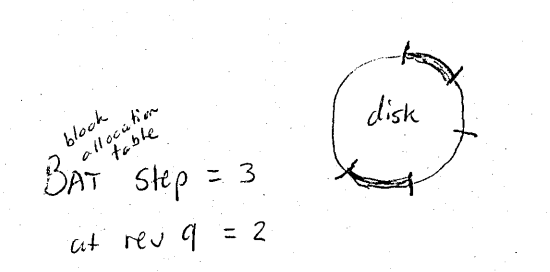

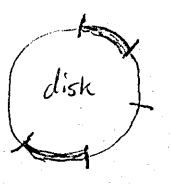

 $T_{\Lambda\text{Vol}}$  /O undocumented option to Tovol that lets you set the  $-30-$  BAT step ... \_ ...... \_.\_-\_ .. \_ .. \_\_ ... \_ ... \_--------------\_ ... \_\_ .-.\_ ... --

# File System Management

**File system =** 

**Object storage system-**

- **+ Naming server**
- **+ Streams**

 $\bigcirc$ 

. The contribution of the contribution of the contribution of  $\mathcal{L}_\mathcal{A}$ 

#### Streams

Traditional device independent sequential I/O, plus

-seek

 $\overline{O}$ 

o

o

- record structure
- locate mode

Operations:

- Open, Close, Read, Write
	- a.k.a. get\_rec, put\_rec
- "handle" is a stream ID (small integer)

#### Implementation:

- "switch"
	- uses type UID
	- calls type dependent manager
- Files:

read

 $\begin{split} \mathcal{F}_{\mathcal{F}}(\mathcal{F}_{\mathcal{F}}) = \mathcal{F}_{\mathcal{F}}(\mathcal{F}_{\mathcal{F}}) = \mathcal{F}_{\mathcal{F}}(\mathcal{F}_{\mathcal{F}}) = \mathcal{F}_{\mathcal{F}}(\mathcal{F}_{\mathcal{F}}) = \mathcal{F}_{\mathcal{F}}(\mathcal{F}_{\mathcal{F}}) = \mathcal{F}_{\mathcal{F}}(\mathcal{F}_{\mathcal{F}}) = \mathcal{F}_{\mathcal{F}}(\mathcal{F}_{\mathcal{F}}) = \mathcal{F}_{\mathcal{F}}(\mathcal{F}_{\mathcal{F}}) = \mathcal{F}_{\$ 

- map into the address space (window)
- slide the window over file
- access via "load/store"
- $j$  move mode copies data into caller's buffer
	- no nucleus intervention
	- toueh ahead automatically set depending on access

 $-32-$ 

# Object Storage System  $\sim$  OSS

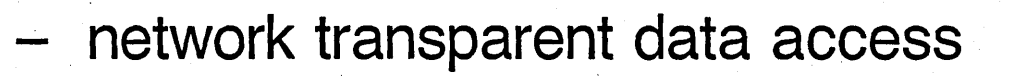

- **- access files anywhere in the network**  . **as if they were local**
- **- port Fortran, C, Pascal programs without change**
- **- preserve investment**

------- ....... \_ ... -

o

 $\bigcirc$ 

- **- only a 90% solution**
- \*\*\* BUT a very important one ! \*\*\*

**Totally distributed systems are not built in a day!** 

- **- object orientation**
- **- all operations are operations on some object** 
	- **a 'natural' way to distribute**

**Software Environment** 

**Aegis Operating System** 

Objects

\* named by UID

**Object attributes** 

- \* UID of ACL
- \* UID of type descriptor
- \* physical storage descriptor
- \* misc. (DTM, DTU, etc.)

\* whether or not it can be mapped into supervisor space.

**Supported Object Types** 

- alphanumeric text
- record structured data
- IPC "mailboxes"
- IPC "pipes"
- executable procedure
- directories
- ACLs
- serial I/O ports
- magnetic tape drives
- display bit maps

Create our object types + managers at SR9: Extensible streams

#### **Internal/External Names**

- **External Name** 
	- $\star$ user visible, human usable
	- $\star$ text string
- Internal name
	- computer convenient "handle" for an object
	- Choices for form of internal name UID  $\star$ 
		- "structured name"  $\star$

name itself tells you where it is stored.

- **UID** is choice of Aegis
	- $\star$ just like a bit string that uniquely identifies an object
	- but doesn't tell how to find it  $\star$
	- $\star$ like a Social Security Number

## **- Structured name**

o

o

- \* multiple components
- \* gives location of, or route to, **object**

----------.\_.- -----------------

- \* may or may not be reused
- \* may or may not be one-to-one **with object**

## **UIDs**

\* 64 BIT UNIQUE NAME

NEVER (EVER) REUSED

**CONCRETE REPRESENTATION** 

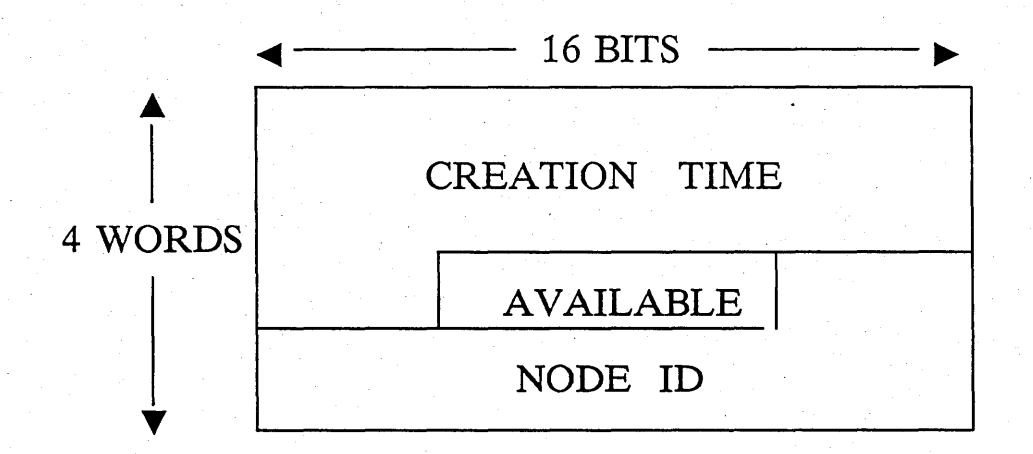

OBJECTS ARE ACCESSED BY MAPPING INTO THE VIRTUAL

OBJECT ACCESS IS NETWORK  $\star$ **TRANSPARENT** 

Certain MID's will never be created: "Canned MIDS" used to bring up certain components of the O.S. they are programmed into the Boot proms.

# WHY UIDs?

- location independence
- absolute names with respect to processes, nodes
- simple nucleus interface
- uniform naming for all objects, by most levels
- composite objects
- typed objects

 $\overline{O}$ 

... ,.\_---,,-----\_.\_---.,.\_-\_ .. ,. \_\_ .\_-,,-------\_.,,\_ ... ,,',.--, ..... --

## **Locating Objects**

## Make the task easier by restricting locations

don't let objects move Can't have volumes

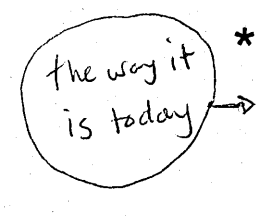

- require objects to be on the same volume as the directory in which it is cataloged
- $\star$ establish equivalence classes among volumes
- no restrictions; broadcast exit here competibility  $\star$
- Requirements
	- removable volumes  $\star$
	- internet environment compatibility  $\star$

$$
\int_{1}^{1}|\varepsilon|_{\varepsilon}=\vert \omega_{\varepsilon} \alpha \vert \varepsilon \quad \text{call}
$$

# - Use "hints"

- from node ID in UID  $\star$
- \* from "hint manager": takes hints from anywhere: directory manager, user ...
- Improve algorithm over time
	- 1. look local, then the node on which the object was created.
	- 2. local; hint manager; then the node of creation
	- 3. modify 2. to try remote first if the node ID in the UID is remote

#### **Concurrency Control**

- (a.k.a. the stale cache problem)  $5.9$   $\mathrm{e}$   $\mathrm{e}$   $\mathrm{e}$   $\mathrm{e}$   $\mathrm{e}$   $\mathrm{e}$
- SLS makes no consistency guarantee . (property: purely local use is OK)
- Locking and timestamp techniques
	- **\* lock before use; unlock after**
	- **\* timestamp detects stale data**  2 *a*tm/v
- **Lock (an object)**  $\qquad \qquad \qquad \mathcal{MBA}$

pure data: read -only

Pure desta! r/w

- **\* send message to home node**  (acts as a coordinator)
- **\* get back version number (timestamp)**
- discard stale pages . (ones with older timestamps)
- **- Unlock** 
	- send modified pages back to **home node**
	- \* send message to release lock

## Page In

**\* returns** page's. **version number** 

· \_.\_----\_ .. \_. \_\_ .... - .\_--- - -

- \* check version number against **current one**
- **\* return error if no match**
- **- Page Out**

o

o

- **\* bumps version number, returns it**
- **\* checks, rejects if not owner**  requesting

**- Client Protocols** 

**\* Possible because cache flushing operations are exported** 

## **Uniform Name Space**

**Same "absolute " file name refers to the same object, anywhere in the network·** 

o

o

o

- Allows file names to be exchanged **without changing meaning**
- **- Means data, programs are** more easily **shared**

#### **USER NAME SPACE**

o

o

o

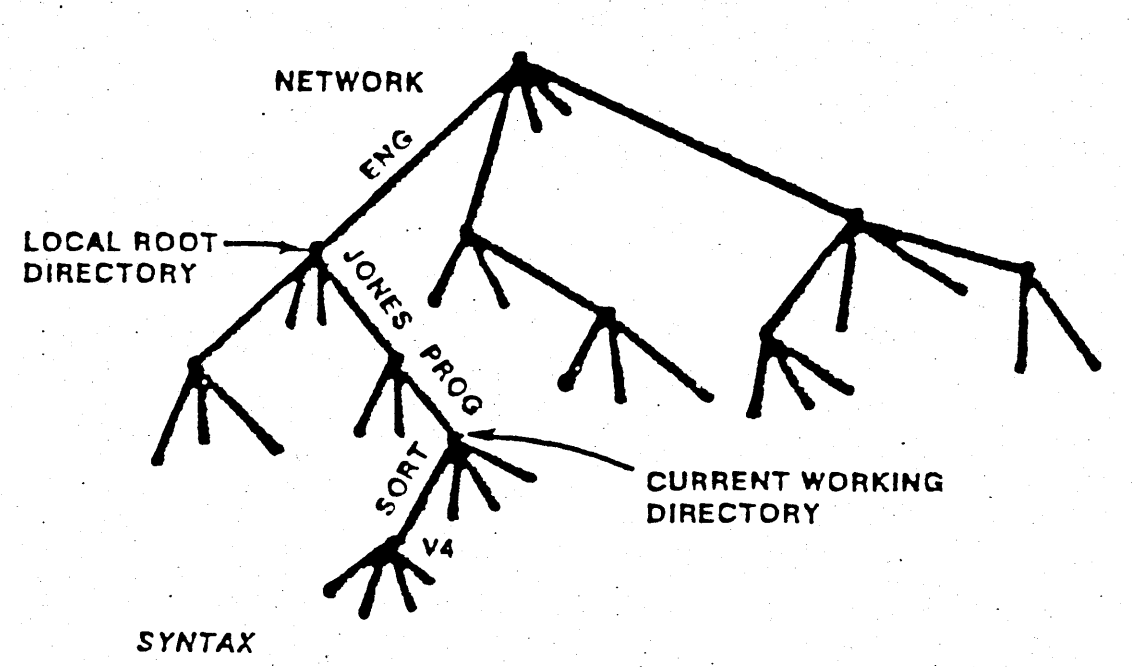

//ENG/JONES/PROG...NETWORK WIDE /JONES/PROG/SORT ... LOCAL ROOT RELATIVE SORT/V4...WORKING DIRECTORY RELATIVE

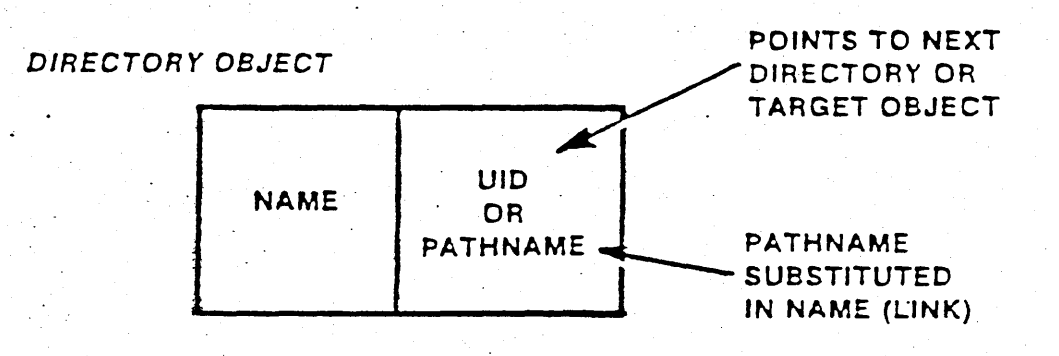

## **Naming**

## Text string names

hierarchical tree structure

- " path name"
- \* made up of "component names"
- \* for example, /x/y/z
- directory objects
	- $component$  name  $\Rightarrow$  UID
	- \* component name  $\Rightarrow$  path name *links*
- absolute path name

 $\overline{O}$ 

.......... \_. \_\_ .\_ .. \_-

- \* starts at "root" directory
- \* leads to UIO of an object
- \* valid network wide, like UIO

## **Network Management**

**Sockets:** 

o

- **- datagram service**
- **- 10\$ are small integers**
- **- services are at "well known" sockets**
- **- reply sockets allocated as needed**

*Jor* instance:  $S$ ocket  $4$  is the paging socket

#### **MBX:** implemented on top of  $f'$

- **- virtual circuit service**
- **- IDs areUIOs, names**
- **-** "advertise" service in name space<br>
is not in the nucleus
	-

# I/O Management

#### Barely any; all special cased

- disk
- serial I/O
- network
- magtape
- line printer

all done by<br>different special case Managers.

## **Protection**

## **User identification**

- registry

**Access Control Lists (ACLs)** 

**Protected Subsystems** 

clata protected from user,<br>but not necessarily from a<br>progran that the user invokes.
### **Registry**

- **- system wide registry of people, projects, and accounts**
- **- identifies a user to the system, not just a node** 
	- replicated for reliability, availability

o

- each node owner doesn't have to be a **system administrator.** 

> $\mu_{\alpha}$ <sup>+</sup> have act's with out accounts (registry)

### Why not just OSS and SLS?

--------------- - ---- ----------- --- \_ .. \_----\_ .. \_. - .,---,------------

- $-$  good if data  $<<$  computing
	- \* user pays computing cost
	- \* automatic caching
- not so good if computing << data
	- cost of moving data high
- not so good: exposes representation of data  $\phi$ t the whole network *-tv*
- good when one process is computing on distributed data
- not so good when many, distributed processes are working on distributed data
	- \* more processes =>
		- more reliability
	- \* more processes =>

more performance

need synchronization

o

 $\mathcal{L}$ 

. - **General Distributed Computing Tools** 

- **- Remote procedure calls**
- **- Concurrent programming**
- **- Replicated objects**

 $\bigcirc$ 

o

- **- Consistency control**
- **"Yellow Pages"**
- Remote process invocation **and migration**
- **- Debugging**

#### Basic AEGIS Vocabulary

### UID

o

o

o

\* Unique Identifier

### Object

- \* Anything where existence is associated with a UID (e.g. Files, Volumes, Processes)
- File
	- \* Disk Resident Object

1056 bytes (data theader) for clish 1048 v pairet "for return

- Page
	- \* Smallest spearable unit of Memory, Disk, Object (1024 bytes for us)
- Segment
	- \* 32-page grouping of Virtual Memory of object-~smallest MAP-ABLE unit

# - Mapping

\* Associates Virtual Memory Segment with Object Segment

#### Disk Glossary

\_ .... -..... \_.\_ ..... \_ .. \_ ...... ----------------:-----

Physical Volume

o

 $\bigcirc$ 

o

\* A disk

#### Disk Block

\* 1056 byte section on a disk (32 byte header/1024 byte data)

Logical Volume

- \* A section of a physical volume that is completely self-describing and contained (Usually one L. V. per P. V.)
- Physical-Volume Label
	- \* Single disk block that describes the Physical Volume
- Logical-Volume Label
	- \* Single disk block that describes the Logical Volume
- Disk Address (DADDR)

\* Disk block number as an offset from the start of Logical-Volume (usually)

### Disk Block HEADER

Reliability

Recoverability

# 32 bytes in addition to 1024 data bytes

### 1056 total

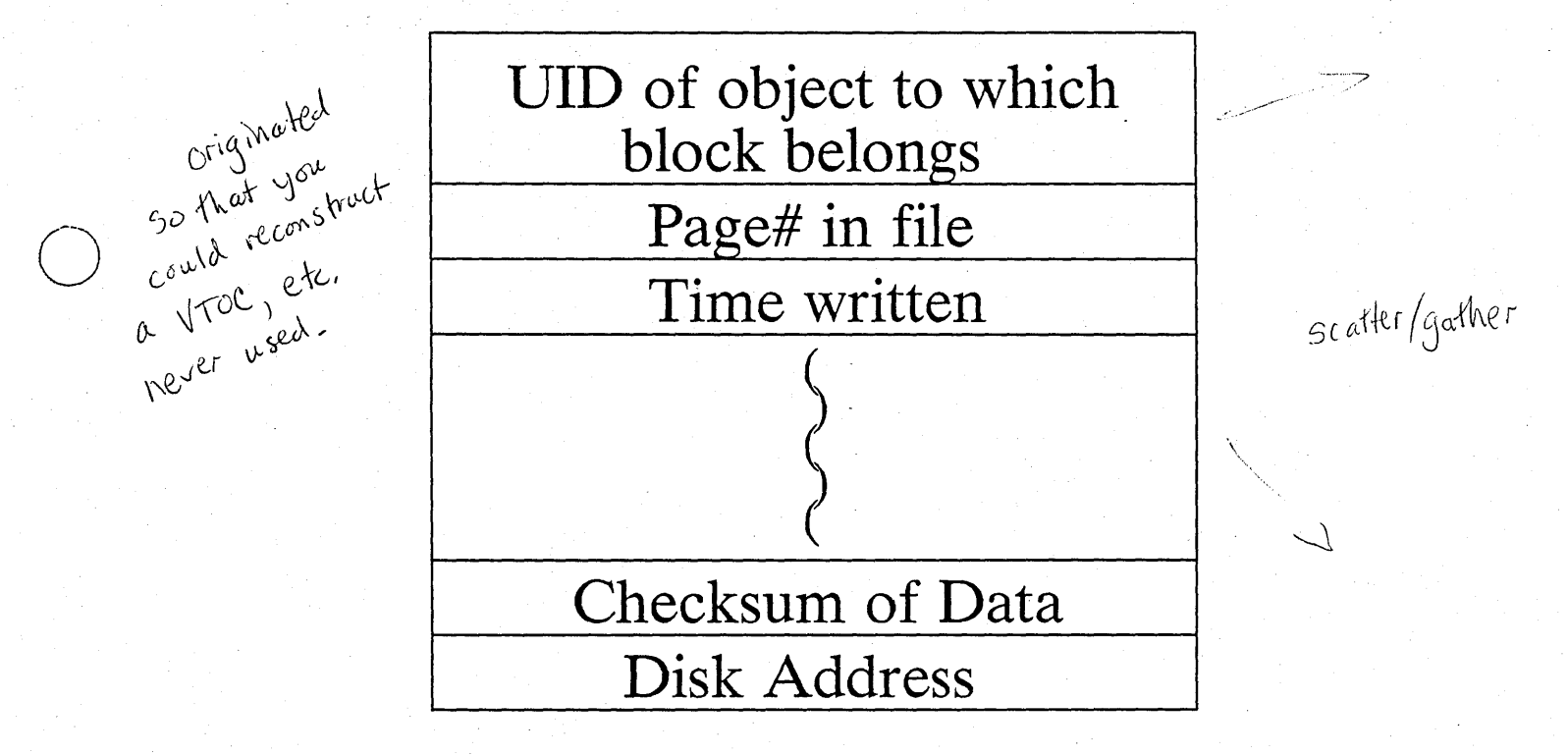

floppy drives don't have<br>disk block headers.

# Anatomy of a UID

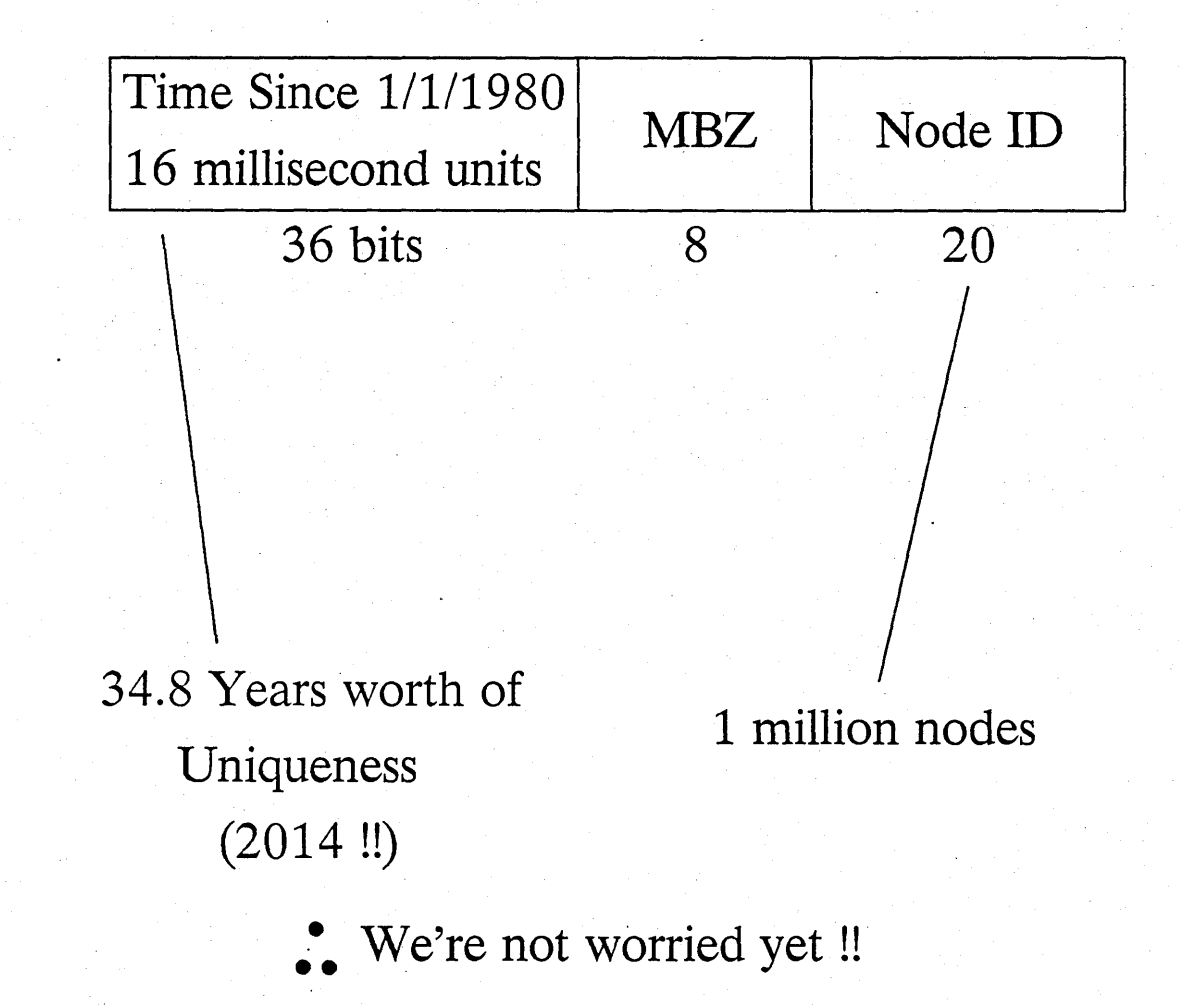

### "Canned" UID's

Hand constructed by  $R \& D$ To identify "SPECIAL" objects Examples:  $\ast$ 

> "Canned" ACLs-- $0.96.96.96$ **FNDWRX** 0001800F, $0_{\mu^{2.59}}$

**Disk Structures** ∗

> PHYS VOL LABEL 00000200,0

Disk address zero Chuvol doesn't Change Canned UID's

"Canned" People (!)  $\ast$ **USER 00000500,0** 

**ALCONDEL** l/rode.id **Ladel**<br>VV | Label<br>VV | Label **D** MOLONE MAN (MALA)<br>10 SIGEL GUNDIA Block Availability Takita<br>Block Availability Takita Second<br>
Second<br>
Second<br>
Second<br>
Second<br>
Second<br>
Second<br>
Second<br>
Second<br>
Second<br>
Second<br>
Second<br>
Second<br>
Second<br>
Second<br><br><br><br><br><br><br><br><br><br><br>X<br>X<br>X<br>X<br>X<br>X<br>X<br>X  $\ddot{\phantom{1}}$  $55/$ **CONTENTION** /sys/nodedata object storage<br>System associated with

middhe<br>of the

### PHYSICAL VOLUME LABEL

VERSION NUMBER

o

o

"APOLLO"

PHYSICAL VOLUME NAME

PHYSICAL VOLUME UID

BLOCK COUNT

BLOCKS PER TRACK

TRACKS PER CYLINDER

DISK ADDRESS (DADDR: OF LOGICAL VOLUME 1 DISK ADDRESS (DADDR: OF LOGICAL VOLUME 2

• • •

Describes the DISK

Locates Logical Volumes (up to 10 per Physical Volume) plus Alternate Logical Volume Labels

---\_.\_-\_.\_----

### LOGICAL VOLUME LABEL

VERSION #

-----------.. \_---------------------

LV NAME

LV UID

BAT HEADER

VTOC HEADER

TIME MOUNTED TIME DISMOUNTED TIME SALVAGED NODE MOUNTED ON TIME ZONE

o

o

BAD SPOT LIST

FREE BLOCK MANAGEMENT

. VOLUME TABLE OF CONTENTS

VOLUME MAINTENANCE

number of hash buckets Plumber of hash been<br>Calculated in Invol from calculated in Involtment<br>average file size (5 blocks default<br>weage file size (5 blocks. average file size<br>I and total number of blocks. use this to optimize applications

BAT HEADER

 $\bigcirc$ 

 $\overline{O}$ 

o

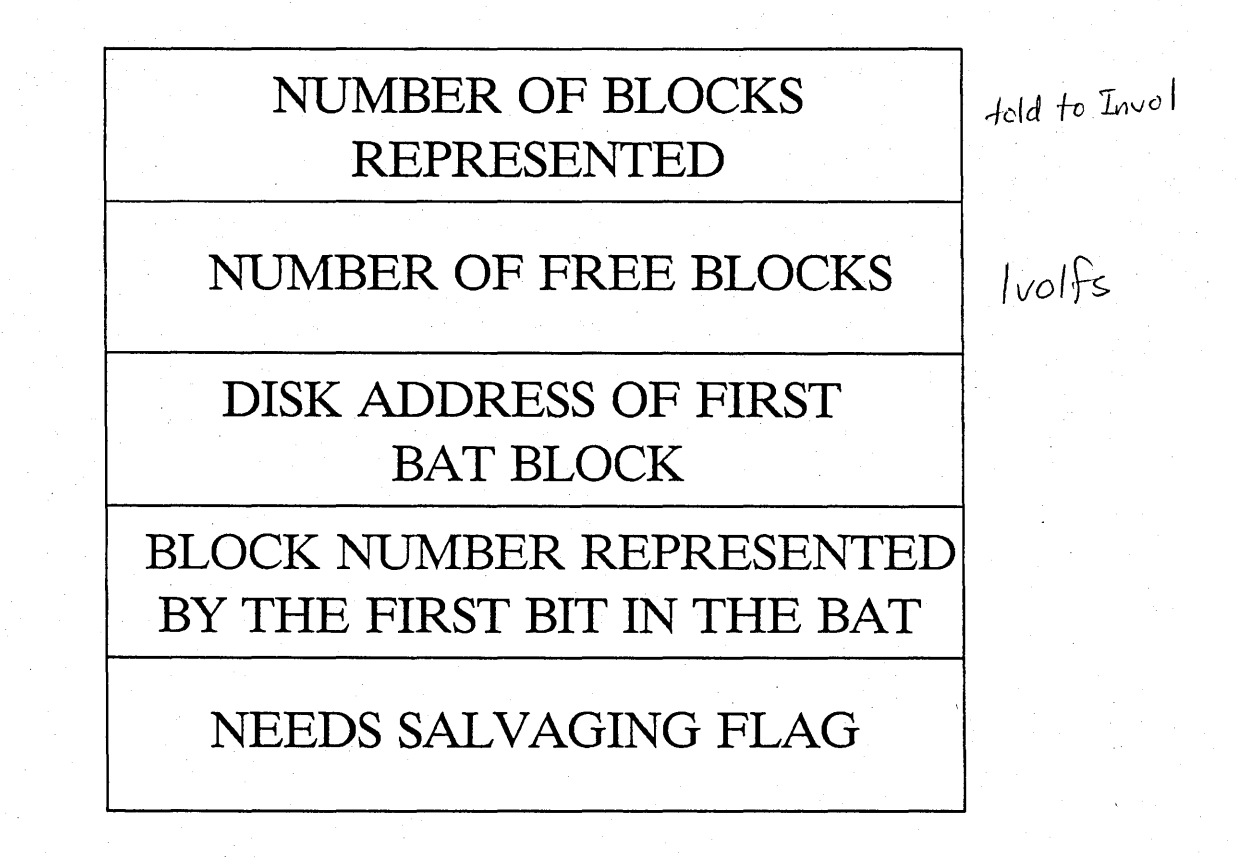

### **VTOC HEADER**

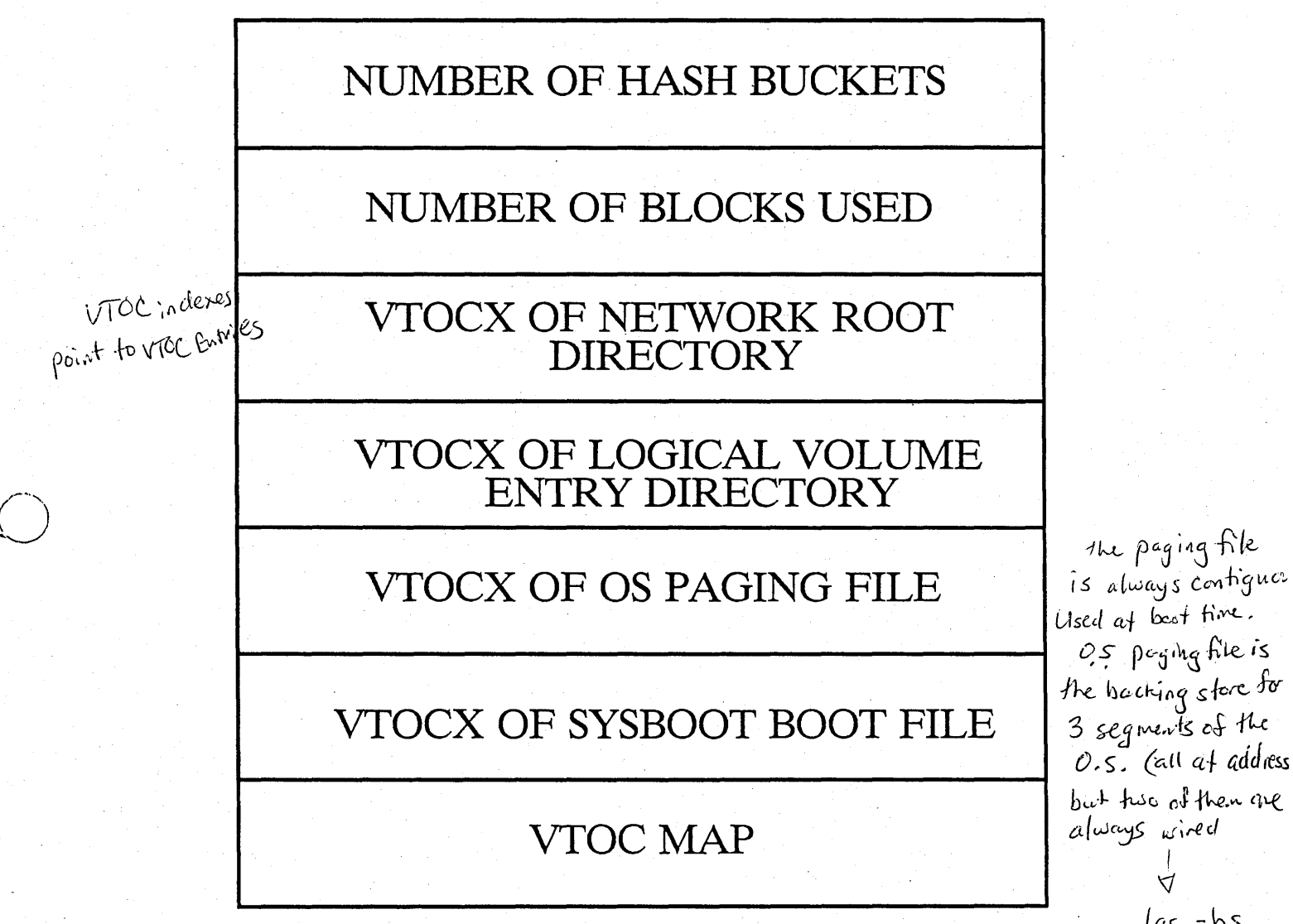

17 las -bs

### VOLUME TABLE OF CONTENTS VTOC

o

 $\bigcirc$ 

 $\bigcirc$ 

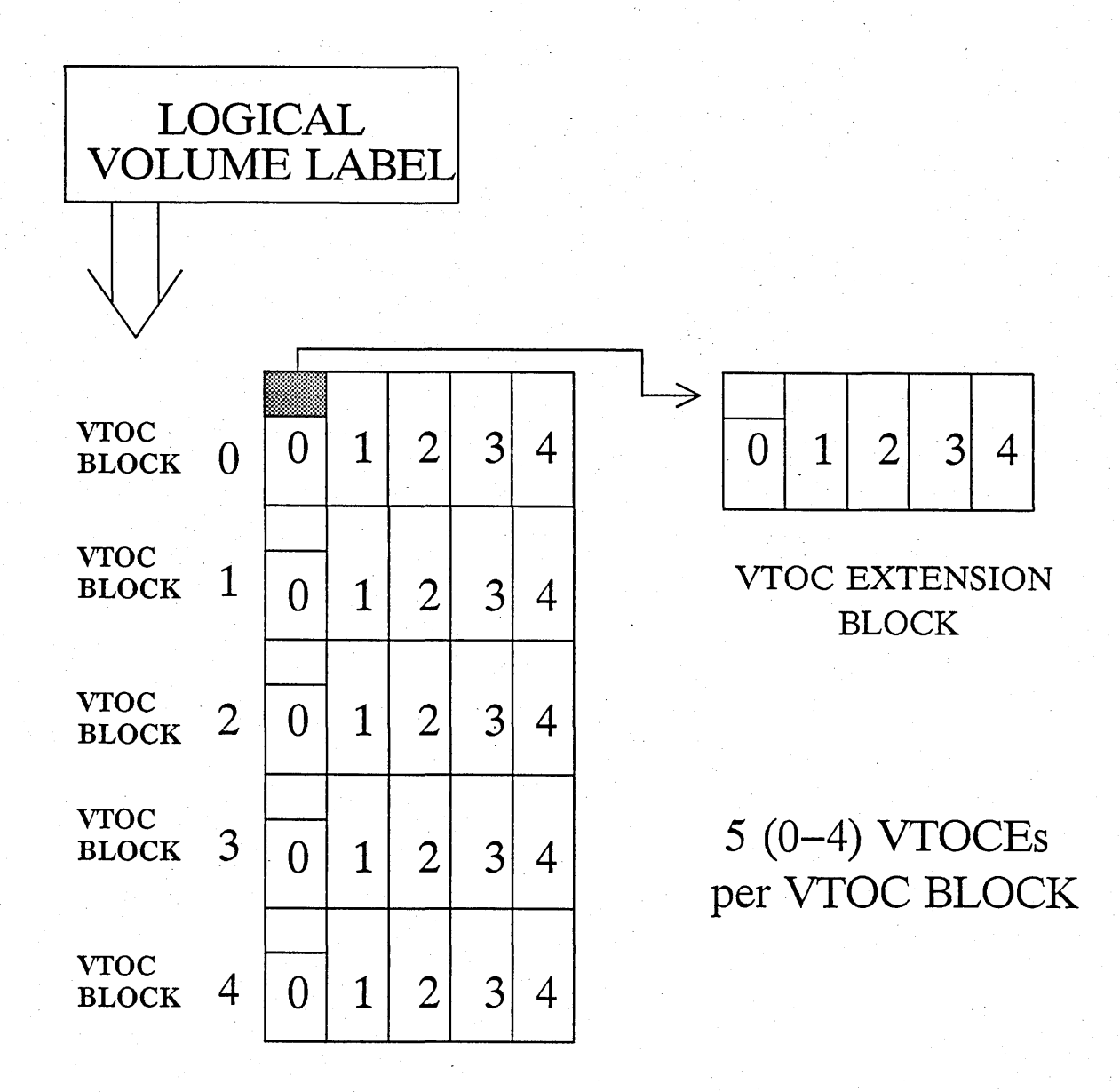

V\"s\~(;~ *<sup>Q</sup>*Viot'A. (V1DL i()(..\t~) ,

 $\frac{1}{4}$  file

 $\searrow$ 

 $VTOCE$  (Contains file map for object)

Cataloging means entering a

### **USING THE VTOC**

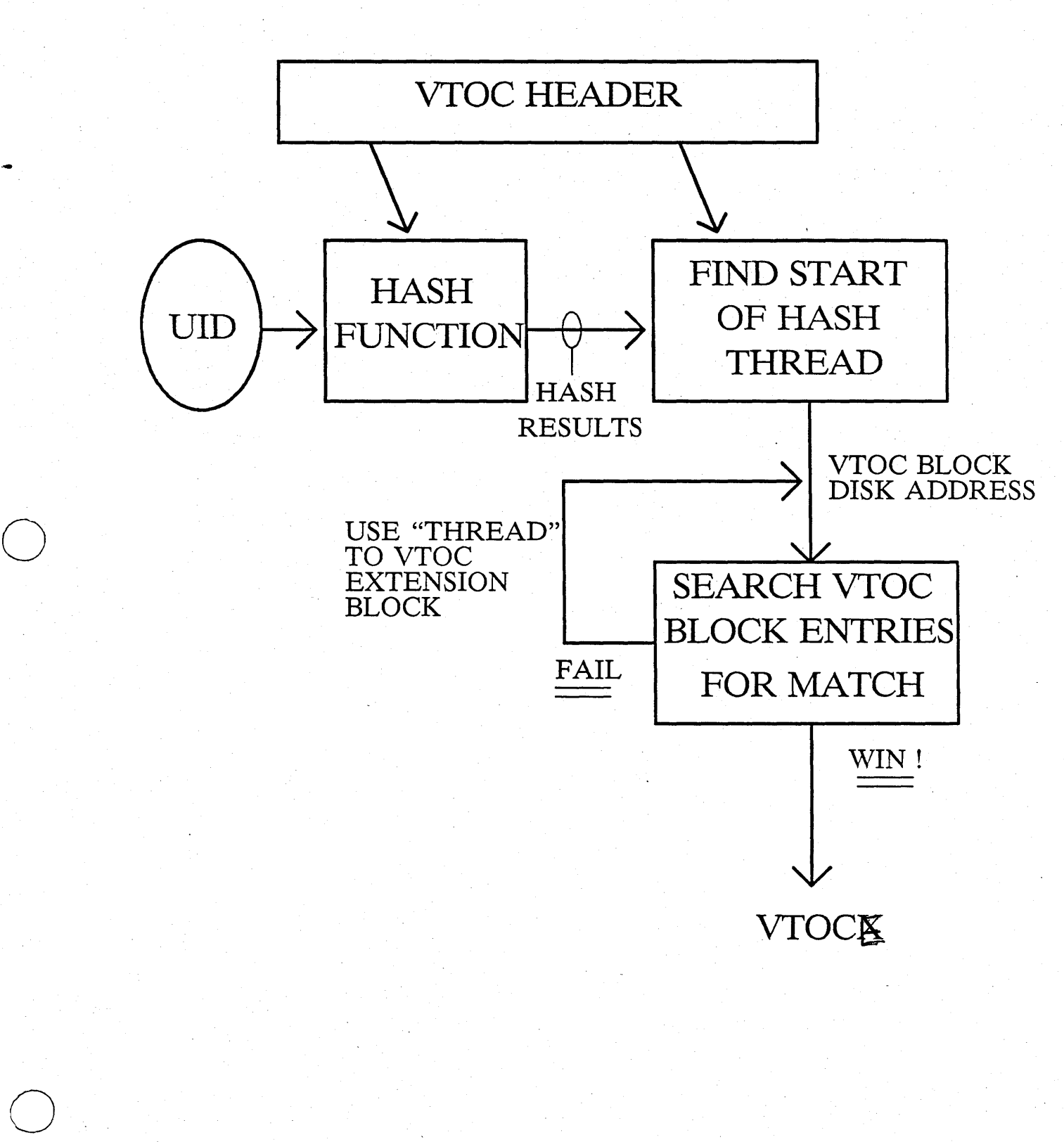

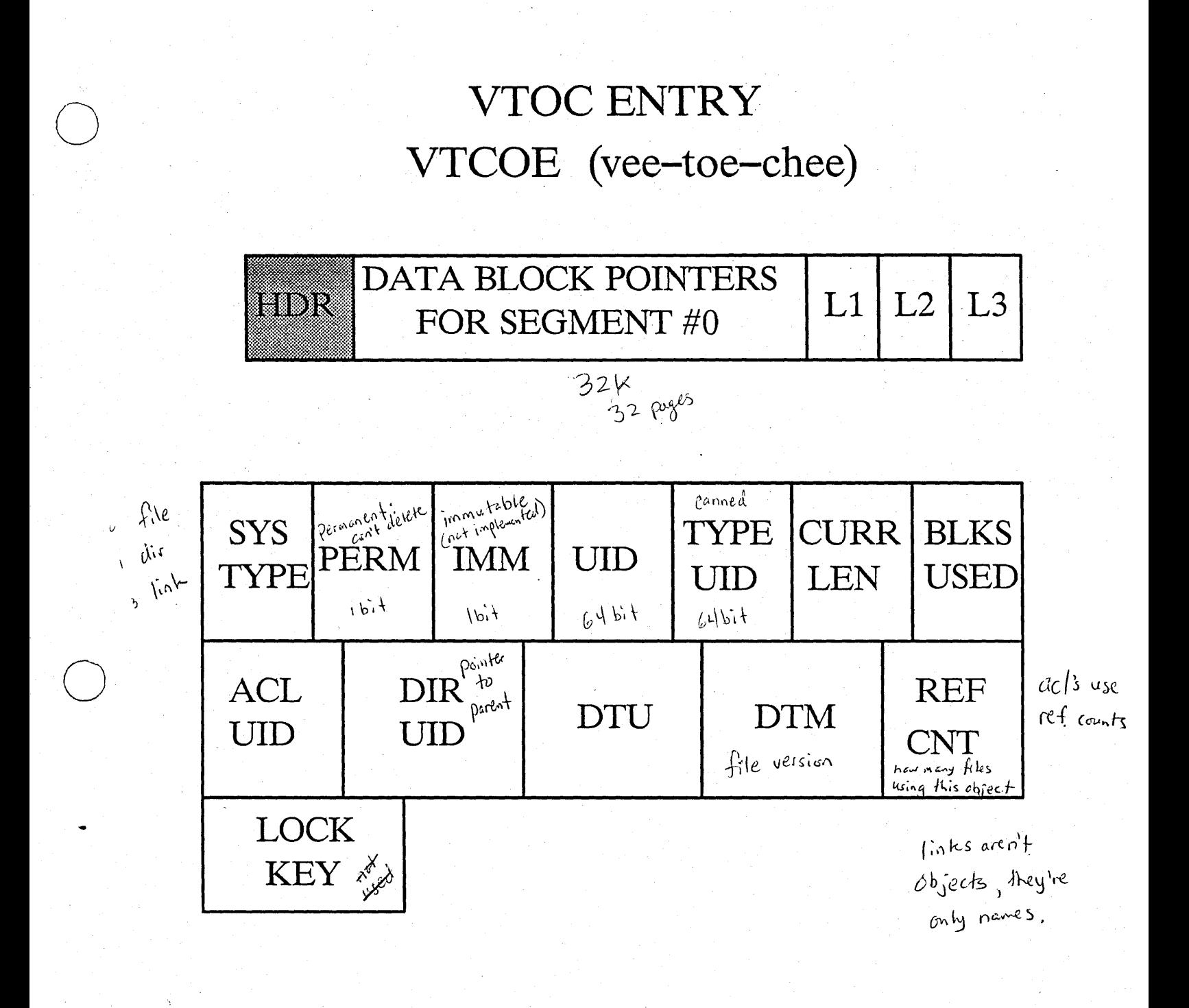

#### **VTOC HEADER**

AST is a cache over

Tile & attributes call

# VTOCENTRY VTCOE **(vee-toe-chee)**

 $\bigcirc$ 

 $\bigcirc$ 

 $\overline{O}$ 

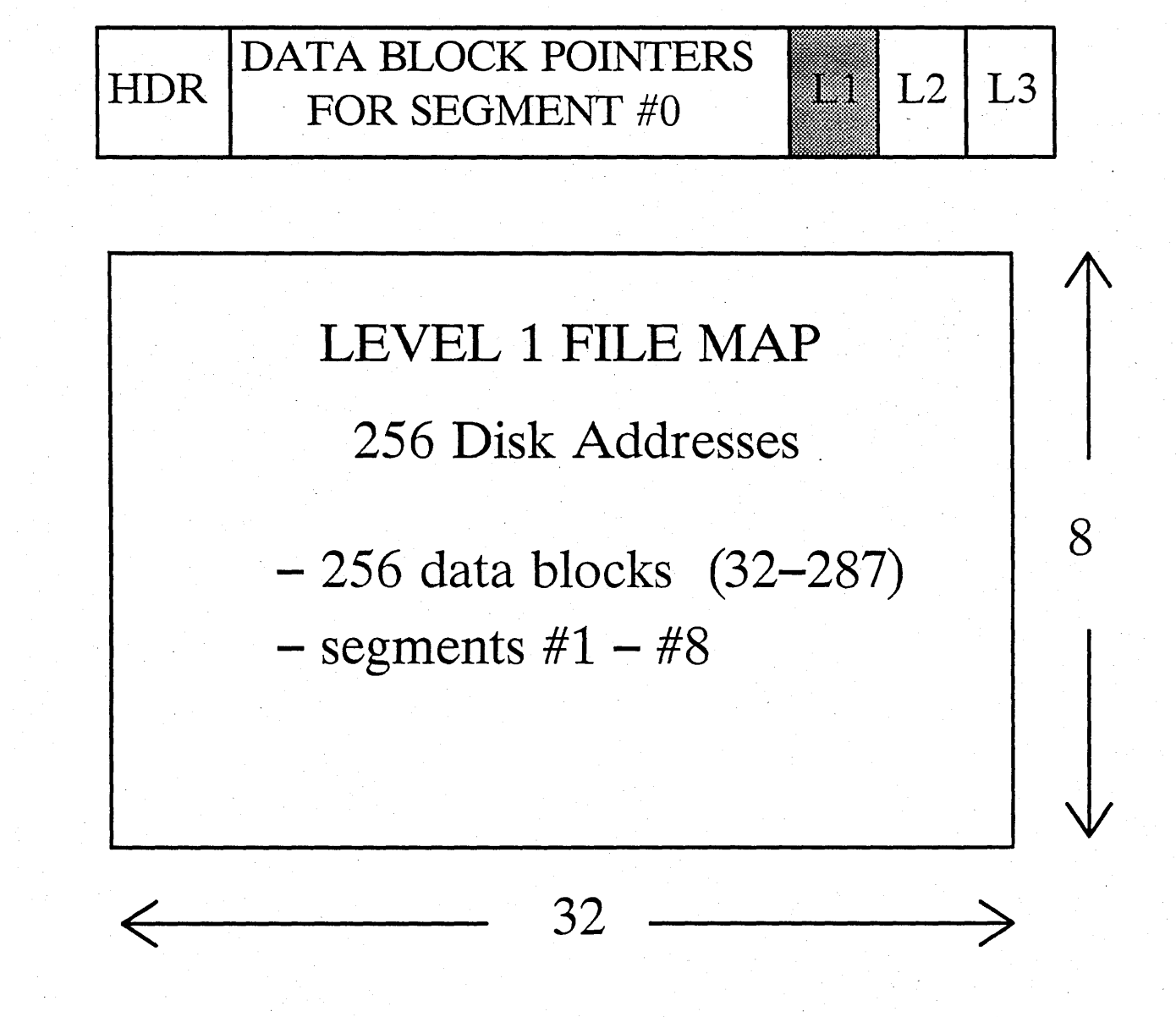

# VTOC ENTRY VTCOE (vee-toe-chee)

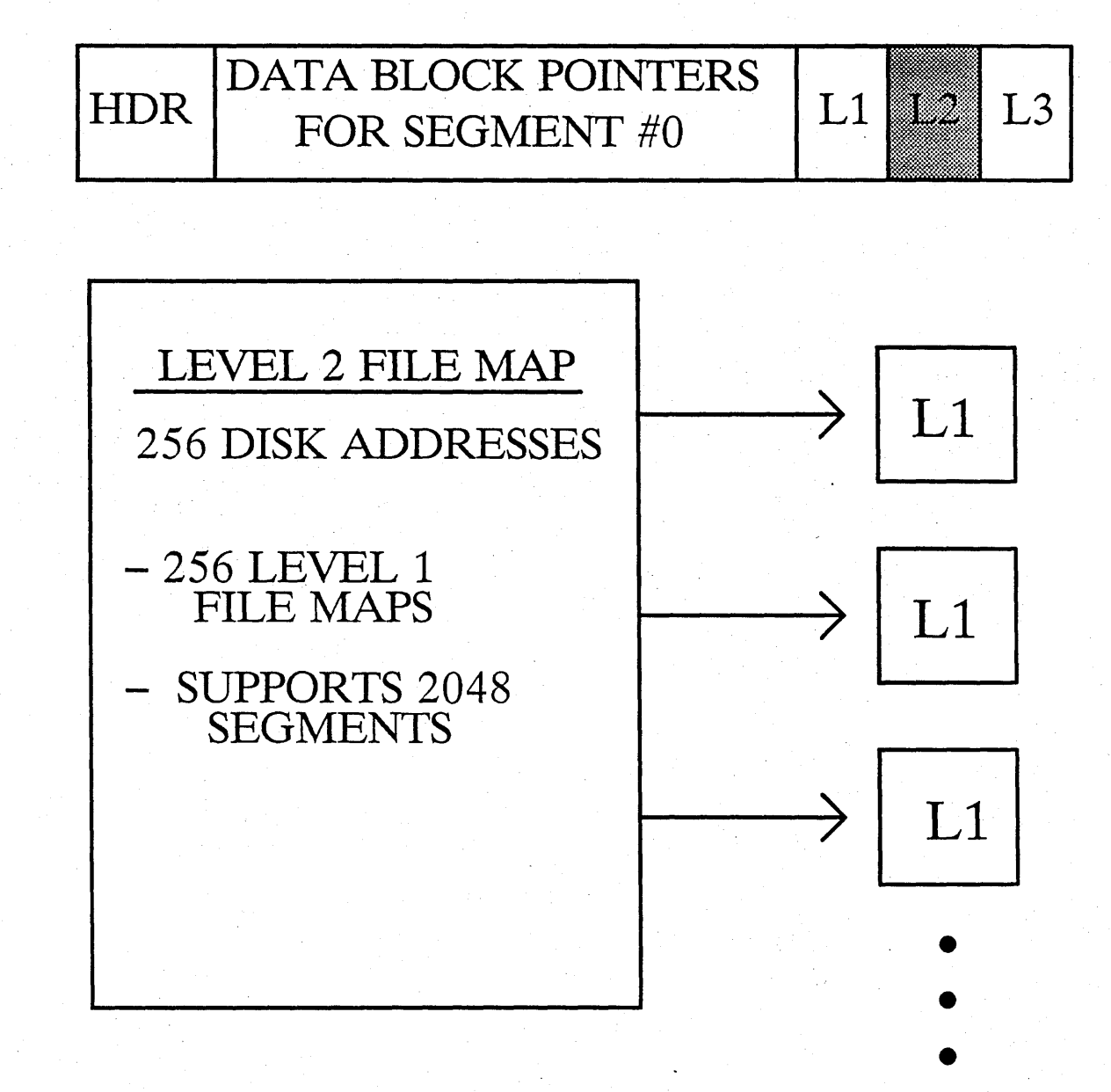

# **VTOC ENTRY** VTCOE (vee-toe-chee)

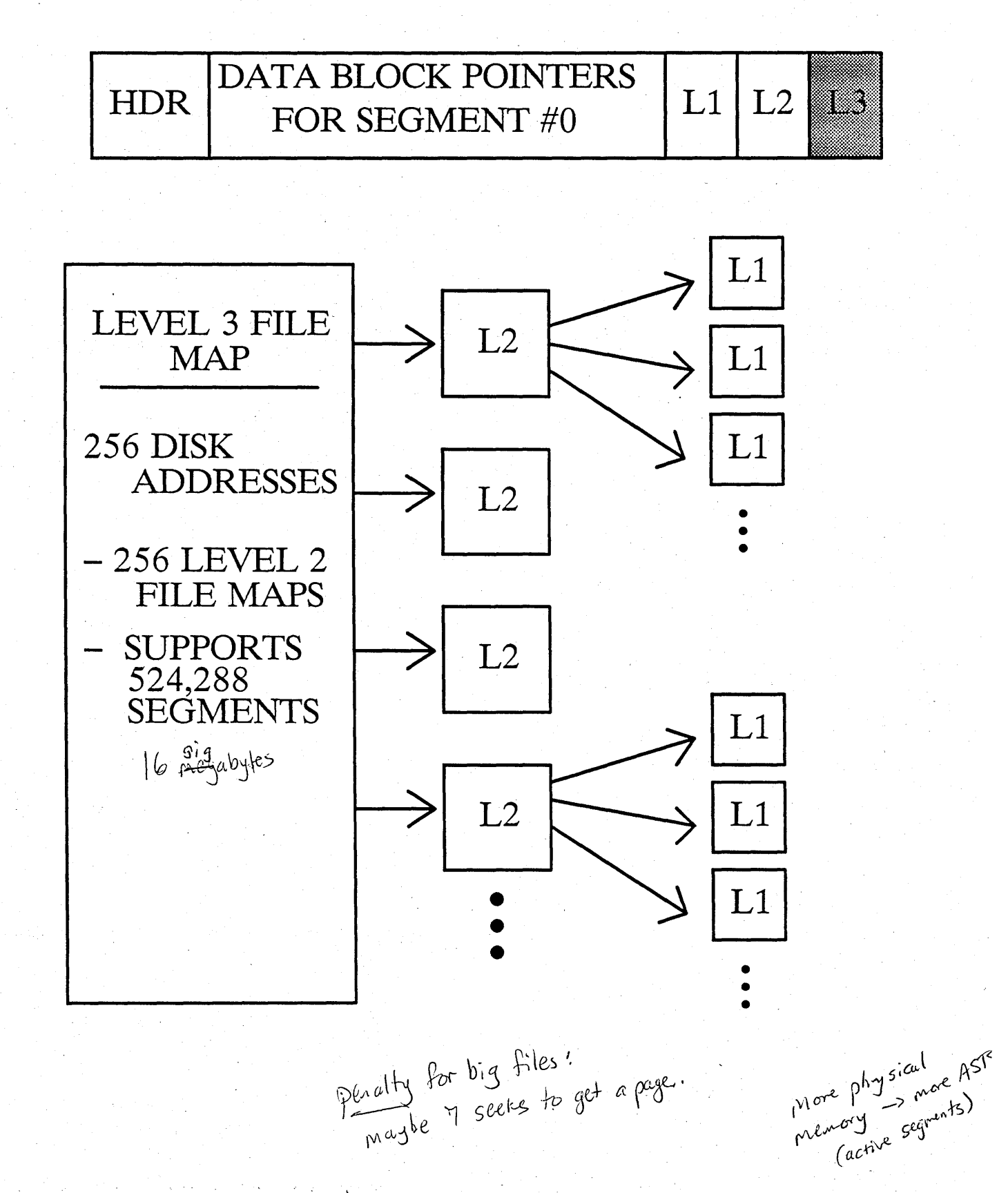

# Example create backing store on disk

# - FILE\_CREATE (LOC\_UID, UID, ST)

- 1. Find the volume that holds LOC UID
- 2. Call UID\_\$GEN to get a UID
- 3. Build a VTOCE-header for the new file.
- 4. Add the VTOCE to the VTOC

### DONE!

#### **Allocating Blocks on Disk**

### **- Strategy**

- **\* Nearest available block to last allocated block** 
	- taking into account the

\* "BAT" step

**- Mechanism** 

o

 $\bigcirc$ 

- \* Read the appropriate part of the "BAT" into memory
- \* Find FREE blocks and change in **memory copy of** BAT **(Write it back later...**  $\int$  is mental most of the time
- Note: SALVOL's biggest job is to fix . **the** BAT, **since the ON-DISK**  copy is almost always out-of**date!**

Salvol reads all the VTOCE's<br>the BAT (rebuild it)<br>to update the BAT (rebuild it)

### Apollo Virtual Memory

### **- The Idea**

-----........................... -.-

o

o

- \* Lots of processes with independent address spaces (256MB or 16 MB)
- **\* Some stuff** GLOBAL **to all processes**
- \* Divide A.S. into 32 Kbyte **segments**
- \* Divide objects into 32 Kbyte **segments**
- \* Some processes will Jive only in **the nucleus and won't need**  private space. . .only GLOBAL!

PROCESS ADDRESS SPACE

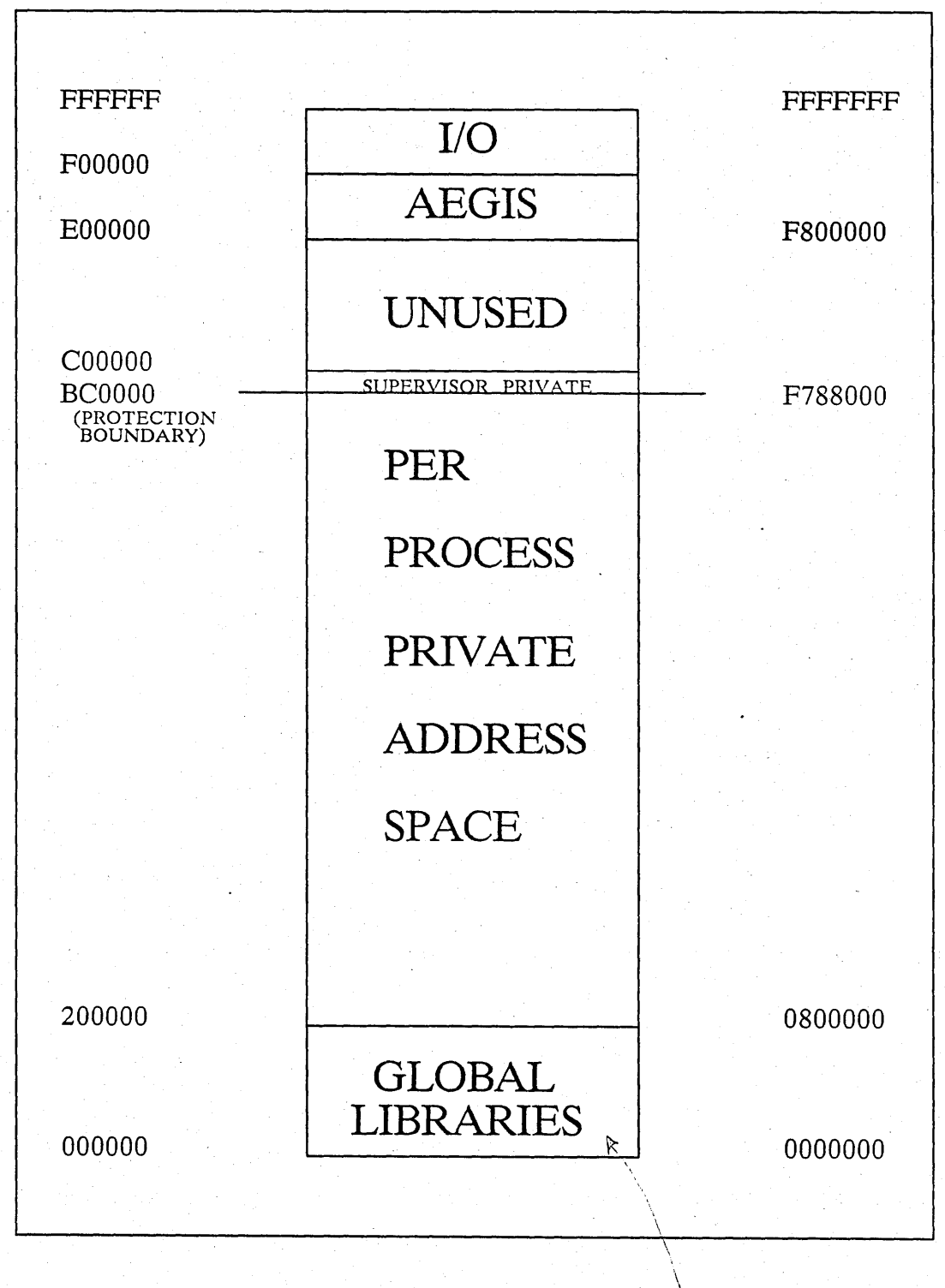

env installs a canned list of names.

#### Virtual Memory Glossary

- ASID: Address Space Identifier

- MAPPING

o

- Binding V.A. Segments with OBJECT Segments
- MST: Mapped Segment Table *(One per process)*

 $C$  is Aeg<sup>15</sup>  $i$  ;  $\partial M$  or  $SPM$ 

- Active Segments
	- \* Object segments whose information and data are cached in physical memory.
- AST: Active Segment Table

### PMAP

Disk Address & Physical Address (if resident) of each page in an object segment

# VIRTUAL MEMORY

### The Main Players

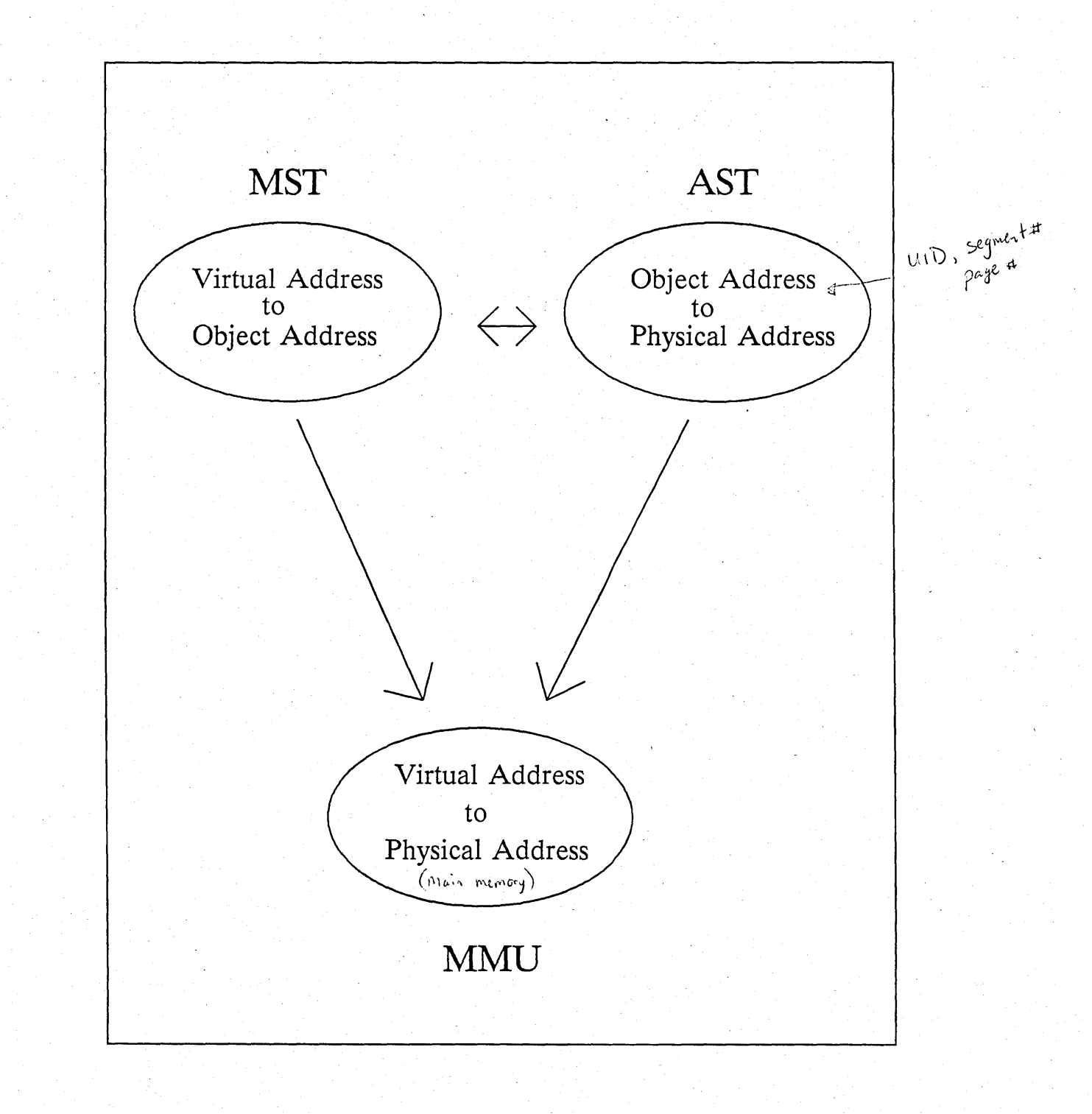

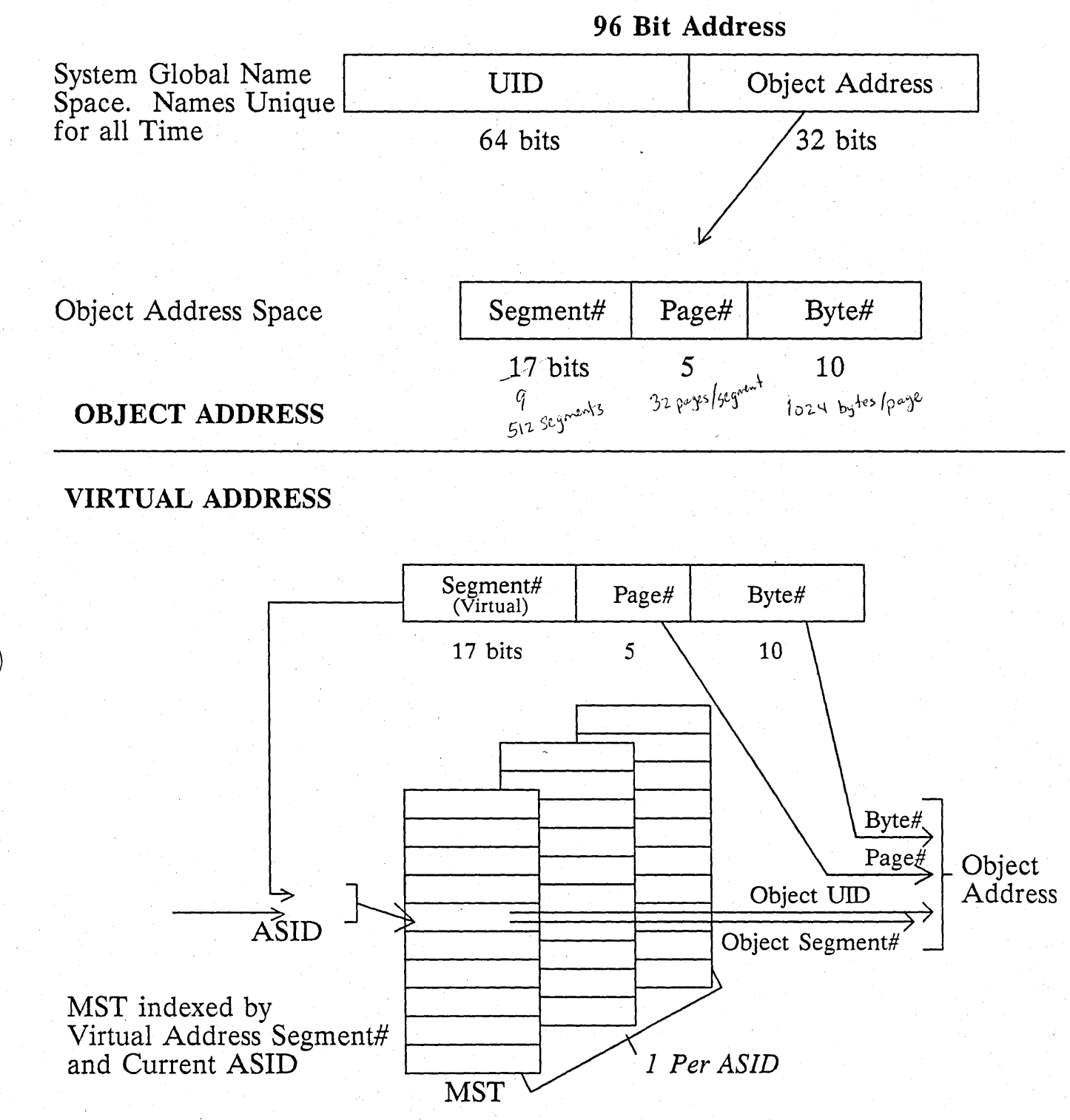

### TERN (DNX60) Virtual Addressing -> Virtual Addressing differs slightly

 $\bigcirc$ 

o

o

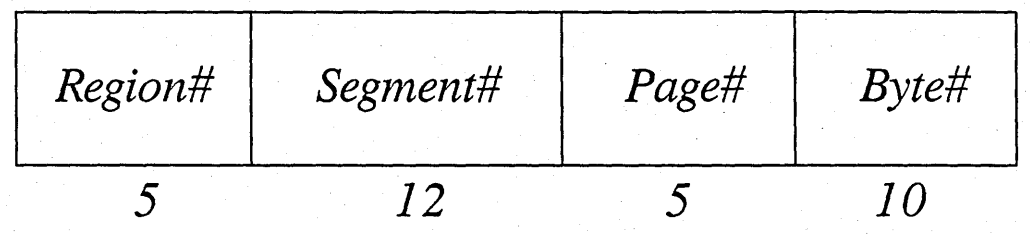

- Why: 1) Simplifies table organization for big address space
	- 2) Simplifies hardware/microcode

it's transparent to everyone but BUT: AEGIS memory management code

### Finding the RIGHT MST

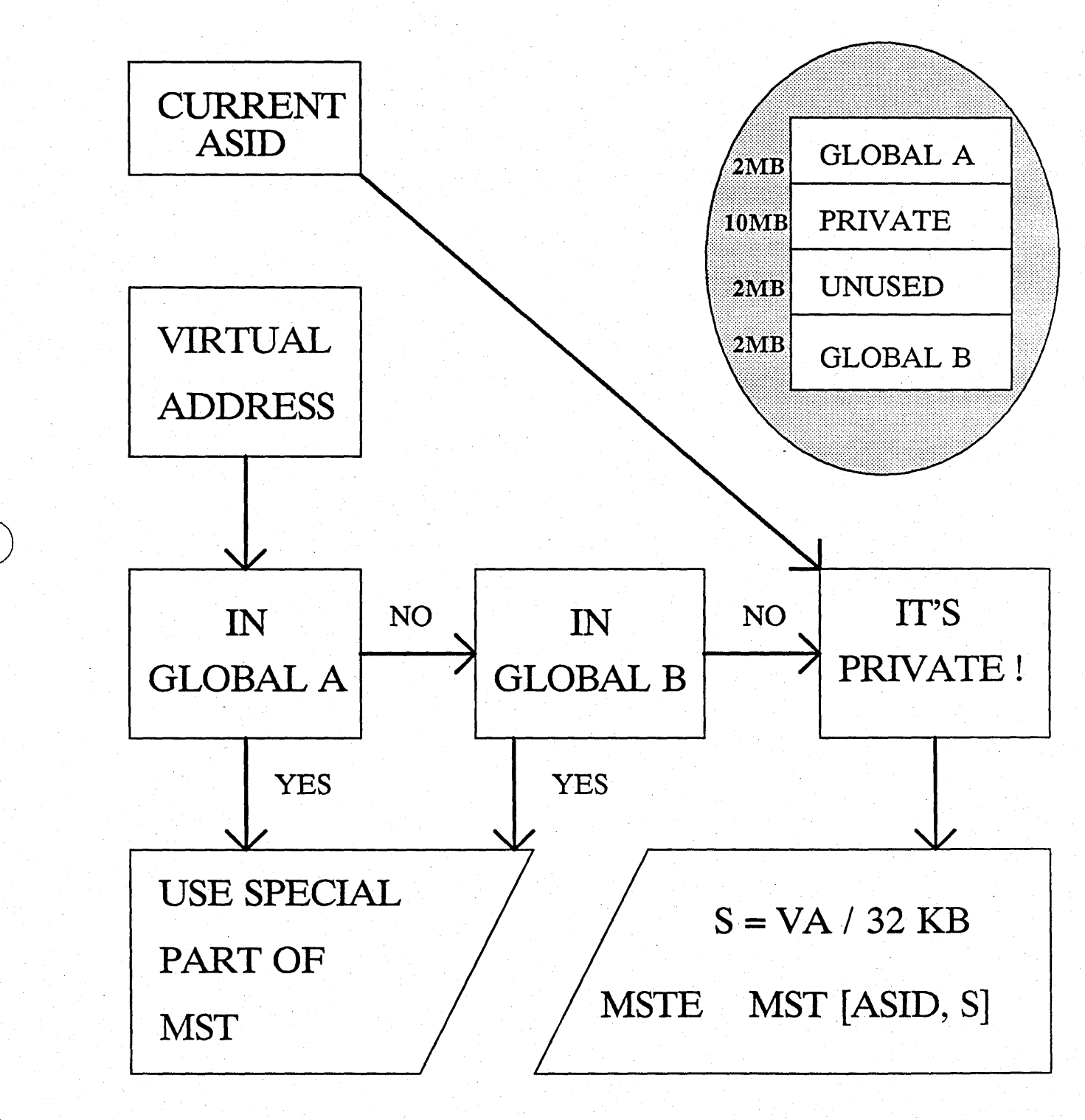

# MAPPED SEGMENT TABLE ENTRY (MSTE)

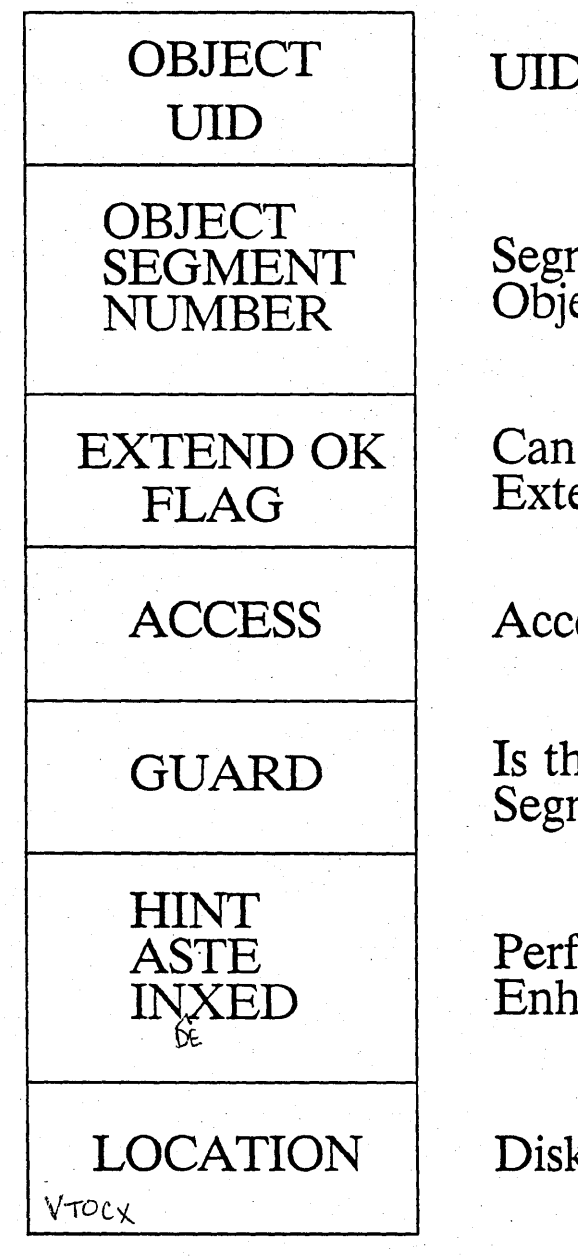

UID of the Object

Segment within the Object

Can the File be Extended ?

Access Rights

Is this a Guard Segment ?

Performance Enhancement

Disk or Network

Now improved with "Touch Ahead Count"

### THE ACTIVE SEGMENT TABLE

- An Array of AST Entries (ASTEs)
- Each ASTE is a cache entry over the VTOC

ASTE<br>HEADER OBJECT SEGMENT PAGE MAP (PMAP)

## ASTE Header

o

o

 $\bigcirc$ 

- Object UID
- \* Object Segment Number
- \* ACL UID
- \* Location \*DTM

if remote, MST maps it on remote AST

Object Segment Page Map

\* 32 PMAP Entries.(pMAPEs); one per page in the segment \* Current PPN physical page number \* Disk Address (DADDR)

Object Address -> Physical Address (OlD, SEG#, PAGE#, BYTE#)

- 1. Find ASTE for (UID, SEG#). If not in AST, read VTOC and-fill in an ASTE.
- 2. Look in PMAP for the ASTE to get the disk address for page "PAGE#".
- 3. Find a free physical memory page.
- 4. Read the disk.

o

 $\bigcirc$ 

o

- -5. Update the PMAP.
- 6. Load the MMU (so it can succeed next time!).

Memory Management Unit (MMU)

o

 $\bigcirc$ 

 $\bigcirc$ 

(Virtual Address, ASID, Operation)

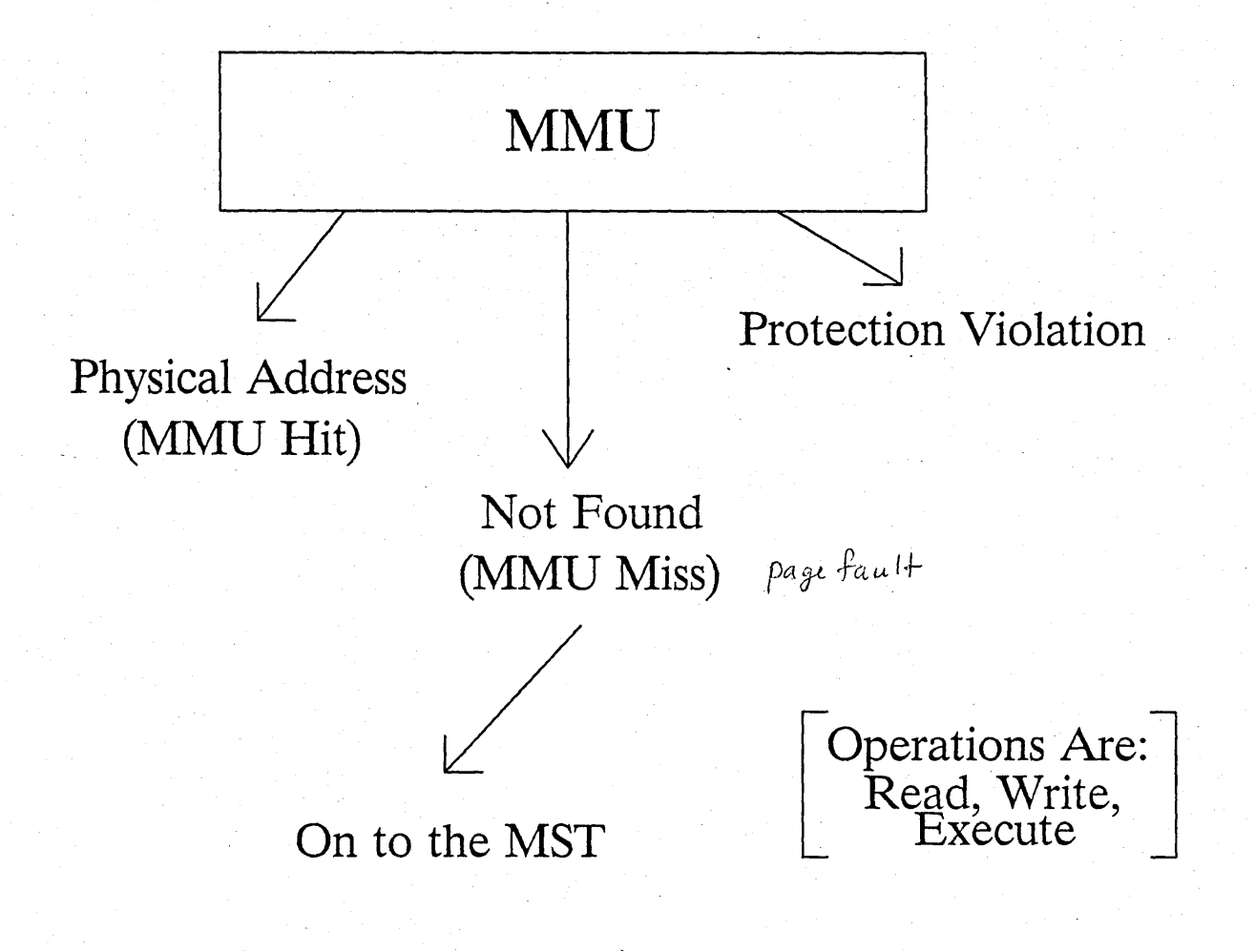

# VIRTUAL ADDRESS TO OBJECT ADDRESS

Any Object Segment may be:

o

o

o

- MAPPED BUT NOT ACTIVE

-- ACTIVE BUT NOT MAPPED

- MAPPED TO MORE THAN ONE ADDRESS SPACE SEGMENT WITHIN A SINGLE ADDRESS SPACE

MAPPED TO DIFFERENT ADDRESS SPACE SEGMENTS IN DIFFERENT PROCESSES

inot activated until izet activated until it)

when objects are unmapped fley when objects are unightled<br>aren't automatically removed when our formatically remains<br>aren't automatically recorded in't autore another examples<br>on AST. Another examples<br>activated on remote node activated on count.

Sand AsiE

MST

Virtual

o

 $\bigcirc$ 

\_. -.. \_ ..... \_\_ ....... \_ ...... \_ .. \_ ... \_ .... -. \_\_ .... \_ .. -\_. \_\_ .---

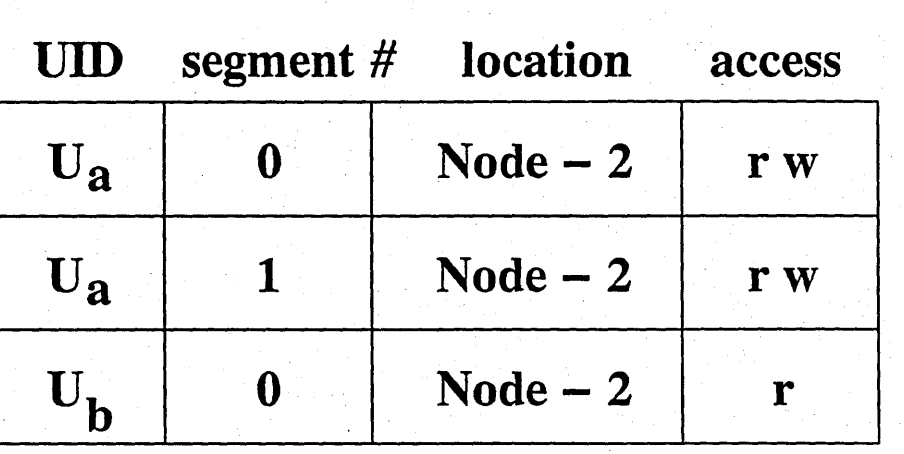

ASID 1

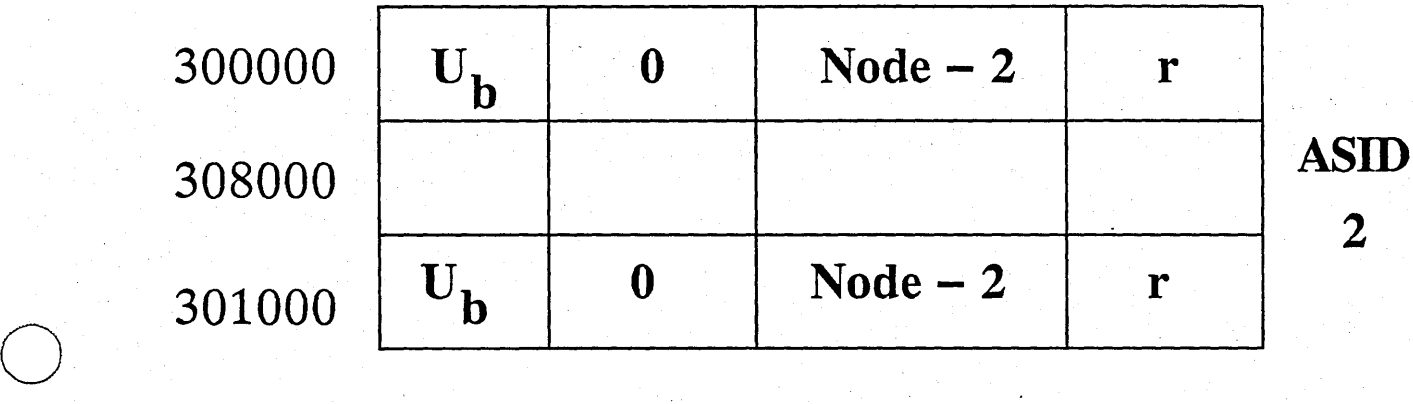

# AST

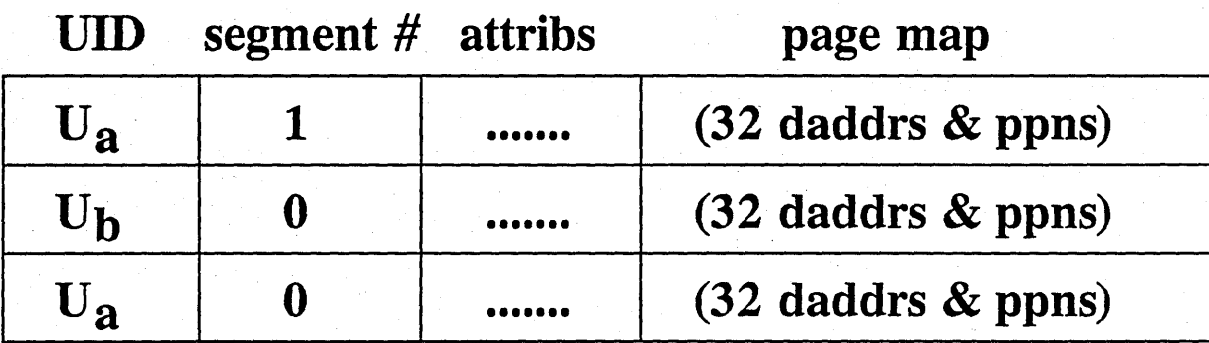

EXAMPLE: MST & AST in a running system

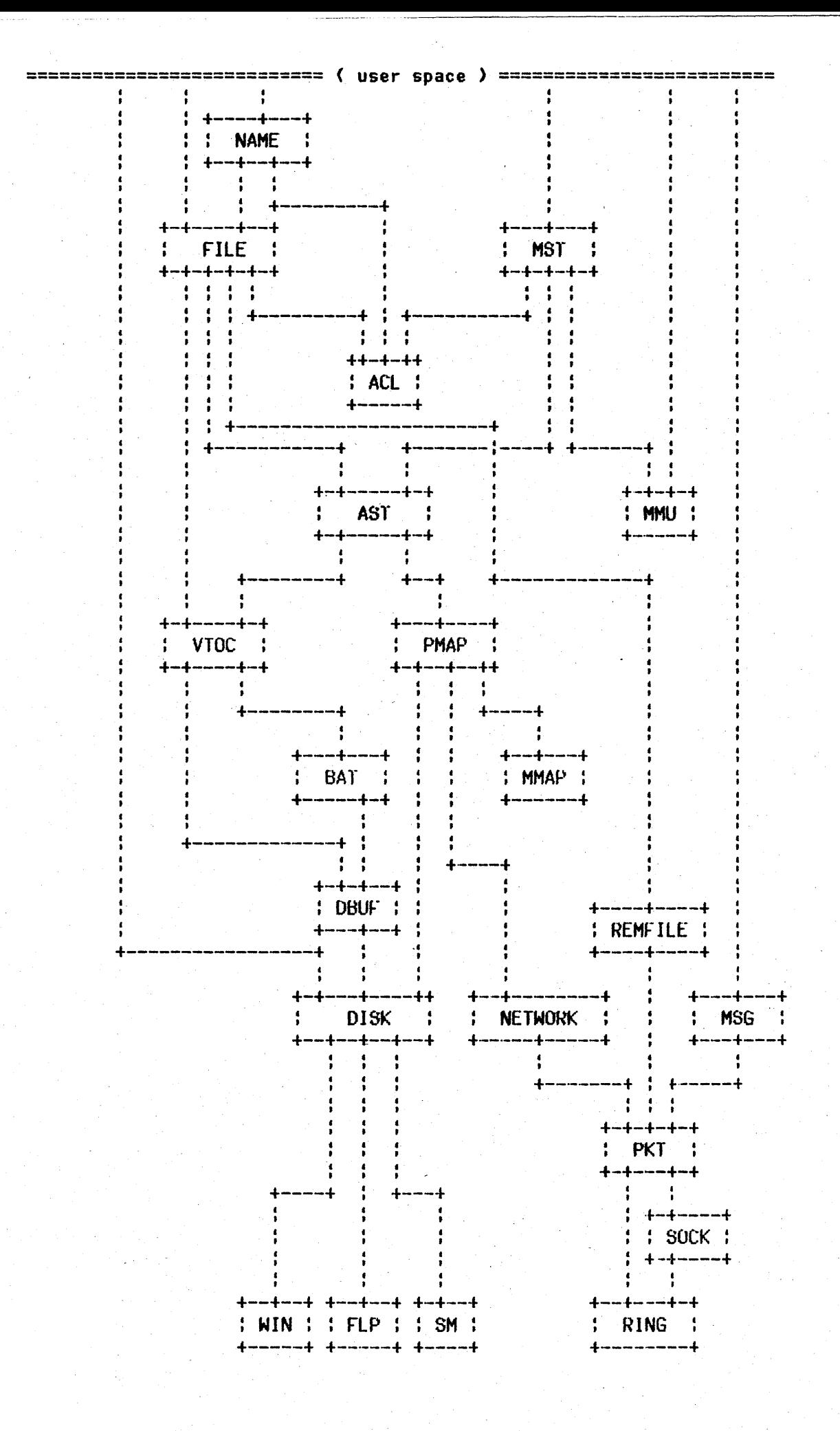

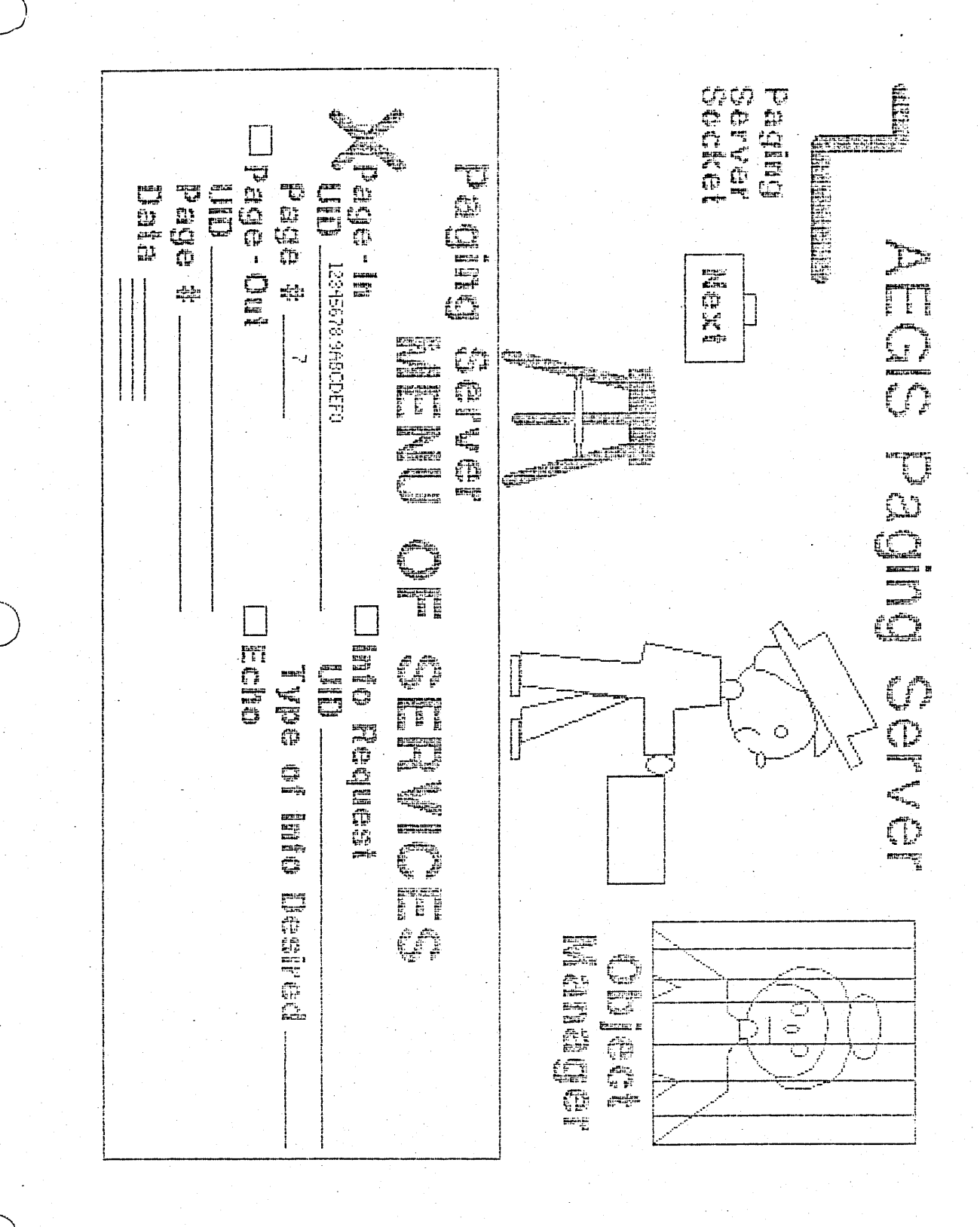
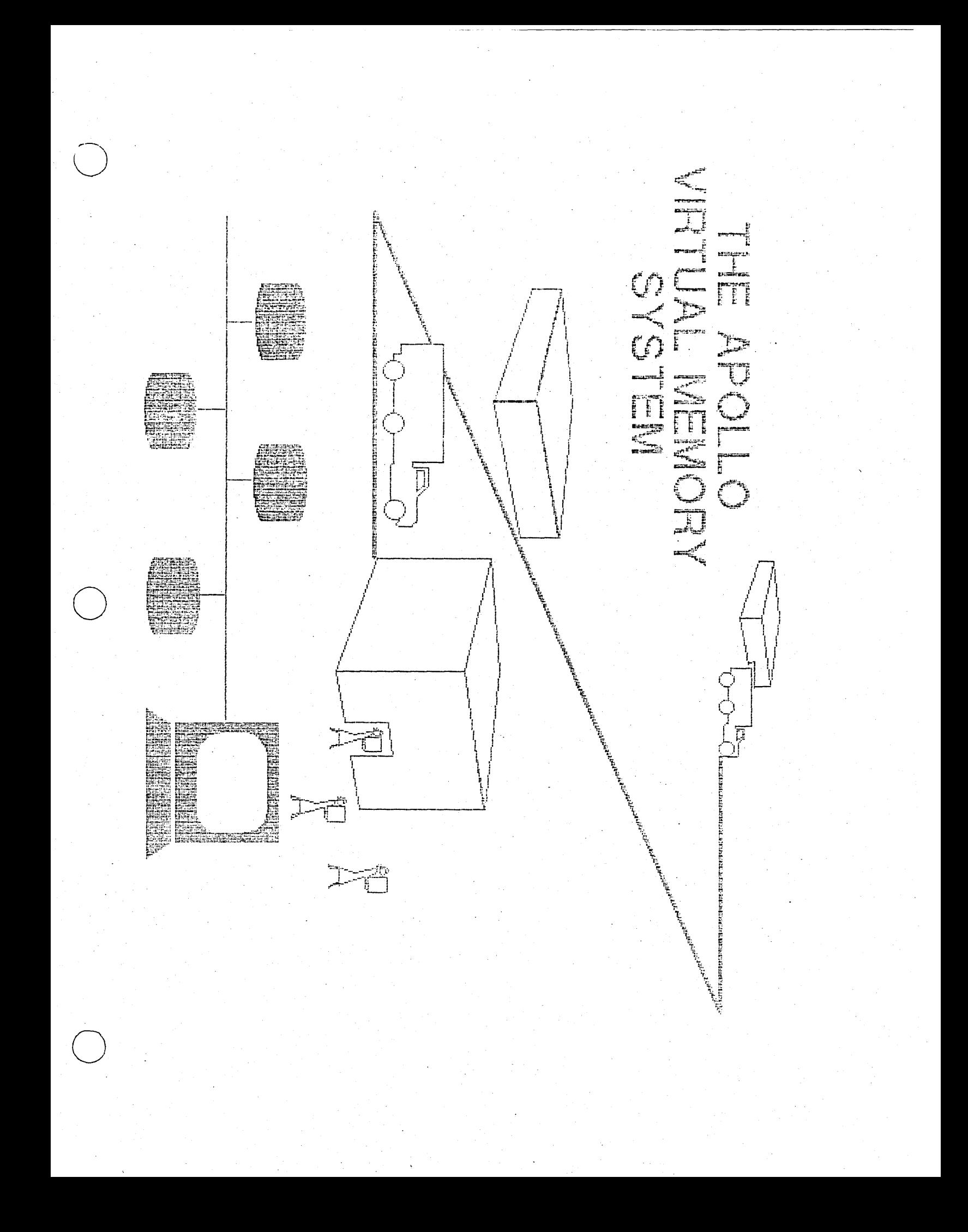

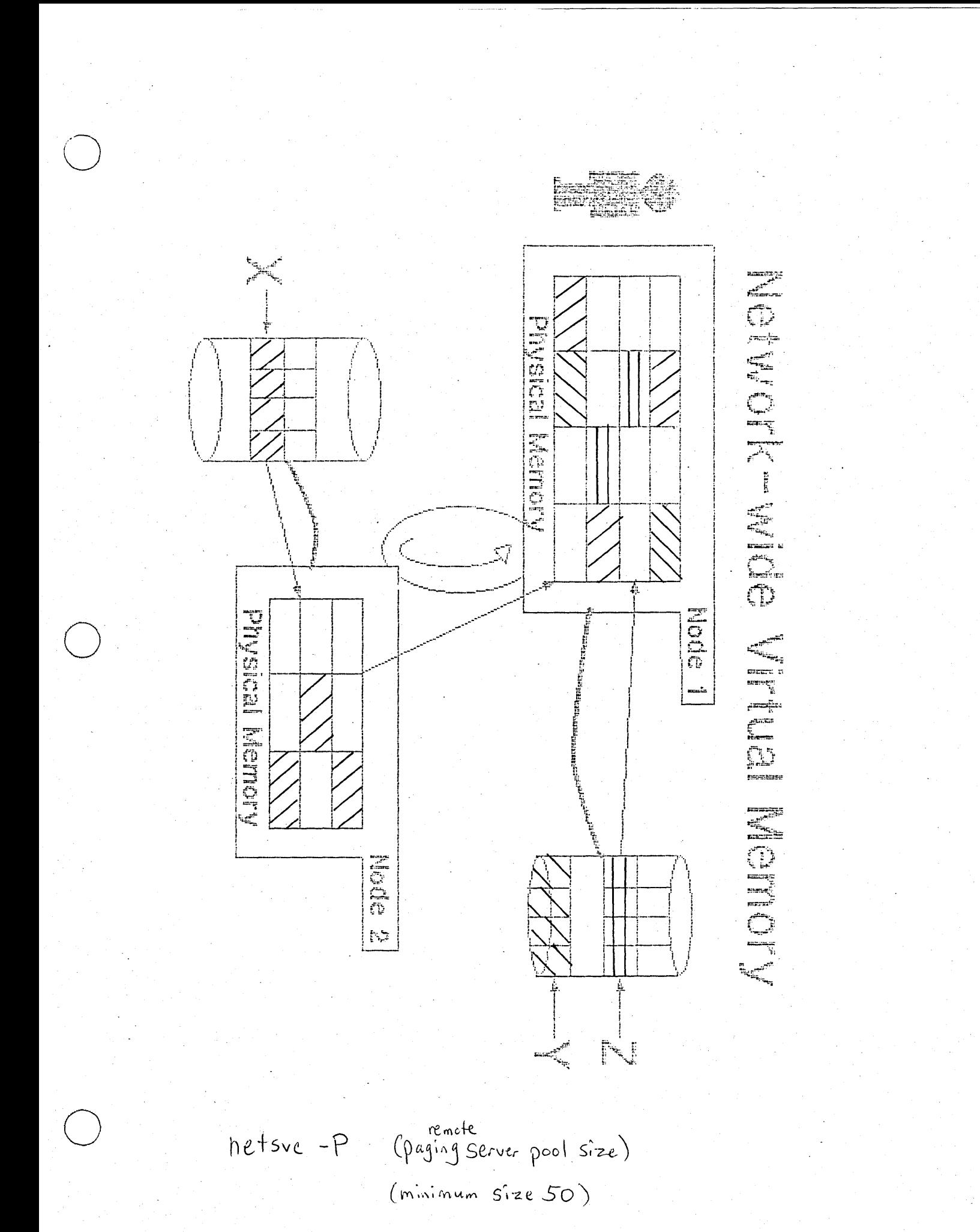

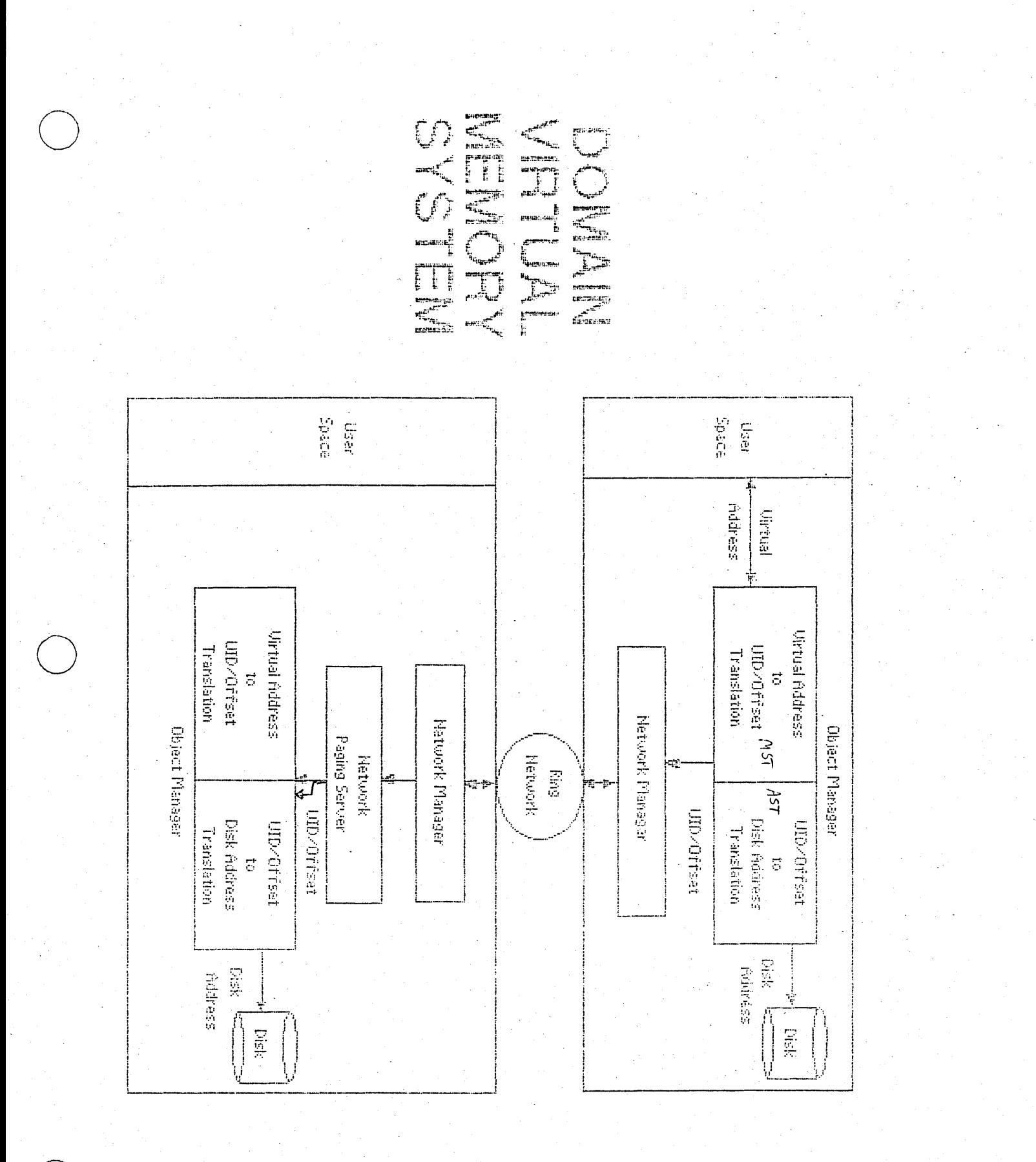

## NETWORK FILE SYSTEM

#### Remote-file server

 $\overline{O}$ 

 $\overline{O}$ 

handles file level operations lock, unlock, directory-lookup, get-attributes, create, delete

Arguments are passed from the client to the server, the server executes the call and passes back the answer.

#### Remote paging server

handles paging operations page-in, page-out, attributes

based on unique object addresses (uid, segment #, page #)

# FILE SERVER

# Menu of Services

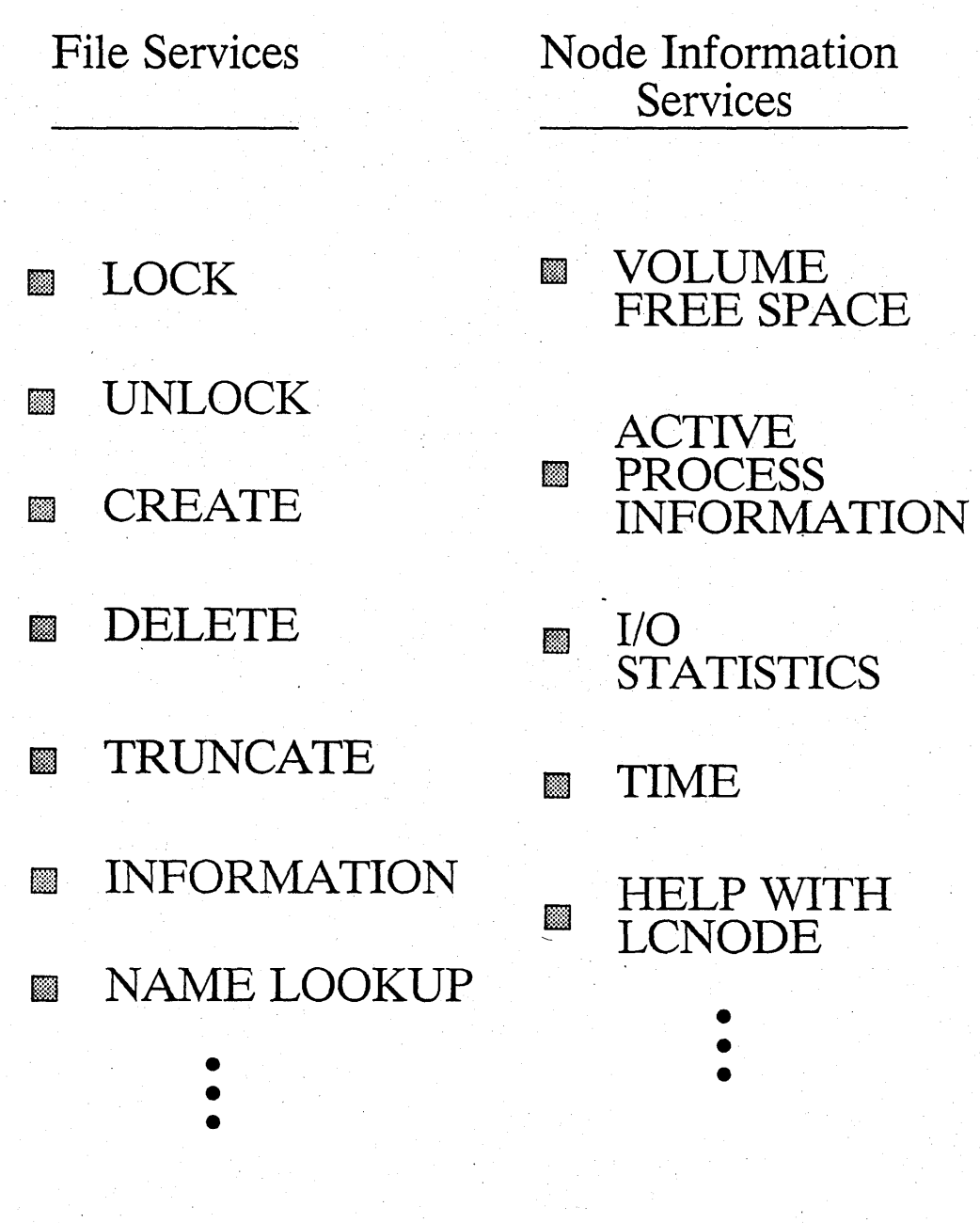

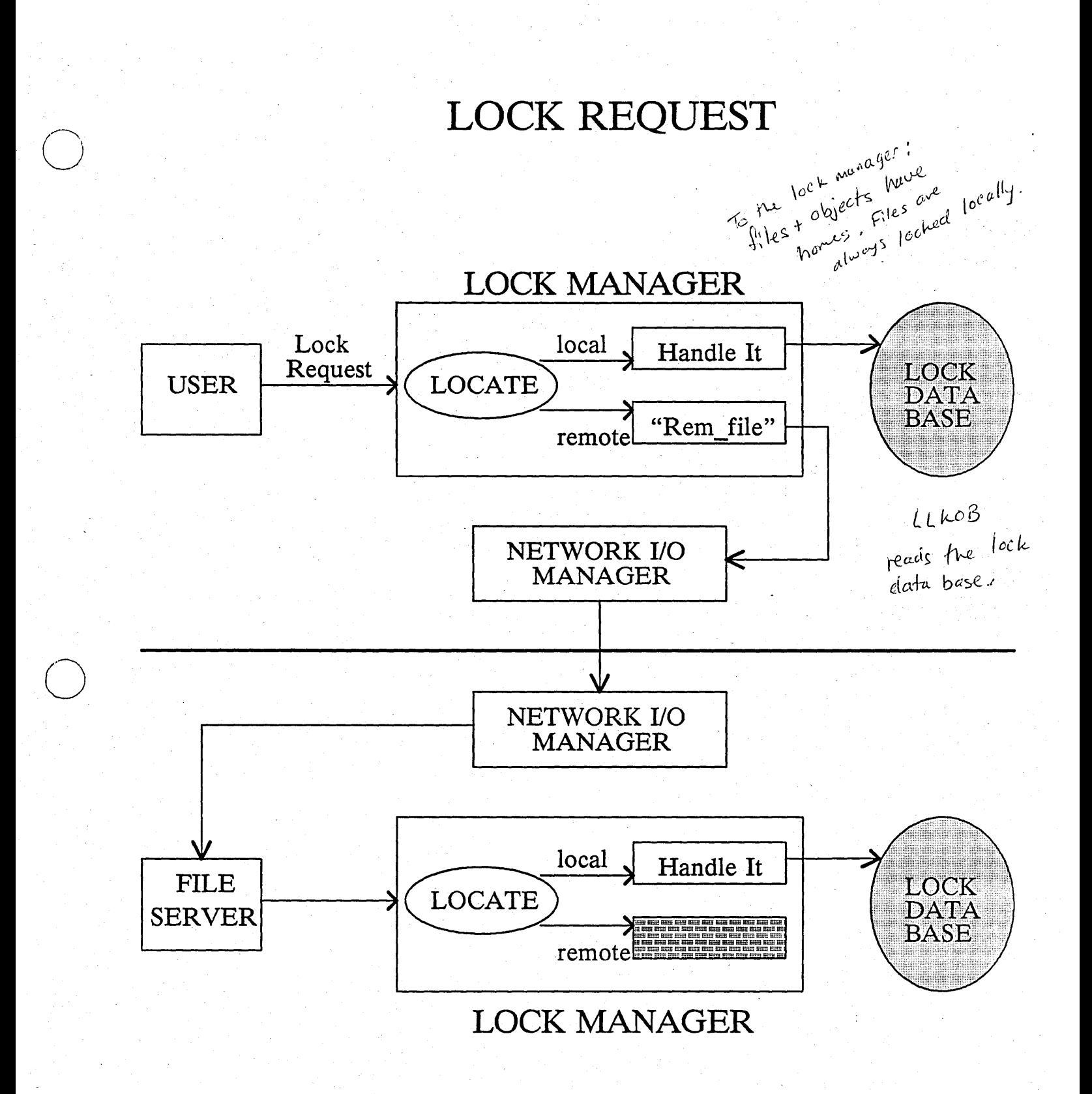

o

## LOCKING OBJECTS

# CONCURRENCY CONTROL (2 models) (1) n readers XOR 1 writer

any number of readers, or exactly one writer.

## (2) cowriters

o

o

Shared ph<sup>am</sup>ory

 $\bigcirc$ 

any number of readers, or any number of writers all from the object doesn't have the object doesn't ode<br>to be on the same node the same node. as the withers.

# LOCKING MODES (3 kinds) *(1)* READ ONL Y (2) READ & WRITE . (3) READ - INTENDING - WRITE (warning that I'll change to

READ & WRITE before I'm done)

## THE ROLE OF THE LOCK MANAGER

Enforce concurrency rules at lock time Control all LOCAL files Cooperate on REMOTE files Maintain the LOCK TABLE

o

o

o

Support the distributed system Help manage the object caches (flushing when needed) Pass authorization information to paging system through the object's lock key.

Lock Managers Tools

- Lock Table: Database

o

o

o

- Authorization Control
	- \* Set Object Lock-key ZERO means read-only· NODE\_ID means only that node may write
- V. M. Cache Control
	- . \* Get object DTM
	- \* Flush cache if needed
	- \* Purify
		- send changes home

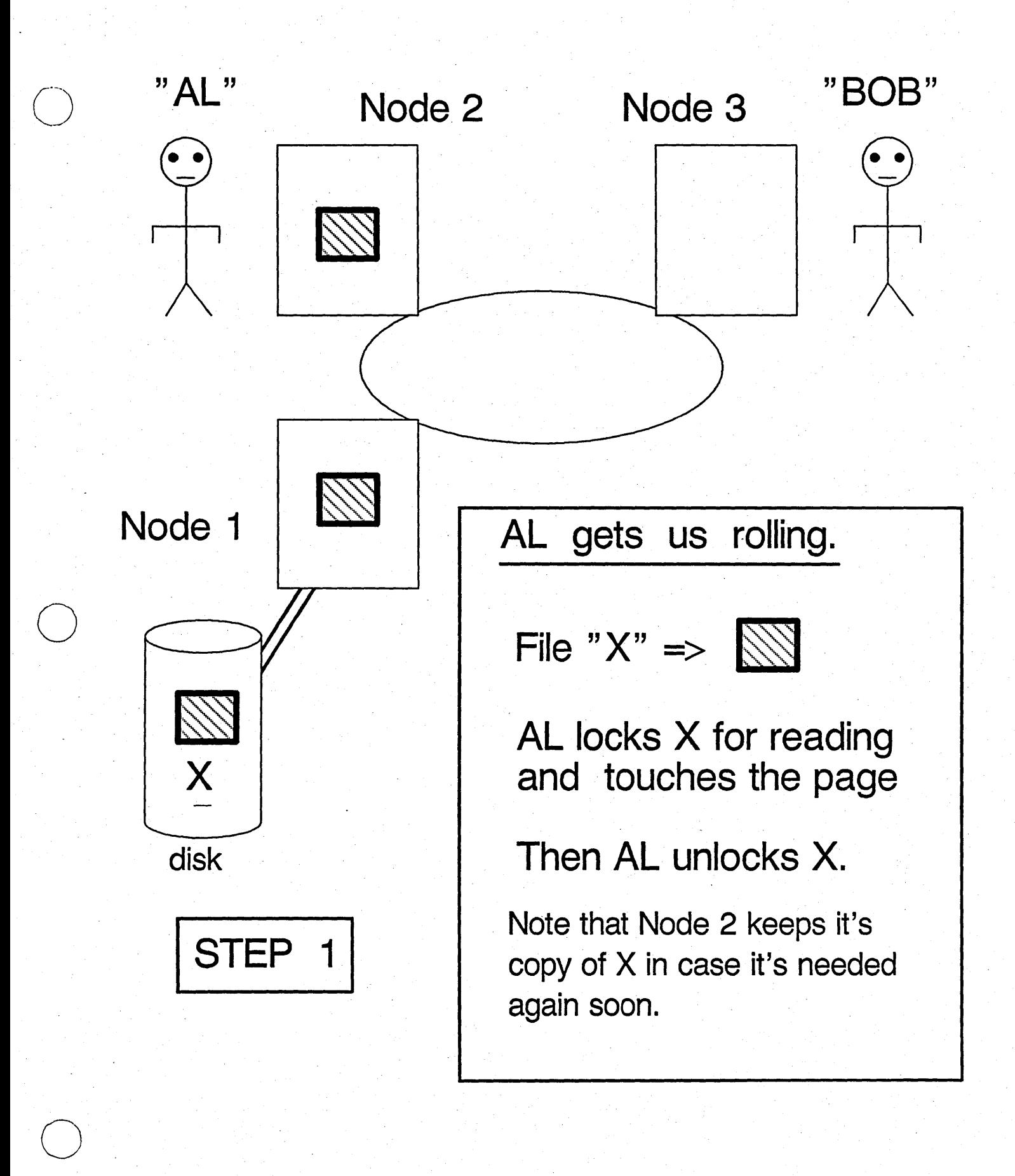

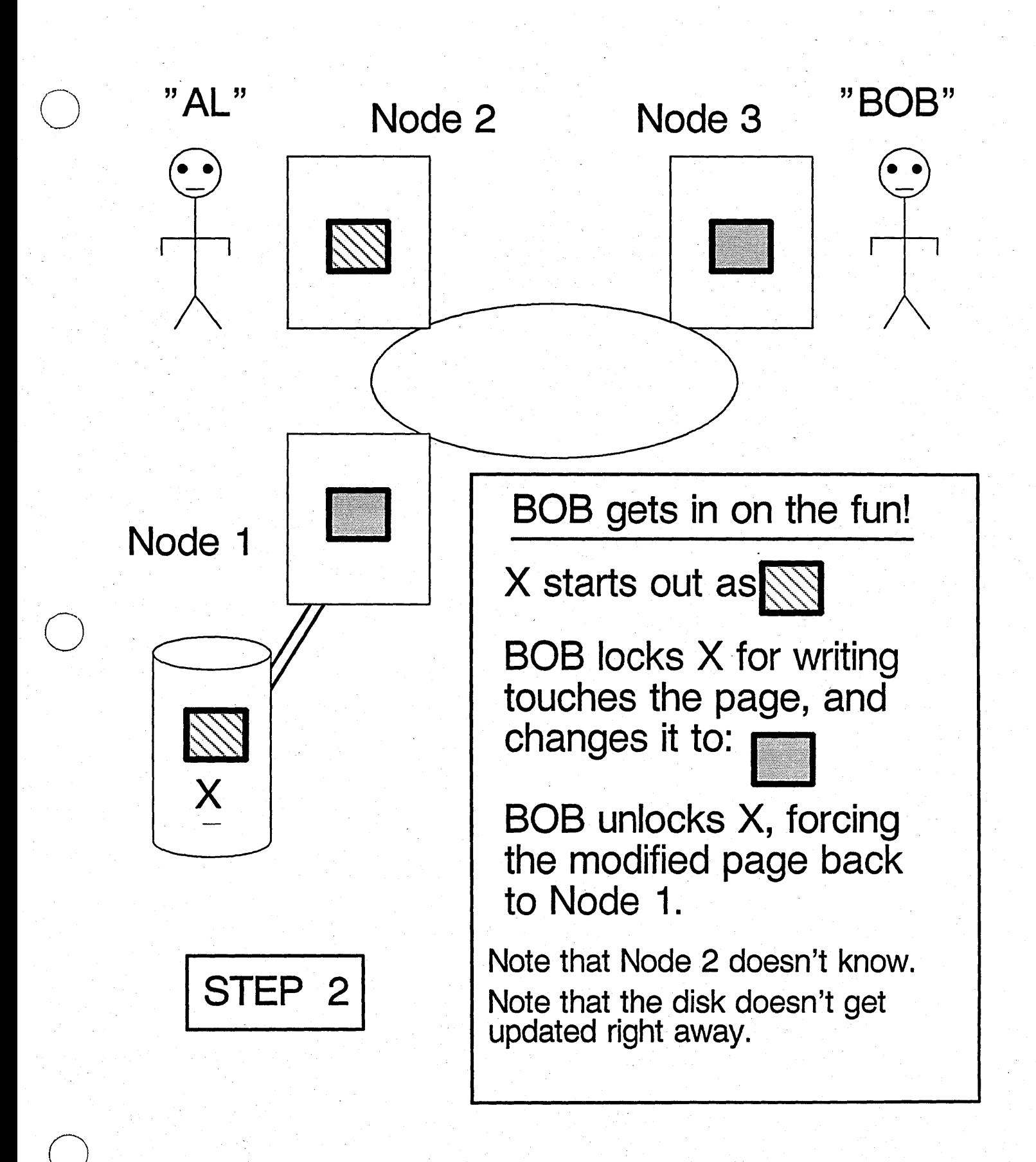

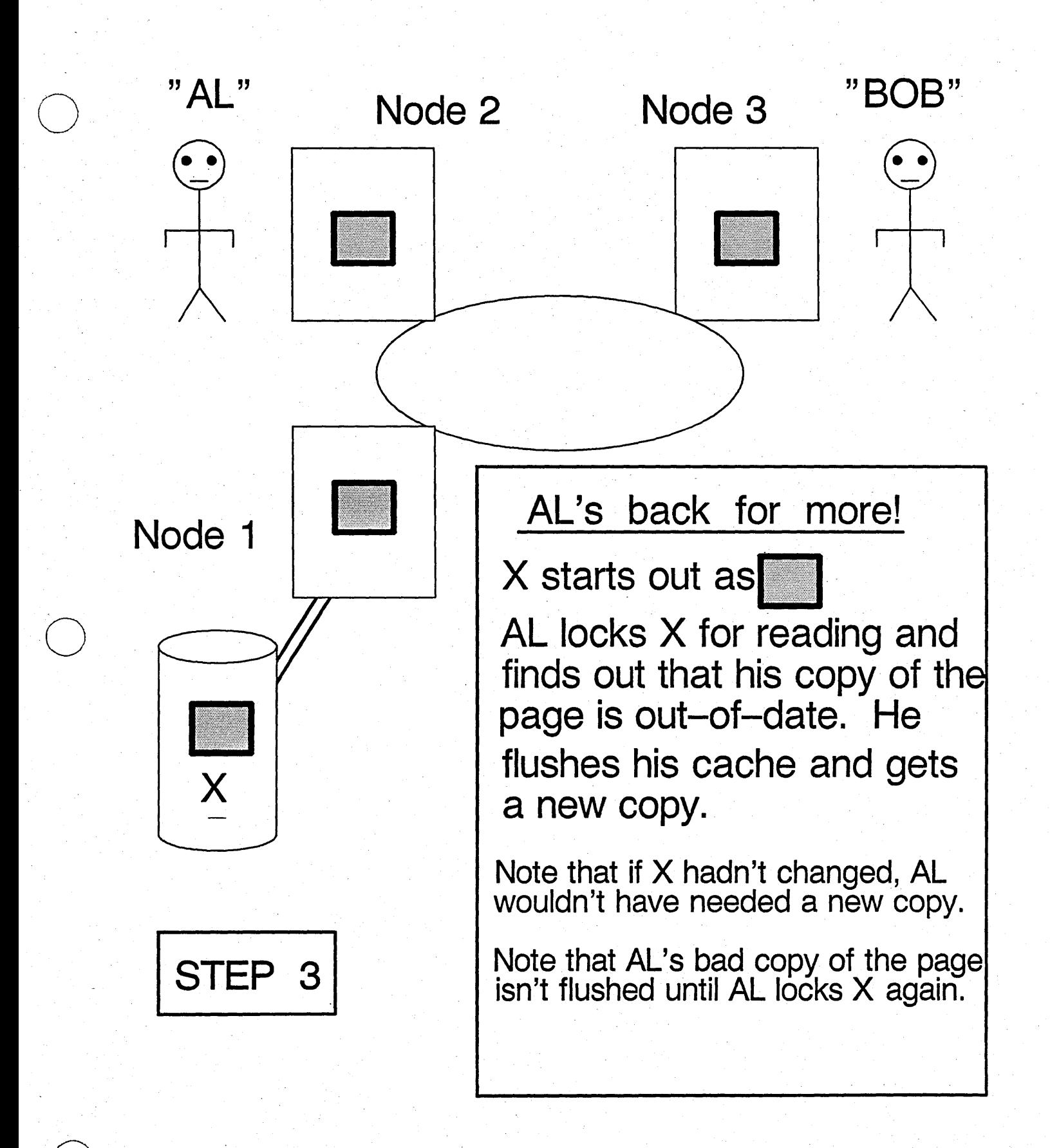

Page purifier writes modified pages to disk -it "purstics" the page. (modified objects are "impure")

## **ORPHAN LOCKS**

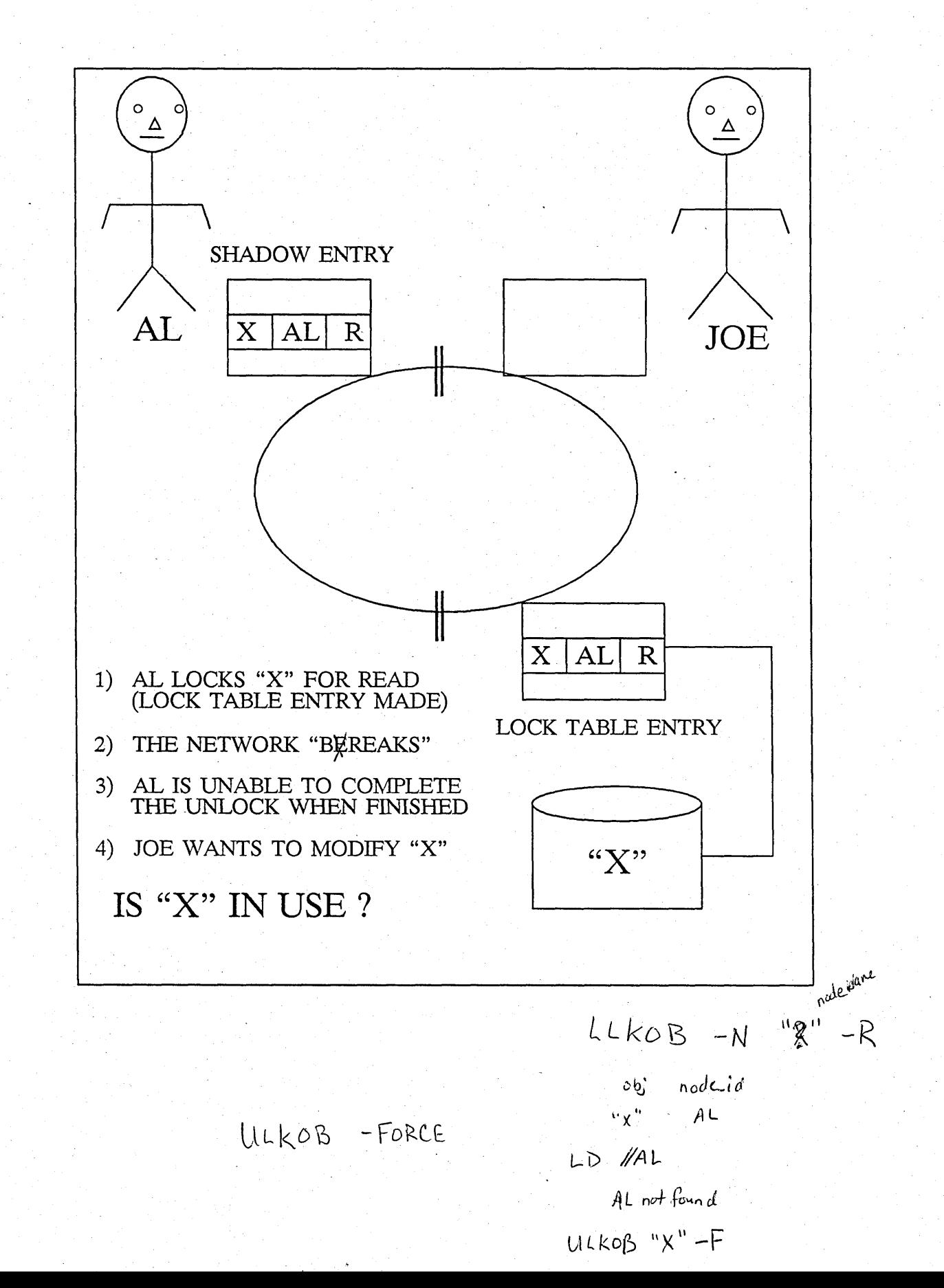

NOS<br>RO SOJ<br>O **Uddine Table** of Contents NATIFICAL Block Allocation<br>Table **NEW SERVICE**  $\begin{array}{c|c|c|c|c} \multicolumn{1}{c}{\textbf{N}} & \multicolumn{1}{c}{\textbf{N}} & \multicolumn{1}{c}{\textbf{N}} & \multicolumn{1}{c}{\textbf{N}} & \multicolumn{1}{c}{\textbf{N}} & \multicolumn{1}{c}{\textbf{N}} & \multicolumn{1}{c}{\textbf{N}} & \multicolumn{1}{c}{\textbf{N}} & \multicolumn{1}{c}{\textbf{N}} & \multicolumn{1}{c}{\textbf{N}} & \multicolumn{1}{c}{\textbf{N}} & \multicolumn{1}{c}{\textbf{N}} & \multicolumn{1}{c}{\textbf{$ **Server Client NASALEM** CHINERAL NEWSBEAT **DEK Hakimara Client** Server  $\frac{1}{2}$ 4 (benlu0) ╧╧  $\sum_{i=1}^{n}$ Unwired **USCI Wired Location**<br>Department **Macapion JOSHOUT Da Hardward** 

#### Naming Vocabulary

- Naming Server

-~---~~-~~~----~ .. ~ -----

- \* Set of routines that store and retrive (NAME, UID) mapping.
- **Directories** 
	- \* The file storage database used by the naming server.

"Resolve"

- \* The Naming Server operation that takes a name and returns a UID.
- "GPATH" (get-path)
	- \* The Naming Server operation that takes a UID and returns a name.

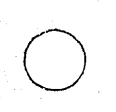

 $\bigcirc$ 

## NAMING VOCABULARY 2

. o

 $\bigcirc$ 

o

Soft Links: A Naming Server facility that allows text substitution in names  $\int_{x \in \mathbb{R}} u \, dv$  during "name resolve"  $h_{\rm B}$   $\sim$   $h_{\rm B}$   $\sim$   $\sim$   $\sim$   $e^{c^2}$ . during "name resolve"

 $\circ$  bjects  $\int_{e}$   $\sqrt{1}$  $+$   $^{\text{ho}}$ ,  $^{\text{v}}$   $^{\text{v}}$  .  $\alpha_{\rm e}$ ,  $\alpha_{\rm e}$ ,  $\alpha_{\rm e}$ 

reference count

 $-$  Hard Links : A facility supported by the Naming Server that allows more than one name to be paired with a single UID (needed to support AUX)

 $-$  Entry Directory: The directory cerated by INVOL to be the root of all named<br>objects on a Logical Volume  $\int_{C} e^{k a log^{e d}} \int_{a}^{\infty} e^{s} e^{s}$ objects on a Logical Volume

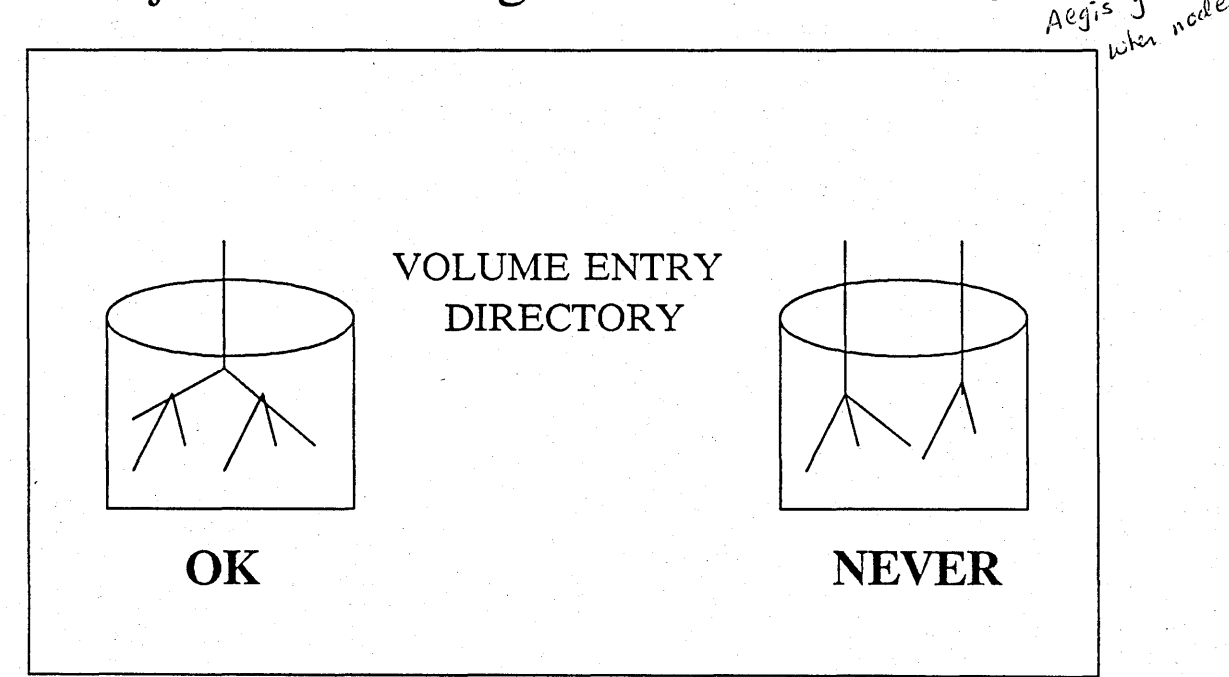

Naming Vocabulary (Cont'd)

- Node entry directory (always /) you can have upto 10 *logical* volumes mounted, but
	- The entry directory of the boot  $\frac{C_{\text{avg}}}{C_{\text{mod-1}}}$  as the volume. btd volume.

- Network Root
	- \* The special directory created by INVOL to hold the node entry directory (NAME, UID) pairs for nodes in the network. "//" ALWAYS refers to the network root directory "hidden" on the BOOT VOLUME.
- Initial ACL's
	- \* The Naming Server facility to allow newly created files to inherit their ACL based on the directory that holds their name.

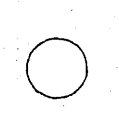

o

o

#### **NAME RESOLUTION**

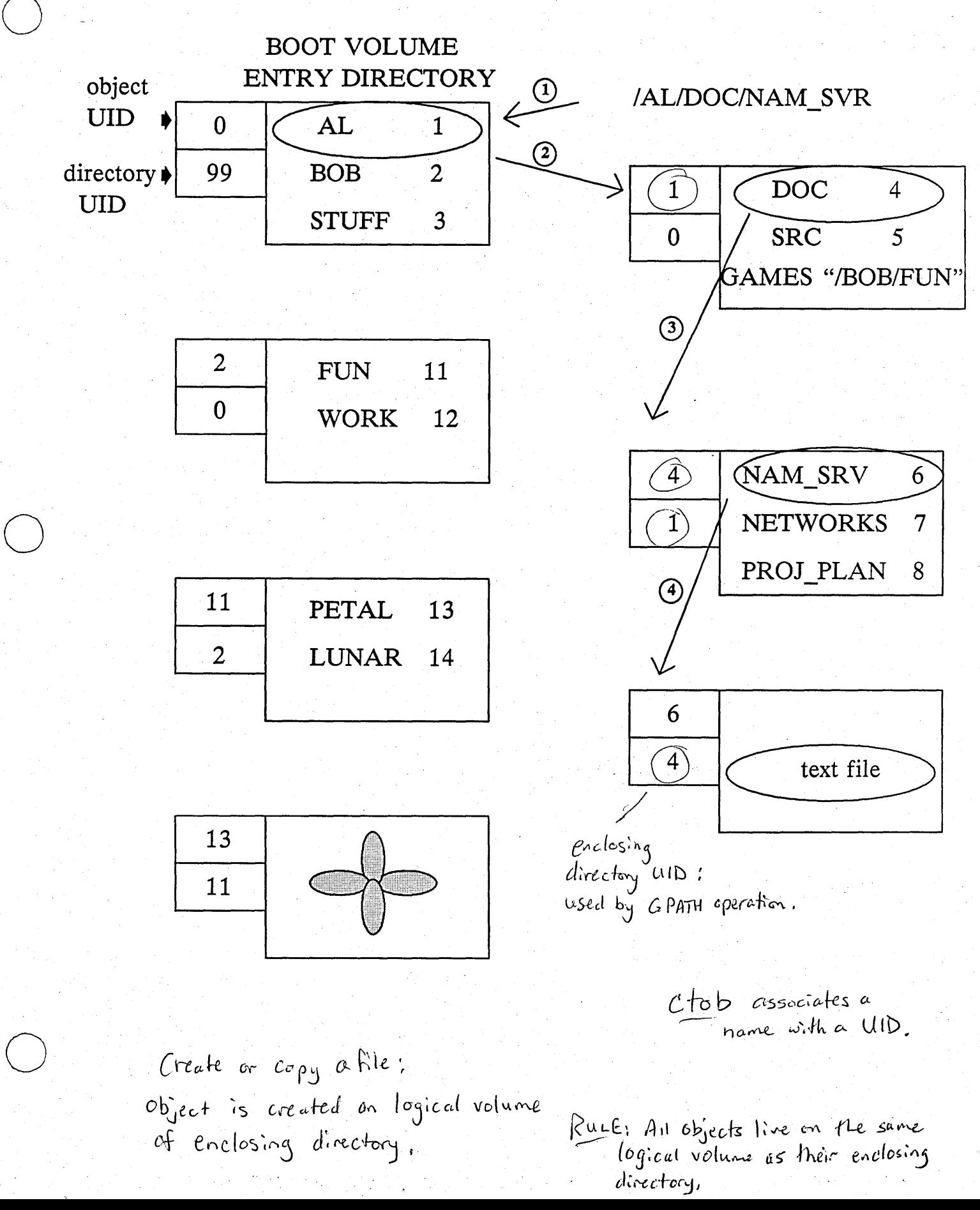

#### **NAME RESOLUTION**

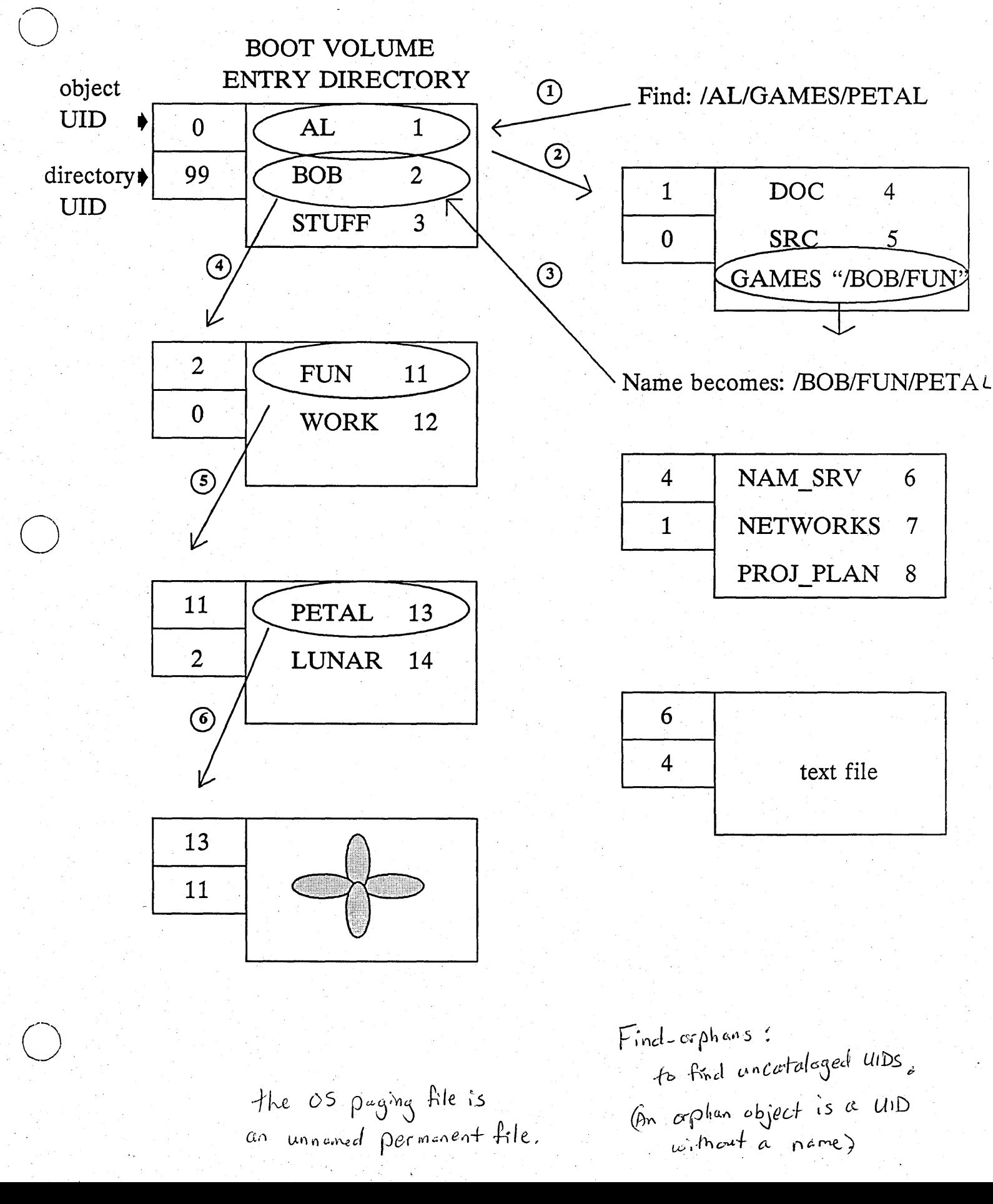

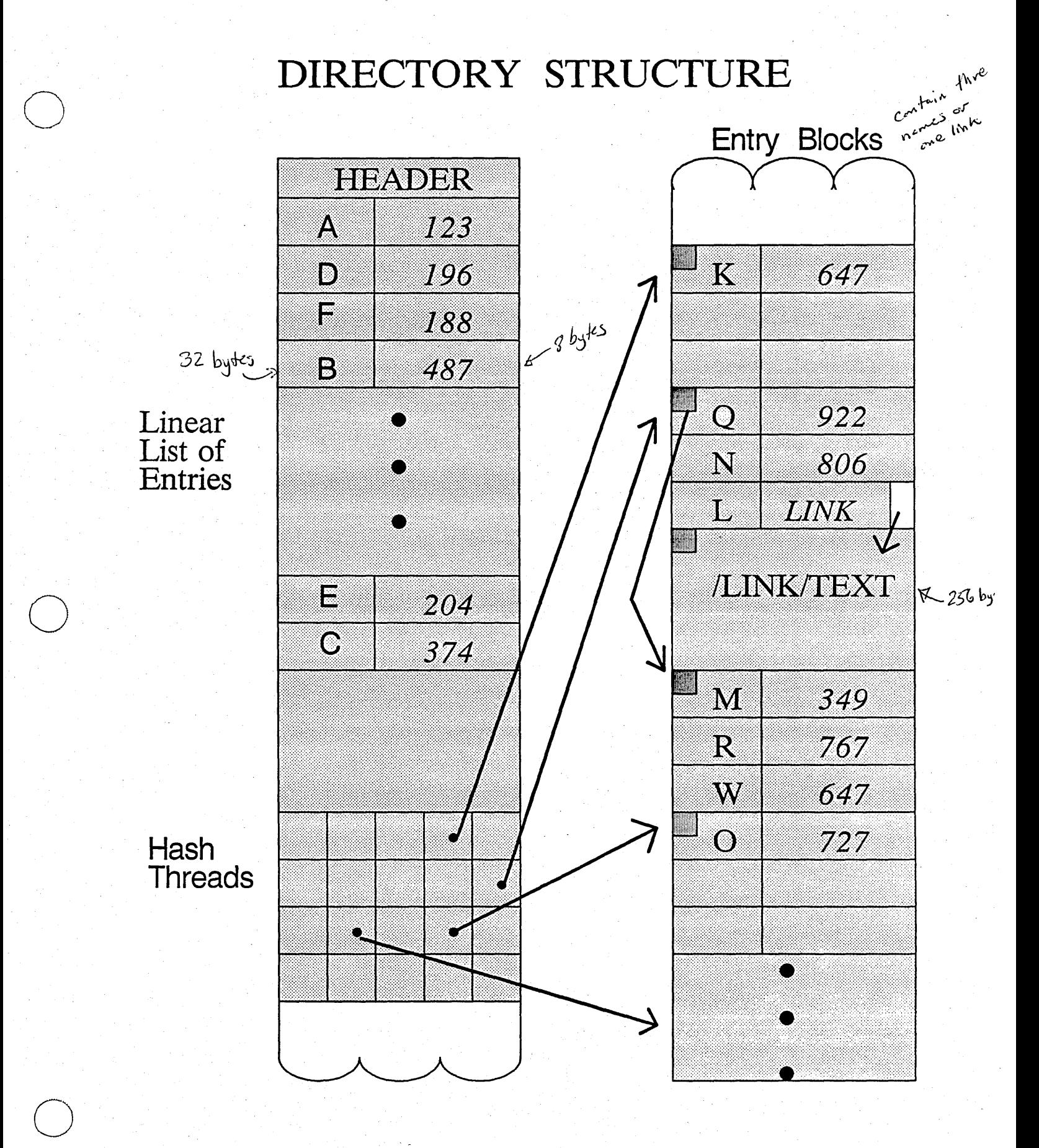

one disk access for directories  $w_i h$  18 or less files.

 $\mathcal{F}_{\mathcal{A}}$  .

limit of directory size is  $2$  Segments  $\rightarrow$   $\sim$  1300 names **ADVANCED NAMING TOPICS** 

Why SALD (salvage-directory) internal directory structure contains hash threads that can be damaged when the system crashes.

**COLOCATION OF NAME and OBJECT** 

un-necessary for correct operation but necessary for sanity!

HARD LINKS (needed for AUX) UNIX allows a file to have many names, as long as all of the names live on the same disk volume.

Salvage commands:  $S$ alvol Salcl Salaci (consolidates ACL objects)<br>Salrgy (consolidates ACL objects)

#### MTVOL AND CTNODE

Background:

When a logical volume is created with INVOL, it is given 5 things:

 $1)$ A Network Root  $\mathbb{Z}$ 

 $4 VTOC + BAT$ 

- $2)$ An entry directory for the volume  $\mathscr{V}$
- $3)$ A SYSBOOT file entry
- 4) /SYS directory
- 'NODE DATA directory  $5)$

Each of these has a UID, let us say UID1, UID2, UID3, UID4 and UID5, respectively. The initial state of the network root is to contain the pair (NODE\_nnnn, UID2). The initial state of the entry directory is to contain the pairs (SYSBOOT, UID3), (SYS, UID4) and /SYS contains ('NODE\_DATA, UID5).

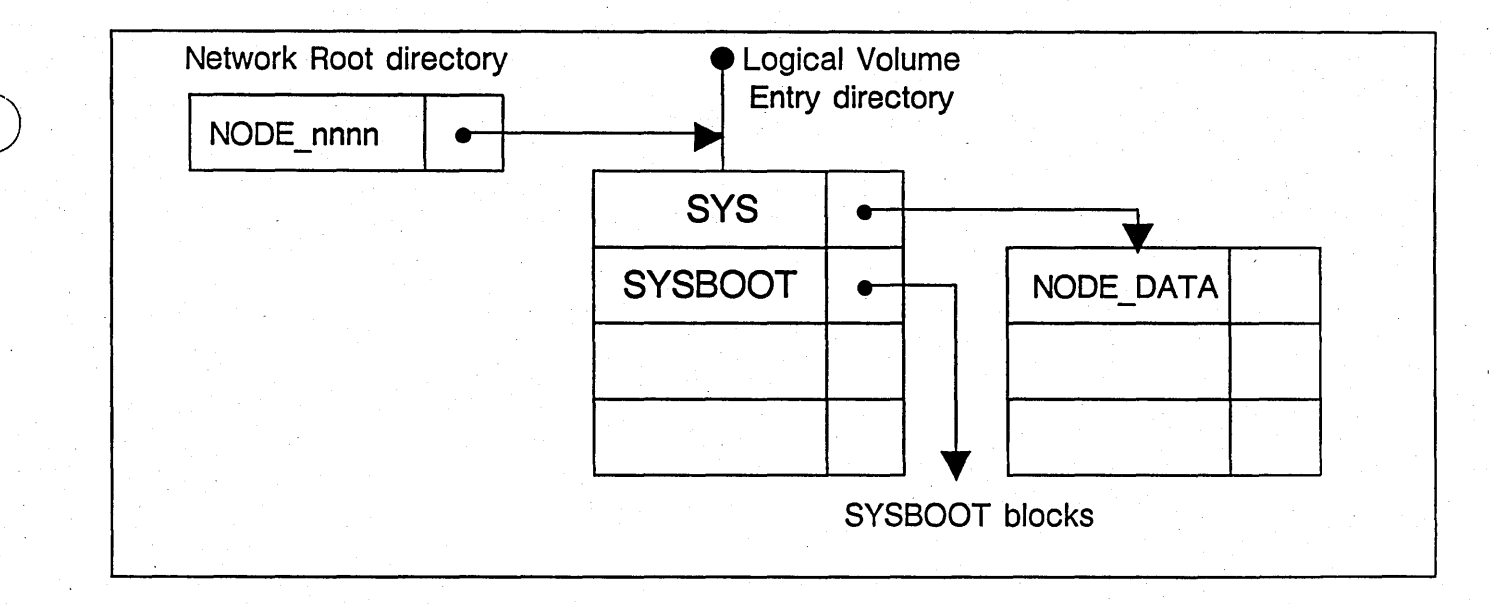

When a system is running, its network root is accessed through the naming convention of "//". "//" ALWAYS refers to the network root directory on the BOOT LOGICAL VOLUME. The node entry directory is accessed through the naming convention "/". "/" ALWAYS refers ne were ver to the logical volume entry directory on the BOOT LOGICAL VOLUME.

If is not cataloged anywhere - it's the only clivectory that's not cataloged.<br>Each node has its own local // clivectory.

 $\int$ an't do a file locate on a canned  $UID$ because no node-id info in a canned UID.

wildcarding at // level is different than anywhere else.

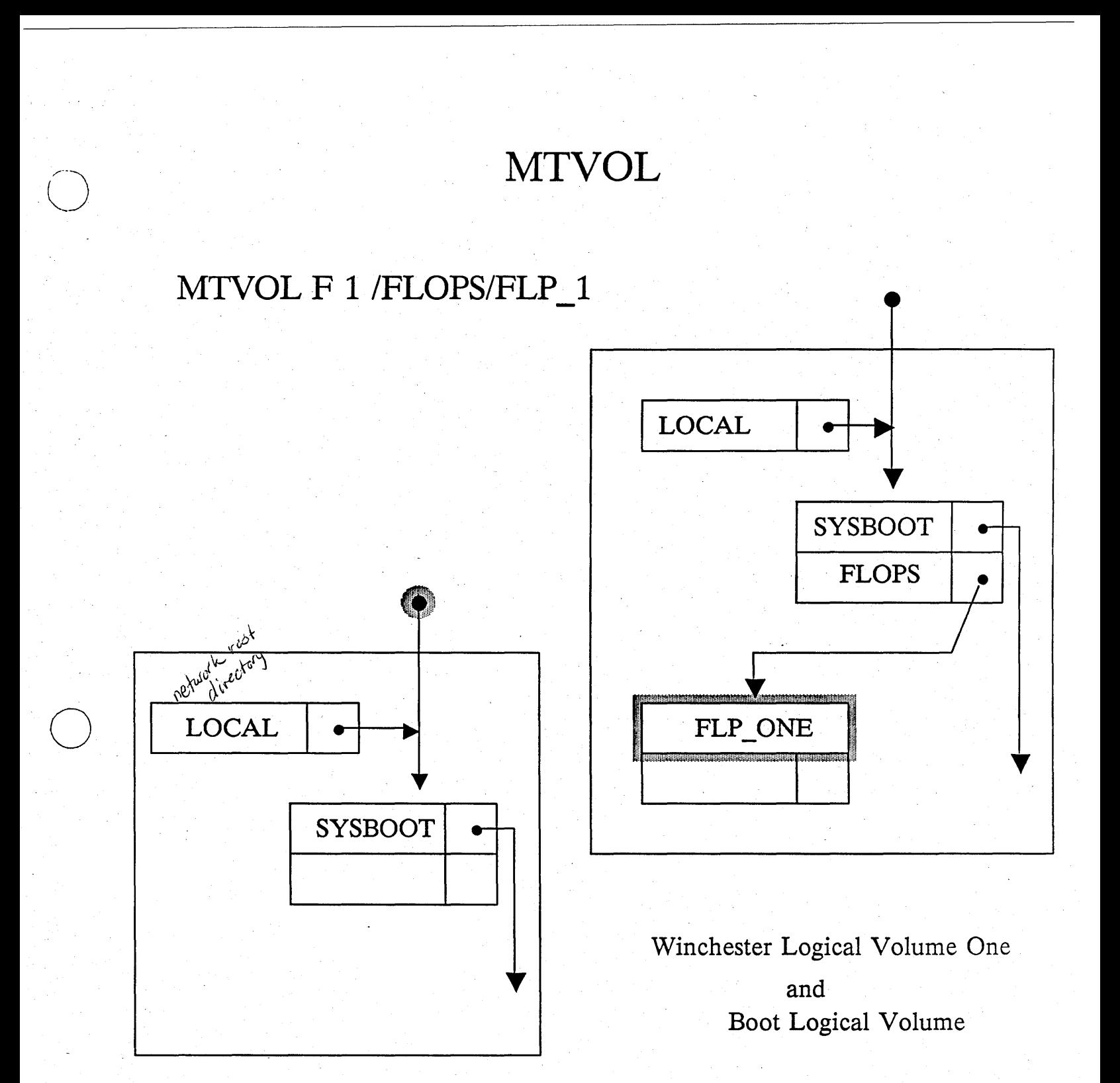

disk controller table entry

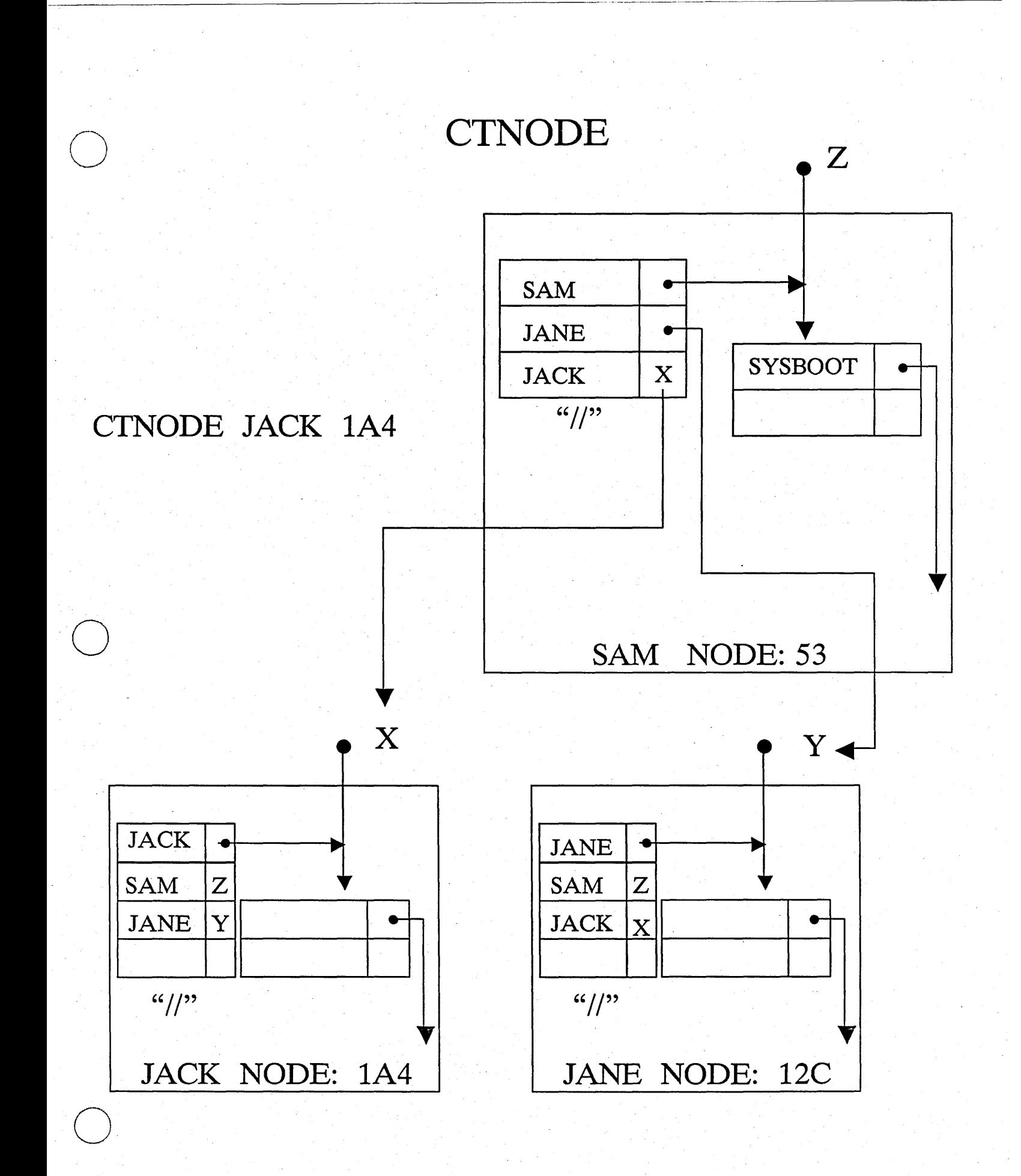

Co-locating Names & Objects

System architecture does NOT require it.

- SANITY DEMANDS IT!
- So. . . Released utilities ENFORCE IT!

Naming Issues Today (1/85)

- - - --- --- ----------- --- ------- ------- -- ----------- - - ---------- ---- - - .-.. \_--\_. \_\_ .\_----\_.- -------\_ .. \_\_ . \_ .... - --- - -- - ---- - ------- -- -- - ----

- **1. Set of Legal Characters**
- **2. Case Sensitivity**
- **3.** Character "Confiicts **"**   $($  ,  $\sim$   $($   $\langle$   $\rangle$
- **4. Component name length** .
- 0 **5. Directory size limit**

 $\bigcirc$ 

- AUX/UNIX compatibility issue.

## VM **Performance Issues**

- Disk through-put
	- \* File layout
	- \* **Touch-ahead**

- Network through-put

- \* **Touch-ahead**
- \* Paging server queuing
- \* Expoliting overlap

- Page replacement

- \* **Purifier**
- \* **LRU**

ASTE Replacement throshing for large files.

Ordered seeks as of SR9

go after a file, you always get<br>four pages minimum

another  $\frac{b}{2}$ nolum linear

ion-linear<br>Performance degradator

 $\frac{1}{32}$ 

\* **LRU** 

 $\overline{C}$ 

## Networking at Apollo

- 1. The Ring
- 2. Packets & Sockets
- 3. Clients of Sockets
	- Paging Server
	- File Server
		- **NETMAN**
	- $-$  MBX

MBX is built on top of  $MSG$ ,  $MB*is$  like a vished circuit malel.  $(\rho^{rotocc})$ 

The datagram service

 $is$  "msg"

## The Apollo Ring Network

" ""-"-"~---""""""""-."--"--""""-----"--

## - Ours is a TOKEN-PASSING RING network

#### \* TOKEN PASSING

A special bit-pattern circulates through the network ("passing" from node-to-node). In order to transmit a message, a node must have control of this TOKEN.

#### \* RING

o

 $\overline{O}$ 

The nodes are connected in a circle.

flow of information is counter-clockwise

4 types of sync characters

#### Why **a ring** like ours?

o

o

o

- **1. Token-passing for distributed control of communications hardware.**
- 2. Graceful degradation under heavy **traffic bursts.**
- 3. Automatic acknowledge of acknowledge is built into successful transmission. the transmission technique.
- **4. Allows different** "WIRING" **technologies.** 
	- **\* e.g. Fiber, microwave**

if you're running slow, of network server.<br>if you're running slow, the paging server.

## THE APOLLO RING NETWORK

----- ----- ---------- - -----

 $\bigcirc$ 

o

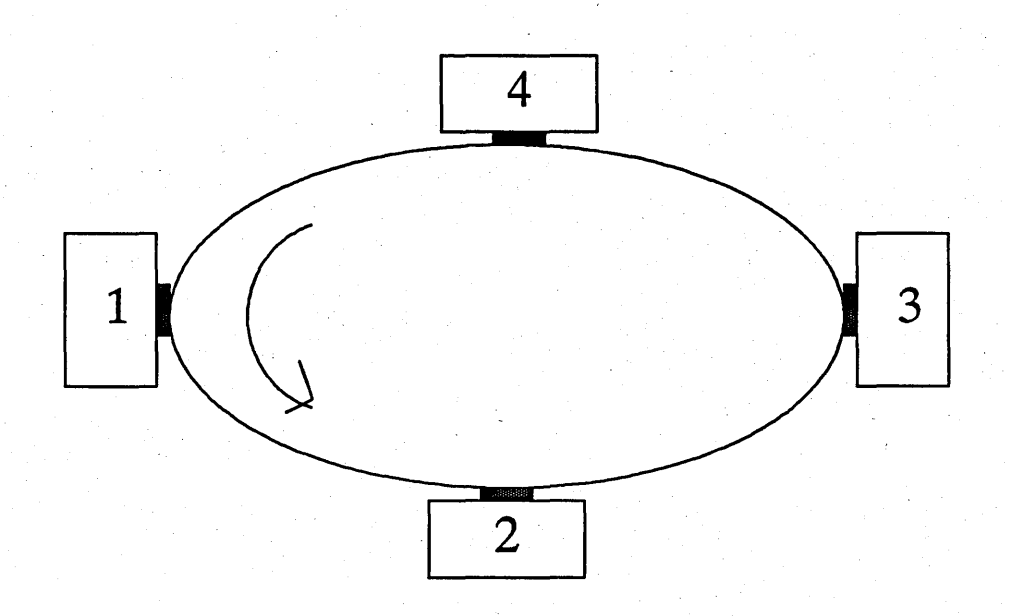

- Every message goes "through" every node (ring hardware)
- Only targeted receiver "processes" the message (DMA into memory, change the ACK byte)
- The transmitter "removes" the message after one full circle
- The transmitter examines the ACK byte to see if the intended receiver got the message (altered the ACK byte)

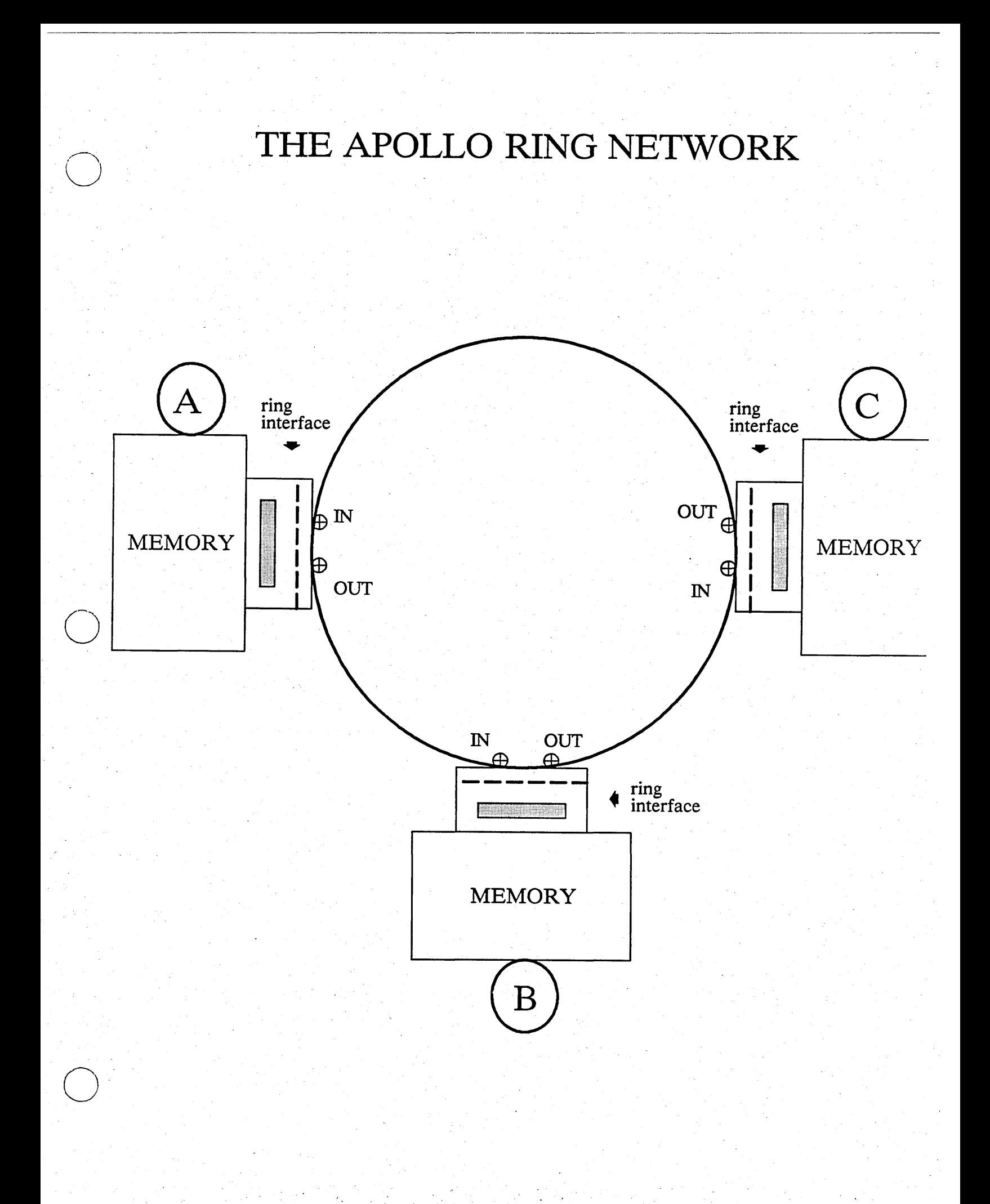

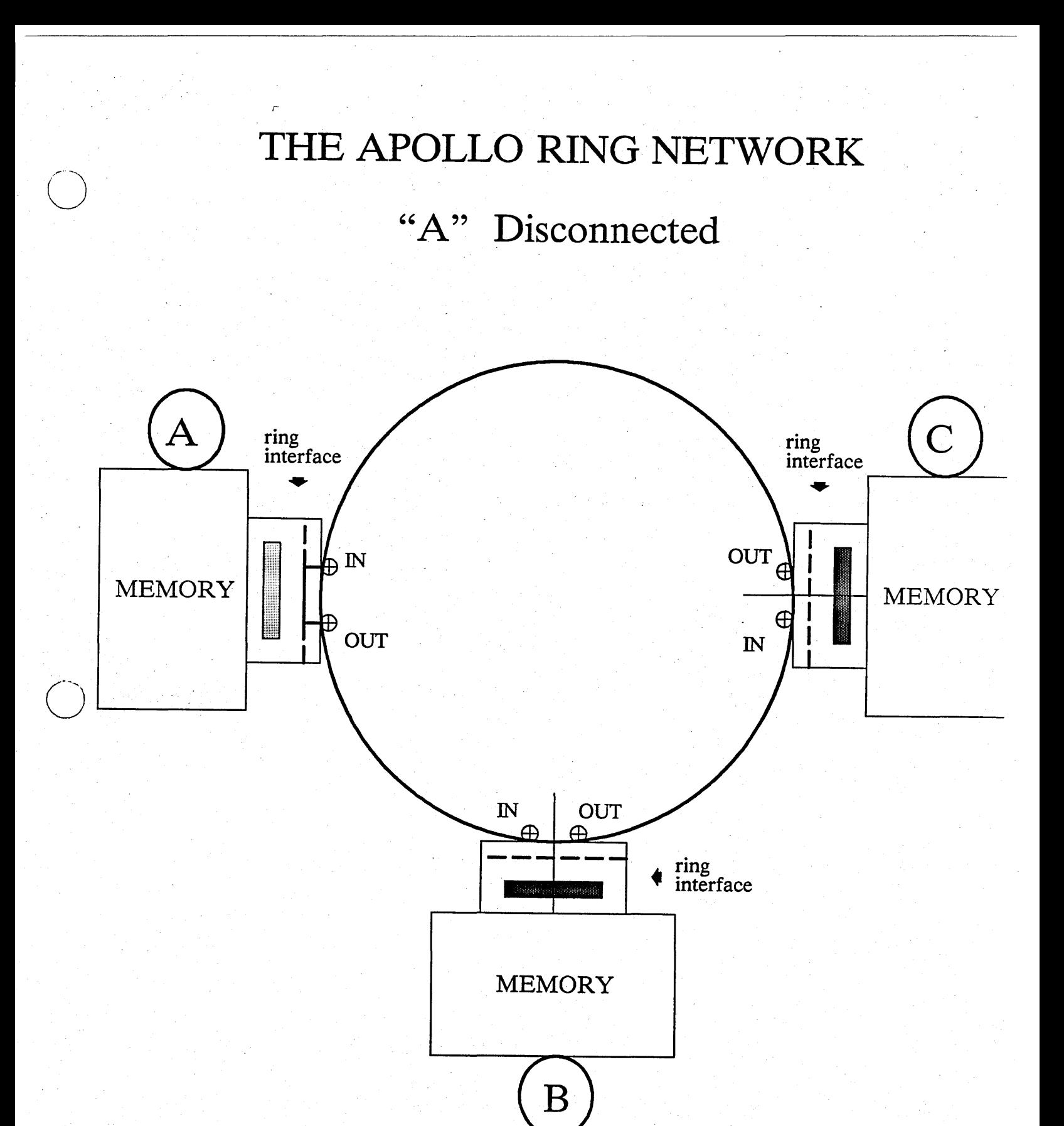

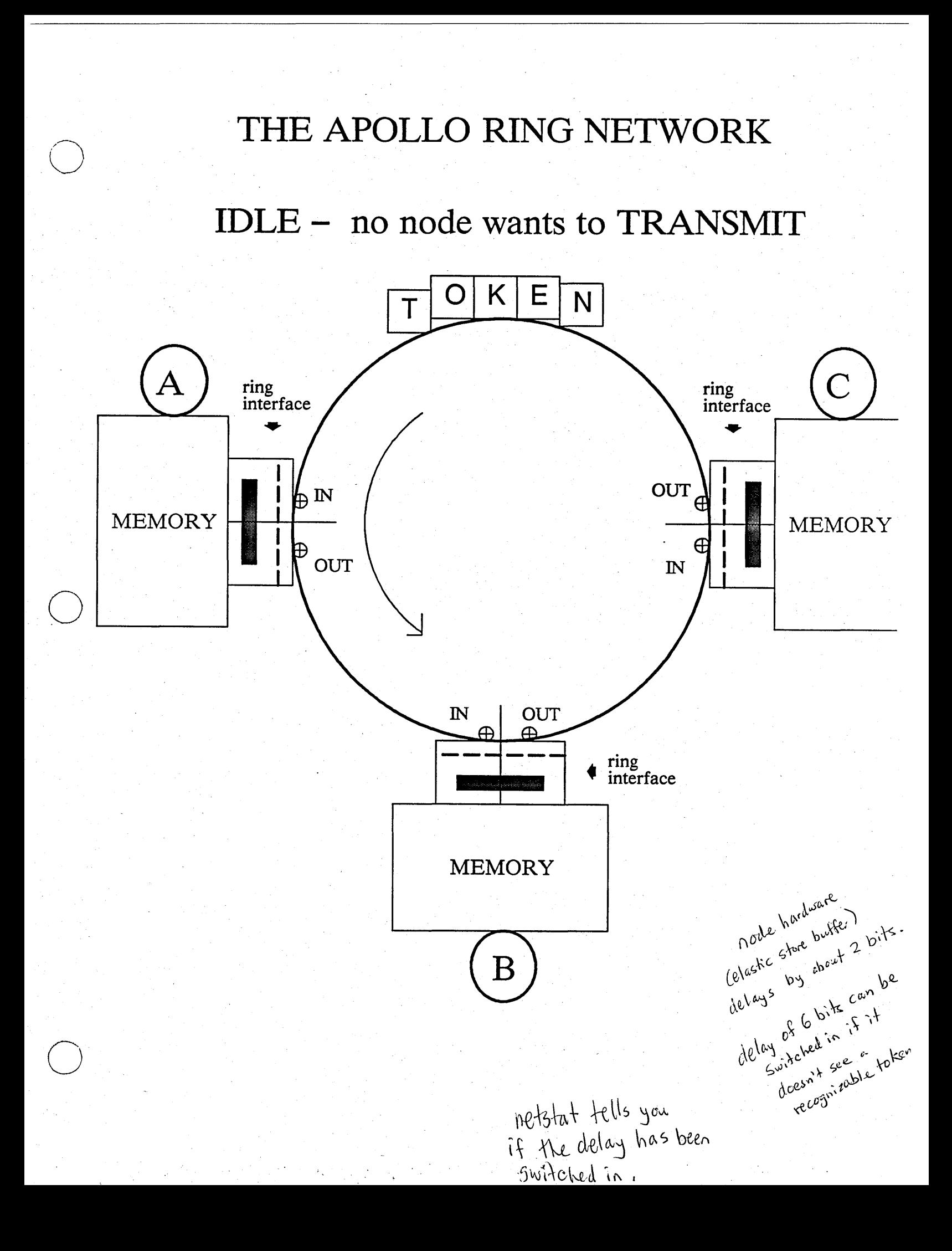

#### THE APOLLO RING NETWORK

"B" sends **to** "C" and watches **for** the ACK fields

·0-

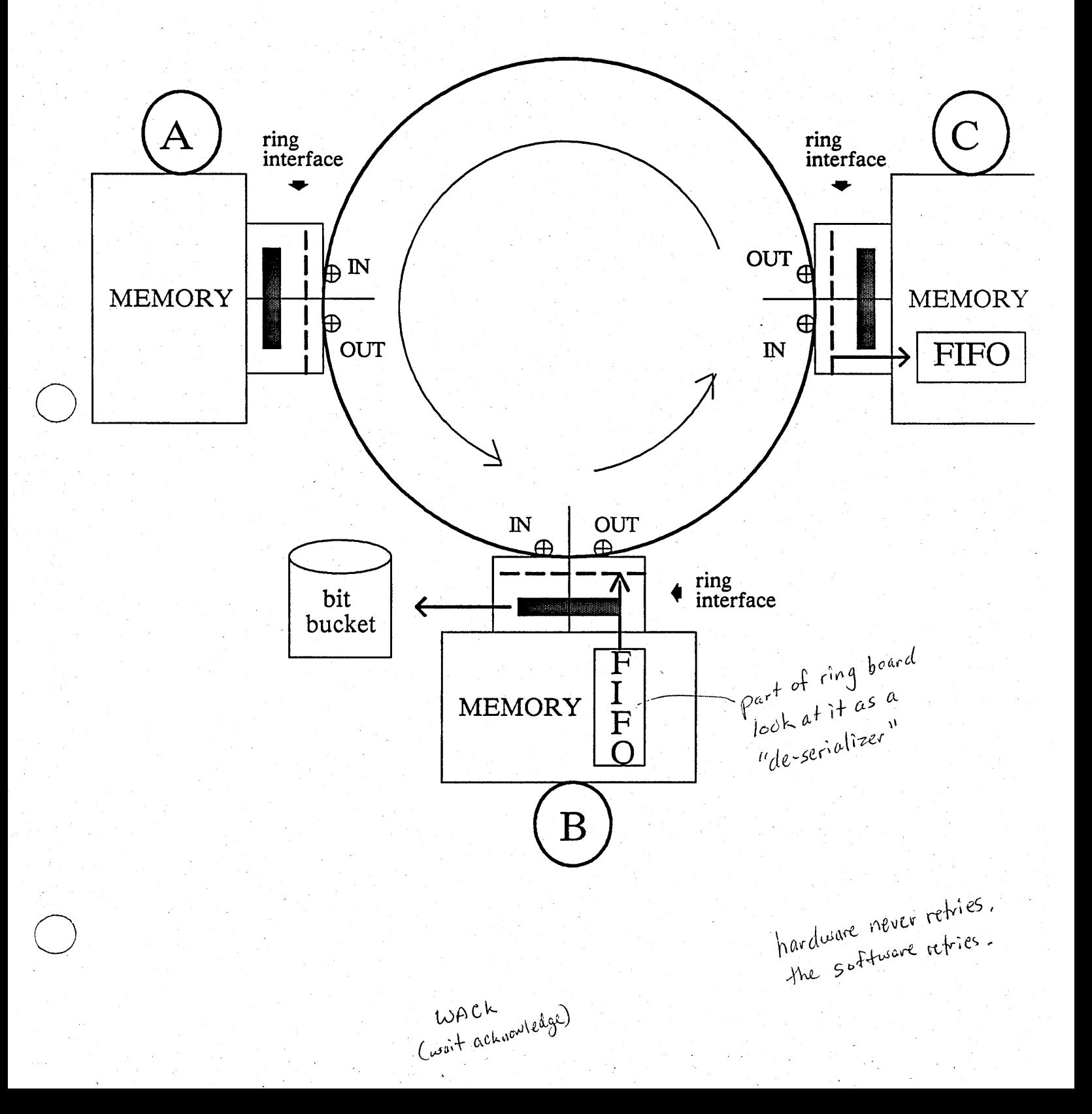

# **PACKETS**

 $\mathbf{\hat{\alpha}}$ 

## **SOCKETS**

LD-V gives you the UID of files in directory.
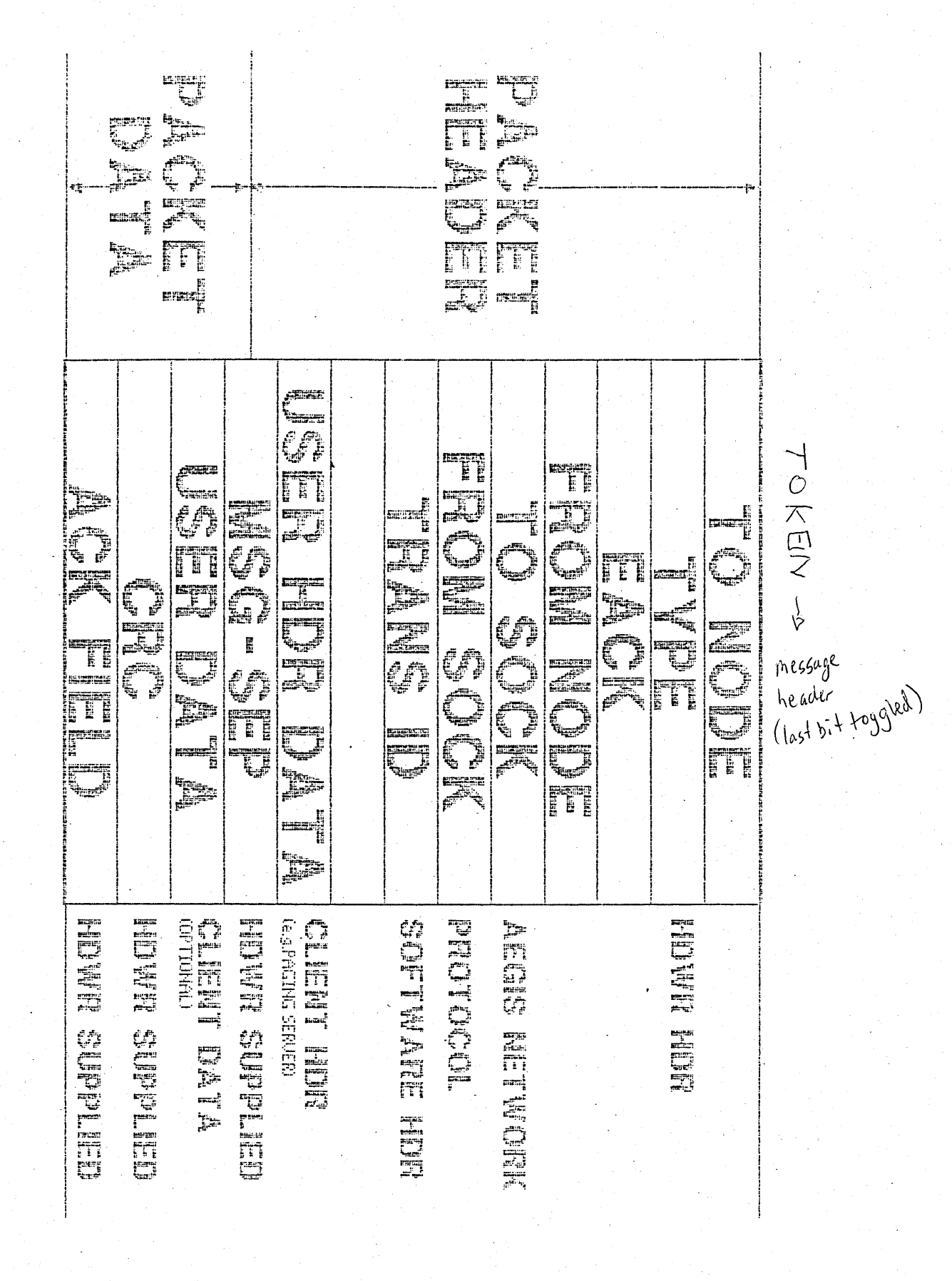

#### THE TYPE FIELD

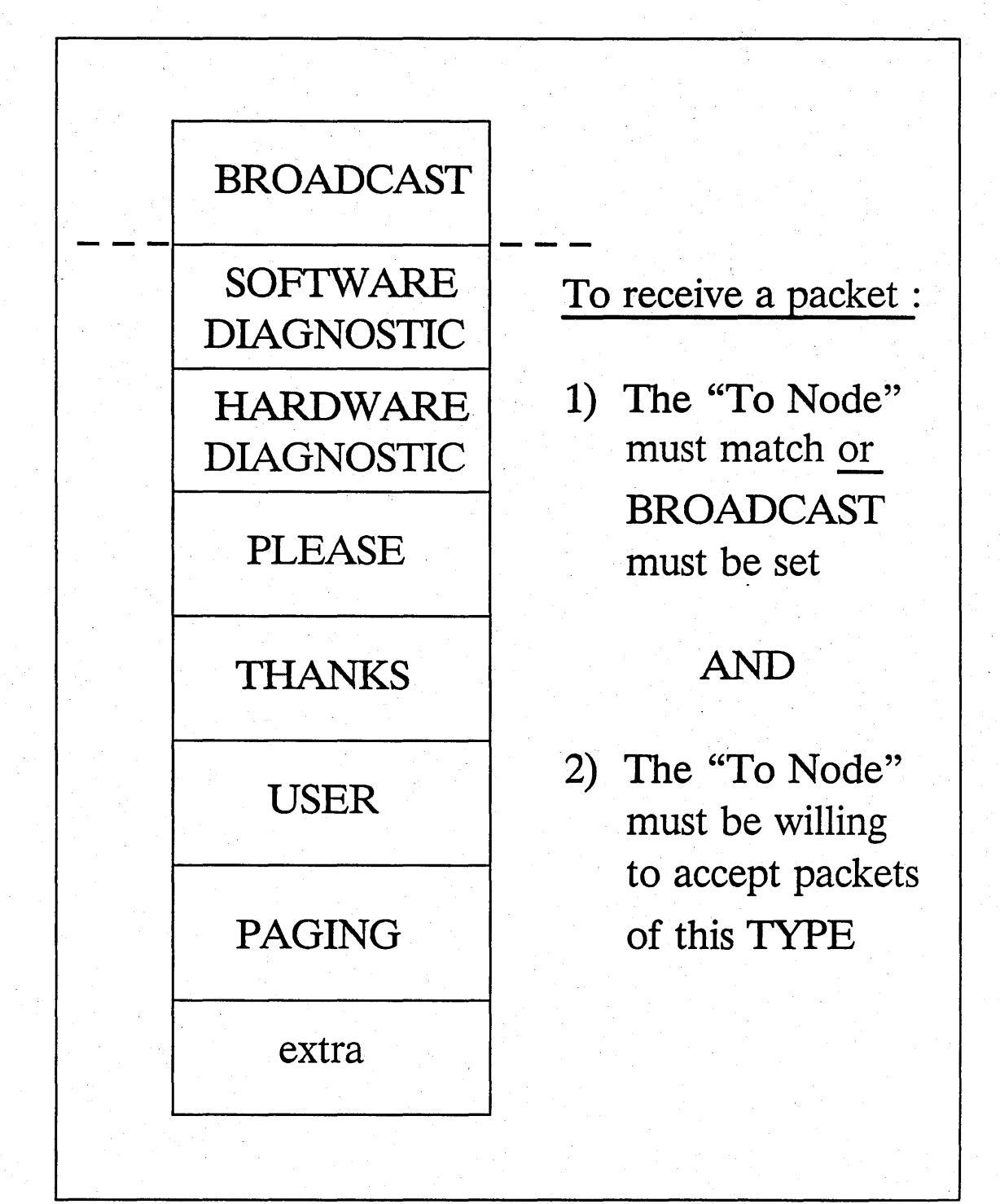

anded with type mask. type mask is set by netsuc.

ring + disk use same bus: If there is a long seek on disk, (OMA is progress) WAK will be sent: (I want to receive it, but I'm not ready)

#### **Apollo Network Sockets**

القيل

 $\lambda$ eath is  $7 \rho^{a}$ 

Per formance implications

when there are a lot of

 $\rho_a$ chébe are  $2^{h}$   $\left(\frac{V_z k}{h}\right)$ .<br>  $\left(4k \frac{\rho_{e'}}{h} \frac{\rho_{e'}}{\rho_{e'}} \frac{2^{h}}{\rho_{e'}} \frac{(V_z k)}{h} \right)$ lifk personal nathasts

 $2^{\mu}$   $\frac{1}{2}$   $\frac{1}{2}$  has  $1^{\circ}$ 

- Queues of received packets
- Identified by "simple" numbers (e.g. "1", "4")
- P eging requests the the<br>P eging requests flow the **Numbers** unique within **a node, but not unique across nodes**
- Two "kinds"- Well-known and Reply
	- \* **Well-known**

Used by System Services (e.g. **Paging Server uses Socket #1 in**  every Apollo node)

**\* Reply** 

2 Clock 3 roads of the most deck

Used by clients of well-known 11 sockets are dynamically<br>sockets are dynamically<br>convent as they are needed.<br>(2N-1) where Niocesses sockets  $2N-1$ ) where  $N-2$ <br>and  $2N-1$ ) where  $N$ <br>number of  $\beta$  rocesses

Allocated as needed from a pool

Clock is 21 signal from B day Provide a "return address" to be sent with service requests.

 $L \cap N$ ODE is built on top of AskNCDE Manager.

o

Clients of "Socket"

- 1. Paging Server
- 2. File Server/Information Server
- 3. Netman·
- 4. MBX

o

Each of these servers is assigned a well-known socket number. To obtain service, a client must address a packet containing the REQUEST to a (NODE, SOCKET) pair. (paging server on node 1BA can receive paging requests on Socket #1 at node 1BA.

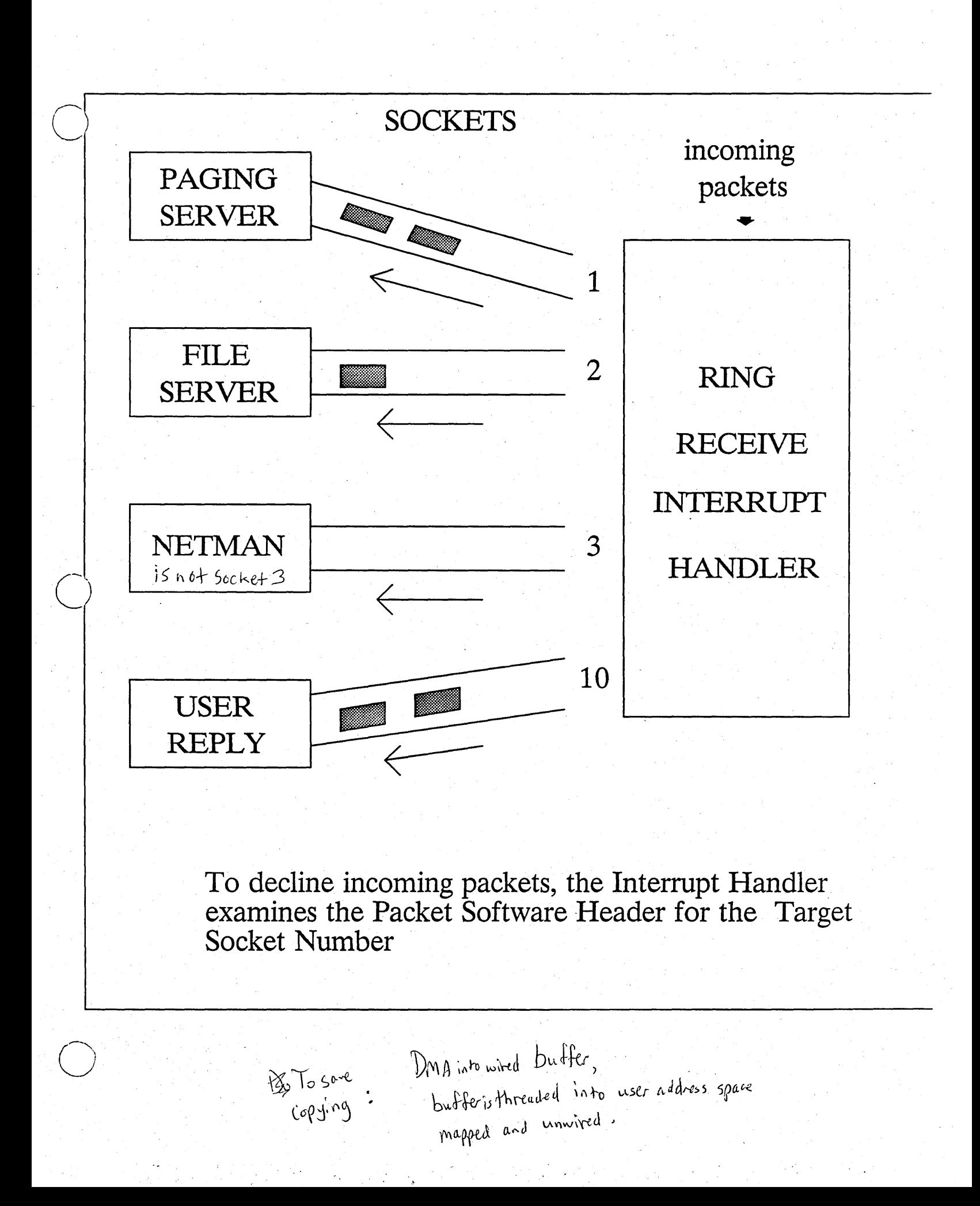

#### Socket Service

# 1. DATAGRAM

2. Unreliable

o

o

- Can lose/discard packets
- Can arrive out of sequence
- Can deliver duplicates
- 3. The ONLY Apollo packet delivery mechanism.
- 4. Available to user space through the (unreleased/undocumented) "MSG" interface. .

# User Available IPC

# MBX

- Interprocess

 $\overline{O}$ 

- Intra- and Inter- node
- User callable
- Fully documented
- Full-duplex virtual circuits
	- \* Flow control
	- \* Guaranteed delivery
- Identified by pathnames

# A MAILBOX

o

o

o

MBX FILE HEADER AND SERVER INFORMATION

CHANNEL 1 HEADER

Client to Server Queue Header

Server to Client Queue Header

CHANNEL 2 HEADER

Client to Server Queue Header

Server to Client Queue Header

Client to Server DATA

Server to Client DATA

Client to Server DATA

Server to Client DATA

- \* "Owned" by the SERVER
- \* SERVER specifies the number of chan nels and the size of the DATA area
- \* Shared memory (co-writers)

You don't have to be<br>you don't have to be mailbox.

whole cloth objects have no backing stored: they can never be paged,  $(\rho$ ermanently wired).

**MBX** 

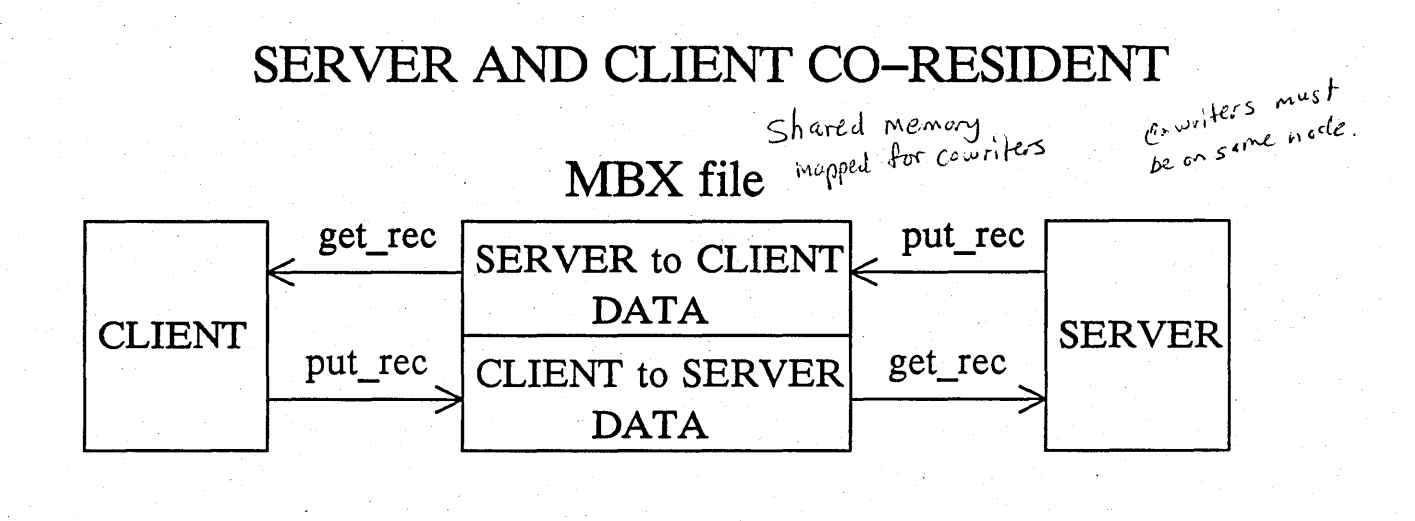

#### SERVER AND CLIENT ON DIFFERENT NODES

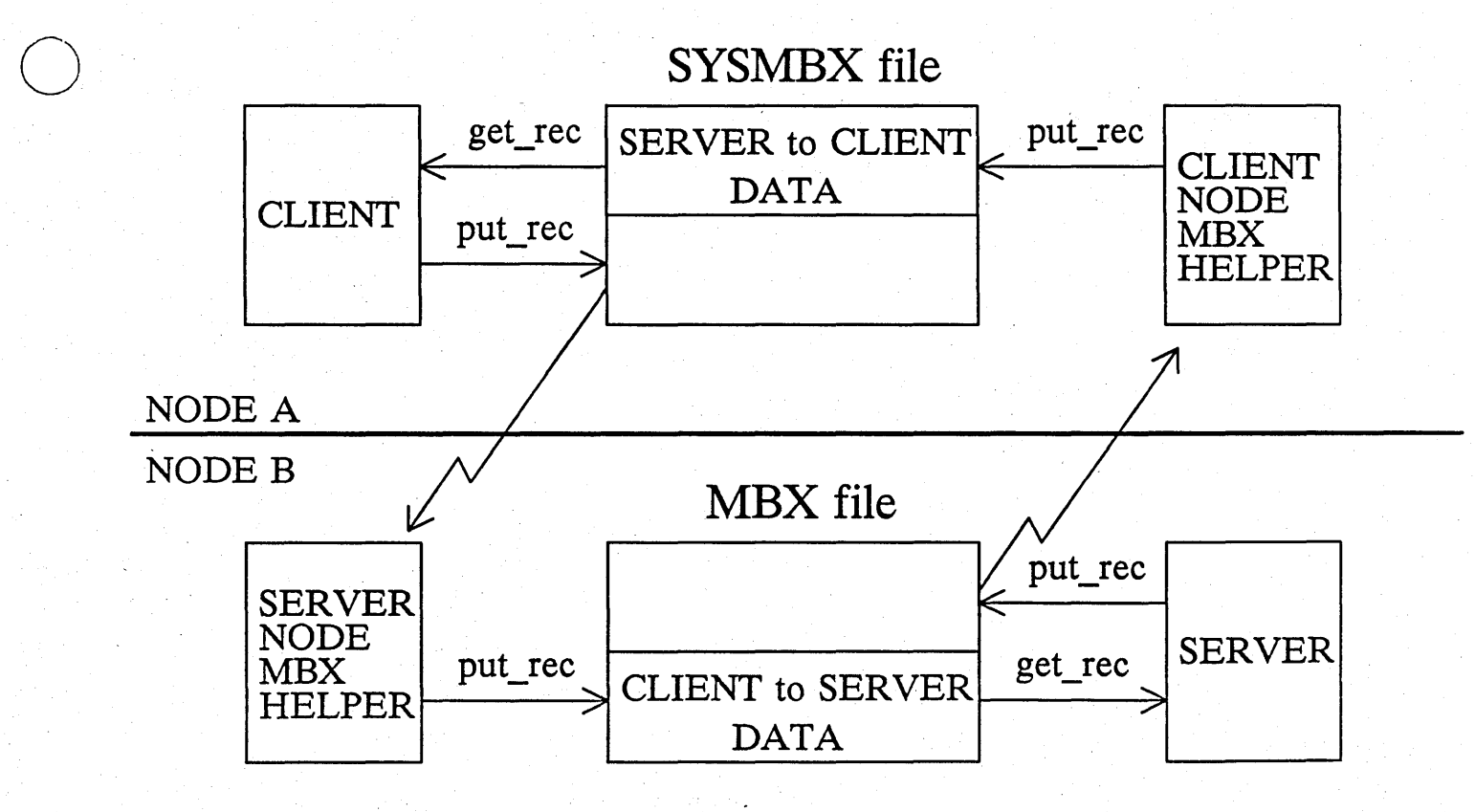

o

MAILBOX SERVER INFORMATION

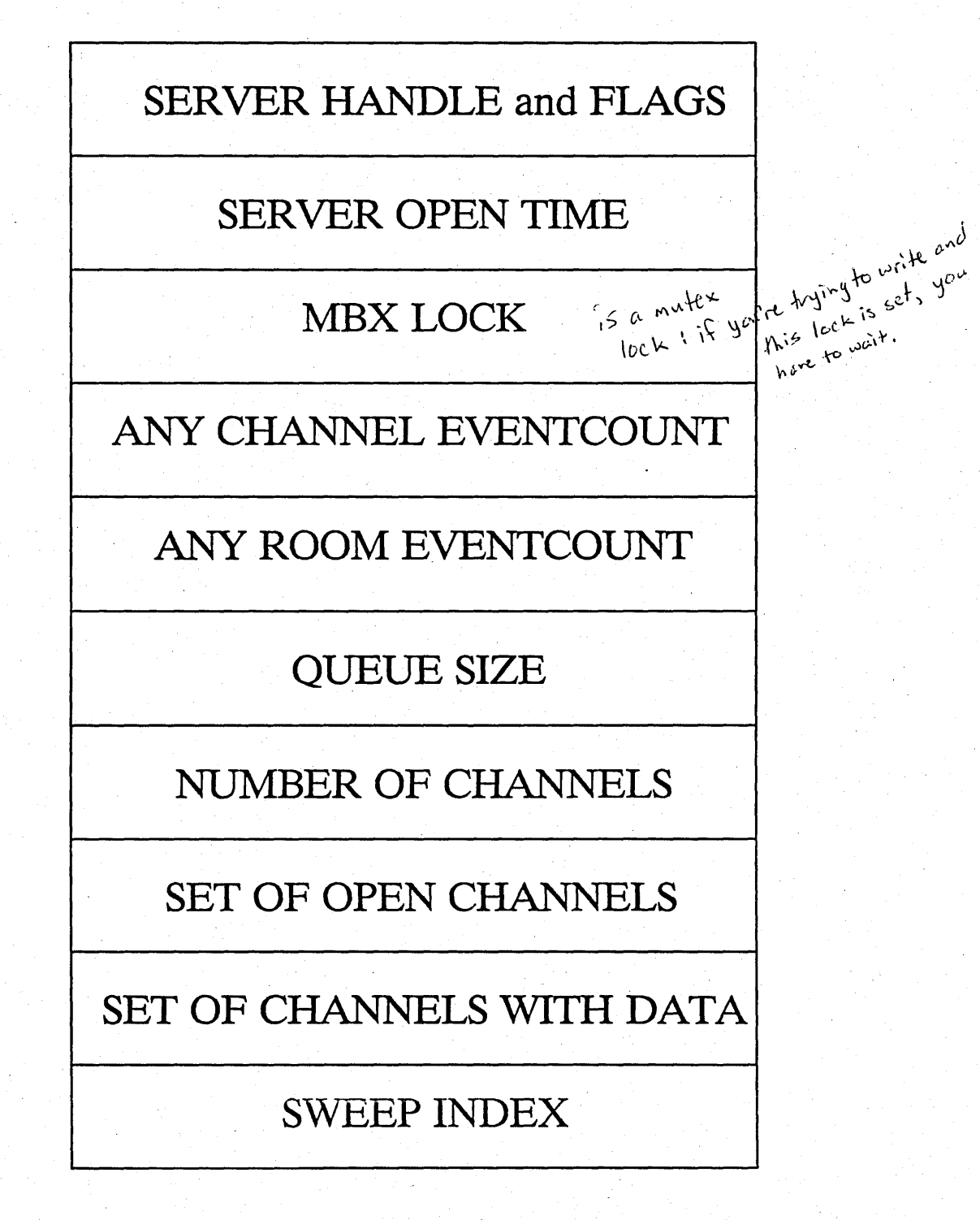

# A QUEUE DESCRIPTOR

**USAGE AND FLAGS** 

BYTES IN EVENTCOUNT

BYTES OUT EVENTCOUNT

**REMOTE BYTES NEEDED** 

**OUEUE START OFFSET** 

**OUEUE END OFFSET** 

**QUEUE IN OFFSET** 

QUEUE OUT OFFSET

**QUEUE OUT REMAINING** 

IN FRAGMENTED PUT

FRAGMENTED START

FRAGMENTED LENGTH

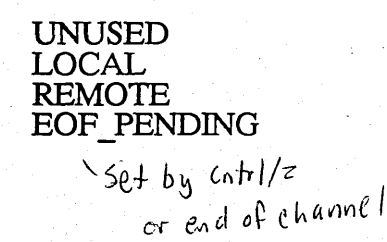

# CIRCULAR QUEUES

 $\mathbf{1}$ 

 $\bigcirc$ 

o

o

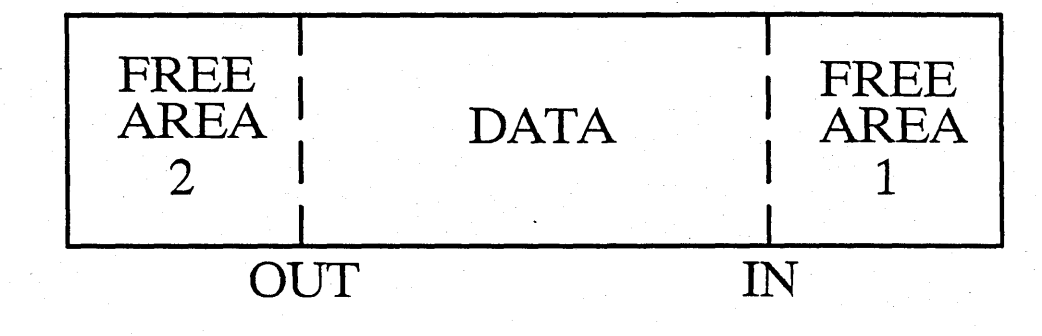

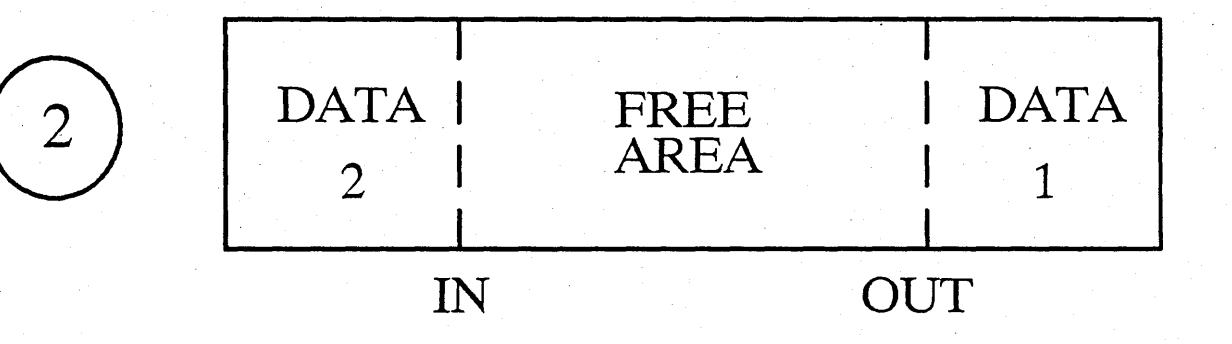

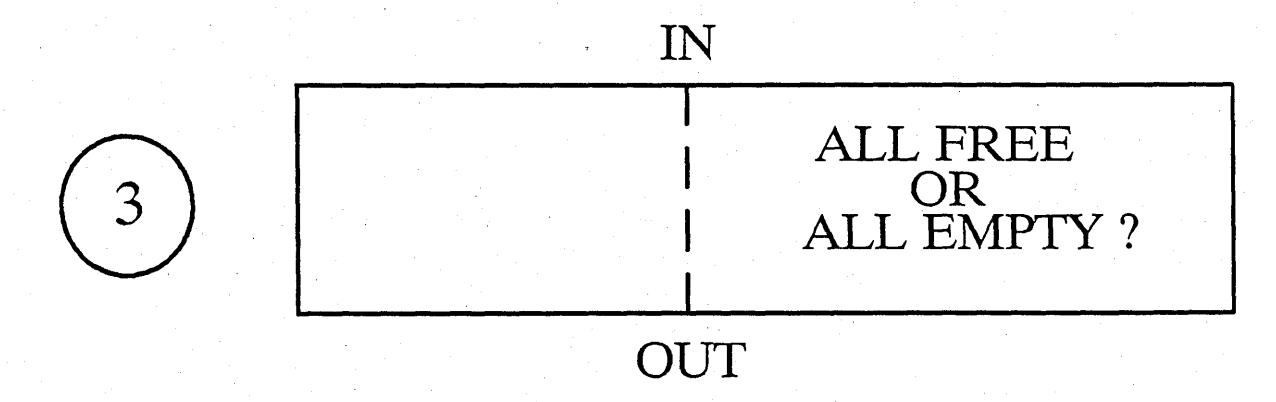

FREE IFF BYTES IN = BYTES OUT

#### **MESSAGES**

# NORMAL CASE

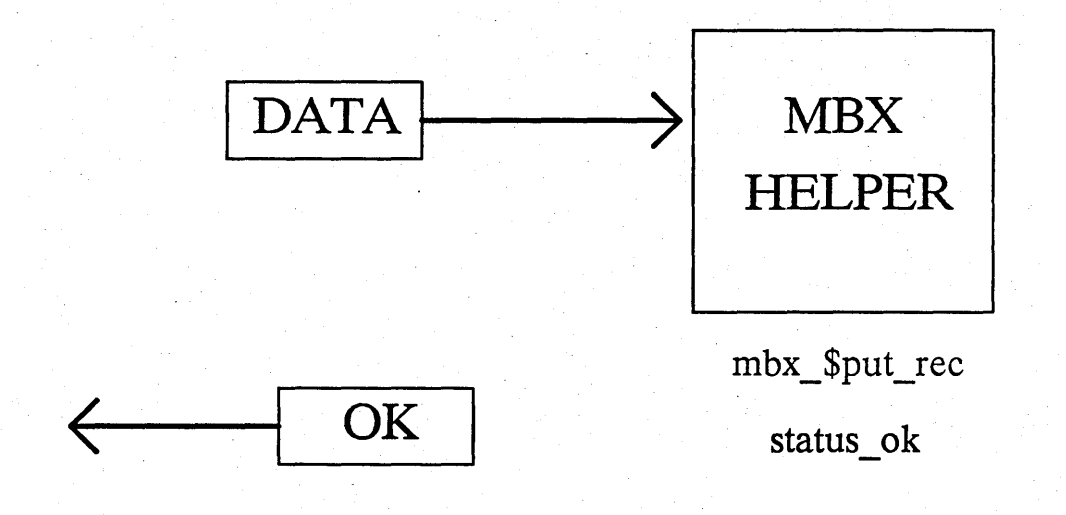

FRAGMENTED CASE

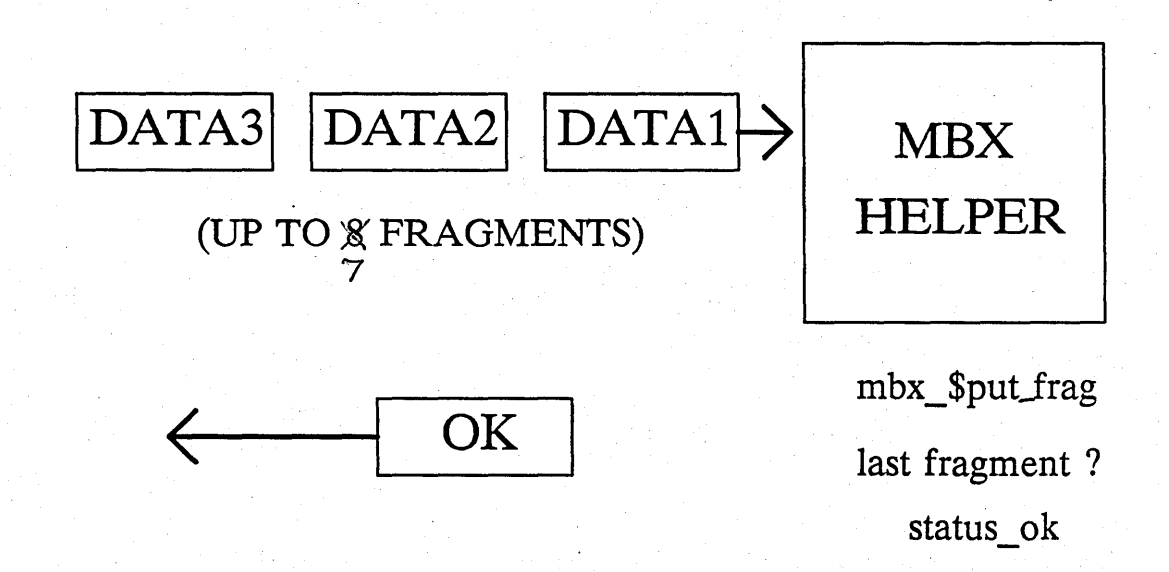

# **AEGIS Process Management**

# Topics:

- $coh$  text ∗ Process Switching (dispatching) switching
- \* **Interrupt Handling**
- $\ast$ Processor Scheduling
- Synchronization (event counts) ∗ EC

ML

all PCBs are wired from  $OSint$ 

- **Mutual Exclusion** ∗
- Special CPU B Handling ∗
- **Process Creation & Deletion** ∗
- $\ast$ **Asynchronous Fault Delivery**
- Clocks & Time-Driven Events ∗

# AEGIS Process Management (Cont'd)

Managers: indicates managers:

o

o

Process *management* 

- \* Level One Processes (pROC 1)
- \* Level.Two Processes (pROC 2)
- \* Level One Eventcounts (EC)
- \* . Level Two Eventcounts (EC2)
- \* Mutex Locks (ML)
- \* Timers (Time)

# WHY TWO LEVELS ?

**PROCESS** 2 are pageable

unbounded number named by UID<br>can create and delete mainly user processes

#### VIRTUAL MEMORY

MST, etc.

#### PROCESS 1

fixed numbr  $3^3$ named by PID - small integers no creation or deletion some special virtual memory processes resources wired during os init

Proc 2 + Procl managers rrout in nucleus.<br>reside in nucleus.<br>PM manager is user<br>Space code.

#### **What is a** Level One **Process?**

**Processor State**  $\sum_{i,j\in\mathcal{N},j\in\mathcal{N}^i} \mathbb{P}^{\mathcal{T}^i}$ 

----\_ •. \_.-.\_-\_.\_.\_ .... - --------.-----.----

 $\bigcirc$ 

o

o

- $\partial_{\alpha}g_{\alpha}g_{\alpha}g_{\alpha}g_{\beta}g_{\alpha}g_{\beta}g_{\alpha}g_{\alpha}$ \* **Stack Pointers (SSP, USP)** ,,~
- '. *\\,.-c,··j...*  \* **Address Space ID (ASID)** &1;( b;~""'5 <sup>W</sup> ~\\v \'I <sup>~</sup>
- \* **Virtual Time Clock** *cunning total of the time the* process has used
- **\* "Resource Lock" Set**
- **Scheduling Information** 
	- $\,\,\,*\,\$  Scheduling Priority  $\,\,\,\,$ <sup>resource lock" set</sub></sup>
	- **\* Resource Lock Set**
	- **\* Remaining Time Slice**
	- **\* Time Since Last Wait**

#### **\* State:**

**bound** means it can be scheduled Waiting on an ec some where **suspended** unschedulable  $\sum_{D}$  crisis and  $suspended~pending~*_{y}~+o~susped~a~process~with~a~rescurve~lock.$ **TSE with resource lock** 

 $'$  fime slice end

# **Resource Locks**

Not really locks at PROC1 level

- - ----------------------- ----------------

**- Control deadlock detection** 

o

o

- Control scheduling priority
	- \* A **process with a resource lock**  has proirity over a process with **none**
	- \* A process with an "important" resource lock has proirity over a **less important one**

#### Resource Locks (Cont'd)

# Control ability to turn on CPU B

A process with an lock higher ∗ than OK ON B can run on **CPUB** Signal to dispetcher !"I'm not going to take

a page fault" A process with no locks or whose  $\ast$ highest lock is less than OK\_ON\_B cannot run on B

Prevent process suspension

User-mode code never holds a resource lock

#### Example: A Disk Driver

- needs exclusive access to the device
- must be runnable on CPU B
- wants high priority
	- a time line :

o

o

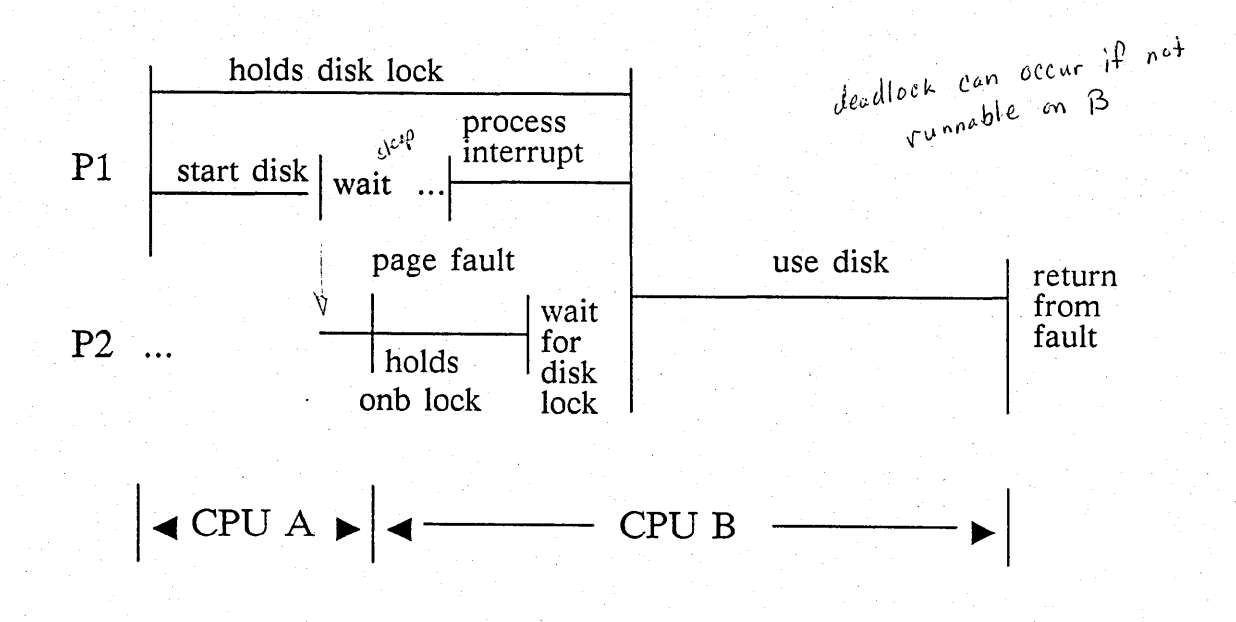

#### **Resource** Locks

{ 00 1 } { 01 2 }  $\{ 02, 4 \}$ { 03 8 } { 04 10 } { 05 20 }

{ 06 40 } { 07 80 }

{ 08 100 }  $\{ 09, 200 \}$  $\{ 10, 400 \}$  $\{$  11 800  $\}$ 

{ 14 4000 } { 15 8000 } { 16 10000 }.  ${17}$  20000 } { 18 40000 } { 19 80000 }  ${20 \quad 100000}$  } { 21 200000 } { 22 400000 }

{ 23 800000 }

highest }

only  $\}$ 

database }

{ the next two locks are the

{ 24 1000000 clock process

{ 25 2000000 clock process

{ 12 "1000 faulted to CPU B { 13 2000 runnable on B }

If you have a resource If you have a really<br>lock that makes you<br>lock that by shire you Tf you makes you<br>lock that wantable, you<br>nen-suspendable, atomic lock in by sible, your<br>nen-suspendable, a temic<br>have guaranteed a temic

running in wired  $\frac{1}{2}$ 

foincrease locks

network\_\$server\_lock mt\_\$lock ml \$free3 ml \$free4 ml \$free5 file \$lock lock ec2\_\$lock smd \_ \$respond \_lock smd\_\$request\_lock disk\_\$mnt\_lock term\_\$lock proc1\_\$create\_lock onb\_\$lock bok\_\$lock vtuid \$lock vtoc\_\$lock bat\_\$lock ast\_\$lock pag\_\$lock ml\_\$free6 flp\_\$lock win\_\$lock ring\_\$xmit\_lock ml\_\$free7

o

o

o

time\_\$proc\_lock

time\_\$lock

to have a lock means

if you try to acquire<br>a lock than you detector<br>a lock than you detector

# The PROC1 Database

The Process Control Block (PCB)

- \* Stores processor state & scheduling information
- \* One per level one process
- The PCB Array
	- \* Array [pid\_t] of pcb\_t
	- \* pid\_t =  $1...32$
- The Currently Running Process
	- \* PROC1 \$CURRENT
- The Ready List

 $\overline{O}$ 

- \* A linked list of PCBs
- \* Ordered by CPU scheduling priority
- All PROC1 data is wired

# **PROC1 Operations**

Scheduling PROC1 \$CHG PRI  $\ast$ (pid, priority\_increment) increment/decrement CPU priority assigns new time slice returns old priority PROC1\_\$SET\_TS ∗ (pid, new\_time\_slice), used only internally and by clock process

PROCl Operations (Cont'd)

Resource Locks

 $\overline{O}$ 

o

o

\* PROC1\_\$SET\_LOCK<br>(lock\_no)

crash system if higher lock already held

\* PROCl \$CLR LOCK - (lock\_no)

crash if not held or not highest lock held

\*PROC1\_\$SPECIAL\_CLR\_LOCK<br>used for CPU B-A transition

# More PROC1 Operations - SUSPEND/RESUME \* PROC1\_\$SUSPEND (Pid) returns boolean -> success set SUSPEND PENDING otherwise:

- ...... .••...............•...• . .. \_ ...• \_-\_.\_ .. .

o

 $\bigcirc$ 

\* PROC1\_\$SUSPEND\_EC<br>advanced when actually suspended

\* PROC1\_\$SUSPENDP (pid) returns boolean -> process now suspended

\* PROC1\_ \$ RESUME (Pid)

#### More PROC1 Operations

**Inquiry** 

 $\bigcirc$ 

o

 $\bigcirc$ 

- \* PROC1\_\$GET\_CPUT<br>(virtual\_time)
- \* PROC1\_\$GET\_INFO<br>(pid, info\_record)

pass through proch

Bind/Unbind

\* PROC1\_\$BIND<br>(start\_pc, stack\_ptr, stack\_base)

allocate PCB build call frame on stack make ready returns new pid

\* PROC1\_\$UNBIND (Pid)

suspend process make PCB available (unbound)

**- Allocate Supervisor Stack** 

 $\bigcirc$ 

o

o

\* PROC1\_\$ALLOC\_STACK<br>(size needed)  $\textbf{(size\_needed)}$   $\textcolor{red}{\textbf{(e-terms)}}$ 

**returns** STACK PTR

**wires pages of new stack** 

\* PROC1\_\$FREE\_STACK (stack\_ptr),

\* PROCl\_\$CREATE (start, stack size)

combination of  $\frac{c^{cmbl}}{alloc\_stack + bind}$ 

not really **create-just a combination of ALLOC STACK and BIND** 

**used only for special nucleus processes** 

# **Implementing PROCl Calls.**

- Rule: Ready = Current  $R_{\text{therm}}$ 
	- \*. Except when interrupts are **disabled inside PROCl**
- **- Procedure**

 $\overline{O}$ 

o

- 1. Check validity of call
- 2. Disable interrupts
- **3. Modify** PCB
- 4. Reorder ready list
- **5. Dispatch**

#### Dispatching

Procedure

- \* IF ready < > current THEN
	- save CPU state of current establish CPU state of ready
- \* Enable interrupts
- \* Return

- Only hard part is maintaining time slice/virtual clock
	- \* Special timer clip holds remaining time slice

Null process

∗  $pid = 2$ 

∗ Always ready

- Always lowest priority (0) means it can't have ∗ a resource lock
- ∗ Just loops looks at ready list. if it's out of order  $\rightarrow$  crash the system (priorities are not in linear order)
- What if highest priority process not readable on CPU B?
	- ∗ Determined by resource locks
	- ∗ Just run null process

you're moning in the null process,

your running in it anything that<br>So you ean't do anything that<br>So you ean't do anything that<br>involves page faults, or

Critillature - puts you in movements

#### Interrupt Handling

- Interrupts vector directly to driverno special interrupt queueing or dispatching mechanism

interrupt **octurs,**<br>traps through page q

a lot of the code

 $a$  the proof level has been rewritten in Assembler.

- Most interrupt handlers are very simple—just advance an event count and return-actual interrupt processing done by driver in requesting process

# - PROC1 \$INT\_ADVANCE

- \* Jump to here to advance an eventcount and return from an . interrupt
- \* Push all registers on stack, plus eventcount address

normally, just normally) sure of<br>Save a comple of Save a contraction registers and p<br>keep treats of Reep treets

- Must be done in assembly language
- \* INT ADVANCE simply calls a special version of

Only use One interrupt level (6)

o

EC\_\$ADVANCE that doesn't dispatch or enable interrups, then calls dispatch if this interrupt is returning to level 0

# - PROC1\_\$INT\_EXIT

- ∗ Use to simply return from interrupt
- $\ast$ Jump here with all registers intact
- Calls dispatch if necessary, then \* ∴ **RTE**

#### SCHEDULING ALGORITHM

- READY LIST IS ORDERED BY THE FOLLOWING 48 BIT QUANTIY (VIEWED AS A SINGLE INTEGER)

 $i - 16$ 

1 32 BIT RESOURCE LOCK SET 116 BIT PRIORITyl

- PRIORITY VARIES FROM 1 TO 16 WITH 16 BEING THE HIGHEST
- NULL PROCESS HAS PRIORITY ZERO

o

o

- THE PRIORITY OF A NEW PROCESS IS 16
- PRIORITY IS DECREMENTED BY ONE AT EACH TIME SLICE END
- PRIORITY IS INCREMENTED BY ONE FOR EACH *1/4*  SECOND OF WAIT TIME WHEN A PROCESS FINISHES **EC\_\$WAIT**
- A PROCESS IS ADDED TO THE READY LIST AT THE END OF ITS PRIORITY CLASS. THIS IMPLEMENTS ROUND-ROBIN SCHEDULING FOR PRIORITY ONE.
- IF A TIME SLICE END OCCURS WHILE A PROCESS HOLDS A RESOURCE LOCK, IT IS MOVED TO THE END OF ITS PRIORITY CLASS WHEN THE LAST RESOURCE LOCK IS CLEARED (TSE\_ ONB IN THE PCB) SCHEDULING STATE)
- THE TIME SLICE VALUES ARE LARGER FOR LOW PRIORITY PROCESSES AND SMALLER FOR HIGH PRIORITY PROCESSES. PRIORITY 16 GETS *1/10* SEC. , PRIORITY 1 GETS *1/2* SEC. (MAX. IN 16 BITS)

- THE DISPLAY MANAGER ALWAYS HAS PRIORITY 16

#### Level One Eventcounts

**Operations** 

o

 $\bigcirc$ 

- EC\_\$WAIT (ec1, ec2, ec3, value1, value 2, value 3,)
- \* EC\_\$WAITN (ec\_ptr\_list, value list, count)

these both return ordinal of first EC in list which is satisfied

- \* EC\_\$ADVANCE (ec)
- \* EC\_\$READ (ec)

returns current value

normally done by inline code for speed

\* EC\_\$INIT (ec)

initializes an eventcount

**Level One Eventcounts (Implementation)** 

Integrated with PROC1 *Wanager* 

 $\bigcirc$ 

 $\bigcirc$ 

o

**Value - Format Waiters list head Waiters list tail** 

**Waiters list nodes allocated in process stack** 

- \* **wait value**
- \* PCB **pointer**

\* **forwardlbackward waiters list links** 

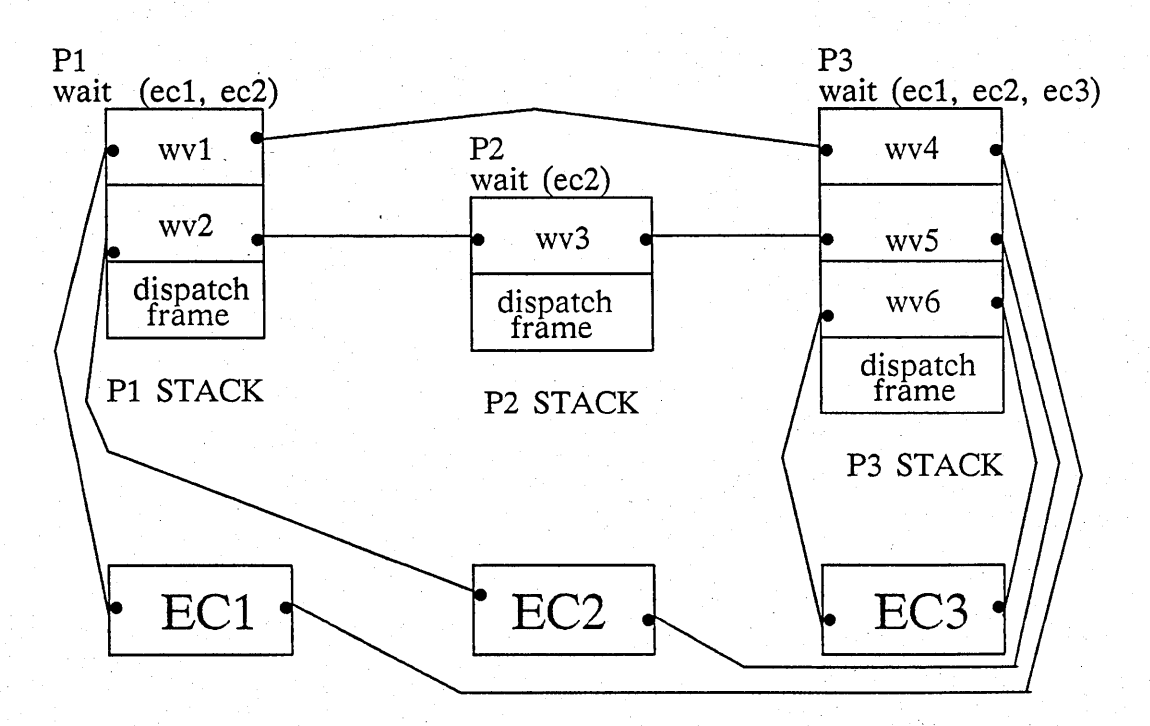

#### Mutual Exclusion

**Operations** 

"0

o

 $\bigcirc$ 

\* ML\_\$LOCK (resource\_lock)

obtain exclusive use of resource

crash if RESOURCE\_LOCK <=<br>highest currently held lock (enforced by PROC\_\$SET\_LOCK)

\* ML\_\$UNLOCK (resource\_lock) release exclusion crash if RESOURSE\_LOCK<br>
<> highest currently held lock
Mutual Exclusion (Implementation)

Data

o

o

 $\bigcirc$ 

\* One eventcount and one lock byte for each of the 32 resource locks

# ML\_\$LOCK

- 1. Call PROC1\_\$SET\_LOCK—<br>must be done first
- 2. Try to set lock bit (BSET instruction) return in successful
- 3. Get a "ticket" (eventcount value to wait for)
	- \* Must be done disabled
	- \* Guarantees FIFO ordering

Mutual Exclusion (Cont'd)

- ML\_\$UNLOCK
	- 1. Clear lock byte
	- 2. If ticket value  $=$  EC value there are no waiters -> return
	- 3. Advance eventcount

# -Reality

o

o

o

\* Because these calls are very heavily used, they have been merged with PROCl, refer to PCBs directly, and are carefully coded in assembly language

**Special Considerations For**  2 CPU (68000)Systems

- **3 B-A Returns** 

o

o

o

**\* Normal** 

CPU A proceeds normally.

**\* Error** 

. **Cause bus error on A. Usually generates user mode fault.** 

\* Interrupt

Cause interrupt on A. Used when process returning to A is not the highest priority. Vectors directly to PROC1\_\$INT\_EXIT.

Special Considerations For 2 CPU (68000) Systems

### Multiple Faults in Same Instruction

\* It can happen on B-A return that an interrupt is desired because ready < > current. However, it may not happen due to second page fault in some instruction. PROC\_\$SET\_LOCK detects this and fixes the ready list.

# Force Dispatch

o

o

o

\* It may happen on CPU B that ready = current but current cannot run on B. A special version of dispatch is used by PROC1\_\$CLR\_LOCK to force<br>a process switch.

# **Timer Hardware**

- Battery operated "digital watch"
	- $\ast$ Retains date and time
	- Used only at node boot  $\ast$
	- Updated by standalone  $\ast$ calendar utility
	- Not as accurate as real digital  $\frac{1}{10^{6}}$  $\ast$ watch  $\left(\sim 1$  part in  $10^4\right)$

# The Real Time Clock

# Two generally accessible external variables

- \* TIME\_\$CLOCKH-The high 32 bits of the 48 bit system time. Incremented by 1 at each interrupt from 4 usee timer (every *1/4* sec).
- \* TIME\_\$CLOCKH\_EC—An eventcount which is advanced everytime TIME \$CLOCKH is incremented.
- One procedure call

o

o

o

\* TIME\_\$CLOCK (real\_time)

Returns the full 48 bit system by reading the 4 usec timer.

### Real-Time Events

**Operations** 

o

.  $\sqrt{2}$ 

o

TIME\_\$WAIT (rel\_abs, expiration time)

> Blocks caller until a relative or absolute expiration time.

\* TIME\_ WAIT2 (rel\_abs, exp time, eventcount)

> Waits for expiration time, or for one arbitrary eventcount.

Returns boolean  $\rightarrow$  eventcount went off, no timer.

\* TIME\_\$ADVANCE (rel\_abs, exp\_time, event count)

> Advances eventcount when EXP\_TIME is reached.

# **Virtual Time Events**

- Handled by interrupt routine for **8 usec timer**
- Per-process virtual time queue
- Handles repeating events, like time**slice-end**
- Future virtual-time events
	- \* UNIX signals

o

\* Working set memory management

# The Clock Process

- A special high priority, wired, system process (pid #3)
- Handles real-time events and timeslice ends
- One big loop waiting on a single clock process EC

- Real-time event processing

- List of all real-time events,  $\ast$ ordered by absolute expriation time
- 32 usec timer loaded with next ∗ event
- Interrupt from this timer ∗ advances clock process EC
- $\ast$ Clock process discovers expired events, advances associated EC, and dequeues them.

# Level Two Process Manager Creates and deletes user processes - Manages UID process name space Passes through some PROC1 calls Allocates user stack files Maintains level 2 process stack \* user stack UID

 $\bigcirc$ 

 $\bigcirc$ 

o

- \* UNIX process ID information
- \* whether a process is an "orphan"
- \* whether a process should be stopped at logout
- \* process group UID ased for

ed for<br>faxIt delivery

- Implements asynchronous faults

# LEVEL TWO PROCESS MANAGER

## User Stack Allocation

 $\bigcirc$ 

o

- Maintains a pool of used user stack files to avoid file \$create / file \$ delete overhead
- PROC2 \$ALLOC STACK FILE
- PROC2 \$FREE STACK FILE
- PROC2 CLEANUP STACKS (subject id)

Pass Through Operations

- PROC2\_\$SUSPEND (puid)<br>Waits for successful suspension if necessary
- PROC2\_\$RESUME (puid)

Inquiry Operations

- PST calls thi - PROC2\_\$LIST (puid\_list, list\_size, process\_count) returns a list of active level 2 processes
- PROC2\_\$GET\_INFO(p2\_uid, info\_buf, buf\_size)
- $-$  PROC2  $\#$ WHO AM I (p2\_uid)
- PROC2\_\$MY\_PID return level 2 and level 1 names of current process

# Miscellaneous

PROC2\_\$MAKE\_SERVER (p2\_uid) make given process a "server" server processes are not stopped at logout

# Create / Delete Operations

### - PROC2 \$CREATE

(stack uid, start pc, is orphan, new uid) allocate a new address space and map the user stack (stack\_uid); allocate a supervisor stack and bind all to a level one process; process will execute starting at start\_pc in user mode; allocate new<br>process group UID of orphan

- PROC2\_\$FORK (satck\_uid, start\_pc, new\_uid) like PROC2\_\$CREATE but different treatment of new address space for UNIX; a forked process is never an orphan
- PROC2\_\$MAKE\_ORPHAN (P2\_uid) make the given process an orphan

PROC2 \$DELETE

o

delete the calling process and release all the resources; calls almost all nucleus managers to cleanup their per-process data; if orphan, frees the user stack; otherwise advances the process termination eventcount; cannot currently delete other processes

# LEVEL TWO EVENTCOUNTS

- Like level one except that event counts are unwired and can be anywhere in Virtual Memory
- Level two calls can also wait on level one eventcounts - they are recognized by their special addresses, obtained from manager specific calls that return them
	- Level two event count calls do not work over the network
- Operations are almost identical to level one; manager name is EC2 Documented in System Programmer manual

 $\bigcirc$ 

# LEVEL TWO EVENTCOUNT IMPLEMENTATION

# Data Structures

o

o

 $\overline{O}$ 

- One level 1 ec per process; all EC2\_\$WAlT calls wait one this
- Each level two ec heads a linked list of WAlTERS NODES:

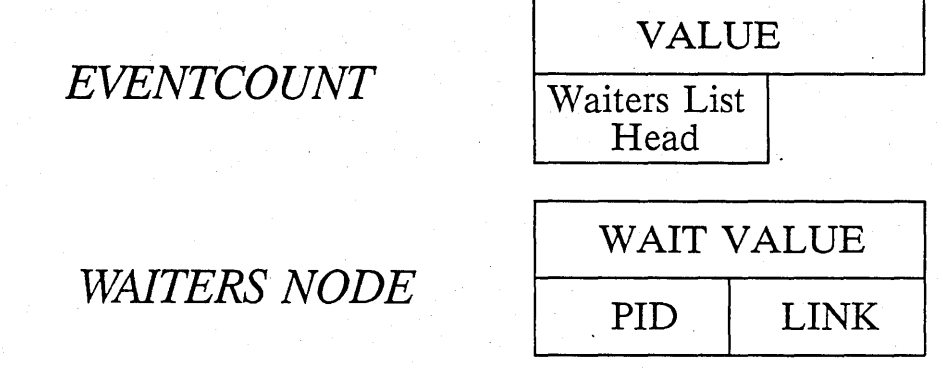

- EC2\_\$WAlT

For level 2 ec : allocate and chain a waiters node For level 1 ec: include in ec\_\$waitn call

- EC2\_\$ADVANCE

Runs in user mode for speed if no waiters; Increment value; if waiters list is not null, call EC2\_\$WAKEUP (an SVC)

EC2 \$WAKEUP

Search waiters list for any satisfied wait values If found, remove from list and advance the level one ec of the corresponding process

### User Mode ProcesslProgram Management

o Program Levels, Processes, and Fork

 $\diamond$  The Stack File

 $\overline{O}$ 

o

o

<> Mapped Segment Manager (MS)

o Storage allocator (RWS)

o The loader, KGT, etc.

 $\diamond$  Libraries, global and private

### **The User Program Environment**

#### . 0 **Contains:**

- A storage (virtual memory) allocator
- A mapped file manager
- A stream manager
- Some" standard" streams
- Some program arguments
- Exception handling mechanisms

#### <> **Semi-isolated**

- Parent affects child only by
	- o passing arguments
	- o passing streams
	- o inherited state

o

- o pre-arranged sharing
- Child affects parent. only by
	- o returned status
	- o "permanent" side-effects
	- o pre\_arranged sharing

#### o **Design Trade-offs**

- What state to inherit automatically
- What system calls should have "permanent" side-effects (e.g. gpr\_\$init, stream\_\$create, pad\_\$def\_pfk)

### **New Process vs. Same Process**

 $\diamond$  Goal: make them identical except for

- performance
- potential concurrency

No concurrency if you do pgn-swait

• address space available

#### $\diamond$  Reality:

- Substantial performance penalty for new process
- New process can't use private libraries
- Complex export-import operations required to use most resources in new process — most managers (e.g. gpr, smd, gpio, magtape) don't implement.
- pgm \$invoke for new process not documented

Pgm-Finvoke[] agunerts

 $\Diamond$  Result: customer use of multiple processes is very limited child precess

makes it a

# **Program Environment Tree**

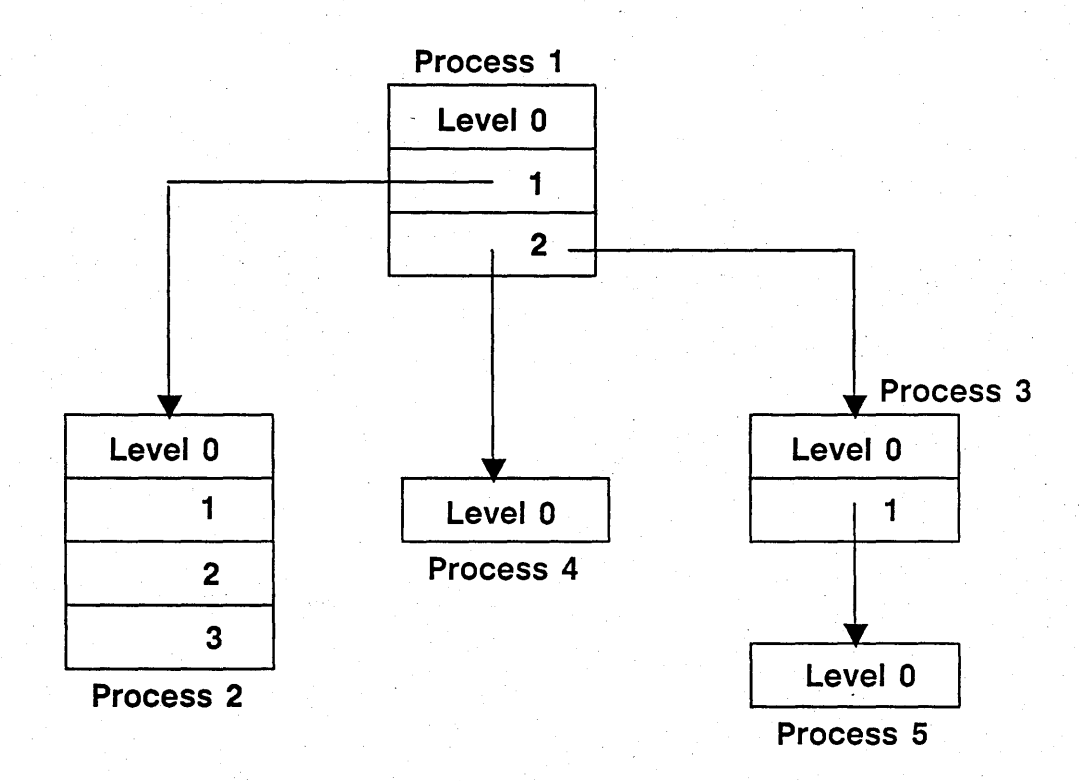

Each small box is a separate program environment Within a process, program levels form a stack

### **Calls That Create Program Environments**

#### <> **pgm\_\$invoke\_s(name, name\_len, arge, argv, side, sidv, flags, eep, statusl, status2)**

#### • makes a new process if

o

o

- o pgm\_\$wait NOT in flags
	- creation record left mapped in parent
	- parent can wait for termination and check status
- o pgm \$background in flags
	- creation record unmapped
	- process disappears when done
- o program is a protected subsystem
	- caller waits for termination

#### <> **pgm\_\$exec(name, namelen, arge, argv, env, status)**

- like pgm\_\$invoke, except
	- o never makes a new process
	- o first exits current level with partial cleanup
	- o doesn't rearrange streams

fo support

### **Miscellaneous Process-related Calls**

-----------------~------- - -- -- ----- --- -

<> **pm\_\$finish(ecp, status)** 

- Waits for process termination
- Returns its status

 $\bigcirc$ 

 $\bigcirc$ 

o

- Unmaps creation record
- Releases stack. file
- Note: this call should be made even if ec2\_\$wait is used

#### <> **pm\_\$make\_orphan(ecp, p2uid, status)**

- Makes process an orphan
- Returns process UID (all subsequent references must use this instead of ecp)
- This operation cannot be undone

### Process Names

 $\diamond$  Processes are initially unnamed

o

o

o

- $\diamond$  Name can be assigned by creator or by process itself
- <> Names are just process UIDs, cataloged in 'node\_data/proc\_dir
- $\diamond$  Name can only be set once (because there is no way to tell DM to change name in banner)

 $\diamond$  Several PM\_\$ calls to set/inquire process names

### **Fork**

~-~------------------------------------------------------------------

#### $\Diamond$  pm\_\$fork( is\_vfork, parent\_SP, child\_puid, child\_suid, ecp, status)

#### <> Makes a new process

 $\bigcirc$ 

o

 $\bigcirc$ 

- copies the parent's stack file
- copies the parent's address space, except that references to parent's stack are replaced with references to child's stack

#### $\diamond$  Managers with global state (e.g. streams) must be informed

- streams pre-fork/post-fork
- pfm\_\$static\_fork

### **Vfork**

#### <> **Push a program level**

o

 $\bigcirc$ 

o

#### <> **Make a new process**

• Address space is an EXACT duplicate of parent

#### <> **Parent waits until child executes PGM\_\$EXEC**

• Child's activity during this time limited mainly to streams operations

#### <> **When child executes PGM\_\$EXEC**

- Address space is cleared
- Equivalent of new process pgm\_\$invoke is done, using already created process
- New stack file is initialized at this point

<> **Parent resumes execution, and pops a program level to recover streams state** 

# Stack File Allocation

~ --~------~-.-~~~ ---------------------~-

Holds ALL per-process read-write data

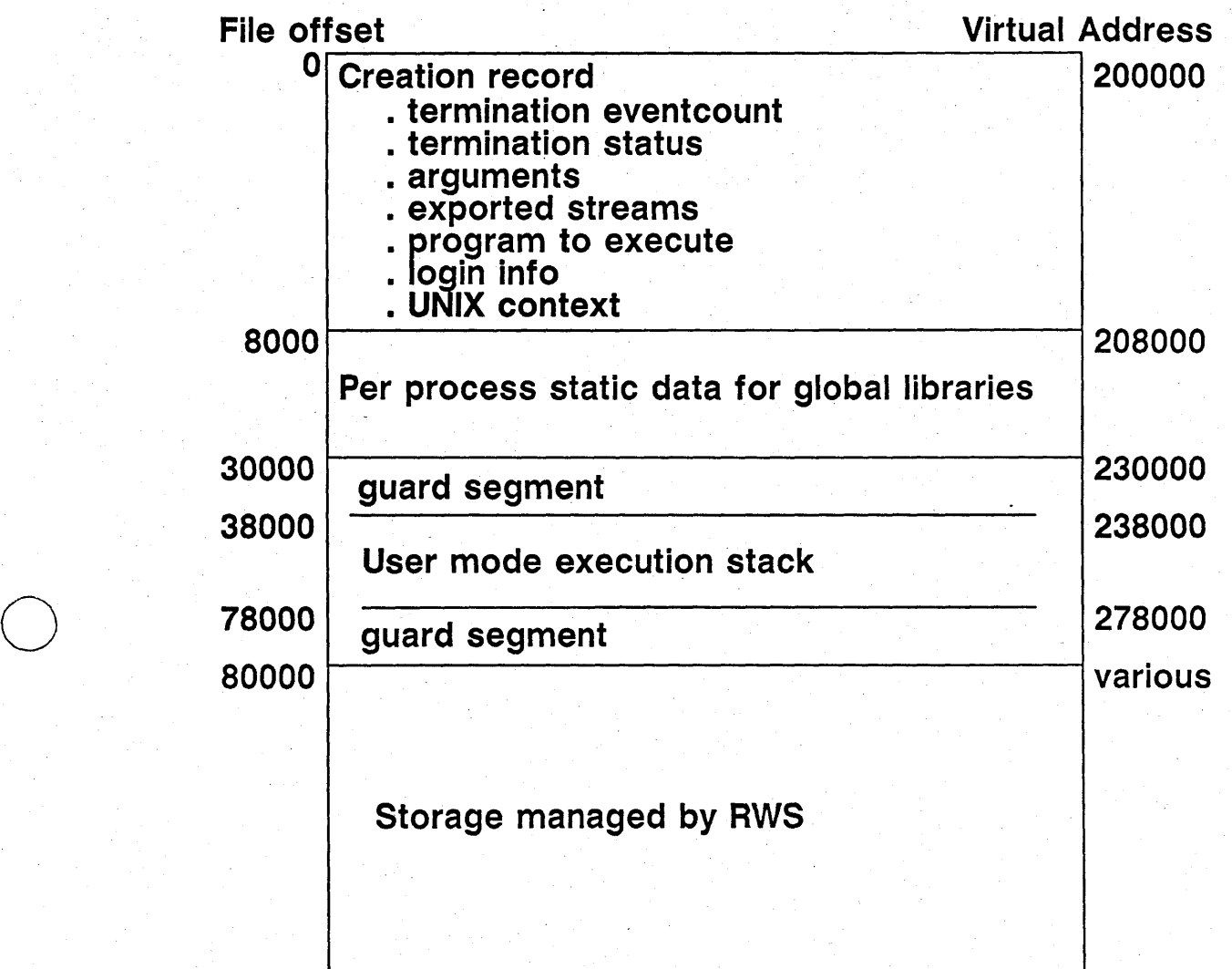

o

Mapped Storage Manager (MS)

**- maps objects into the private address space** 

------------ \_ ... \_ .. \_ .. \_\_ ... \_ .. \_\_ .\_ .. \_ ... \_ ....... \_---------\_.---\_ ...... \_ ......... -... \_.\_.\_----\_. \_\_ ......................... .

- **- handles object locking and unlocking**
- **- objects are automatically unmapped and unlocked at level exit**
- based on kernel FILE and MST **managers**
- used by EVERYBODY, including other PM **services**  (read / write storage manager)

...

 $\overrightarrow{O}$ 

MS\_\$MAPL (name, len, start, length, conc, access, extend\_ok, length\_mapped, status): univ-ptr

- maps the area of the file 'name' ('len' chars) starting at offset 'start' for 'length' bytes
- returns the virtual address of the first byte mapped (function value), and the number of bytes mapped ('length\_mapped')
- locks the file according to (conc, access); 'conc' specifies the desired concurrency control:

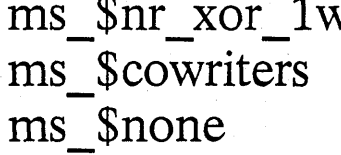

o

o

N readers XOR 1 writer N readers and N writers\* no locking

- \* cowriters must be on the same node
- 'access' specifies the desired access to the file:

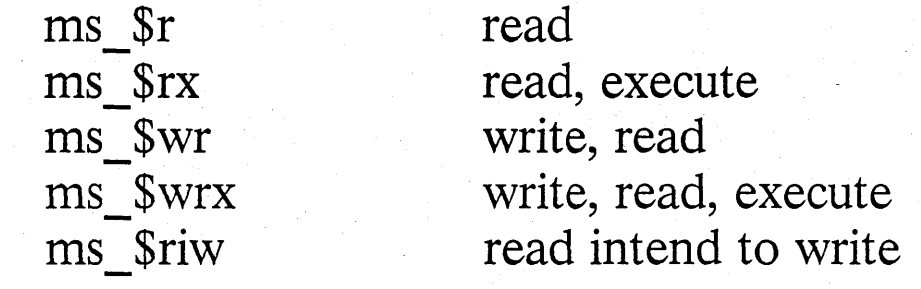

allows file growth if extend ok is true

### MS  $$MAPL$  UID (uid, start, length, conc, access, extend\_ok, length\_mapped, status): univ ptr

- similar to MS  $$MAPL$ , except 'uid' is specified in lieu of 'name' and 'len'

MS  $$CRMAPIL$  (name, len, start, length, conc, status): univ ptr

- similar to MS\_\$MAPL, but creates the object and catalogs it under 'name', 'len'
- object is mapped for read / write
- extend ok is true (it MUST be!)
- object is made permanent

o

 $\bigcirc$ 

MS  $$CRMAPL$  UID (uid, start, length, conc, status): univ\_ptr

- similar to MS  $$MAPL$  UID except that an object is created and its uid is returned
- object is NOT made permanent

the only permanent unnaned.<br>File is the OS paging file.

- MS  $$CRTEMP$  (location, len, start, length, conc, status): univ\_ptr
	- like MS \$CRMAPL but creates a temporary, unnamed object
- 'location', 'len' descibe the volume on which the temporary object is to be created

MS\_\$REMAP (va, start, length, length\_mapped, status): univ ptr

- unmaps a portion of the object at 'va' and maps a new section ('start', 'length')
- object stays locked as before

o

o

MS \$ADDMAP (va, start, length, length\_mapped, status): univ ptr

- maps an additional part of object mapped at 'va'
- object at 'va' is not unmapped
- object remains locked as before

'. .'lo

- object is unlocked when the oldest part is unmapped

### MS\_\$UNMAP **(va, length\_mapped, status)**

- unmaps the object specified by 'va' and **'length\_mapped'**
- **- unlocks the object if this 'va' was returned from from a procedure other than MS\_\$ADDMAP**

### MS\_\$UNMAP\_PARTIAL

 $uscd$  by loader

- **- unmaps part of a mapping done by one of the MS \_** \$xxMAPxx **procedures**
- **- does not unlock the object**

**MS\_\$RELOCK (va, access, status)** 

- changes the lock on an object

o

**- access must be 'ms\_\$r' or 'ms\_\$rw'** 

### MS\_\$ATTRIBUTES (va, attributes, actlen, maxlen, status)

returns the attributes of the object mapped at 'va'

- attributes include: permanent flag immutable flag current length disk blocks used date/time used, modified, created

MS\_\$TRUNCATE (va, length, status)

- truncates object mapped at 'va' to 'length' bytes

MS\_\$MK\_PERMANENT (va, opts, name, len, status)

- makes a temporary object (created with MS \$CRTEMP) permanent and names it
- optionally creates a backup file if an object with an identical name exists

MS\_\$MK\_TEMPORARY (va, status)

- makes a permanent file (mapped at 'va') temporary
- drops its name

 $\sum_{i=1}^n$ 

### MS\_\$MK\_IMMUTABLE (va, status)

- makes the object mapped at 'va' immutable

~--.. ,---.... - ..... \_.-............ \_ ...... \_\_ .... \_-\_ ... --------

MS\_\$NEIGHBORS (val, va2, status): boolean

- determine if the objects mapped at 'val' and 'va2' reside on the same disk volume

### MS  $$FW$  FILE (va, status)

o

 $\bigcirc$ 

o

- causes the file mapped at 'va' to be force-written to disk
- doesn't return until the forced write completes

MS \$FW\_PARTIAL (va, length, status)

- force writes part of the object mapped at 'va'
- 'length' bytes are force-written
- doesn't return until the force write is complete

MS\_\$STREAMS\_FLAG (va, flag, status)

- sets an internal flag saying, "the mapping at this virtual address is owned by a STREAMS type manager"
- needed because of UNIX 'exec' primitive
- required because of mangers orientation to 'Mark/Release' instead of 'Resouces'

### **Storage Allocation** (RWS)

#### **<> Basic call:**

o

o

o

- $p := rws\_$alloc_r w\_pool(size, \{rws\_$std\_pool | rws\_$stress\_tm\_pool\})$
- Allocates non-returnable vanilla virtual memory
- Recovered at program termination
- rws \$streams tm pool used to avoid recovery at pgm \$exec (because streams are supposed to stay open across EXEC.

#### **<> Implementation**

- Maintain high water mark in stack file
- Allocate and ms \$mapl in multiples of a segment
- Maintain VM high water mark within a given stack allocation
- Just push and pop high water marks at program level transitions. MS cleanup takes care of the rest

#### **<> Heap allocation**

- rws\_\$alloc\_heap\_pool and rws\_\$release\_heap
- Layered on rws \$alloc rw pool

-------

- Maintains special free-lists for small blocks
- 16 bytes overhead precedes each allocated block
- Not notably fast

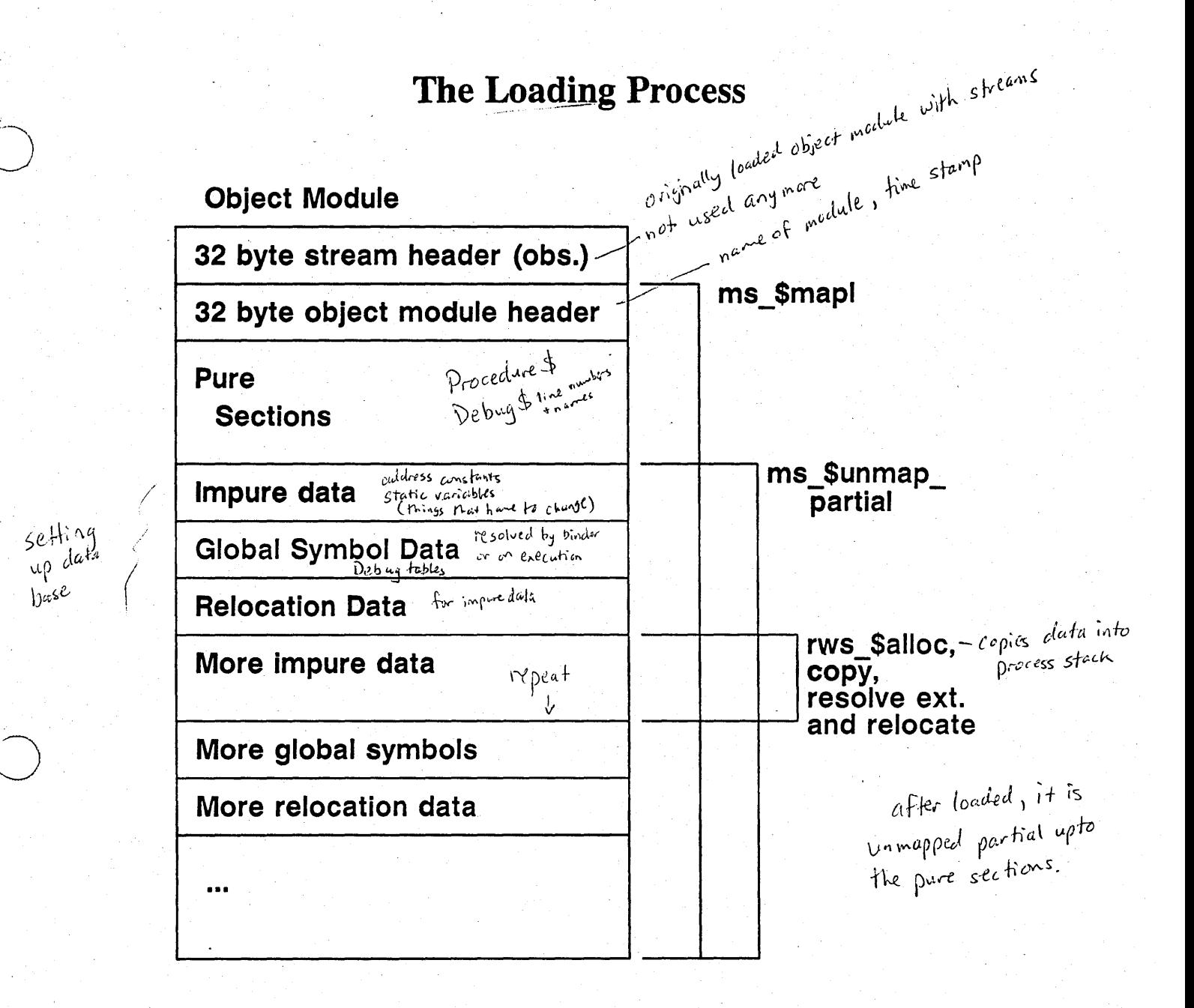

#### $\diamond$  Note that normal cleanup of MS and RWS managers takes care of unloading

The more modules, the more fidding with setting up data bases, entry cartrol blocks: the longer the loading process.

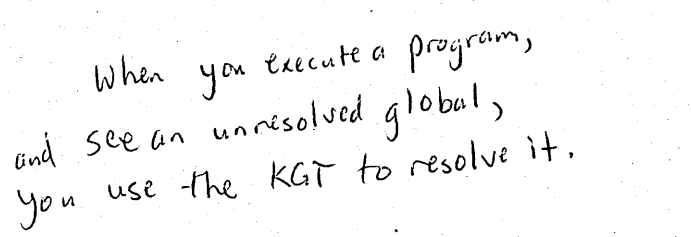

\* Dynamic initialization is much, much faster. the data stays in memory because you touch it.

P.M. load from process manager

# to process **Private Libraries (INLIB)**

◇ Start with normal load

 $\diamond$  Enter marked global symbols into private KGT

O Call main program )-do institutization here

◇ Persists only until termination of current program level

 $\diamond$  Hence INLIB is an internal shell command

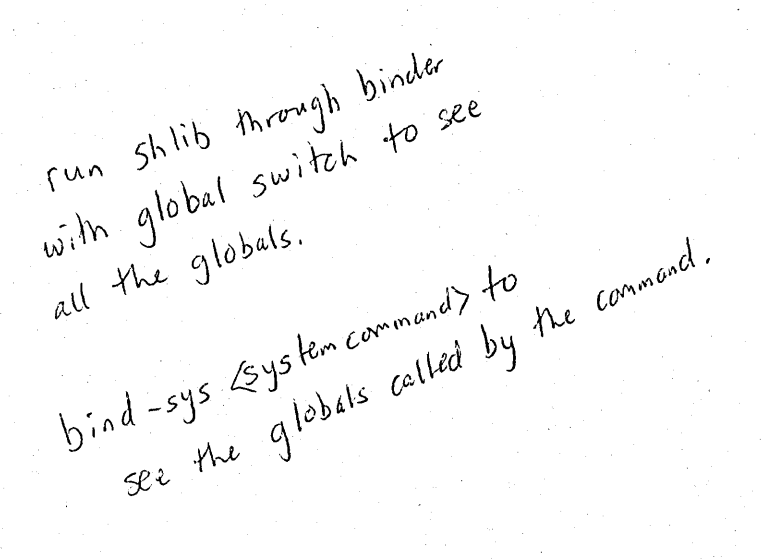

### **Unresolved Globals**

**<> Never terminate any loading process** 

o

 $\bigcirc$ 

runtime dynamic<br>dynamic dynamic<br>vesolution

 $\bigcirc$ 

**<> Generate TRAP instruction, followed by symbol name, in DATA\$** 

**<> When trap occurs' at run time, KGT is tried again** 

**• if successful, TRAP is replaced by IMP** 

Second chance to econd chan-<br>resolve global

• otherwise fault handling proceeds

[>, \i"~ ij.t'1 7I \_\_\_ .. \_\_\_\_ .. -... ,--..... ---.----

 $Array \times$ 

~  $\frac{v}{\sqrt{2}}$ 

---\_.\_---\_.--.. --\_ .... --

 $$\sharp$$ 

Pascal exernal section.

`afferwards<br>no-further attempt  $a$ <sup>+</sup> resolution.

Threetings of Known globals<br>System KGT<br>Per Process KGT<br>Program level KGT

#### **Global Libraries**

loading applies to programs ke

inade read any after it.

Glebal libraries

Knows Installed ijor ◇ Loaded-by ENV in response to DM, SH, SPM, or GO

 $\diamond$  Use mst\_\$map\_global instead of ms\_\$mapl  $\sqrt{\frac{1}{2}S^{c^2}}\int_{0}^{S^{c^2}}e^{S^{c^2}}e^{S^{c^2}}$ 

◇ Use globrws\_\$alloc\_rw for DATA\$ section

- $\diamond$  Use privrws \$alloc\_rw for impure sections other than this gets<br>created pri process. DATA\$
	- Skip initialization main front and
	- Map stack file into appropriate range of private address space in pm\_\$init

#### $\diamond$  Make DATA\$ read-only after loading is complete

• Shared storage managers initialized first

lib<br>/userlib.private  $\diamond$  Main program called in every new process

• Hence should be avoided if library is not always needed

 $\diamond$  "Dynamic linking" not possible because you can't write there. Can't be any unresolved globals links set up in impane area at all. If your userlibeprisete uses a GPR call in its main program, for historic in the second for the special of the second of the special of the special of the special of the special of the special of the special of the special of the special of the special of the special of the special mast be board to Uservis, PRIVATE.
# **Error and Fault Handling**

**<> Kinds of faults** 

 $\overline{O}$ 

 $\overline{O}$ 

o

**<> Supervisor mode fault handling/generation** 

**<> User mode fault generation** 

**<> Fault handlers** 

**<> Dynamic Cleanup Handlers** 

**<> Static Cleanup Handlers** 

.\_----\_.\_-\_ ........... \_. \_\_ .. \_\_ .. \_.

**<> Mark/Release** 

# Error and Fault Handling

¢ Kinds of faults

o

 $\bigcirc$ 

 $\bigcirc$ 

¢ Supervisor mode fault handling/generation

 $\diamond$  User mode fault generation

¢ Fault handlers

¢ Dynamic Cleanup Handlers

¢ Static Cleanup Handlers

 $\diamond$  Mark/Release

---- --------------------------------

# Kinds of Faults

#### $\diamond$  Program error

 $\ell$ 

- Unimplemented instruction
- Odd address error  $i \parallel g \parallel$  11  $\cdots \parallel g^{n+1}$  work in your uddress space
- Reference to invalid address  $\mathbb{R}^{(1)}$
- Access violation  $_{\dot{\theta}$  on't have rights
- Reference to unresolved global
- Guard fault (stack overflow)

#### <> System error

- Network failure (e.g. too many transmit retries)
- Disk full
- 

# $\begin{array}{c} \bullet \hspace{1mm} \text{Disk error} \ \raisebox{6pt}{\Large$\diamond$} \ \raisebox{6pt}{\Large$\diamond$} \ \text{Asynchronous} \end{array}$

--\_. --\_ .. -\_.\_-----\_.\_.--\_.\_--

- Quit
- Stop
- UNIX signal (e.g. child death)

WSe alarm Server to

--......... -------.----.---~

#### Supervisor Mode Fault Handling (synchronous)

#### $\diamond$  Address-related faults

- These are all page faults that cannot be resolved, either because of a user program error, or due to system failure
- Assign appropriate status code
- On 68000 systems, return to CPU A with a bus error
- If fault occurred in supervisor mode:
	- o H address in supervisor range, crash system
	- o Otherwise, report both supervisor and user mode state
- Go to fim\_\$com to report fault to user mode

#### $\diamond$  CPU-detected faults

• Just set the status code, and go to fim \$com

#### $\diamond$  Common fault handling

- Push a fault frame on the user mode stack
- If this causes another fault, process dies
- Fault frame contains registers, PC, status, etc.
- Fault frame flagged with 16#DFDF
- Force supervisor stack to contain a simple exception frame with PC set to the user mode fim (set by fim \_\$install)

\\' \t,~ DC '\'I. *-r* .'" ..,. >,0- \

.RTE

 $\bigcirc$ 

o

#### Asynchronous Fault Generation

 $\diamond$  Set desired fault status in fim\_\$trace\_status

/  $\bigodot$ 

 $\bigcirc$ 

o

.. --.... -.. , .. ".~ .... ,.~.---.--.... ' . . ".\_--' \_.-.".-.. \_.\_ ... " .. , ... ,--" , .. ,,, .... ,, ..

- $\diamond$  Set trace-trap bit in supervisor stack of process to receive fault
- <> Advance fim\_\$quit\_ec to get process out of nucleus if necessary - long waiters also wait on this and fim\_\$quit\_value .
- $\diamond$  When trace-trap occurs, use fim strace status, and go to fim\_\$com to complete fault handling normally

 $\diamond$  Disabling handled in user mode support

 $\diamond$  User mode must acknowledge fault (using fim\_\$acknowledge) before further asynchronous faults can occur \_

get superviser bit is mechine

#### **Multiple Asynchronous Faults**

------------\_ .. \_.\_--

#### $\diamond$  proc2\_\$trace\_fault(p2\_uid, fault\_status, status)

- Error if a fault is pending which has not yet been acknowledged by fim Sacknowledge
- DM says "another fault is pending for this process"
- May be inhibited in user mode by pfm \$inhibit, due to user program or system library error in missing a re-enable
- May be hung in nucleus in a call (network retry is typical) that doesn't wait on fim\_\$quit\_ec
- User fim may be trashed and getting faults in the fault handler before previous fault can be acknowledged

#### ◇ proc2\_\$trace\_fault\_enq(p2\_uid, fault\_status, status)

• Enqueues multiple faults

 $\bigcirc$ 

 $\circ$ 

o

- Subsequent faults delivered after fim\_ Sacknowledge
- Used by UNIX signal mechanism to avoid losing faults

 $\frac{1}{\sqrt{2}}\sum_{i=1}^N\sum_{j=1}^N\sum_{j=1}^N\sum_{j=1}^N\sum_{j=1}^N\sum_{j=1}^N\sum_{j=1}^N\sum_{j=1}^N\sum_{j=1}^N\sum_{j=1}^N\sum_{j=1}^N\sum_{j=1}^N\sum_{j=1}^N\sum_{j=1}^N\sum_{j=1}^N\sum_{j=1}^N\sum_{j=1}^N\sum_{j=1}^N\sum_{j=1}^N\sum_{j=1}^N\sum_{j=1}^N\sum_{j=1}^N\sum_{j=1}^N\sum_{$ 

#### Process Groups

<> This mechanism supports AUX

 $\bigcirc$ 

 $\bigcirc$ 

 $\bigcirc$ 

 $-1.11$  ,  $-1.11$  ,  $-1.11$  ,  $-1.11$  ,  $-1.11$  ,  $-1.11$  ,  $-1.11$  ,  $-1.11$  ,  $-1.11$ 

You can send a processes.

- $\diamond$  It only affects asynchronous fault delivery
- $\diamond$  A parent and its child (either pm \$fork or pgm \$invoke) are in the same process group
- <> A background process (pgm\_Sbackground to pgm\_Sinvoke, or pgm\_Smake\_orphan) starts a new process group

 $\Diamond$  A process may decree itself to be in a new process group

 $\diamond$  A process group is denoted by a UID

 $\diamond$  proc2\_\$trace\_fault\_pgroup and proc2\_\$trace\_fault\_pgroup\_enq

- Deliver faults to all members of process group
- Process UID may file used to denote the process group it is in
- The DM uses this form of the call for quits

# **User Mode Fault Layering**

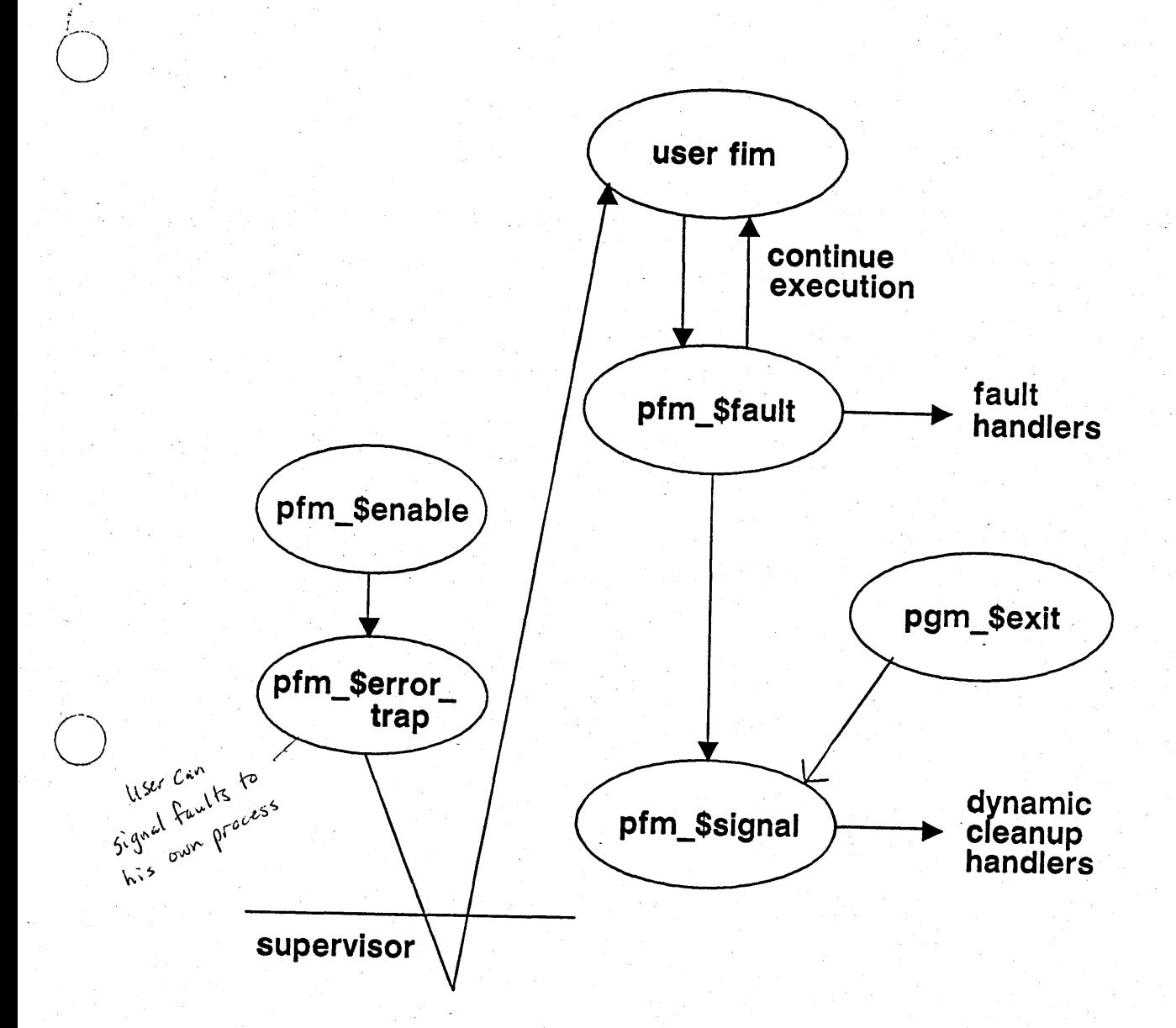

----'------~-~----------.----

 $\bigcirc$ 

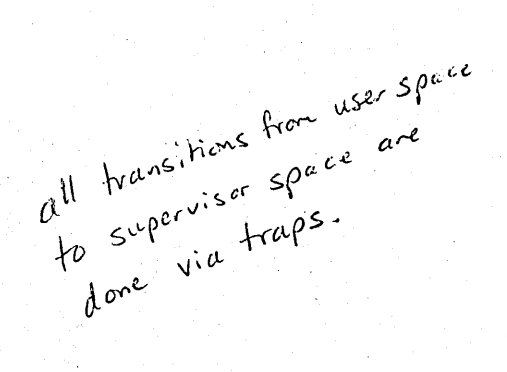

#### Fault Handlers

 $\diamond$  Always "static" (i.e. not related to call stack)  $int$  in normal order on your stack frame.

#### $\diamond$  Established by pfm\_\$establish\_fault\_handler(func\_ptr)

• Returns handle for later release

 $\bigcirc$ 

 $\circ$ 

o

--\_ . ,.\_--\_ .... \_.\_ .... \_--\_ ... .. -.-.... -.. \_ ....... ---\_. ........ \_ .....•.. , ....... -... "

• Func ptr is a Pascal (or C) function pointer whose single argument is the fault frame constructed in the nucleus

 $\Diamond$  Called in inverse order of establishment, by pfm\_\$fault

<> Not called on asynchronous faults if inhibited

- $\diamond$  Return value from fault handler can cause fault to be ignored, if restart is possible
	- restartability is recorded in the fault frame by the nucleus, depending on the nature of the fault -- addressing faults are usually not restartable
	- if a fault handler says to ignore the fault, no further fault handlers are called, and the program is restarted
	- if no fault handler says to ignore the fault, then proceed to pfm\_\$signal, and dynamic cleanup handlers

all asynchronous faults<br>all asynchronous wse exit.

In pascal the function

ist ille.

# Dynamic Cleanup Handlers

Fault hundlers ave

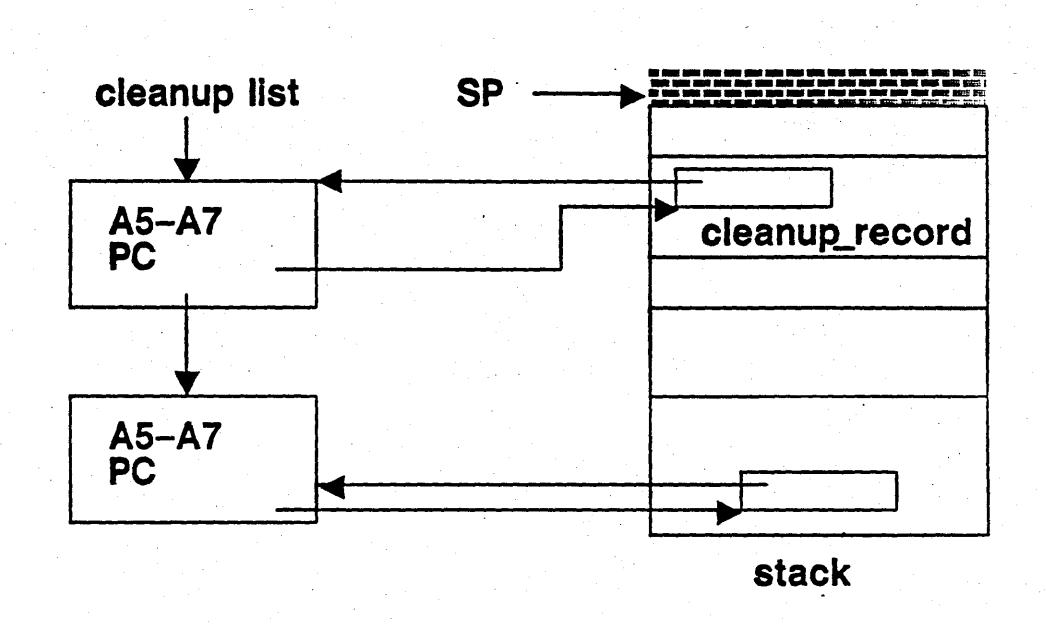

#### $\diamond$  Associated with active call frames on stack

{ *t*   $\sum_{i=1}^n$ 

o

 $\sum_{i=1}^n$ 

----.:..----- .. \_---\_.\_---\_ .. \_---\_.,.,\_ .. \_\_ ... , .... , .. -

 $\diamond$  Activated (not called) by pfm\_\$signal

• thus includes all program termination except return from main program

 $\diamond$  Return to exception handling only by resignal

 $\diamond$  Cleanup handler automatically released when activated.

 $\diamond$  pfm\_\$inhibit done automatically

## Dynamic Cleanup Handlers (page 2)

#### $\diamond$  Consistency checking

 $\bigcirc$ 

o

o

- cleanup list scanned for handler with  $SP \ge$  current SP
- cleanup record checked for overwriting due to reuse of stack frame exited without pfm\_\$release\_cleanup
- $\diamond$  These cleanup handlers are moderately expensive in relation to a simple procedure call. We are working on a cheaper mechanism

 $\diamond$  We should really have language support for this, but...

## Typical Cleanup Handler Usage

-------\_ .. -...• \_.\_-

VAR

o

o

o

cleanup rec: pfm \$cleanup rec;

BEGIN

•••

status := pfm\_\$cleanup(cleanup\_rec); IF status. $all = pfm$  \$cleanup\_set THEN BEGIN

{ normal operation}

pfm\_\$release\_cleanup(cleanup\_rec);

END

ELSE BEGIN

{ cleanup the mess we started}

{ depending on the operation we desire, either: } PFM\_\$ENABLE;

RETURN; { turns fault into normal bad status from this procedure}

 $\{OR\}$ 

pfm\_\$signal( status);  $\{$  resignal other cleanup handlers }

END; END;

## Disabling Asynchronous Faults

#### $\diamond$  pfm \$inhibit

o

o

o

• Increment inhibit counter

#### ◇ pfm\_\$fault

• If fault is asynchronous (recorded in fault frame by nucleat fim) and inhibit count is not zero $k$ , record status and ignore fault.

#### $\diamond$  pfm\_\$enable

- Decrement inhibit counter
- If zero, and status recorded by pfm\_\$fault, then pfm\_\$error\_trap
- <> Many system calls (e.g. ec2\_\$wait\_svc, but not ec2\_\$wait) will return error status if asynchronous faults are inhibited and one occurs

 $\diamond$  Note: these calls ONLY inhibit asynchronous faults. Since it is very difficult to prevent synchronous faults altogether, it is best to use a cleanup handler if you need to be robust and can afford the cost.

....... ----.~-------.:--------'--------.-..... -.-.---.---- .. \_-----

### **Program Initiation/Termination**

#### o **<> A. K. A. MarkIRelease**

#### **<> pm\_\$proc\_mark**

- called by pgm\_Sinvoke after program is loaded and streams switched
- pm  $$level < -pm$   $$level + 1$
- call mark/release handlers
- establish normal cleanup handler
- set status/severity to status\_\$OK
- if not cleanup, call main program
- call pm \_ \$release

#### **<>pm\_\$proc\_release**

- call static cleanup handlers
- pm\_\$level  $\leftarrow$  pm\_\$level  $-1$
- call mark/release handlers

#### **<> pgm\_\$set\_severity**

• Set status.code (used in pm\_\$mark) to the severity value

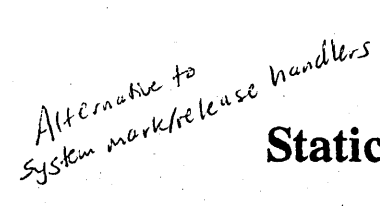

o

 $\overline{O}$ 

o

#### **Static Cleanup Handlers**

best one to the libraries indicated<br>best for the one code and you<br>we for the dynamic hand you me to be there is a cree<br>or private in code cree<br>or private code dues Dest one to ode che<br>hand rees

- $\diamond$  Executed (called) at program termination, from the level at which handler was established
- <> Established via pfm\_\$static\_cleanup( ecb\_addr, status)
- $\Diamond$  Called in inverse order of establishment
- $\diamond$  Calling sequence is
	- handler( false, new\_level\_number, termination\_status, is\_exec)

 $\diamond$  No actual relation to fault handling

- $\diamond$  Preferred method of cleanup for managers in global or private libraries (better than a mark/release handler)
- $\Diamond$  Try to avoid depending on managers other than MS, RWS, STREAMS in your static cleanup handler, since other managers' cleanup routines may be called before yours (we should fix this, but are not sure how)

# **Mark/Release Handlers**

------------\_ .......... -.-\_ .... \_---

#### **o Like static fault handlers except:**

• called on all level transition, both up and down

#### **o Use when**

, o

 $\circledcirc$ 

 $\bigcirc$ 

- you need to keep client status at each level
- you need to initialize default state for new programs
- you have to "init" call where you could conveniently establish a static cleanup handler
- almost all programs will use your services (e.g. streams)

**o Otherwise use a static cleanup handler, established in your "init" call, and released in your "terminate" call.** 

#### Fault State and Traceback Recording

 $\diamond$  Information reported by FST and TB commands -':--

- $\diamond$  At the end of pfm\_\$fault, and before pfm\_\$signal, the registers, etc., in the fault frame are copied to a global buffer for later use. Alsok the stack is scanned (if possible) and routine names and line numbers are put in another global buffer
- <> Traceback collection sometimes gets a second fault

 $\diamond$  pfm\_\$fault\_info  $\downarrow_{\mathcal{C}^{0}}\downarrow_{\mathcal{C}^{0}}\downarrow_{\mathcal{C}^{0}}\downarrow_{\mathcal{C}^{0}}\downarrow_{\mathcal{C}^{0}}\downarrow_{\mathcal{C}^{0}}$ 

**fo**  $\frac{1}{2}$   $\frac{1}{2}$   $\frac{1}{$  $\diamond$  pfm\_\$trace\_info

 $\bigcirc$ 

 $\sim$  $\bigcirc$ 

----,----- -----------.\_.--\_ .... \_ .. \_ .. -.\_-\_.\_.\_- -

Object module will be created

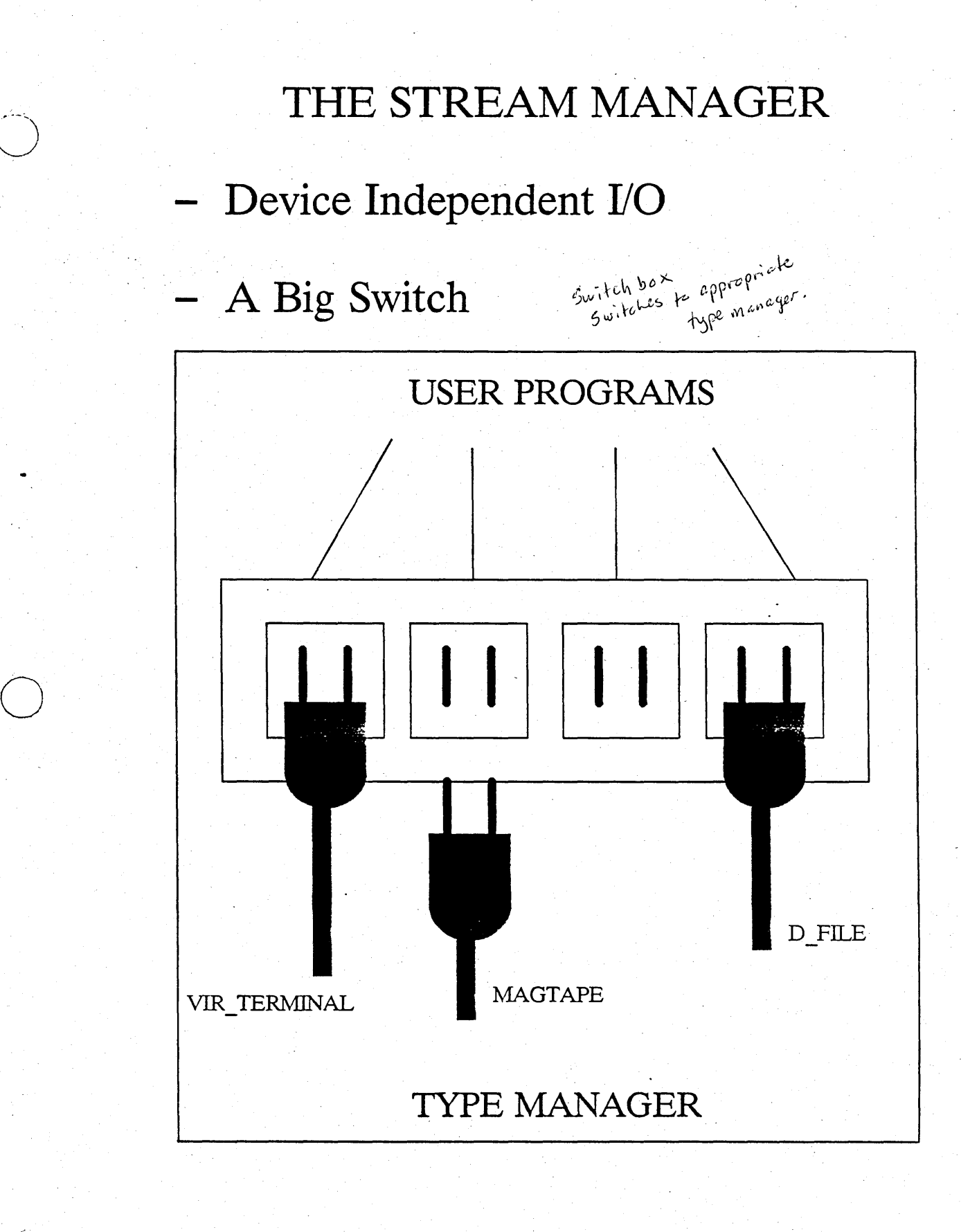

----- -----------------------------------------

# **Topics**

- The **Stream Table**
- **- Opening Streams**
- The Generic Switch Call
- **- Some Special Switch Calls**
- $\delta$ The D\_FILE Manager
- **Other Managers**

 $\bigcirc$ 

# THE STREAM TABLE

**- The Database of the Switch itself** 

 $pfcb$ : - Array  $[0..127]$  of stream table entry  $\int_{\Re{\rm Re}}$ 

process file<br>control block

**- Each entry is :** 

 $\sum_{i=1}^{n}$ 

o

# **UID**

**HANDLE MANAGER TYPE OPEN PM LEVEL SOME UNIX BITS: \* close on exec** - - **\* n'delay** 

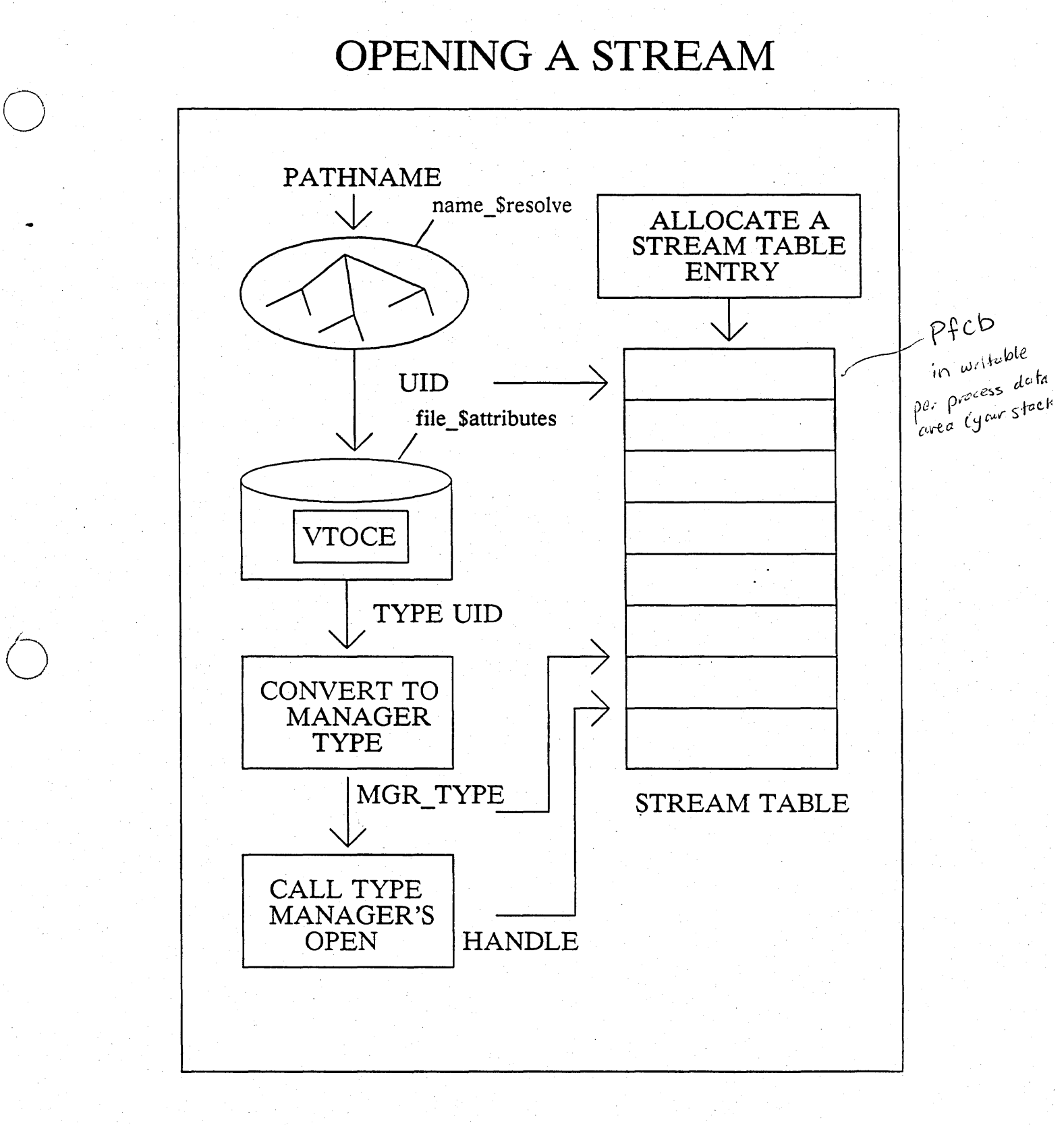

# A TYPICAL CALL

# stream \$get\_rec

 $\bigcirc$ 

 $\bigcirc$ 

o

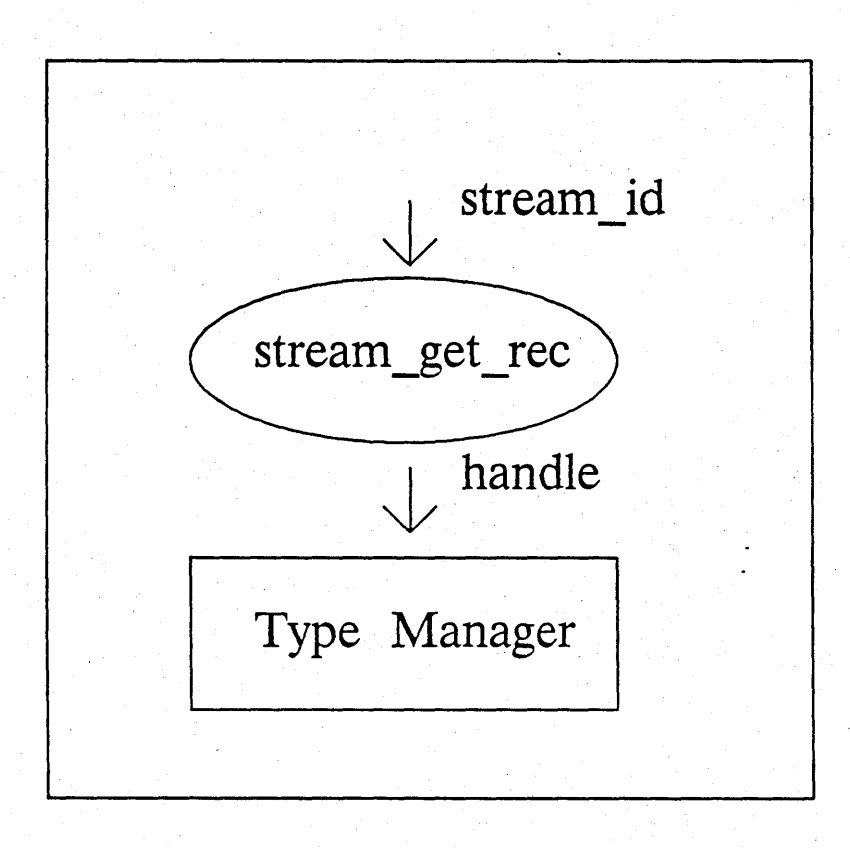

# WITH stream\_table[stream\_id] DO CASE **manager\_type** OF

I.

d\_file: dfile\_\$get\_rec(handle,args...) vir\_term: vt\_\$get\_rec(handle,args...)

Virtual *ferminal* 

END

# Stream Table Operations

# STREAM \$SWITCH

 $\sum_{i=1}^{n}$ 

 $\bigcirc$ 

- \* Move stream table entry to a different stream id.
- \* Caller can specify new sid  $$ otherwise allocate downward from 127  $\lim_{\substack{\text{diffeen } \text{close. } \text{close. } \text{else}}}$ different closed, its

 $c_{\text{inter}}$   $c$   $\cos$ ,  $\frac{1}{2}$  .  $\frac{1}{2}$ 

When Closed its closed

 $f_{\alpha}$  beth,

# STREAM \$REPLICATE and  $\textbf{STREAM\_SDUP} \sim \text{SINP}$

- Copy stream table entry to a different sid
- Two resulting streams are indistinguishable by type manager
- PM\_OPEN\_LEVEL and some<br>other STREAM\_TABLE values<br>may differ
- \* MGR\_\$REPLICATE is called to increment replication count
- \* DUP & REPLICATE differ in order of allocating new sid

# Inquire/Redefine

- Mixture of switch attributes and manager specific attributesmanager called only if switch can't do operation itself.

 $\bigodot$ 

 $\circ$ 

o

- Pathname operations done in switch, since manager is pathname independent.
- Best to operate on only one attribute per call, so sensible errors can be reported.
- Growing number of inquires that manager must answer makes manager implementation tedious.
- MGR\_\$INQUIRE must be able to open object temporarily, for inquire by name.

# IMPORT/EXPORT

- Like replicate, except new stream is in a different process.
- Used to pass standard streams to a new process.
- Both manager data and stream table data, which are not shared, must be packed for export.
- expert STREAM SGET XP BUF
	- Call MGR \$EXPORT to package data
	- Add STREAM\_TABLE data ∗
	- Caller provides buffer (in creation ∗ record for PGM \$INVOKE)
	- Also called by ∗ PAD\_\$CREATE[\_WINDOW]

if streams are passed<br>Correctly you can use<br>Correctly you can use Sld crubput de SHIPPULLA SHOWING Processes ProcessA

# IMPORT/EXPORT (Cont'd)

# STREAM\_\$OPEN\_XP\_BUF<br>\* Allocate and fill

- STREAM\_TABLE entry
- 
- \* Call MGR\_\$IMPORT<br>\* Called by PM\_\$INIT in new, process

o

o

STREAM\_\$FORK<br>
\* Just call MGR \$FORK—data already copied

# Manager Specific Functions

- Operations that are not common to all types of streams

# e.g. PAD\_\$USE\_FONT, SIO \$CONTROL

- They take a STREAM\_ID as argument, however

o

- These entries must look in the stream table to find their handles, and to check that the stream is open and has the right type.
- MGR\_\$CREATE is a manager specific function because there is no open stream involved, and no object from which to derive the type.
- STREAM \$CREATE is mis-named. It should be D\_FILE3\_CREATE.

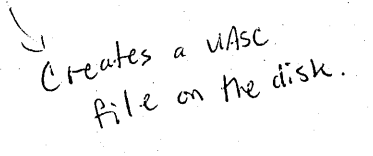

# The D\_FILE Manager

- The file structure VTOCE, stream header ∗ - The open stream structure PFCB, SFCB ∗ - "Windowing" rather than entire file - Data Organization D FILE1  $*$ **Counted Records (REC)** \* D FILE2 like bitmaps **Byte Stream (UNDEF)** defined internatly \* D\_FILE3 Byte Stream (UASC) Locking and Concurrency

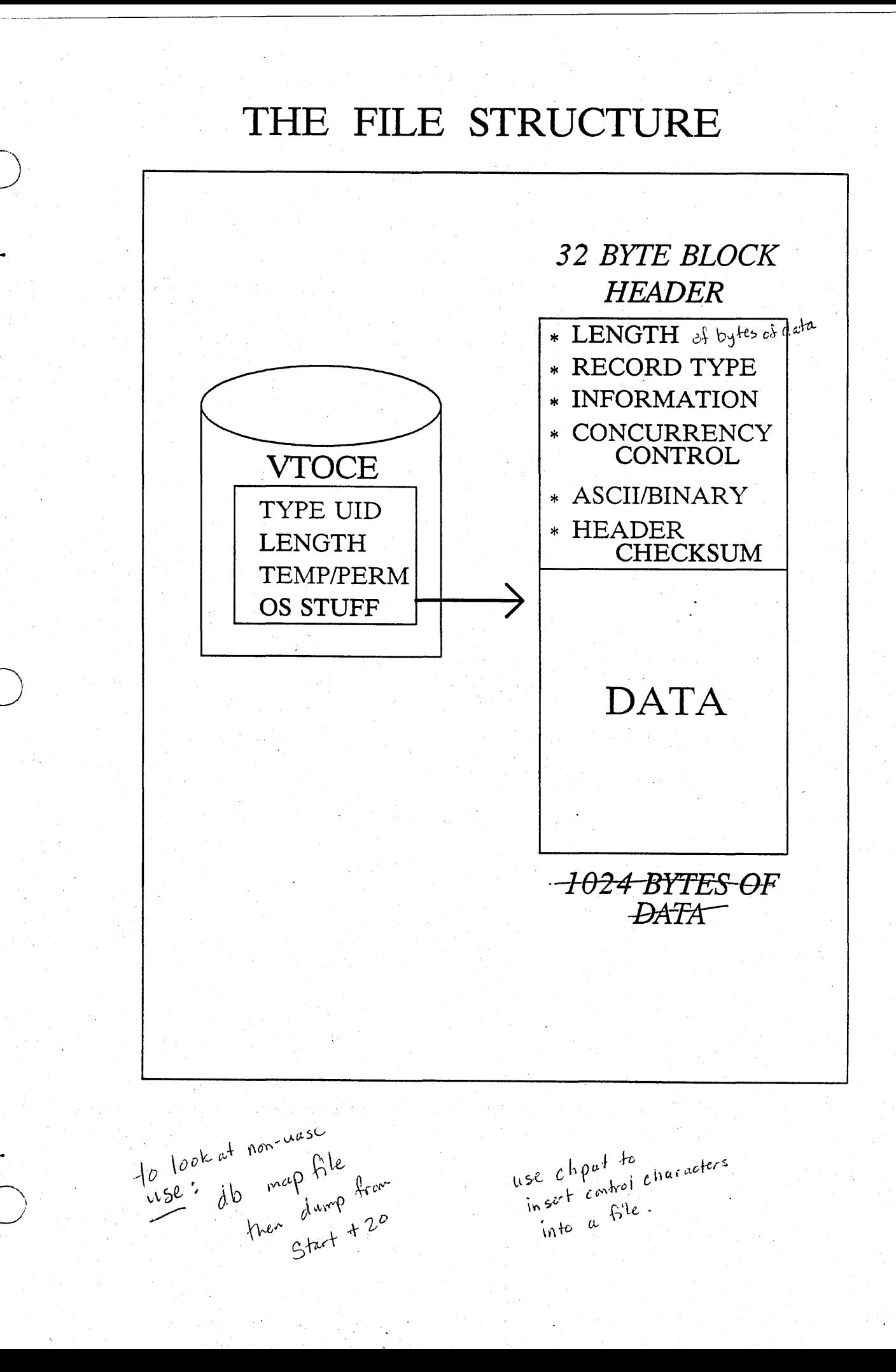

# THE OPEN STREAM STRUCTURE

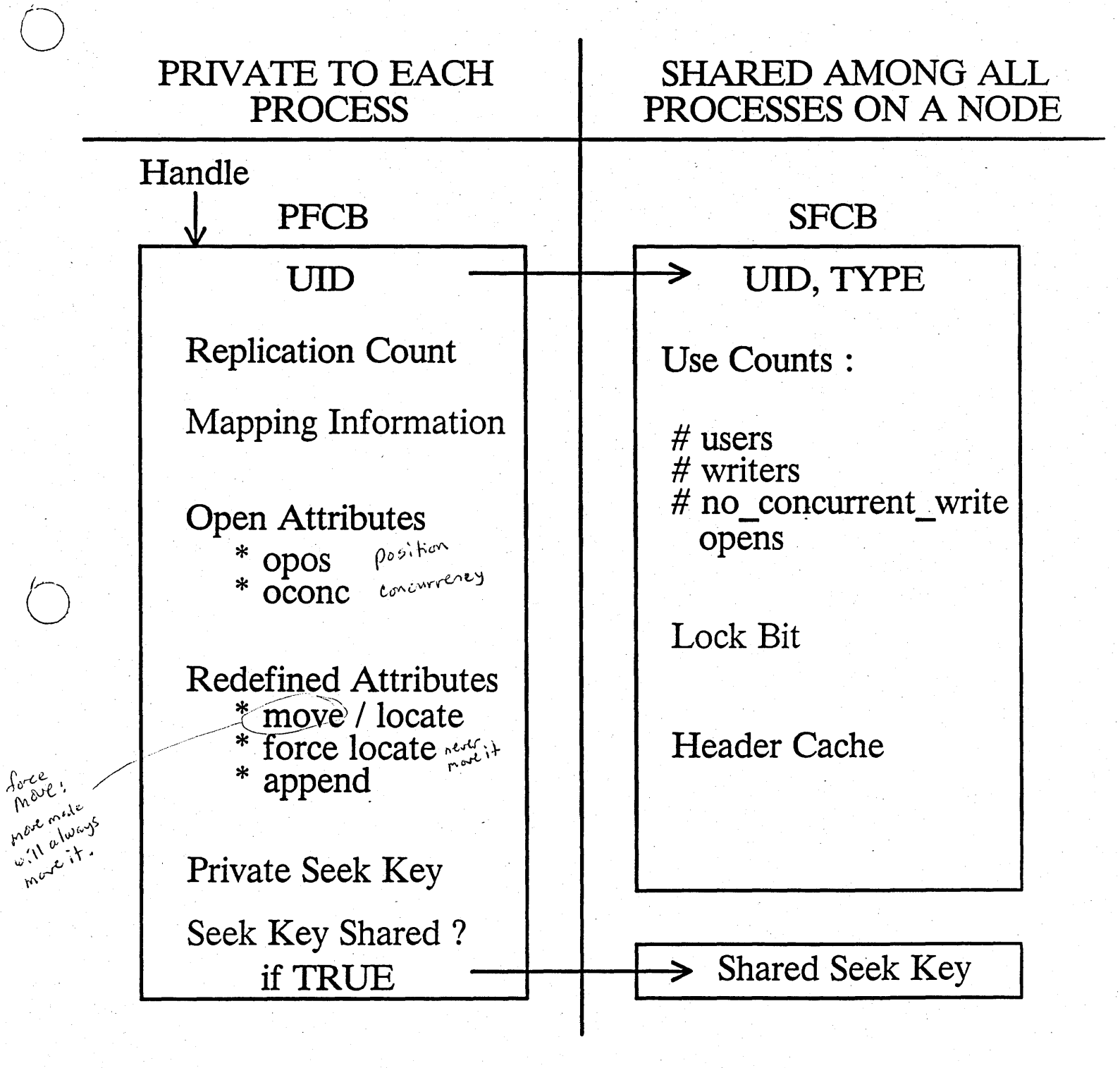

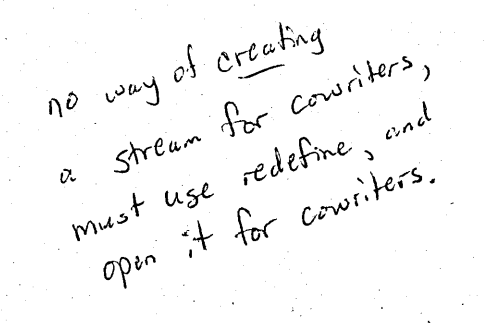

ONE TO MANY RELATIONSHIP

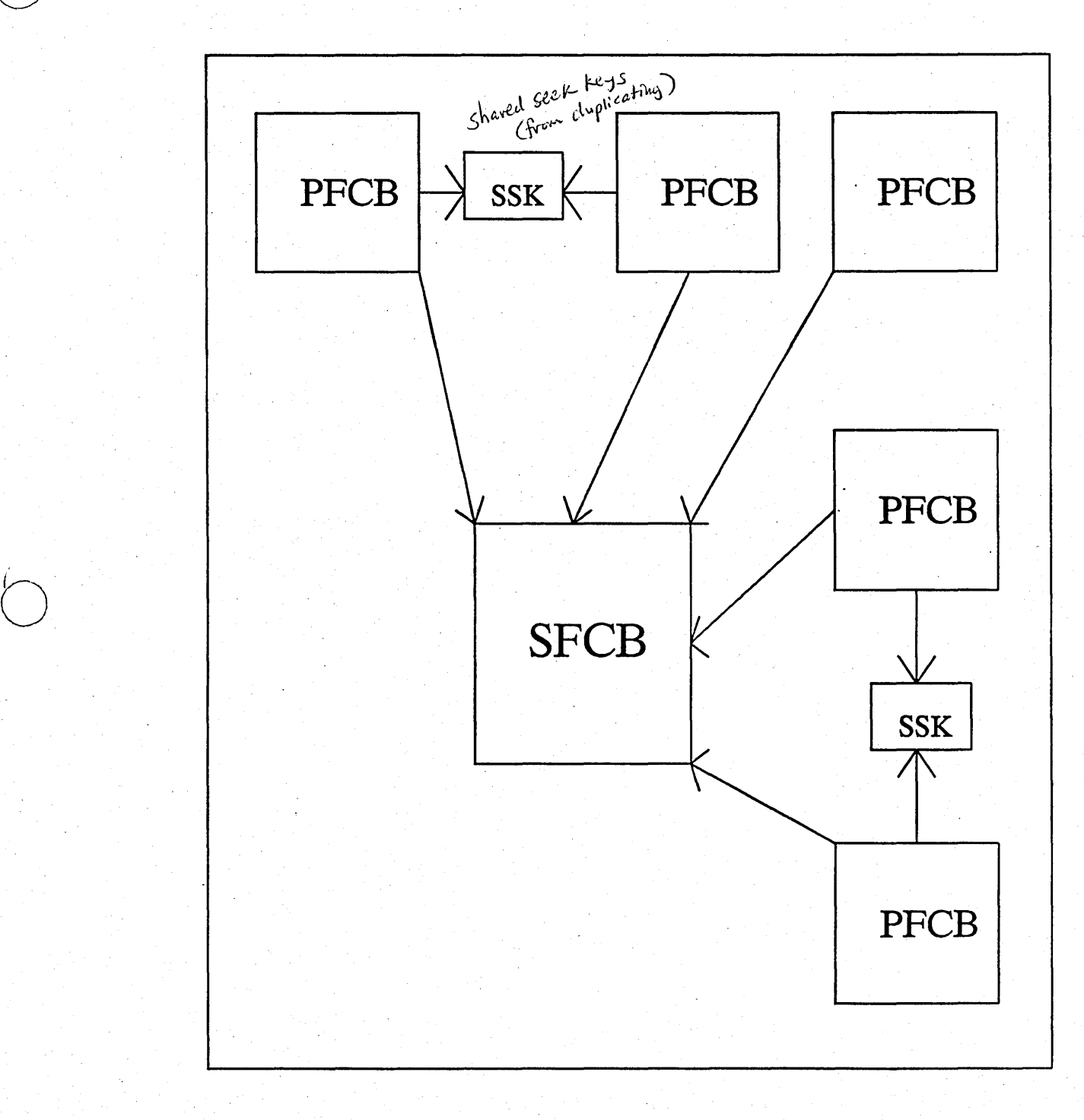

 $\bigcirc$ 

# WINDOWING

- The d\_file managers do "I/O" by mapping files
- $16^{4/2}$ MB may be too small to map a whole file
- So, we move a window over the file

 $VA :=$  stream\_window(PFCB, offset, lenth)

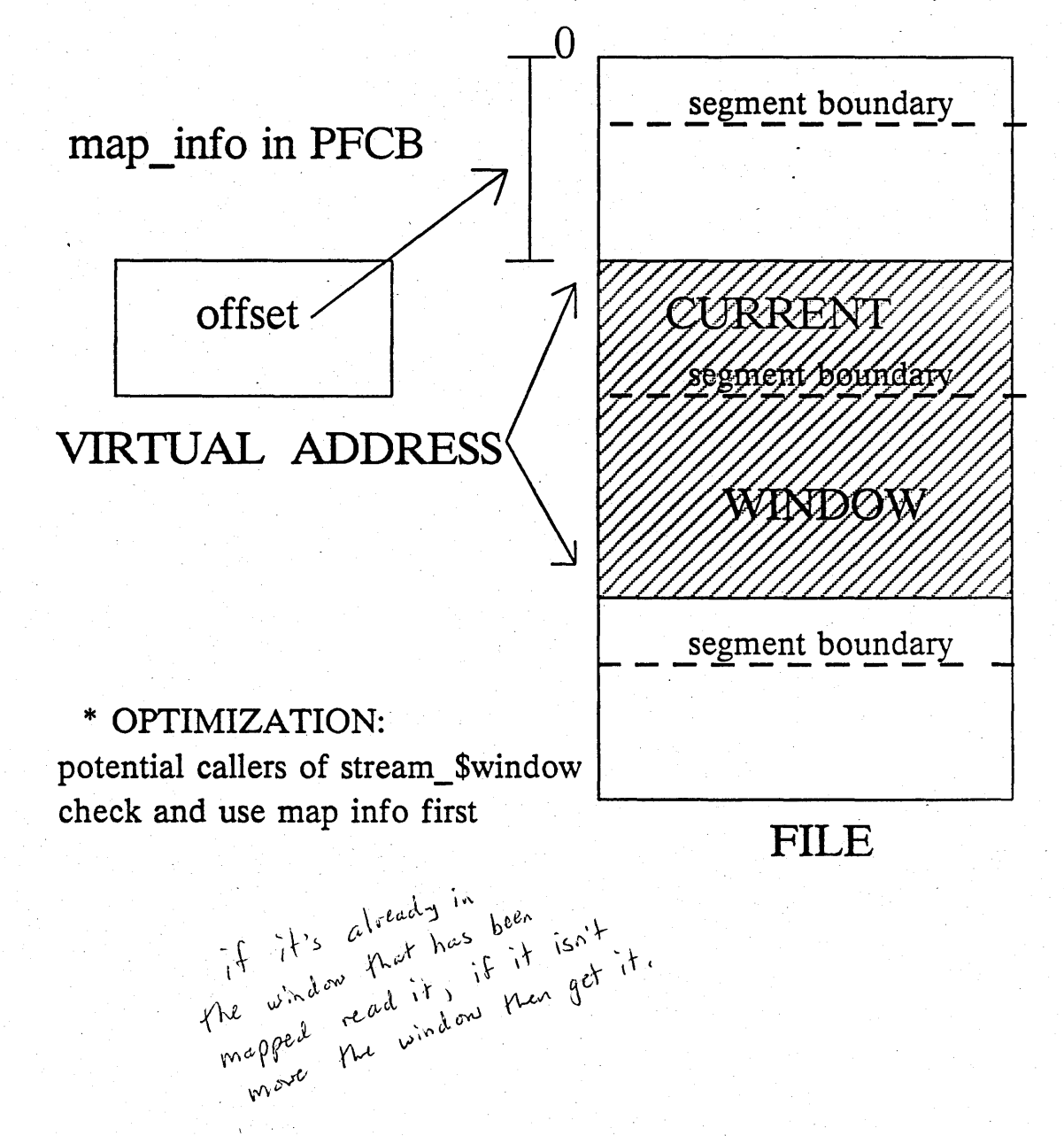

# Data Organization

- Byte Stream

 $\bigcirc$ 

 $\bigcirc$ 

- $UNDEF: D$  FILE2
- \* UASC: D FILE3
- File (except header) is "pure data"
- Seek key is 4-byte file offset
- No "record" seek
	- GETREC/GETBUF
		- \* UNDEF
			- Return the number of bytes requested, up to EOF
		- \* UASC

GETREC: return # of bytes requested, up to EOF/newline. Say how many bytes would be returned if the buffer were big enough.

GETBUF: same as UNDEF

# DATA ORGANIZATION

# Counted Records :  $(REC = d_{file1})$

- \* 4 byte count followed by data
- \* The count (hence data) always word aligned ~ go and s' seles.<br>forwards' seles.  $e^{c^{2N}} \frac{9^{D}}{16^{N}}$
- \* 8 byte seek key

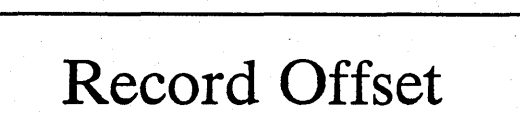

 $50 \frac{y^{64}}{60}$ Byte Offset in file

- 2 Subtypes :

 $\bigcirc$ 

o

o

- \* V: Variable Length
- \* F2: Fixed Length

allows record seeks

if set by Redefine, causes error on Putrec if length is wrong

# Data Operation (Cont'd)

 $\textbf{C}$ reation  $\mathbb{D}^{\text{N} \text{R}^2}$ 

 $\bigcirc$ 

 $\bigcirc$ 

 $\bigcirc$ 

-\_. ----------\_ .. - - ------\_.\_--------\_.\_ ... \_--\_. \_\_ .\_ ..

- \* STREAM\_\$CREATE makes<br>UASC/ASCII  $D$ - $f$  $H$  $eV$  or  $2$
- \* STREAM\_\$CREATE\_BINARY<br>makes REC/binary

\* All others must be made by redefine.

# Locking & Concurrency

- Files locked only once per node

 $\bigcirc$ 

 $\bigcirc$ 

- **- SFCB reflects actual concurrent use on the node**
- Special lock call (FILE \$LOCK STREAM) used to support the **following sequence:** 
	- \* Process 1 open F
	- \* Process 2 open F
	- \* Process 1 close F
Locking & Concurrency (Cont'd)

 $\bigcirc$ 

 $\bigcirc$ 

 $\bigcirc$ 

If both openers and file header agree on concurrent access (including at least one writer) then USE\_COUNT in SFCB control access

- SFCB is locked on each read/write whenever file and opener allow concurrency
	- Lock is done by bitset  $&$  periodic retry
	- \* Timeout yields "unable to obtain needed resources"
	- \* ULKOB also releases streams lock, and invalidates SFCB. Subsequent operation gets "internal fatal error-table verify failed".

### **Other Managers**

## NULL DEV

EOF on read, bit bucket on ∗ write

#### - DUMB TERMINAL

- **READ/WRITE SIO lines** ∗
- Disk object used to determine  $s^{(0)}$ ,  $2,3$ Sio Q (keybeard, thed, max ∗ type and line number

used by DM only,

## VIR\_TERMINAL

Mone of these calls are released. Display manager input/ transcript pads

#### - DM EDIT PAD

Allows only subset of pad operations and close

#### MBX FILE

∗ Interface to MBX manager for clients

# Other Managers (Cont'd)

- PIPE\_FILE
	- UNIX pipes

#### - DIRECTORY

- \* UNIX format directory reader
- MAGTAPE

o

- \* STREAM level interface to MAGTAPE support
- $-$  **CASE\_HM**  $\frac{W_{\text{recoefficient}}}{W_{\text{recoefficient}}}$  $a^{p}$  and  $b^{p}$  are  $a^{p}$  and  $b^{p}$  are  $a^{p}$  $\text{HM}$  interleased delta compressed<br>interleased with compressed
	- \* CASE (DSEE) history manager reader
- All but NULL DEV, CASE HM use<br>PFCB variant
- Only D\_FILE, transcript pads, use<br>SFCB<br> $\psi_{\text{RCL}}^{\text{max}} = \psi_{\text{RCL}}^{\text{max}} = \psi_{\text{RCL}}^{\text{max}} = \psi_{\text{RCL}}^{\text{max}}$ **SFCB**

# **PROTECTION**

# Identifying and Authenticating Users

Subject ID (SID)

Registry

Access Control Lists

Protected Subsystems

.. .~

Locksmith

o

 $\overline{O}$ 

o

### **Identifying Users**

# Subject ID (SID)

**who is accessing the object:** 

**person project organization protected subsystem** 

#### PPO

------ ----------------------------- ----

 $\bigcirc$ 

o

o

- **- abbreviation for : person, project, organization**
- **a user**
- **- if the subsystem is important :** PPOS

**Representation :** 

each component of the SID (PPOS) **is aUlD** 

#### Authenticating Users

-----~ .. ~ .... ~ ~ .......... -~ ..... --...... ~ .. ~ .. --.. - ... -----.. --

Establishing the user's identity and authorization to use the system

 $-$  a. k. a. "login"

o

 $\bigcirc$ 

o

Network Registry

- database of text string PPO to UID translations
- database of accounts
	- subset of PPO combinations that can log in
	- password
	- home directory

Local Registry

- one per node (use when network down)  $10433222586435$
- last 10 users to log in on that node
- guarantees login on your own node

## Registry Algorithms

# Registry file format (pPO and ACCT)

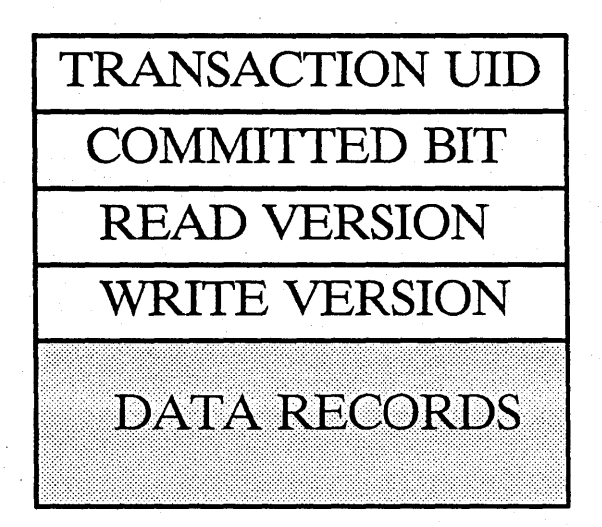

Atomic Transaction

- all or nothing

 $\bigcirc$ 

o

roll forward / roll back

Read Algorithm

find one, read it

Update Algorithm basics

- make change to one copy (clear committed bit)
- "commit" it
- propogate changes to all the rest

#### Update and Recovery

#### Update

- lock *all* resigtry copies for RIW *login can still happen*
- pick one to update
- clear the comitted bit (force write)
- generate new transaction UID (time stamp)
- make changes; force write
- set committed; force write
- propogate changes to all copies
- Crash Recovery

o

- find the latest committed copy *make sure the clocks are in sync!*
- overwrite all the rest with it *rolls foward if changes finished rolls backward* if *changes unfinished takes advantage of the replication*  <sup>110</sup>*separate before* / *after images*
- done before each update *no wor'k (just checking)* if *no crash*

Propogation: same as crash recovery

# **REGISTRY**

- A network-wide, distributed, replicated database
- Contains people's names, projects, organizations (PPO)
- Contains accounts: subset of all PPO's that are authorized to log in (ACCT)
	- Password \*
	- ∗ Home directory
- Why Replicated?
	- ∗ Availability in face of failures
	- PARTIAL FAILURE ∗

A fact of life for distributed systems

# REGISTRY LOCATOR

#### /REGISTRY /REGISTRY

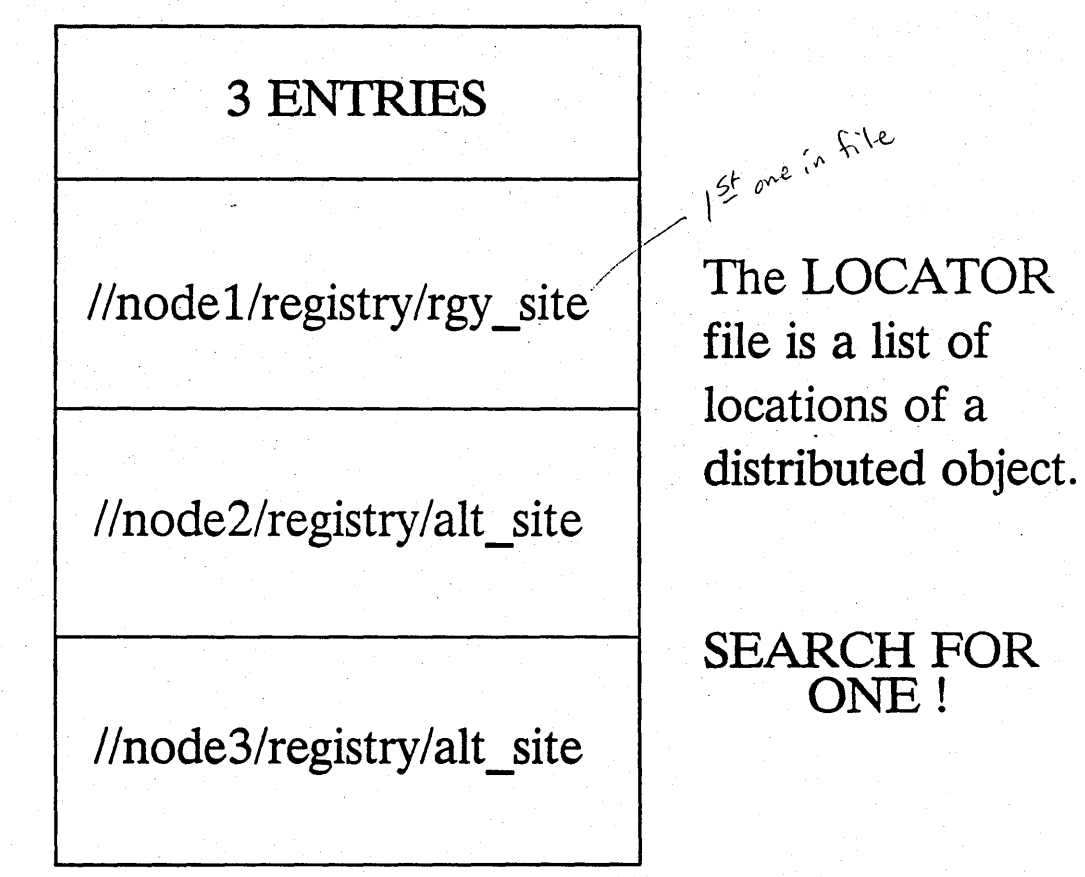

PARTIAL INFORMATION IS A FACT OF LIFE IN A DISTRIBUTED SYSTEM

 $\sum_{i=1}^{n}$ 

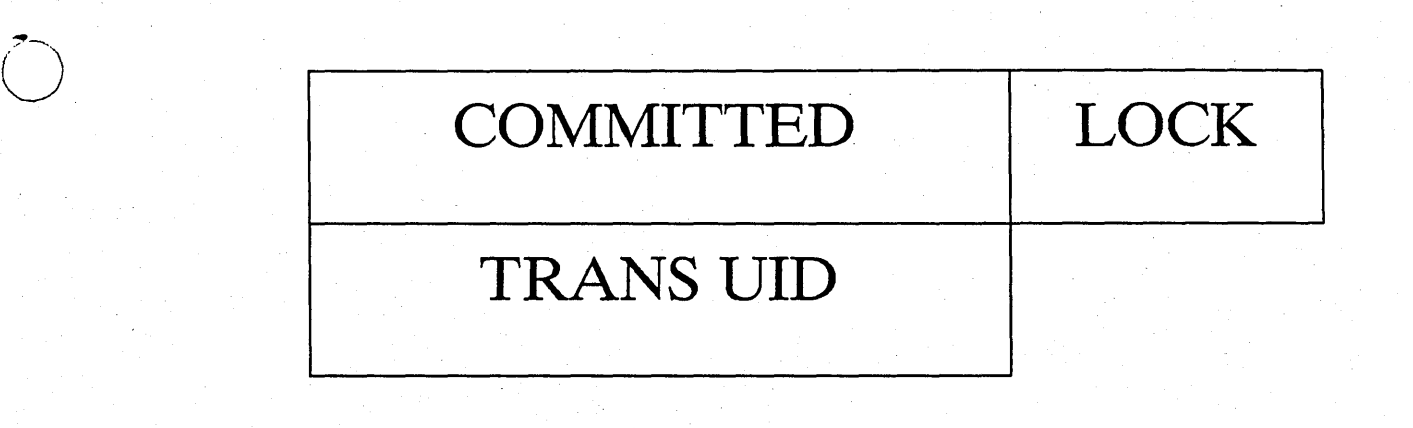

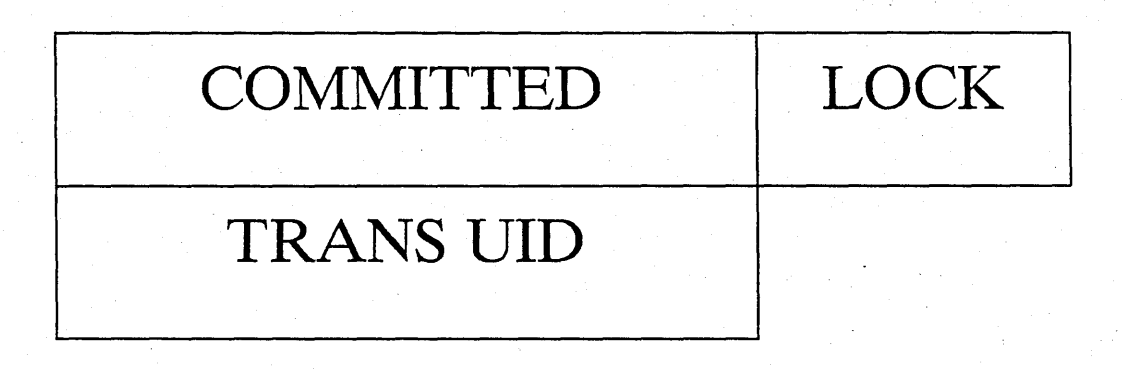

o

o

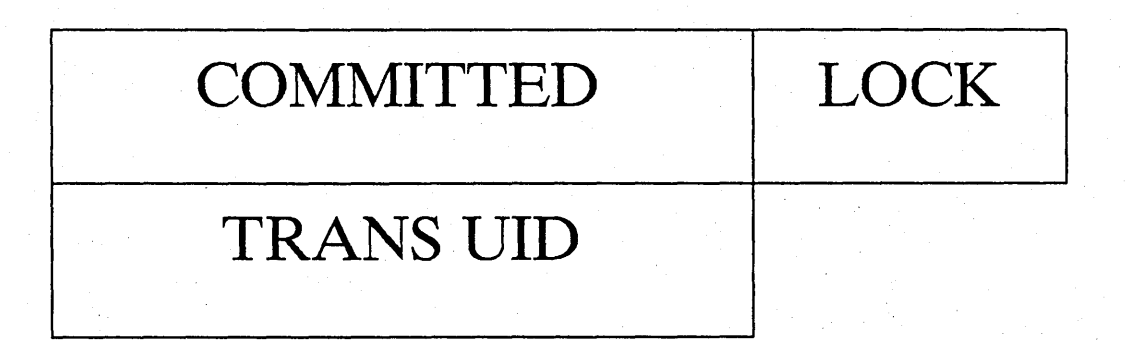

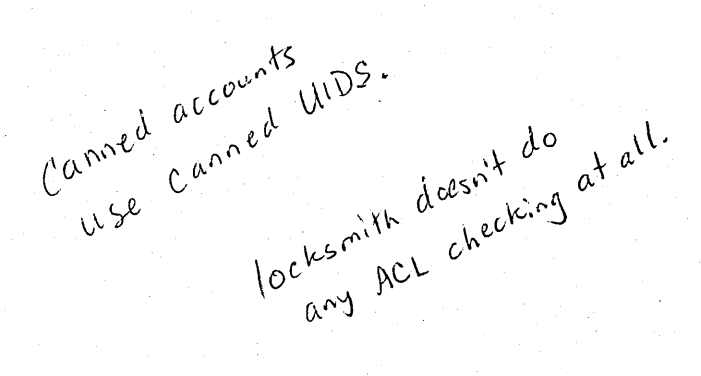

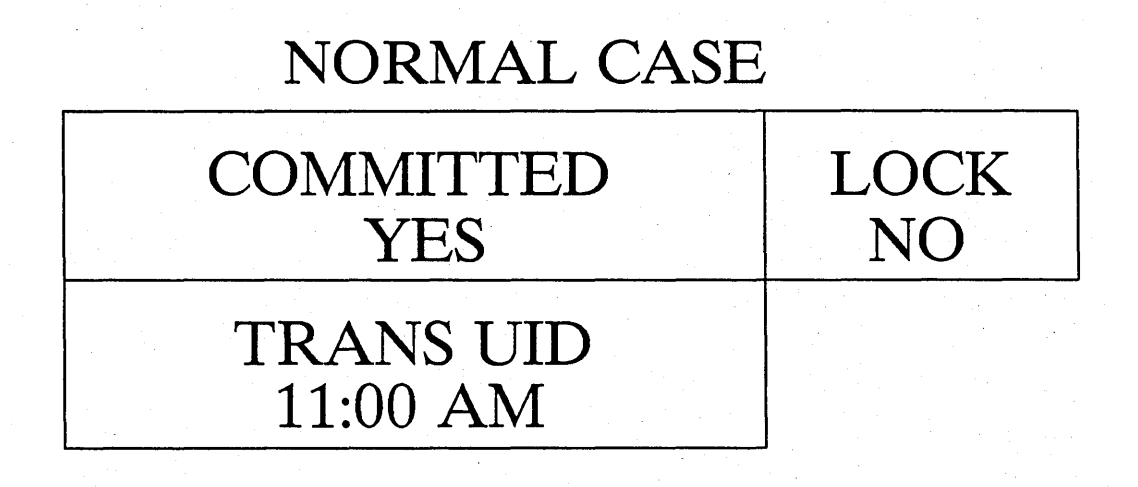

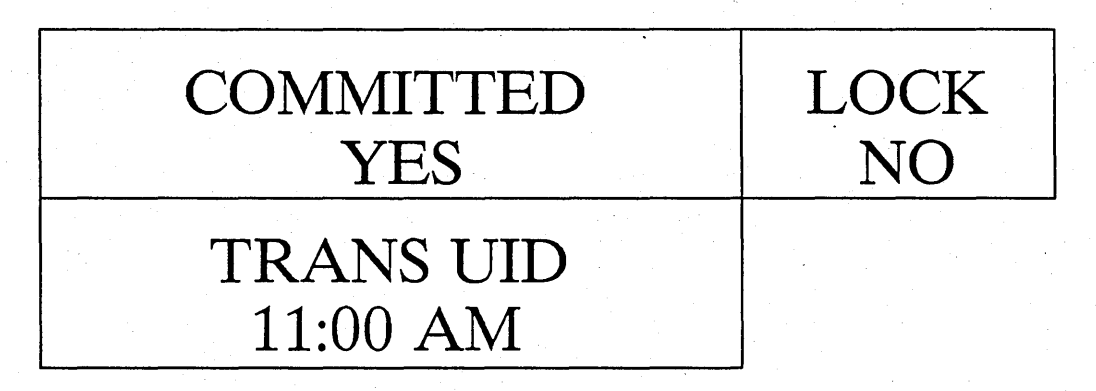

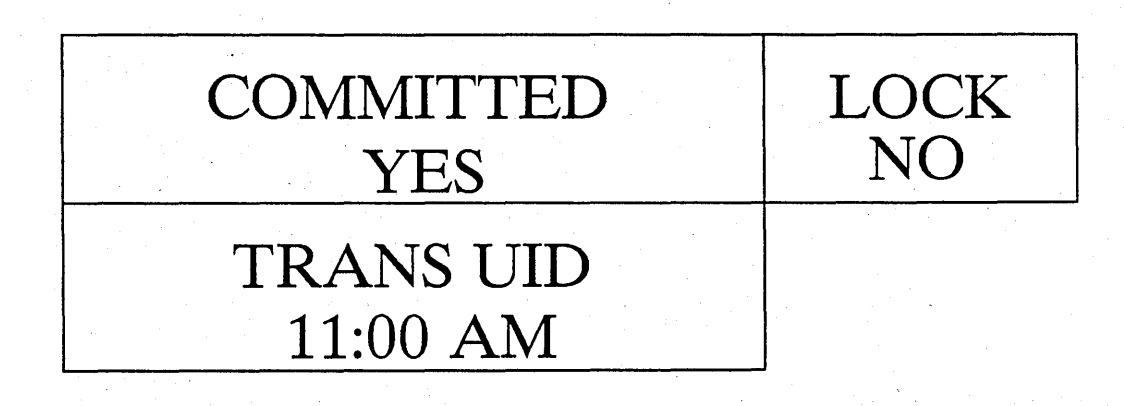

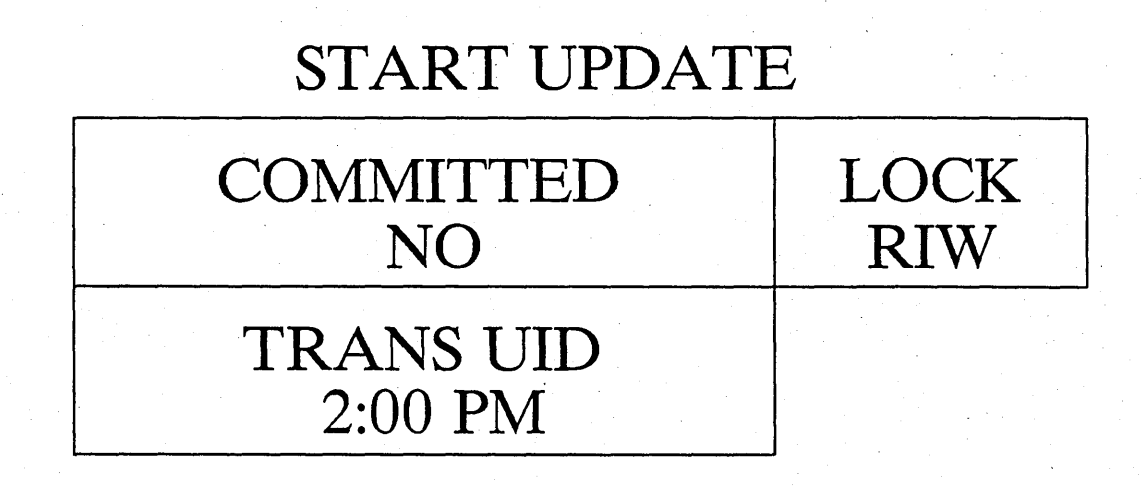

--------\_.\_-\_.\_.\_-\_.\_-----\_ ...... ------.\_-----\_.\_. \_\_ .--

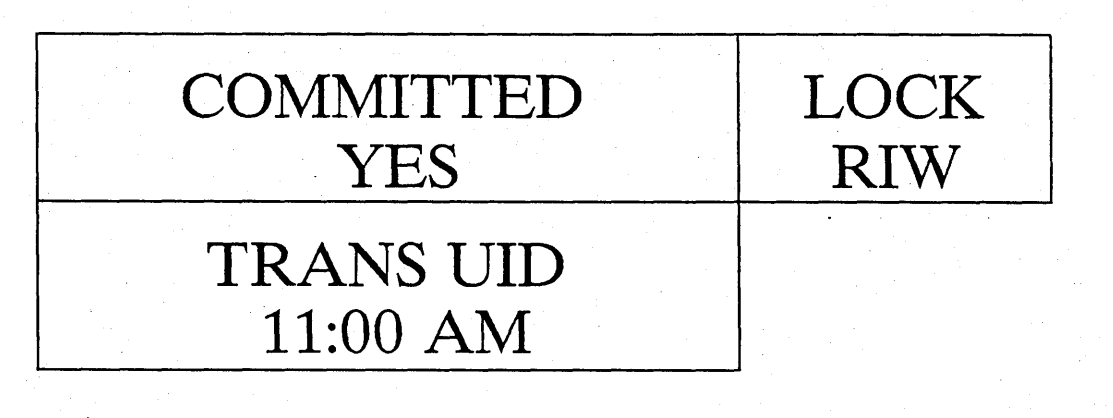

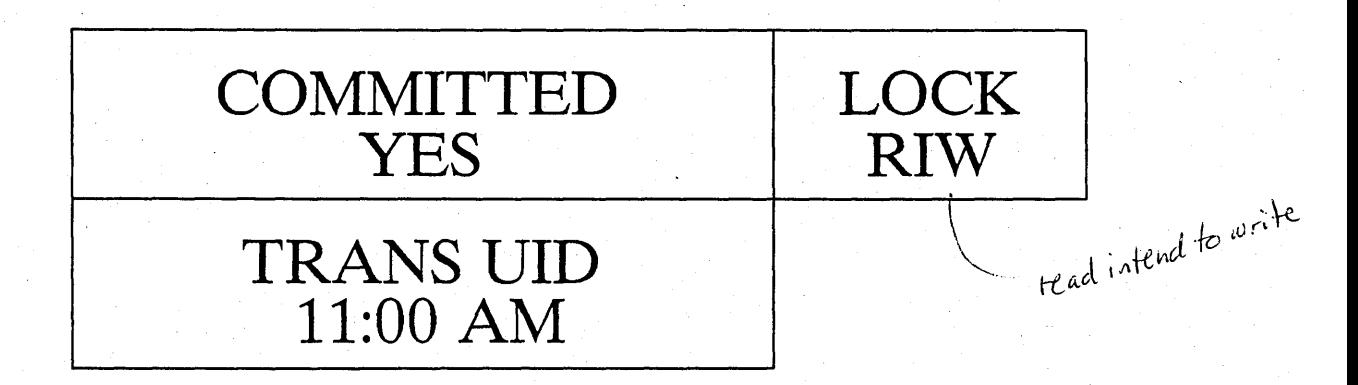

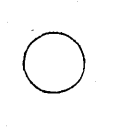

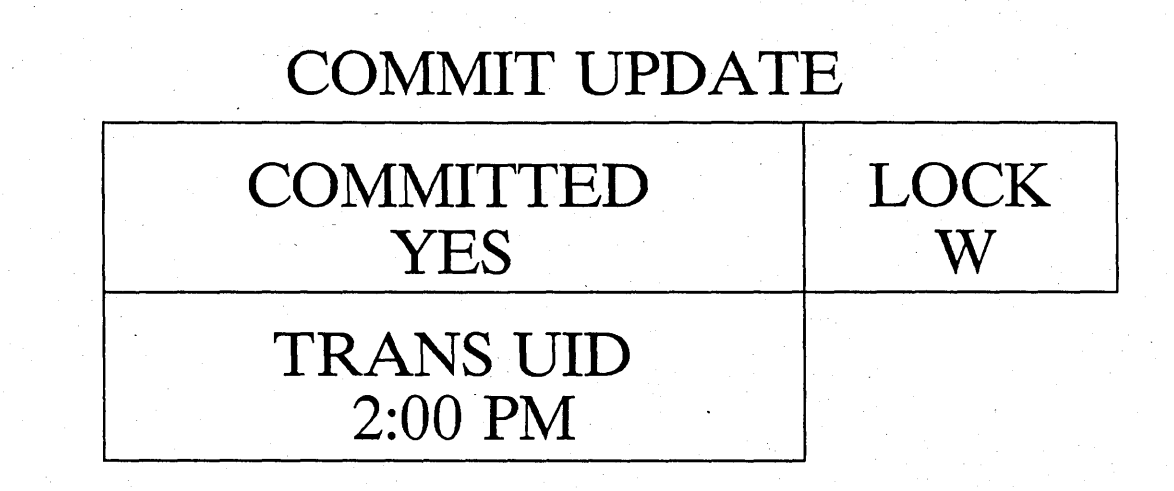

- ------------------------ ----------------------- ----------------

o

o

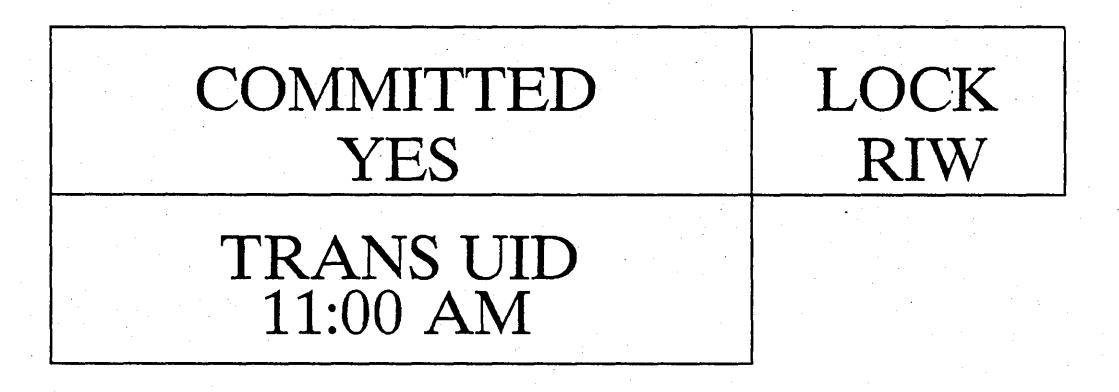

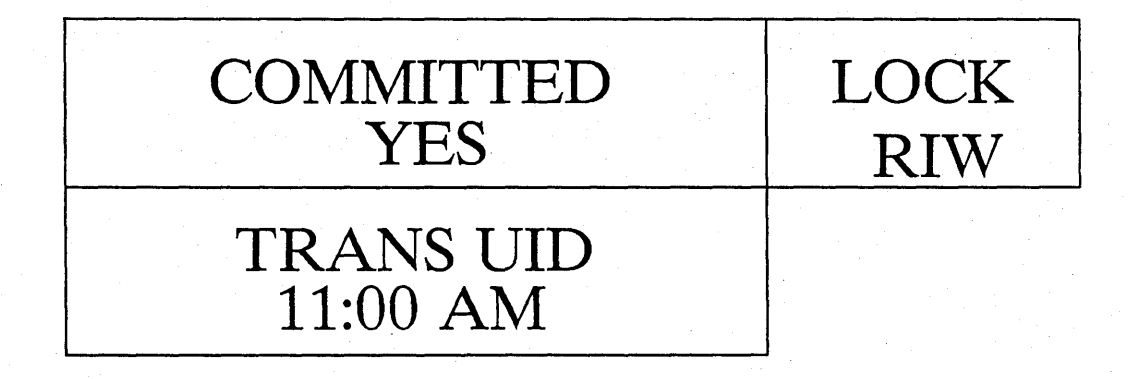

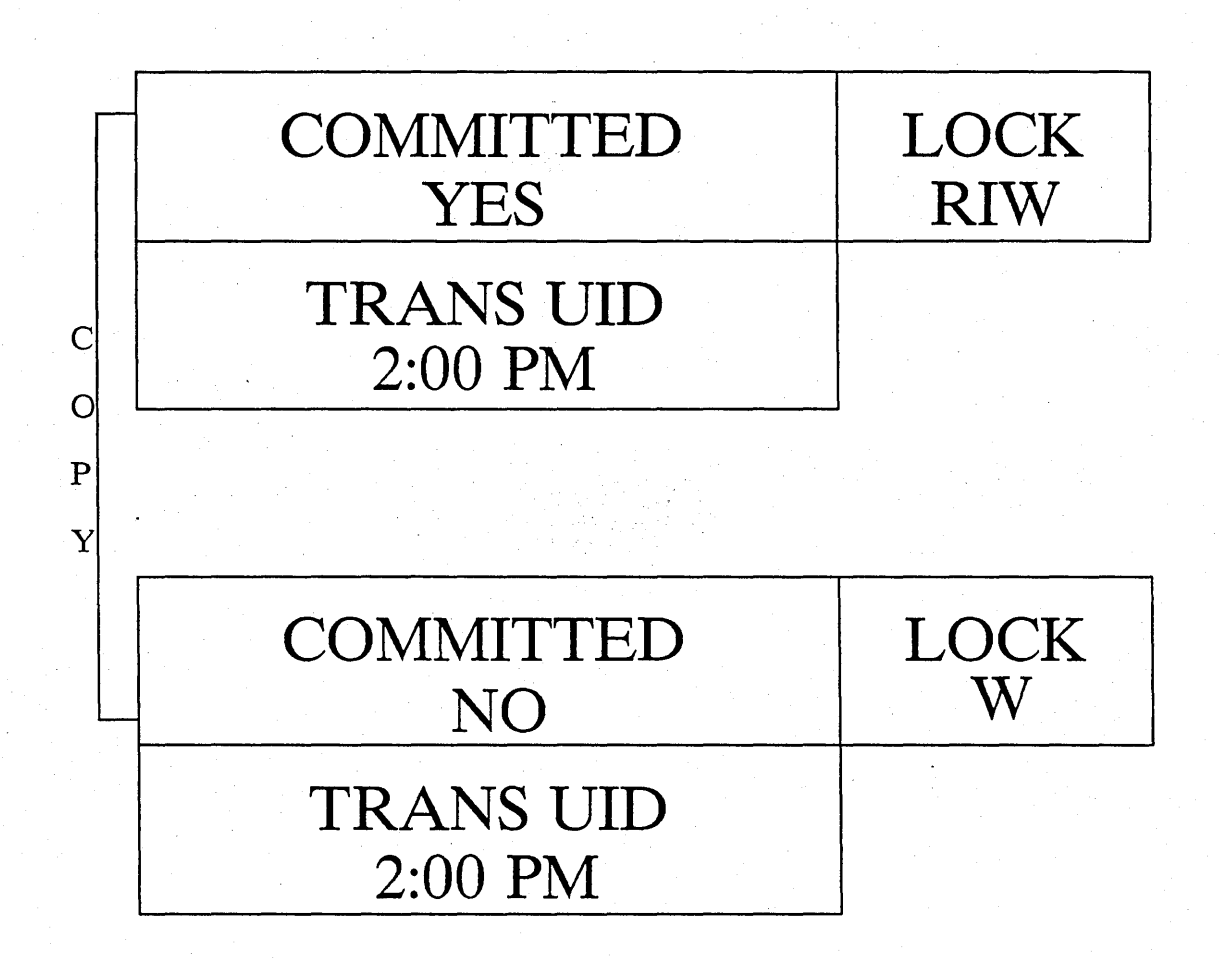

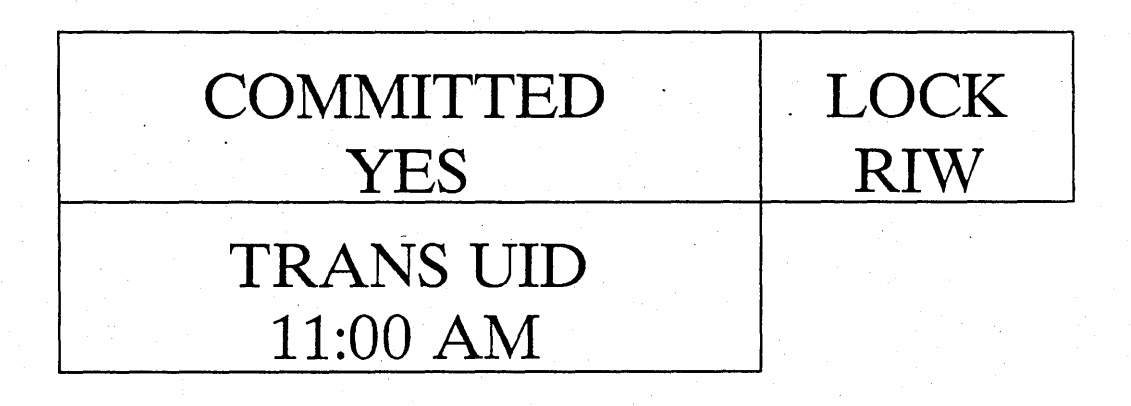

 $\sim 10^{11}$ 

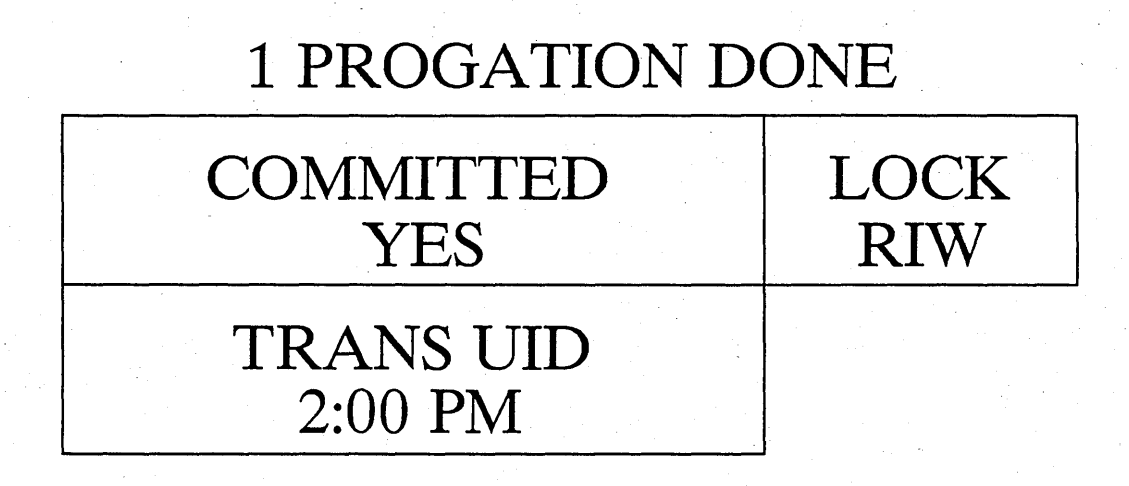

 $\bigcirc$ 

o

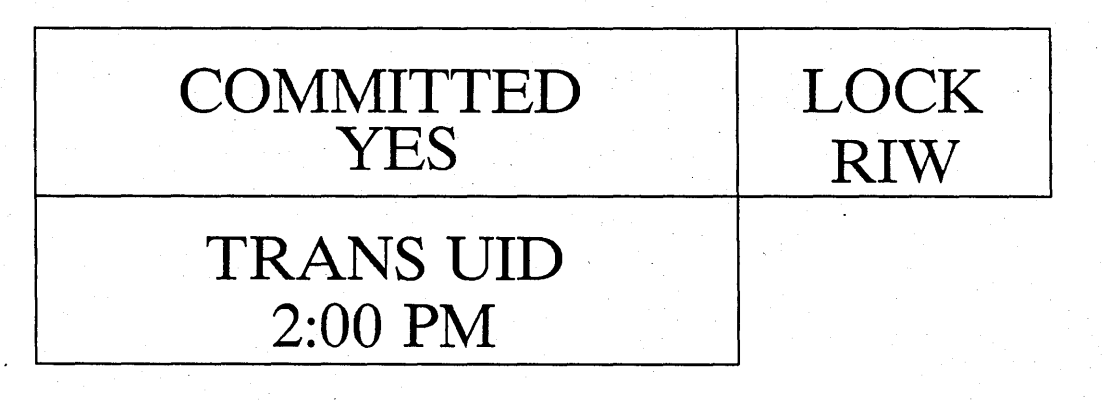

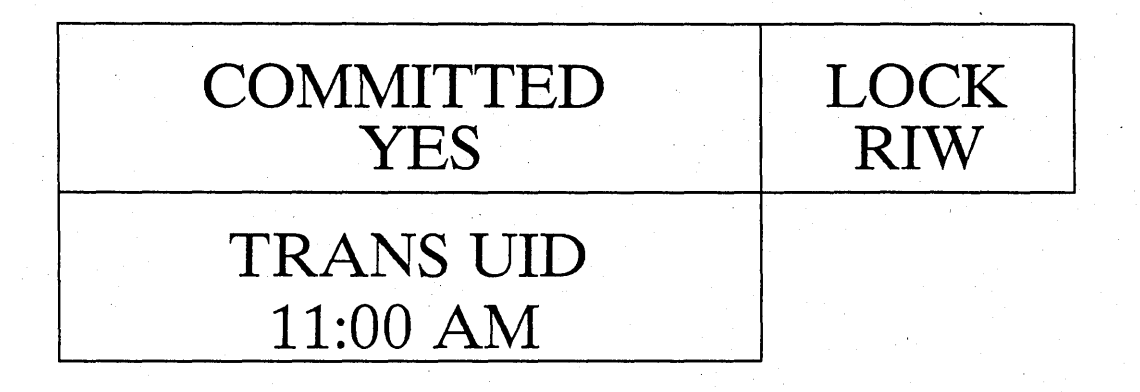

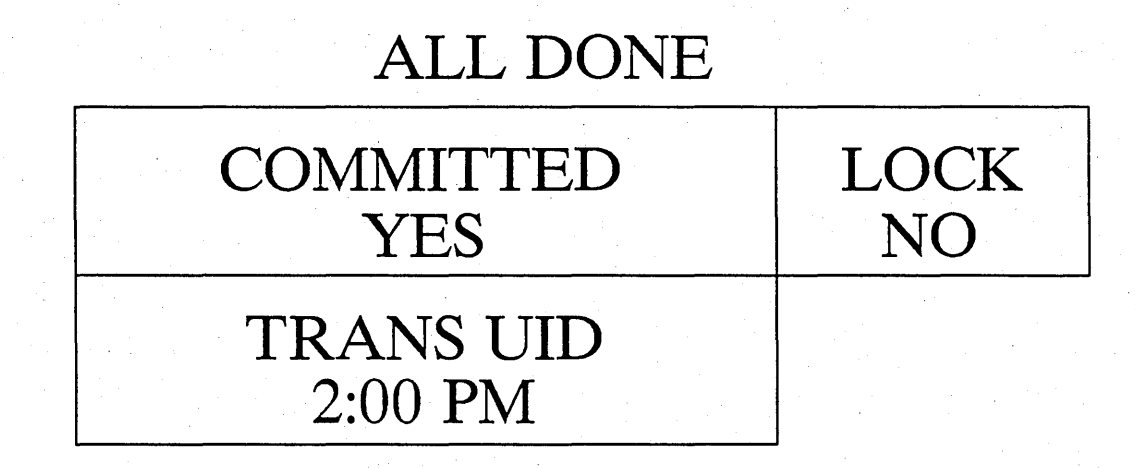

 $\bigcirc$ 

o

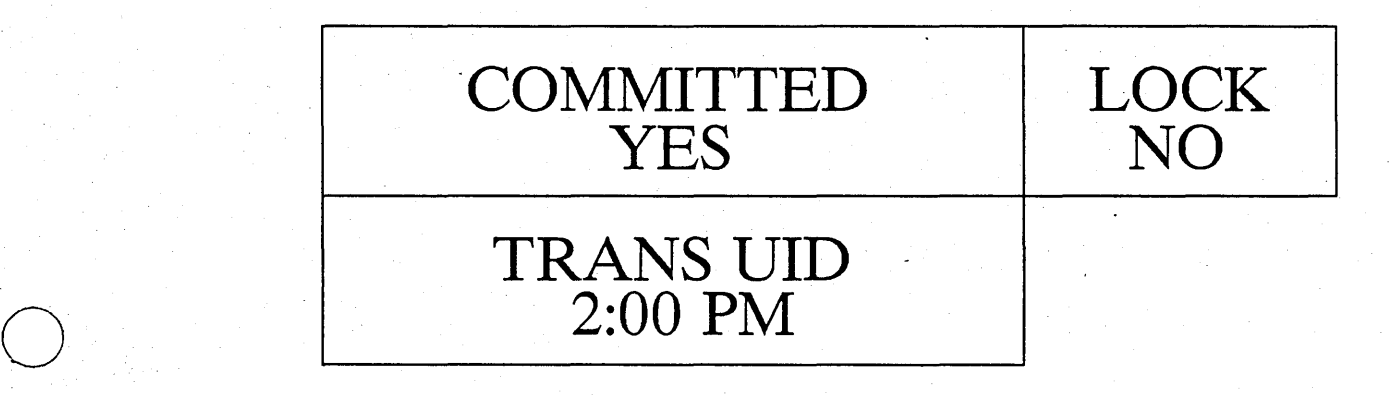

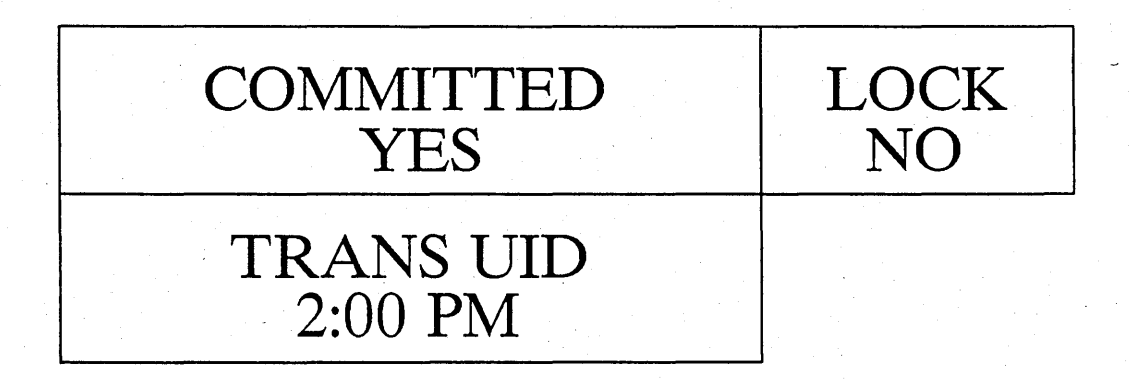

# ACLs

# Basic: list of (SID, rights) entries

**Rights** 

 $\bigcirc$ 

o

o

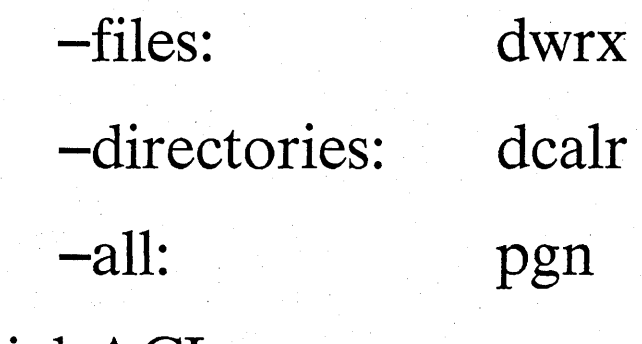

**Initial** ACLs

stored in directory

ACL **given to newly created files and directories** 

**inherited by new directory** 

## **ACL Format**

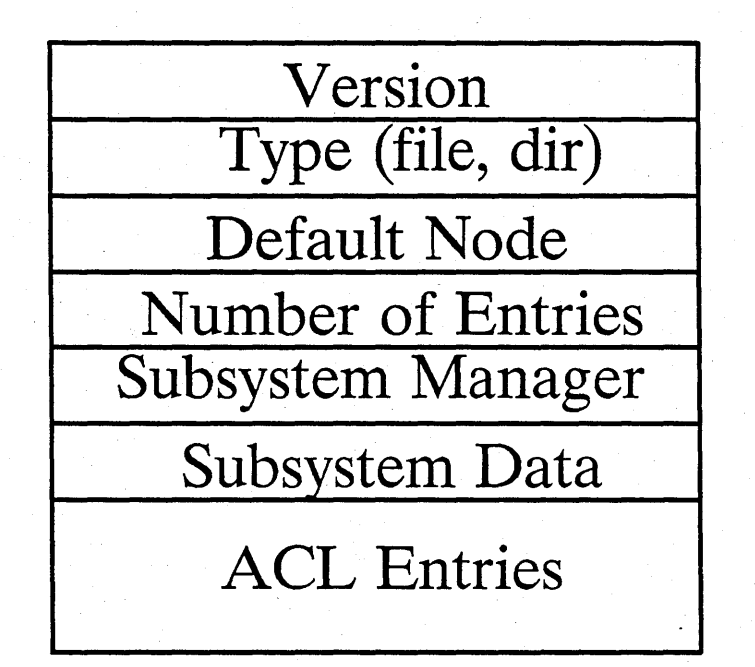

# Entry format: PPOSNER

o

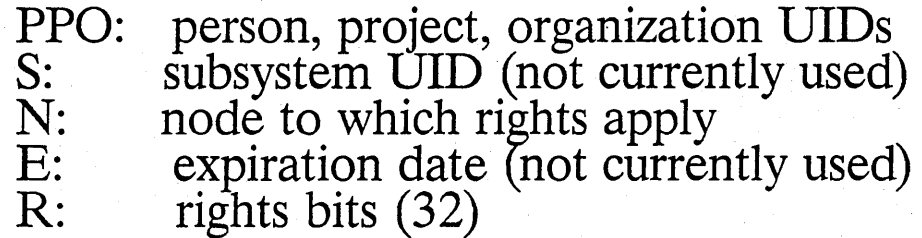

All access checking is done ACL-manager.

#### Protected Subsystems

.•.. \_ .. \_\_ .\_-\_. \_\_ .. \_\_ .. ----------

A way to restrict access to certain objects to certain programs

The protected subsystem has a UID

The "certain objects": -have subsystem UID in the "subsystem data" field of their ACL -called "protected" or "sealed" data

The "certain progams": -have subsystem UID in the "subsystem manager" field of their ACL -called "subsystem manager"

Subsystem managers

 $\bigcirc$ 

 $\overline{O}$ 

o

-have complete control over access -have all rights to protected data

Protective subsystems are<br>Protective subsystems access in the subsystem.<br>Subordinate have access to the subsystem.

#### Protected Subsystems **II**

----------------~--.. - .. -----.--.-------....... --.. ' .. -... \_ .... ,-, .. ".\_-

# Commands:

o

 $\overline{O}$ 

o

#### **CRSUBS**

*- create a new protected subsystem* 

#### ENSUBS

*- enter a subsystem at shell level* 

*- examine, debug protected data and managers* 

 $-$  *make new managers, protect data* 

#### SUBS

-make new manager, protected data -increase priveledge

- print subsystem status of an object *name of owning subsystem name of subsystem that the program manages* 

#### XSUBS

-execute a shell program as a protected subsystem manager Protected Subsystems III

Protected subsystem creation

o

 $\bigcirc$ 

- copy shell into */sys/subsyslname*
- generate subsystem UID *it's the UID of the shell!*  - set subsystem manager field of shell - now have a shell to use to protect data, make new managers

Protected subsystem invocation

- pgm\_\$invoke sees its a manager

- creates new process for it

# Protected Subsystems IV (Rights Checking)

-----------:------'- ------------ ------. -- \_.\_---------------

#### Outside

o

o

o

- *- when not running in a manager*
- *- in a manager, but without increased' priviledge .*
- get ordinary *"base"* rights from ACL

#### Inside

- *- in manager, with increased priviledge*
- get all rights

Increased priviledge - "UP", "DOWN" calls  $-$  why?

> *prevents trickery pass subsystem data where manager expected ordinary object*

Protected Subsystems V (and miscellaneous)

"Login" protected subsystem

- ships with system
- has one extra priviledge: **it can set SID**
- it promises to do so only after checking PPO, password in registry

**Subsystem names** 

- look up subsystem UID in /sys/subsys
- find object whose ACL has that UID in subsystem manager field
- **-- use its name**
- if none *on that node* can't get name

**Locksmith** 

 $\bigcirc$ 

- a project and a protected subsystem
- has all rights to EVERYTHING

**ADDRESS SPACE MAPPED PHYSICAL**  $\overline{0}$ **TRAP PAGE** 400  $(100)^{15}$ 400 true years<br>true hey's<br>to start Aey's PROM 4000 **FFB800**  $(fffb800)$ Page frame PFT 8000 **FFB400**  $+$   $\frac{10400}{t^{\frac{1}{2}}\hbar^2}$ <br> $+$   $\frac{1}{2}$   $\frac{1}{2}$   $\frac{1}{2}$   $\frac{1}{2}$   $\frac{1}{2}$   $\frac{1}{2}$   $\frac{1}{2}$   $\frac{1}{2}$   $\frac{1}{2}$   $\frac{1}{2}$   $\frac{1}{2}$   $\frac{1}{2}$   $\frac{1}{2}$   $\frac{1}{2}$   $\frac{1}{2}$   $\frac{1}{2}$   $\frac{1}{2}$   $\frac{1}{2}$   $\frac{1}{$  $(fffb400)$ **MMU**  $$ 1st half of multibus 2 80000 **OPTIONAL**  $1/2$  MB **REAL** 100000 E00000 **MEMORY**  $(f80000)$ MD PAGE 100400  $\overline{0}$ **TRAP PAGE** 100800 ၇ **COLD START** 100C00 E00400 **DUMP PAGE** proc **AEGIS** data tables 102000 **SAUs** buffers 10A000 **DIAGs** F00000 13D800 **SYSBOOT** Jysbertreetes  $I/O$ Elevise of Grin 7D800 FFFFFFF

How Aegis

 $Cones$   $\alpha \rho$ .

Algis mapped between froodo?

and Os-proceend label

PROM runs with interryots all devices.

- $0 3$ FFF Physical  $\frac{1}{2}$  segment
- **Major Pieces**
- -find all the controllers
- \* SYS INIT (SIOS, MMU, I/O)
- ∗ **Boot Logic**
- $\ast$ Device Drivers
	- **DISPLAY**
	- **SIOS**
	- DISKS-WIN, FLP, SM
	- RING (ETHER?)

#### LEDS

- Diagnostics ∗
- MD CMDS & PARSING ∗
- Runs Disabled cloes not service interrupts (reason for double carriage return)
- Runs Either Physical or Mapped, All I/O Mapped Ell IV is made.

# PROM (Cont'd)

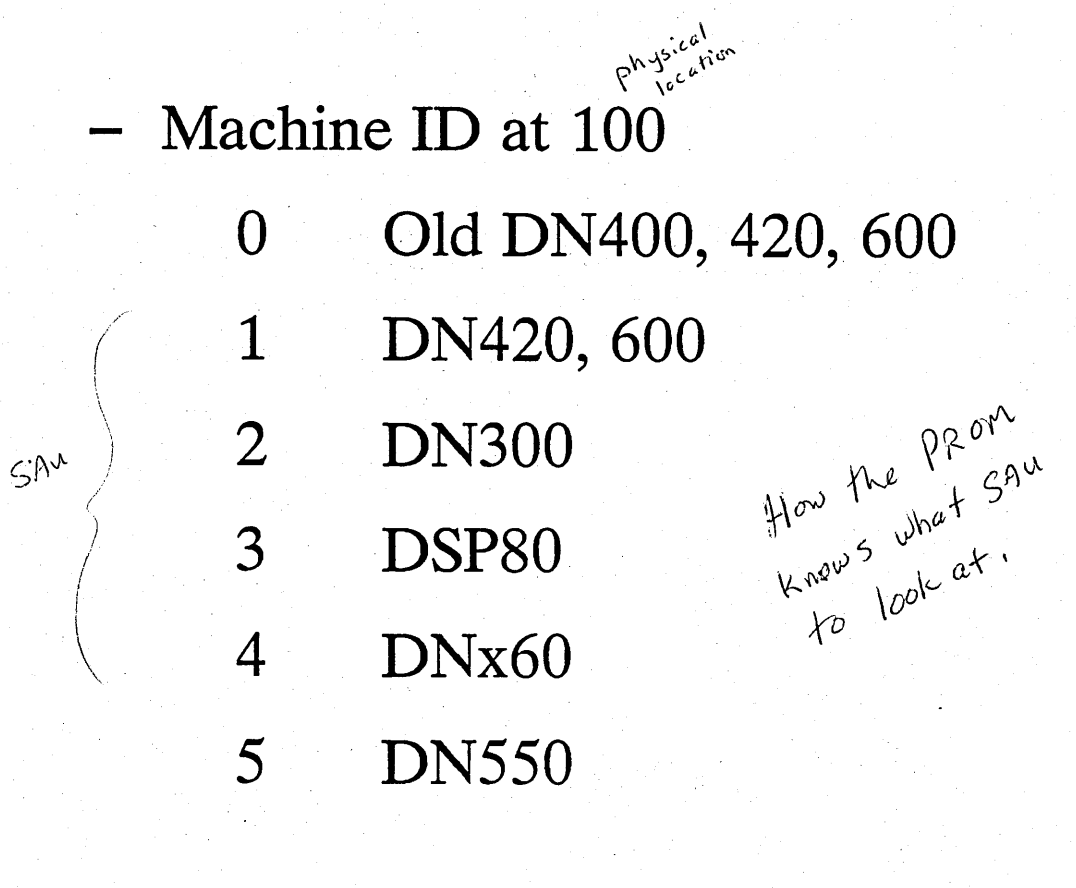

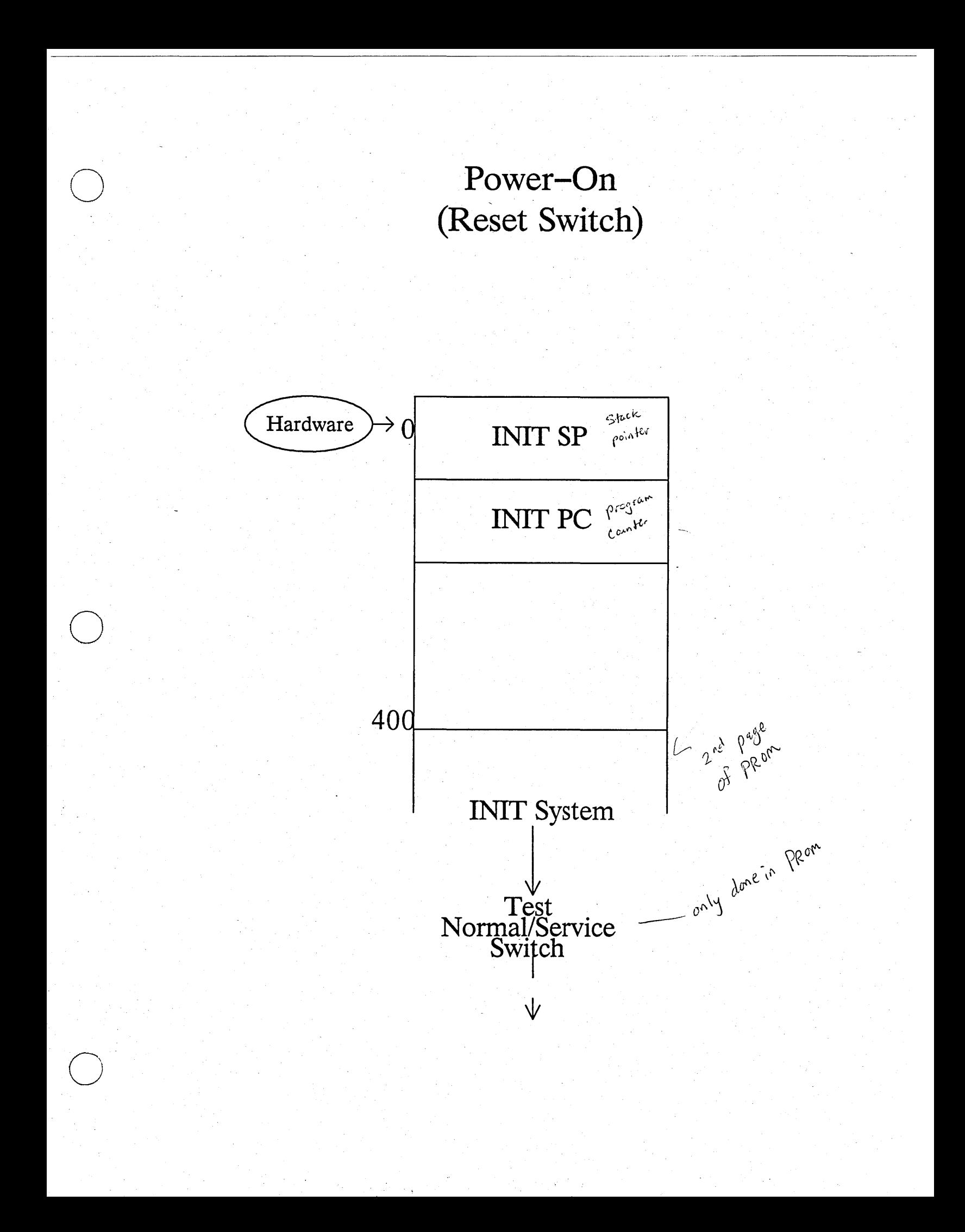

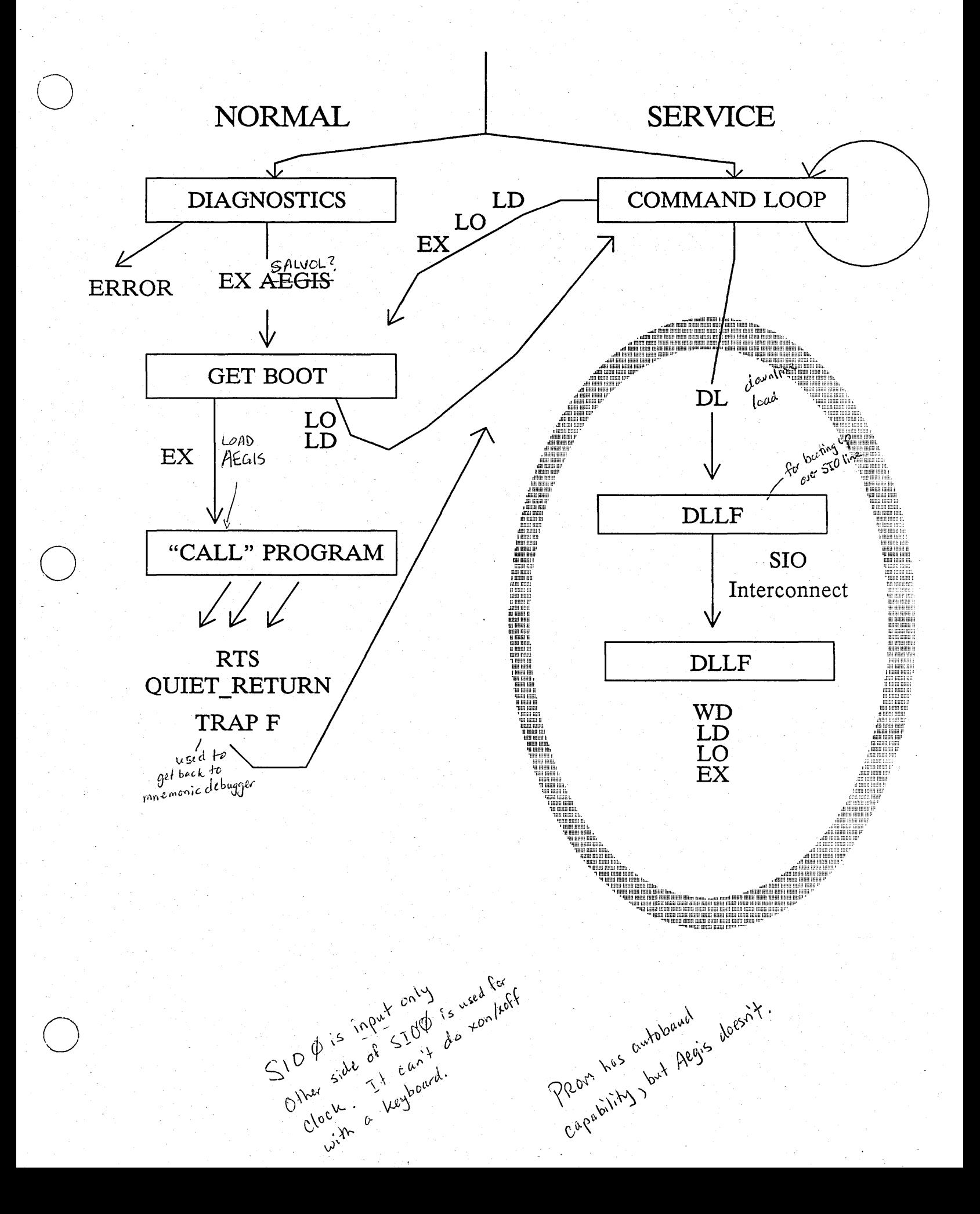

## **GETTING A BOOT**

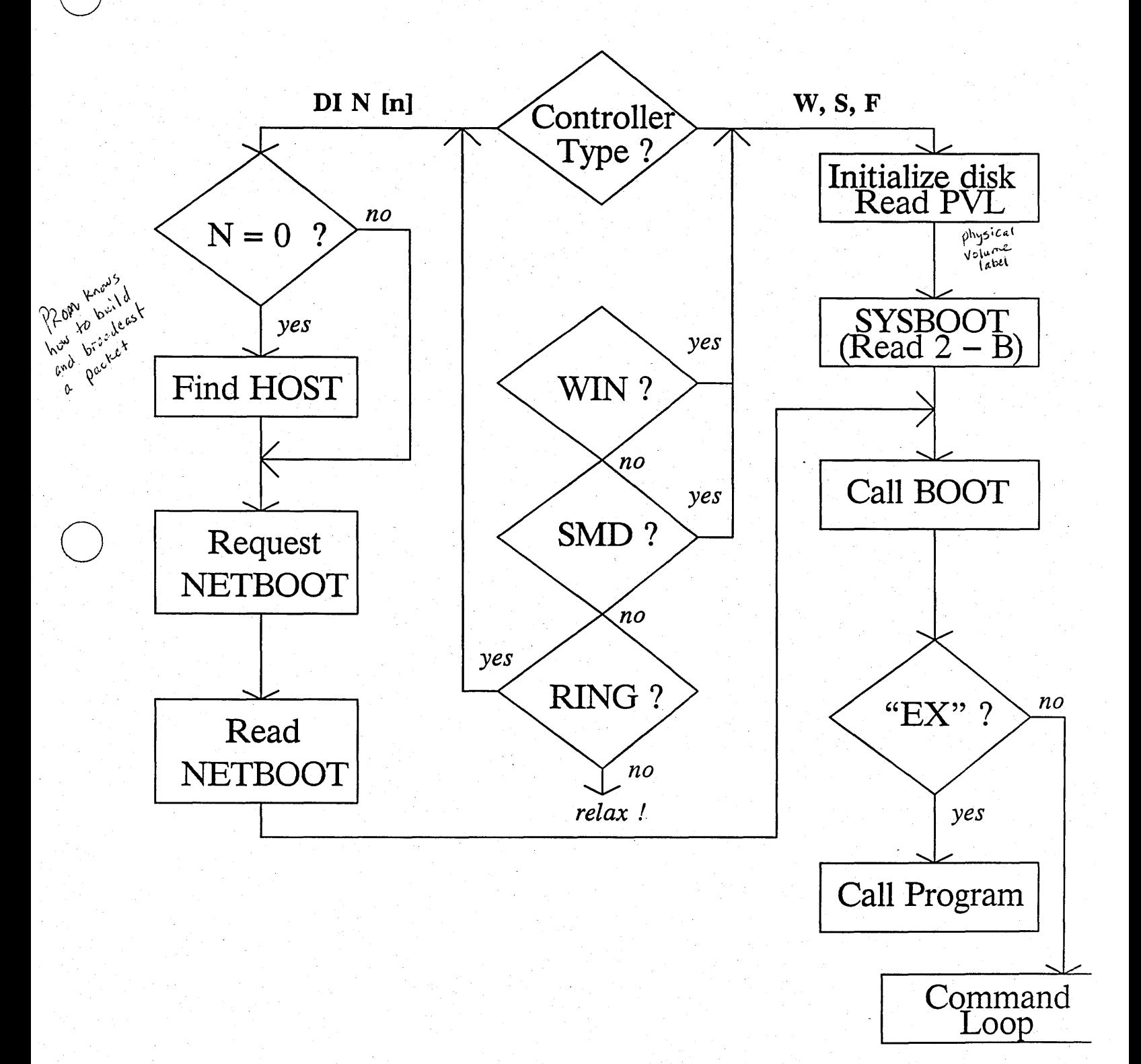

# SYSBOOT and NETBOOT

Parse commands, pick driver

**SYSBOOT** READ:

 $\overline{O}$ 

 $\bigcirc$ 

o

#### **NETBOOT**

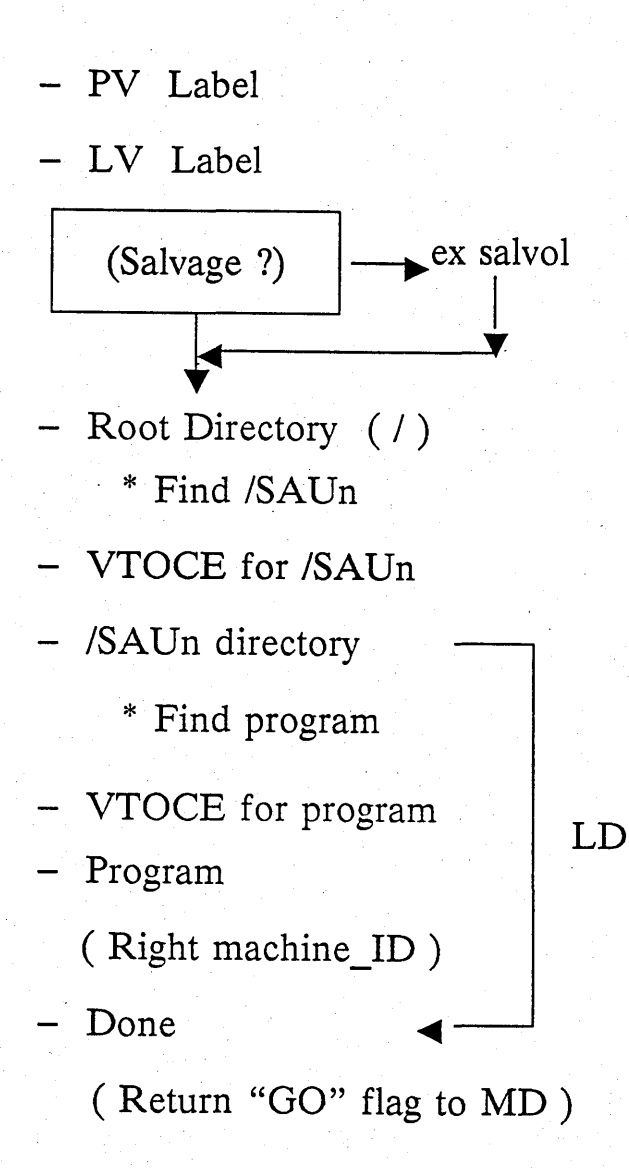

my place or yours ? - Chat with NETMAN - Read file - Get UIDs : \* paging file  $*$   $\prime$ \* *II* 

DONE !

# Get UIDs

- Resolve "//"

Resolve "/"

Resolve " 'NODE\_DATA.nnn

300 blocks minimum

because os pagnag file is mikere! Good candidate to

get rid of.

If you ever replace Aegis, you should

Because free, the family for the same of the main of the same of the same of the same of the same of the same o<br>Because size of agree,

pet too

**UNLOCK** ∗

**CREATE** ∗

#### **SET DEFAULT ACLS** ∗

Resolve " 'NODE DATA.nnn/ OS\_PAGING FILE" 283 bluebs

\*CREATE or EXTEND

- Copy 'NODE\_DATA/SHELL

 $-$  Copy /SYS/SYSDEV  $\rightarrow$ 'NODE DATA.nnn/DEV

- Copy /SYS/DM/STARTUP\_TEMPLATES

> $\ast$ Add KBD 2 if DN300

Use  $\ast$ /SYS/SPM/STARTUP\_TEMPLATES if server (DSP 80)

# - REPLY WITH UIDs of

'NODE\_DATA/OS\_PAGING\_FILE - PROBLEM? Run:

> NETMAN in window ∗

NETMAN -DB ∗

Altistat sens<br>Netstat -since Pun SPM in window ble<br>Pun SPM having transle

∗

 $\ast$ 

 $\mathcal{H}$ 

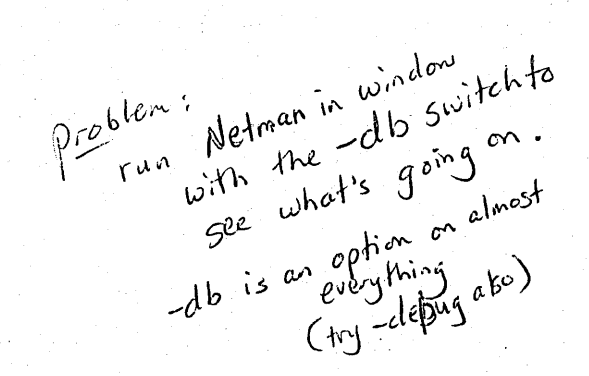

for device streams

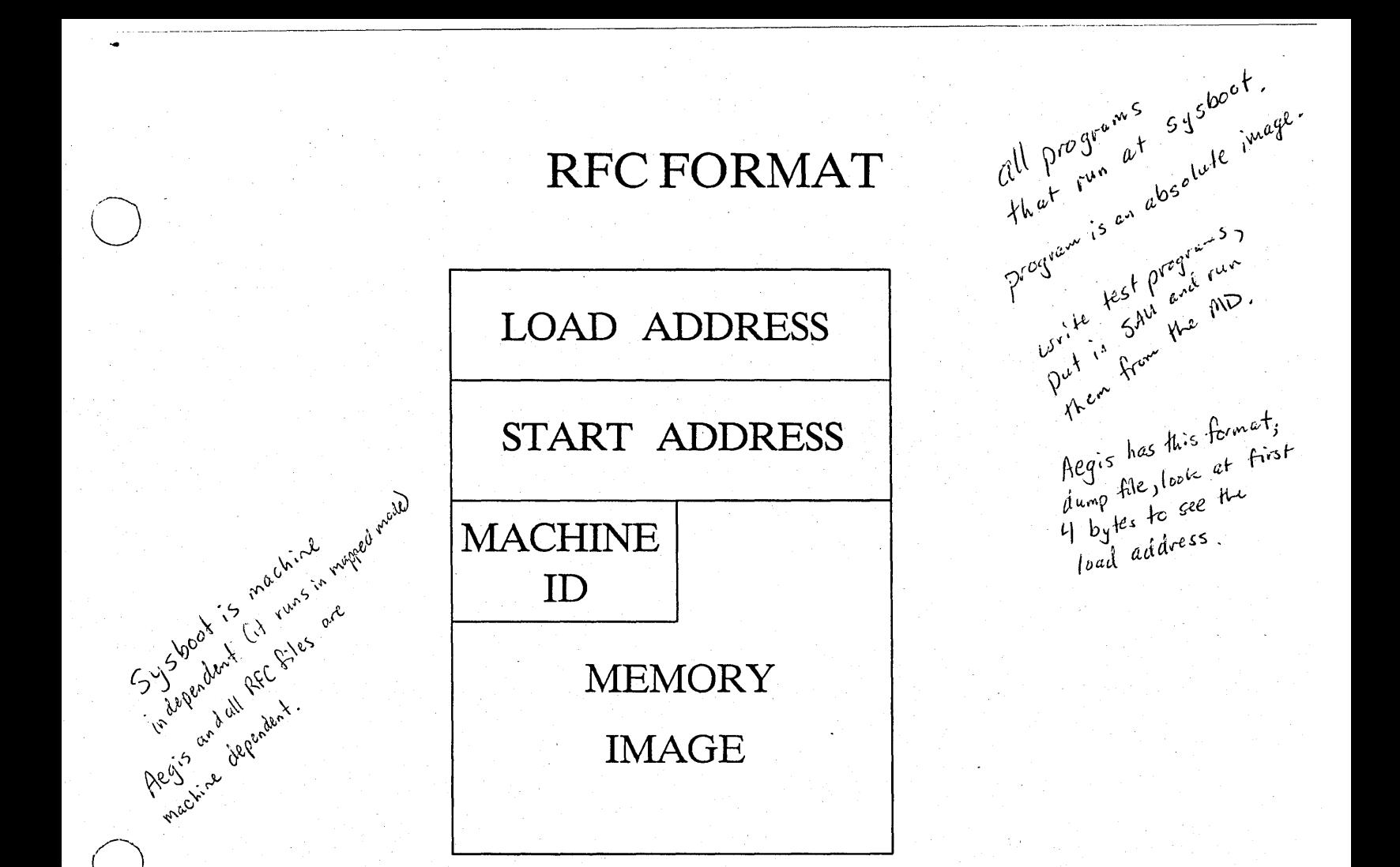

# RFC - Run File Converter

"Calling" Sequence: Controlle MUNCH (ctype, unit, lv\_num, flags, os\_data)  $flags = set of (new\_prom, dtty, normal)$  $os\_data$  = Paging file  $UID$ Root directory UID Node UID (host) His node ID

**AEGIS Initialization Sequence** 

- **Save ARGS for PROM** ∗
- Copy TRAP PG to 100400  $\ast$ 
	- Initialize MMU 1:1

in Cont

 $\mathcal{C}$ d

 $\ast$ 

- Initialize OS TRAP /FAULT  $\ast$ Vectors writes all of memory clean out any
- Turn On ECCC/Parity ∗
- Call OS\_\$INIT to Do Hard Stuff ∗

 $\downarrow$ 

 $f^{\prime}$ 

**AEGIS Initialization Sequence** 

#### Initialize I/O Devices ∗

- Initialize Managers-Clock, UID ∗ PROC1, SMD, DTTY, EC2, dumb  $\operatorname*{DBUF}_{\text{disk} \text{ buffers}}$ terminal
- Mount BOOT VOL & Verify ∗ Calendar
- vished nemory Initialize VM MGRS-MST, ∗ AST, FILE
- Fix Up Address Space ∗ (Activate Segs, Wire, Whole > PCBs,<br>wires down segments, Cloth)
	- Create OS Processes—Clock,  $_{Level 1}$  points Term Helper, Purifer, Net Servers
		-

OS INIT

- Become Process 1  $DM, \alpha$  SPM ∗
- Initialize PROC2 MGR ∗

Whale Cloth Dacity Undergrowth to their

 $\hat{v}^{\rm o}$ 

Buchash 11 May 2019

Transite

beckling force.

O City is in the day of the light of

PROC2\_\$ STARTUP ∗
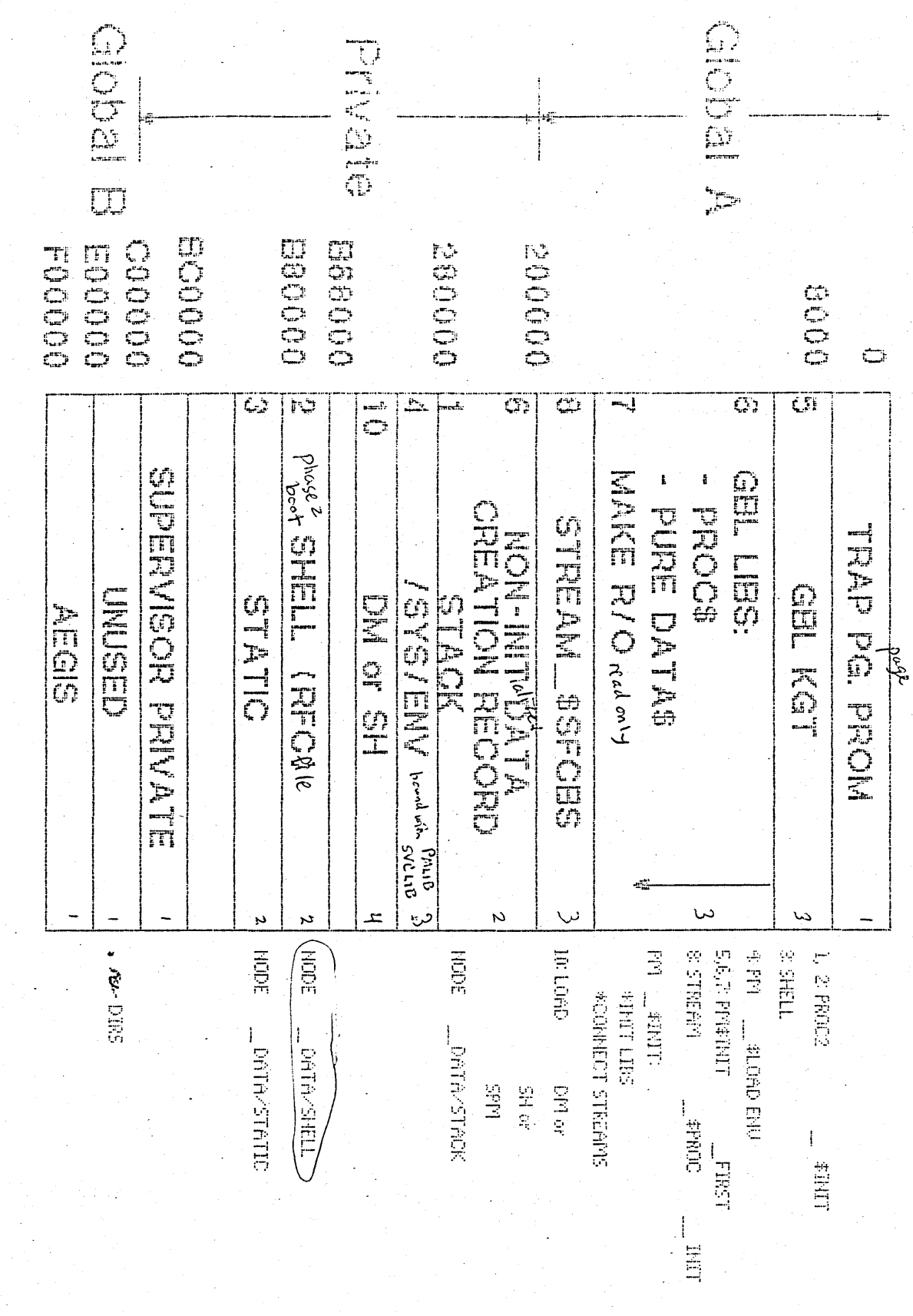

## **Bootshell**

- RFC'ed PGM
- Mostly vestigial resting point now
	- Commands
		- Version of MD  $\ast$
		- VM, FS commands  $\ast$ map files unmap files WD, LD, MAP, UMA boot shell commands \* /BSCOM

## LAS, CPBOOT, DLT

- "GO" "DM" "SH" "SPM"  $\rightarrow$ loads ENV & passes flag
- Runs as USER.NONE.NONE except for DM, GO, SH, SPM

## **TAPE BOOT**

Why? DN550 has no floppy, so how do you load software on a new disk? The NEW Invol creates /sys/node data From PROM  $>$  DI C ex (any SAU) Cartridge Tape:

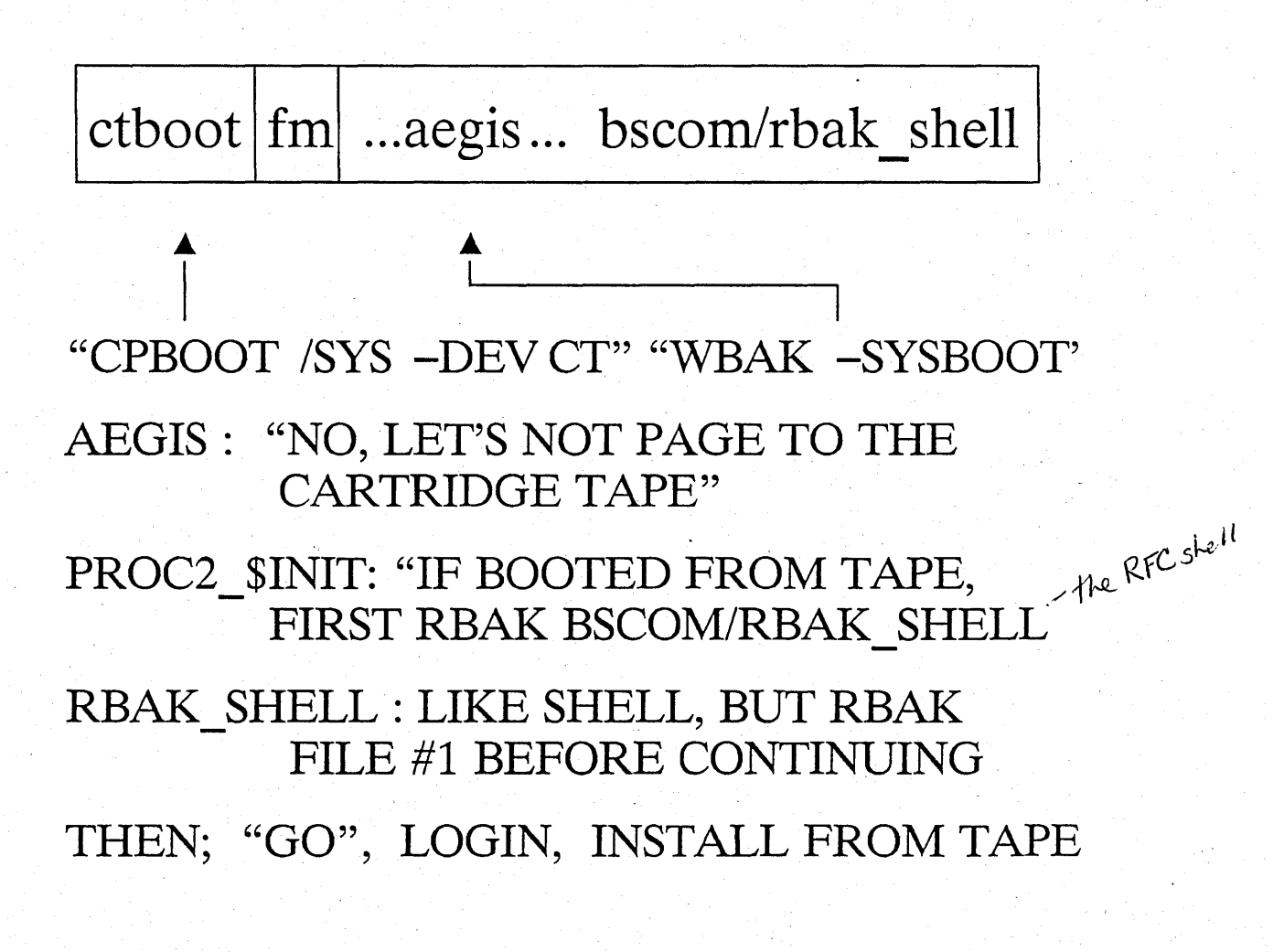

### $\blacksquare$ FILES REQUIRED DURING BOOT 01/18/85

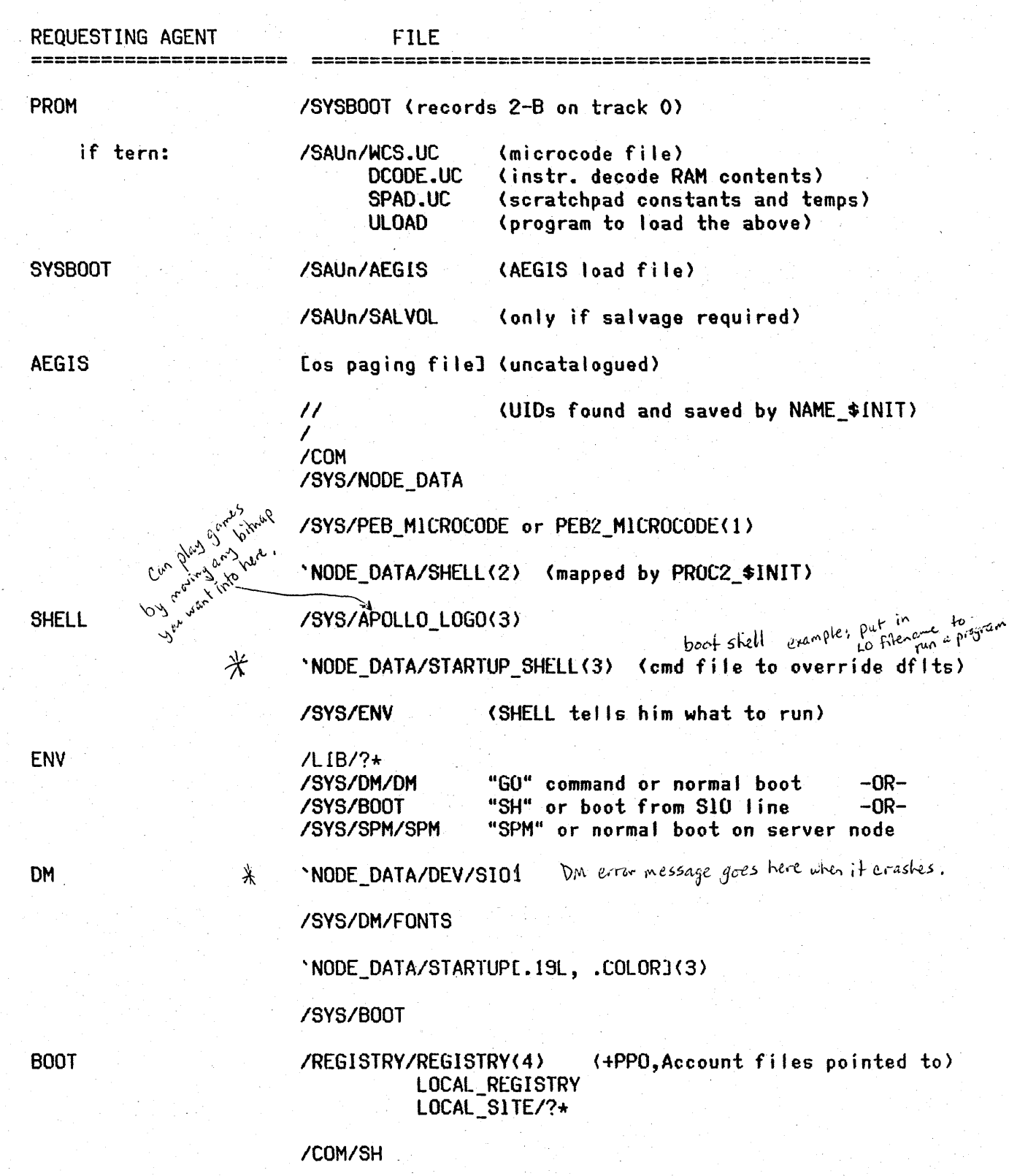

#### Notes

o

 $\bigcirc$ 

o

(1) PEB is disabled if microcode file not found. (2) If booted from cartridge tape, the tape is first searched for BSCOM/RBAK\_SHELL. (3) Optional -- system will manage without it. (4) If no registries are available, you can login only as USER.NONE.NONE.

#### STARTUP FILES

06/29/84

```
= > unconditionally executes<br>= > executes if it exists
            \mathbf{y}^{\mathbf{u}}executes if it exists
Netman copies /sys/dm/startup_templates (startup, startup.191,
startup.color to 'node_data -----
(If booting node is a DN300, only STARTUP.lSl is copied,
```
and a "kbd 2" command is tacked onto the end.)

AEGIS V 'NODE\_DATA/SHELL - - - - - > 'NODE\_OATA/s-rAR-rup \_SHELL <sup>~</sup> V  $/$ SYS/DM/DM  $=$  = = = = > (override of default) starting of dm, sh, or spm)  $\int_{\partial}^{1} \frac{1}{\omega} \frac{d}{\omega} e^{x} e^{c \lambda t} \frac{d^{3} \omega}{d \omega^{2}}$  V 'NODE\_DATA/STARTUP (420 portrait)  $(300, 320, 460, 550)$ STARTUP.COLOR (600, 660)

> (define dmwindows, start netman, mbx\_helper, etc., kbd command)

(If 'node\_data/startup[.xxx] isn't found, the DM will look for .<br>/sys/dm/startup[.xxx], but this is undocumented & not shipped.)

 $=$  = = = > /SYS/DM/STD KEYS[2]

V ICOM/SH

 $"$  =  $"$  =  $"$  =  $"$ 

 $\rightarrow$ 

 $\bigcirc$ 

o

o

(LOGIN) (default key definitions)

USER\_DATA/KEY\_DEFS[2] - >

(personal key defs from last login)

- - - > MODE\_DATA/STARTUP\_LOGIN [.19L, .COLOR]<br>else

else - - - - -) ISVS/DM/STARTUP\_LOGIN [ .. ISL, .COLOR]

(per-login processes, first window, by convention, points to ------

- - - - -) USER~DATA/STARTUP\_OH (.19L, .COLOR) <---+

(personal key defs, bgc, etc., optionally points to

> USER\_DATA/STARTUP.SH

(check mail, netsvc, etc.)

## **CRASHES**

**NODE IS** 

**HUNG** 

**SLOW** 

IN MD  $(">")$ 

**USE** 

 $NPST - aV$ 

**NETSTAT PST LSYSERR** 

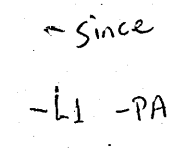

## **LOOK FOR**

**DISK / NETWORK ERRORS** SICK SIO ? **MEMORY PROBLEMS** NETWORK TRAFFIC READY LIST MESSED UP  $(PST)$ VTOC (SALVOL)

**CRASHES** 

NODE IS

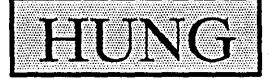

o

o

o

.\_----- - --------------------- ------ ------ ----- - -- -

## **SLOW IN MD** (">")

- - .-- -- ------- ~------- --

-\_ ... \_ .. ---- - -\_.- --- -- ----- - ------------

### **CHECK**

**LIGHTS? CURSOR** ?- **NETWORK? KEYBOARD? SERVICE MODE?** 

### **CTLRETURN**

00 Loop"~ **Network Lost Interrupt Ready List** 

,

 $\bigvee$   $\qquad \qquad$  $^{3}$ if out of order, then delete P6u.I'ib ! *6Plo* I~ Major culprit in screwing  $\mu\rho$  ready list,

#### **RESET**

**Double Bus Error Disabled Loop (e.g. MMU) Bus Locked (bad controller) Sick CPU .** 

LED lights

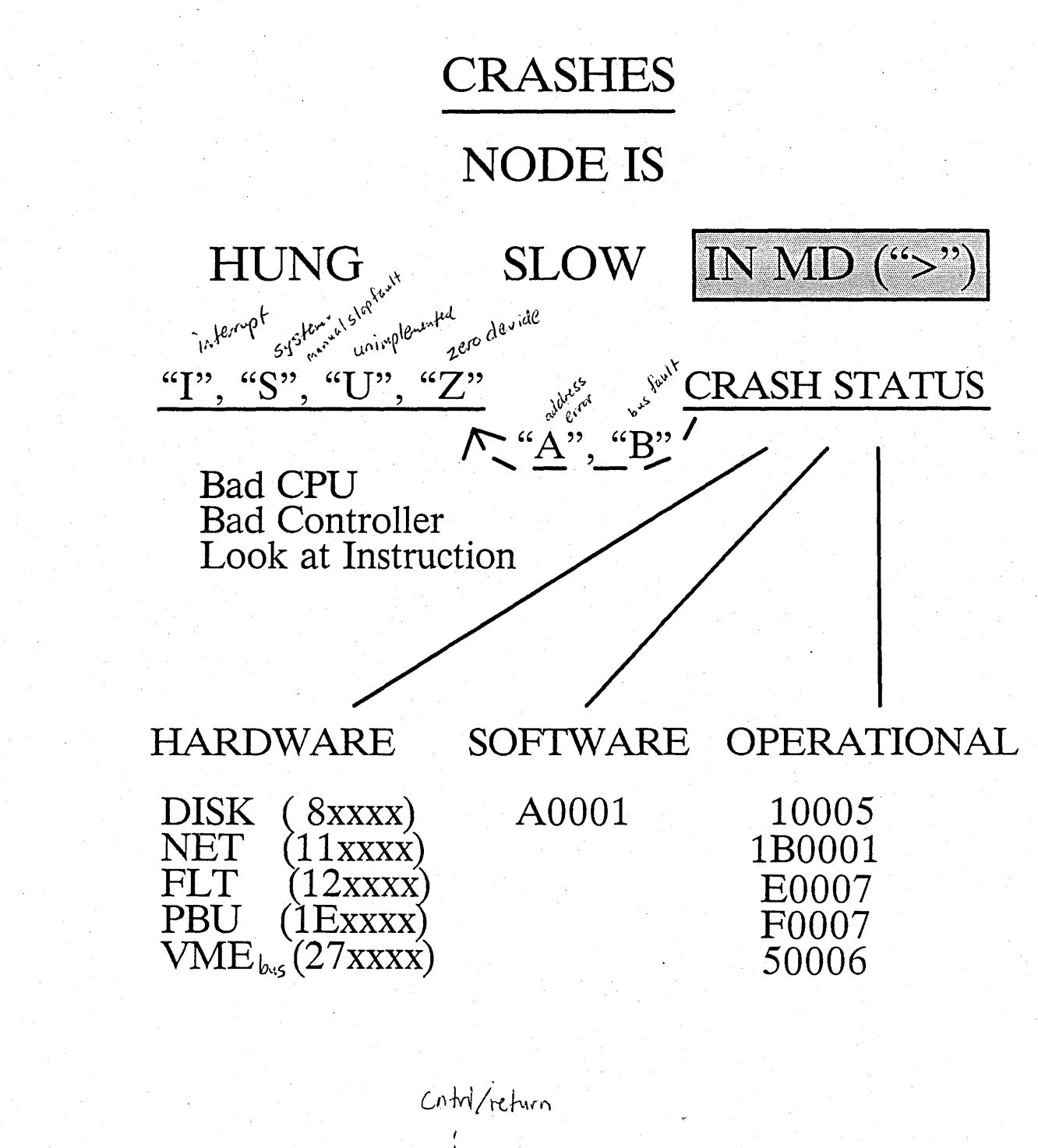

to start again:  $> 6$  $\angle$ trap>  $>$  G  $*$  + 2 Csareen screved up)  $AF$  (refresh screen)

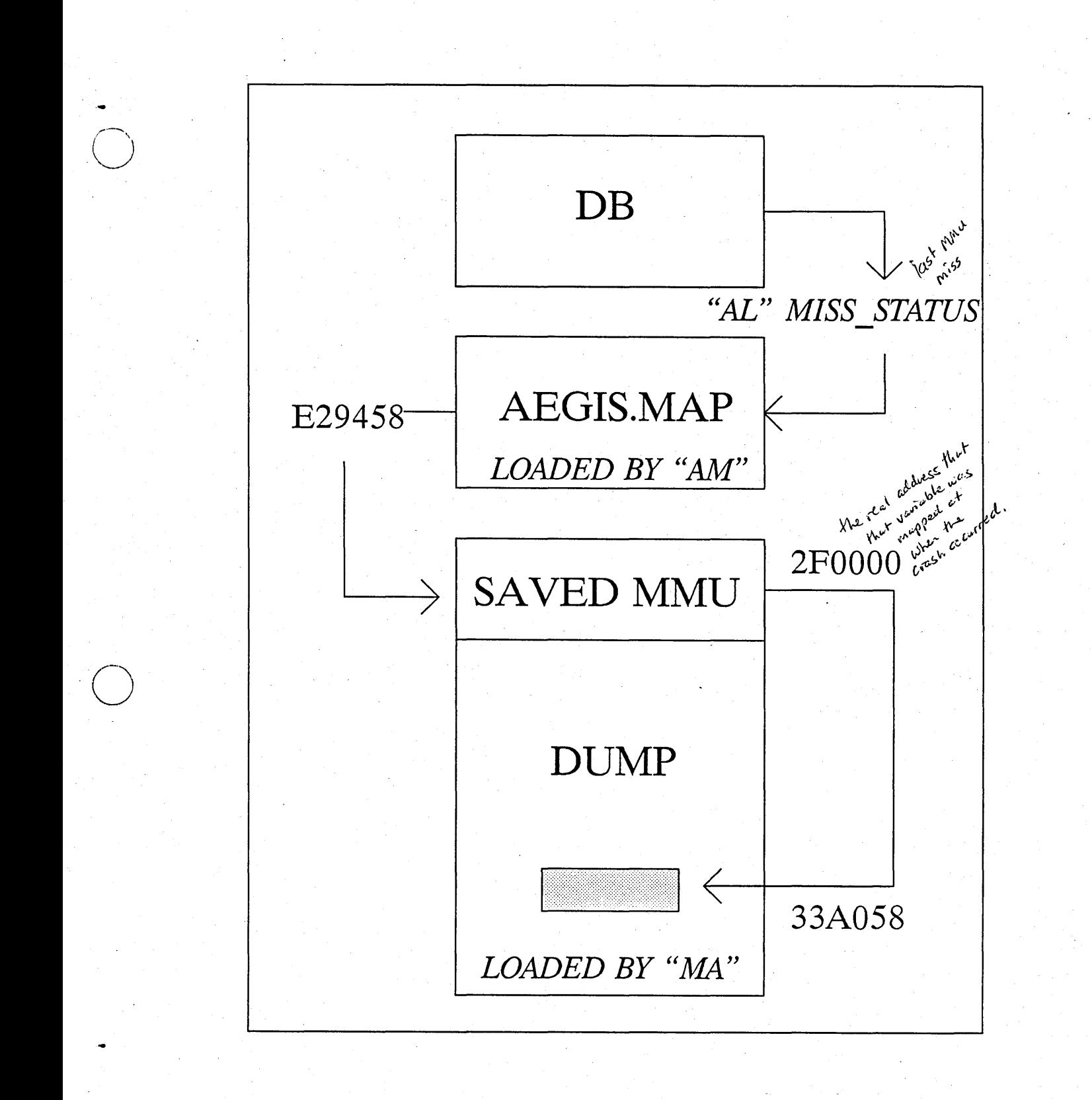

Sysboot doesn't need Aegis.  $ma\rho$  if's<br>primarity there for<br>primarity to look at it.

## DB CRASH ANALYSIS

o

o

- State of the machine: -yahus display.skg ST, DR, DN460, DP, RL, GD,  $8\,$ TS, MST <asid>, VM - Error History DS, MR, LE - Disk Status DCT, DVT, PVL, LVL - AEGIS Variables ~ 0\ '<J"'~ to>r.~ ~~~ MISS\_STATUS, VME\_\$SAVE NETWORK \$DISKLESS with registers TIME \$CLOCKH PARITY INFO, DCTE.BLK HDR PTR^ CPU B PBU SWITCH

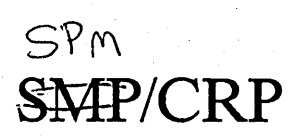

SPM is always the one that creates remote processes.

## - Server Process Manager

- \* Services requests to create processes on this node
- \* Supports CP, CPO, CPS requests
- \* Replaces DM on DSP-type nodes
- \* Requires MBX \_HELPER
- **Create Remote Process**

o

o

- \* Makes requests of remote SPMs
- \* Supports CP, CPO, CPS requests
- . \* Provides streams for CP requests "window on remote process"
- \* Requires MBX \_ HELPER

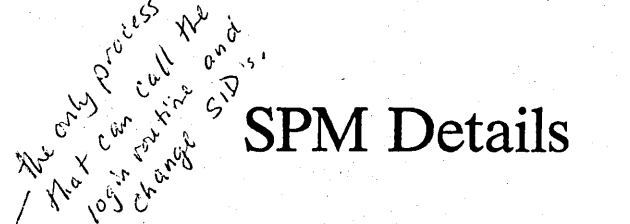

- <sup>~</sup>If Process 1: (DSP, DM Replacement)
	- $*$  **INIT** process name directory open STD streams \ '""du/.'m *Ip ... d"*
- **- Set name to**  "SERVER\_PROCESS\_MANAGER"
- **Set WD**, ND, to "/"

o

o

o

- **- Process arguments** 
	- \* HIGH, LOW = priority of **spawned processes**
	- \* MBX = mailbox to open on
	- \* . NLOGIN **= processes get SID of**  SPM
	- **- Process**  'NODE DATA/STARTUP.SPM
		- **Create mailbox**  ('NODE DATA/SPM MBX)

SPM Details (Cont'd)

## Wait for things to happen

o

o

o

- \* Invocation requests on mailbox
- \* MBX \_HELPER problems (restart)
- \* Shutdown (if PROCESS\_I)

# CRP Details

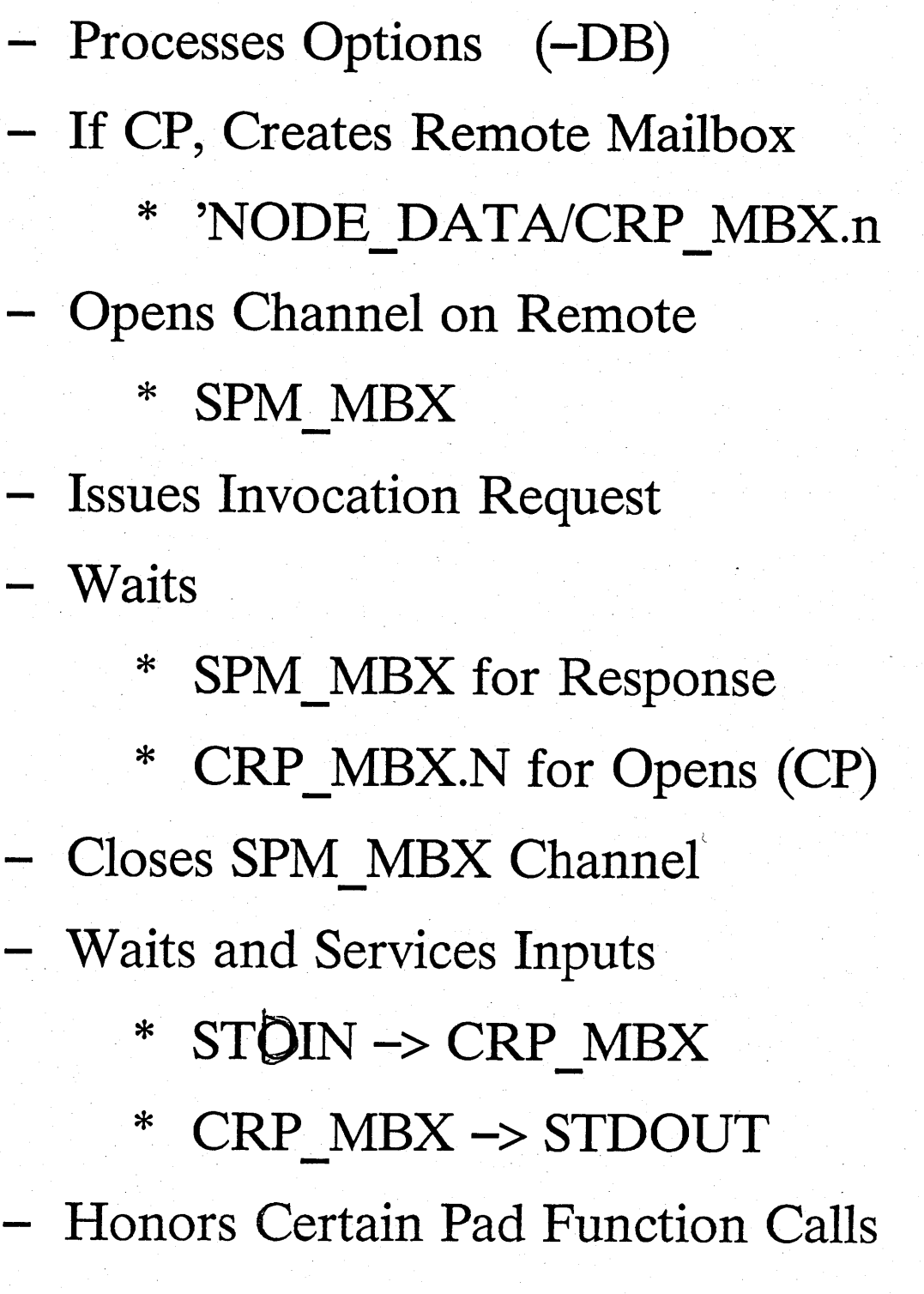

o

 $\big)$ 

CRP Details (Cont'd)

Faults

QUIT, INTERRUPT ∗ forwarded only ALL OTHERS Stop funit needed ∗ to stop CRP forwarded & signaled

**Invocation Flavors** 

CP ∗

> opens streams to MBX UID passed

> invokes SPMLOGIN passing command line

CPO and CPS ∗

opens streams to /DEV/NULL

invokes SPMSID passing command line

- Processes are Marked as "Servers"
- SPMLOGIN & SPMSID must be stamped in LOGIN subsystem
- I/O Anomalies for CP'd Processes
	- Prompts ∗
	- Type-ahead Forwarded \* Immediately
	- No Graphics or Pad Calls Supported

## - ACLS

∗

on SPM node Created list 'NODE DATA = CRL for directories and DWRX for

files

 $\ast$ on client node

'NODE\_DATA =  $R_{\odot}$ 

## **SHUTDOWN Event**  $(SPM = PROCESS_1)$

**\* Kills All Processes** 

o

o

- **\* Closes** SPM **Mailbox**
- **\* Calls OS** \$SHUTDOWN -

Can Run in Window, Logs Events

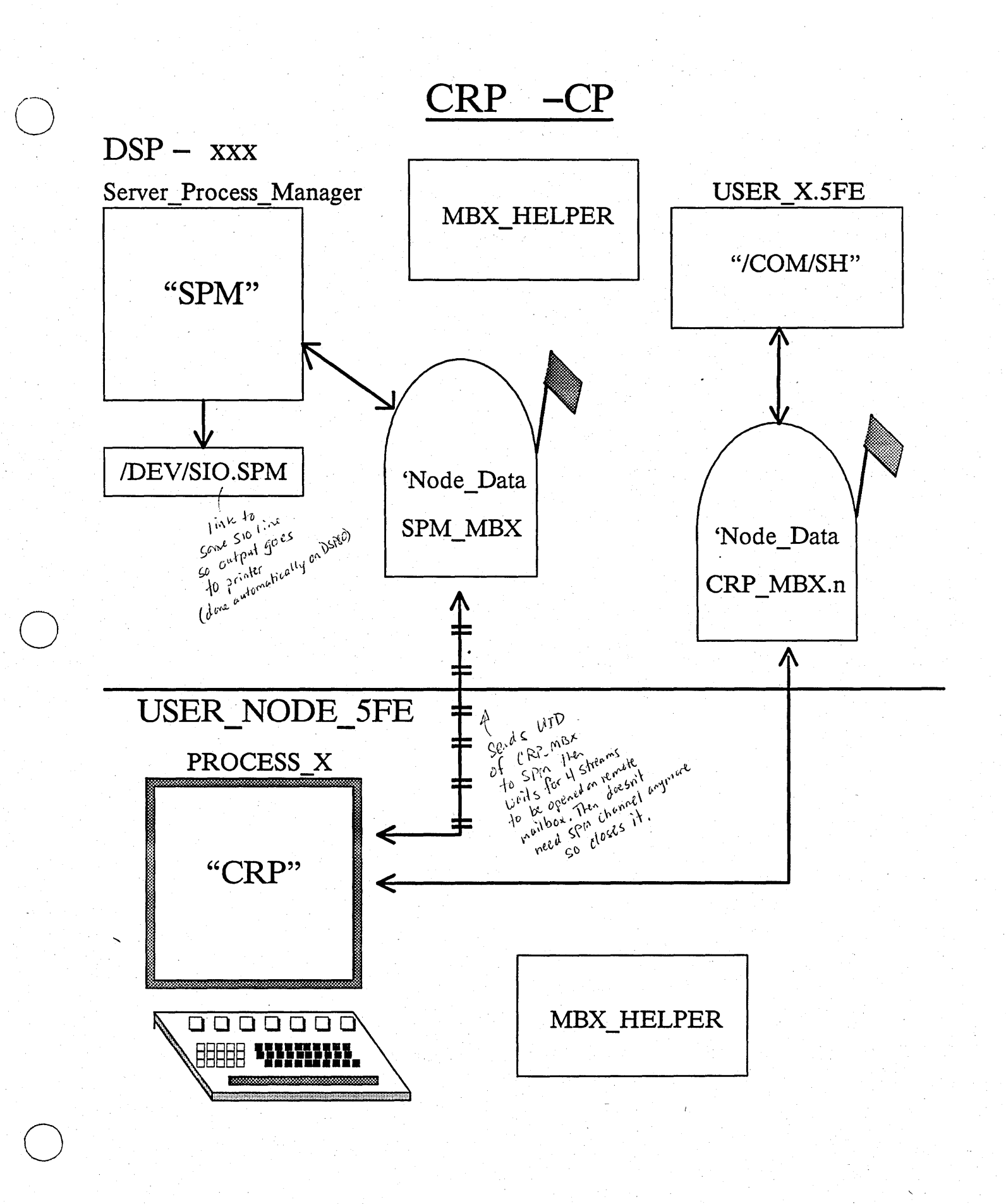

## EVEN MORE SPM DETAILS

#### SPM REQUEST:

VERSION NUMBER OPERATION [CP, CPO, CPS] MBX\_UID (for CP) LOGIN INFO (for CP) COMMAND LINE for INVOKED PROCESS

### SPM RESPONSE:

o

o

VERSION NUMBER **STATUS** PROCESS\_UID ERROR NAME

## **SIOMONIT**

o

 $\bigcirc$ 

 $\bigcirc$ 

--\_.\_-\_ ................... \_.\_.\_ .. \_.\_.\_ .•.. \_--\_ .... - .- \_. \_\_ .... \_.\_-\_.\_.\_.\_ .. \_\_ ....... \_-..• \_---\_.\_.". \_\_ .. \_"--\_.\_-----\_.\_--,,.\_--\_.\_------

## Supports successive logins over SIO **lines, independent of local node use.**

# **\* Invokes SIO line watchers SIOLOGIN**

- **\* Gets instructions from a file**
- **\* Logs its activities**
- **\* Should run as a \_ server**

## SIOLOGIN

- Watches a single SIO line
- Runs the SHELL FILE 'NODE DATA/STARTUP SIO.SH
- Performs login sequence
- Invokes specified program
- DiR new dropped Dife dropped angup Supports DIALIN and DIRECT connect
- Additional password on DIALIN
- One login per invocation
- Must be stamped in LOGIN subsystem

## SIOMONIT and PROGENY

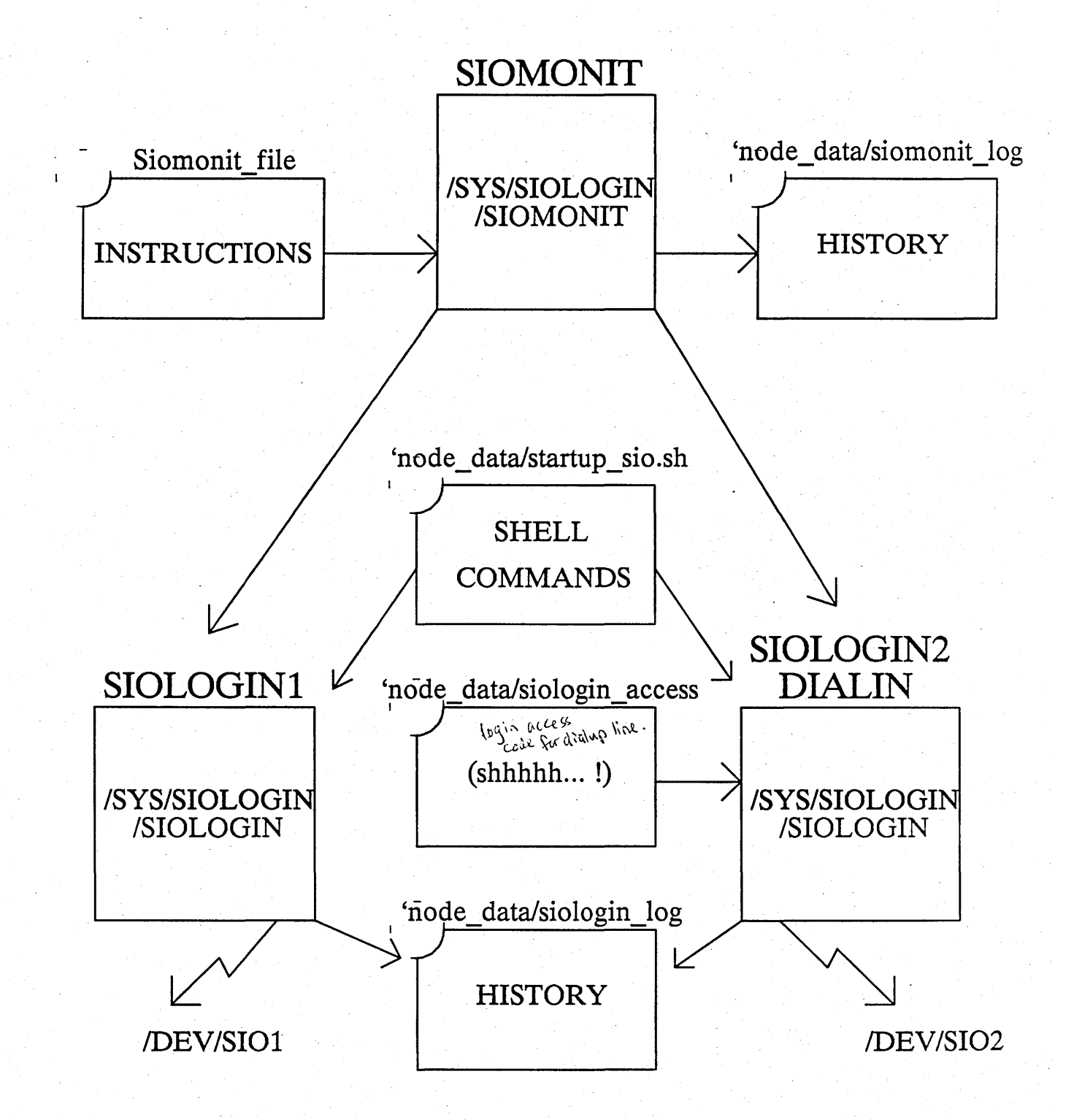

Other Things to Know

\_\_\_\_ .\_ •••• \_\_ •••• \_\_\_\_\_\_ • \_\_\_ •••• \_\_ .•••• o .•.••• \_ .••••.•••• \_. \_\_\_\_\_\_\_\_ •• \_\_ •.••••.•• \_. \_\_\_\_\_\_ •••• \_\_

## - SIOMONIT

 $\overline{O}$ 

o

o

\* Reads SIOMONIT FILE

At Startup

At Child Death if -RESTART option

When 'QUIT' Fault Received

Every 15 minutes if there is Child Death

- You can change SIOMONIT\_FILE and "SIGP" to kick it off.

- "SIGP -STOP" will stop SIOMONIT.

Waits 15 seconds to be sure child stays alive.

## SIOLOGIN

- $\ast$ Must be stamped in the LOGIN subsystem
- $*$ Hangs up phone line if -DIALIN option
- Can use STARTUP\_SIO.SH  $\ast$ to force unlock

#### "ULKOB /DEV/SIOX  $-F"$

### . ALARM SERVER -

described in help files

Brings to user's attention certain asynchronous events

- Events currently supported
	- \* MAIL

 $\bigcirc$ 

 $\bigcirc$ 

 $\bigcirc$ 

- \* DSEE T ASKLISTS
- \* Disk is full for " $\hspace{-.05in}$ "
- \* Ring hardware failures .
- \* NETMAIN observations

Requires MBX\_HELPER

## **ALARM SERVER: How It Works**

- Internal Scheduler plus Array of Procedures
- Schedules by Time and Certain **Event Counts**
- Opens Mailboxes in 'NODE DATA and -USER DATA for **SEND ALARMS**
- Diddles ACL on -USER DATA MBX for MBX HELPER
- Requires Binding with **Initialization and Service** Procedures

Cost

Font file format (Version long used):

Systins/Smdu.ins.pas

Ctob process und<br>Ctob process und<br>in

∗

once/minute =  $1.5\%$  CPU

PROC2-\$SET-MY NAME

Store and Forward helper

## Store and Forward

-----------'-'--'-'---

- $-$  IPC from X to Y when Y may not be available
- Contrast to MBX

o

o

--\_.----\_ ... \_-\_. \_\_ .\_ .. \_-----\_.\_-- --

- Stuffs messages in SF\_QUEUES
- Requires at least one SF\_HELPER on • rIng
- $-$  Supports routing  $&$  notification
- Special Queue: */SYS/SFILOCAL* \_ Q

3+F looks at everything in "<br>Solution, all in "except self"<br>solution, all in "except self"

tobj all "update"

- Used by DSEE
- Interface NOT released<br>  $\sum_{c_1, c_2, \ldots, c_n \text{ is the set of } c_n \text{ and } c_n \in \mathbb{R}^n}$

### **SF-How it Works**

## Program calls SF \$PUT

\* **"Enqueue this message over there."** 

> **"OK-done?" or "Couldn't.**  I put it in the LOCAL Q."

**- Some time later** 

 $\bigcirc$ 

 $\bigcirc$ 

 $\bigcirc$ 

- \* SF \_HELPER wakes up
- \* Looks at his queues
- \* **Moves message 'over** ther'e'
- \* Can look at all LOCAL \_ Q's
- \* Uses // directory for 'ALL LOCAL' -
- **\* Runs as** USER.SERVER.NONE
- **- Notification Support**

\* A process may register at a queue **and receive fault notice** 

# **AEGIS**

o

 $\bigcirc$ 

## PERFORMANCE

# **ANALYSIS**

# Performance Analysis

## - Proactive

- design performance \* Cost: X
- Benefit: 10X  $\ast$
- Reactive,
	- Cost: 10X  $*$
	- Benefit: X  $*$

Important Nonlinear Effects

- Queueing  $\ast$
- Caching  $*$
- Tuning  $*$

QUEUEING Sockets on the network. network is not the limitation on paging Performance. **MOZAMORREP** the Key factor:<br>request rate on any socket. # of packets Jpachits = maximum queue depth of sockets QUEUE DEPTI Worst cases: by not demanding pages fast. a tight loop that reads and spirst<br>and writes the jand spirst Solve problems By waiting a little longer faster. faster, possibility's ge over urs :<br>Europe Storage servers :<br>Distribute storage server kave it r Leave it ciency<br>For efficiency chicato composed<br>Cor efficiency of several apolo

**CACHING** punning behind the  $\text{pucifier} \equiv \text{cleanard paging}$ **TORMANCE** The purifier has reserve lockes, so it runs in front of you, and determines the pace that you can run. This is not as Once information is bad as ASTE throshing: cached, keep it cached. get a new ASTE, but also purificy all the pages  $ins$  segment  $(4 \times)$ CACHE SIZE When you get something where you want to use its skeep it there Take advantage of the caching. continually touching the page.).  $\mathfrak{kd}$ 

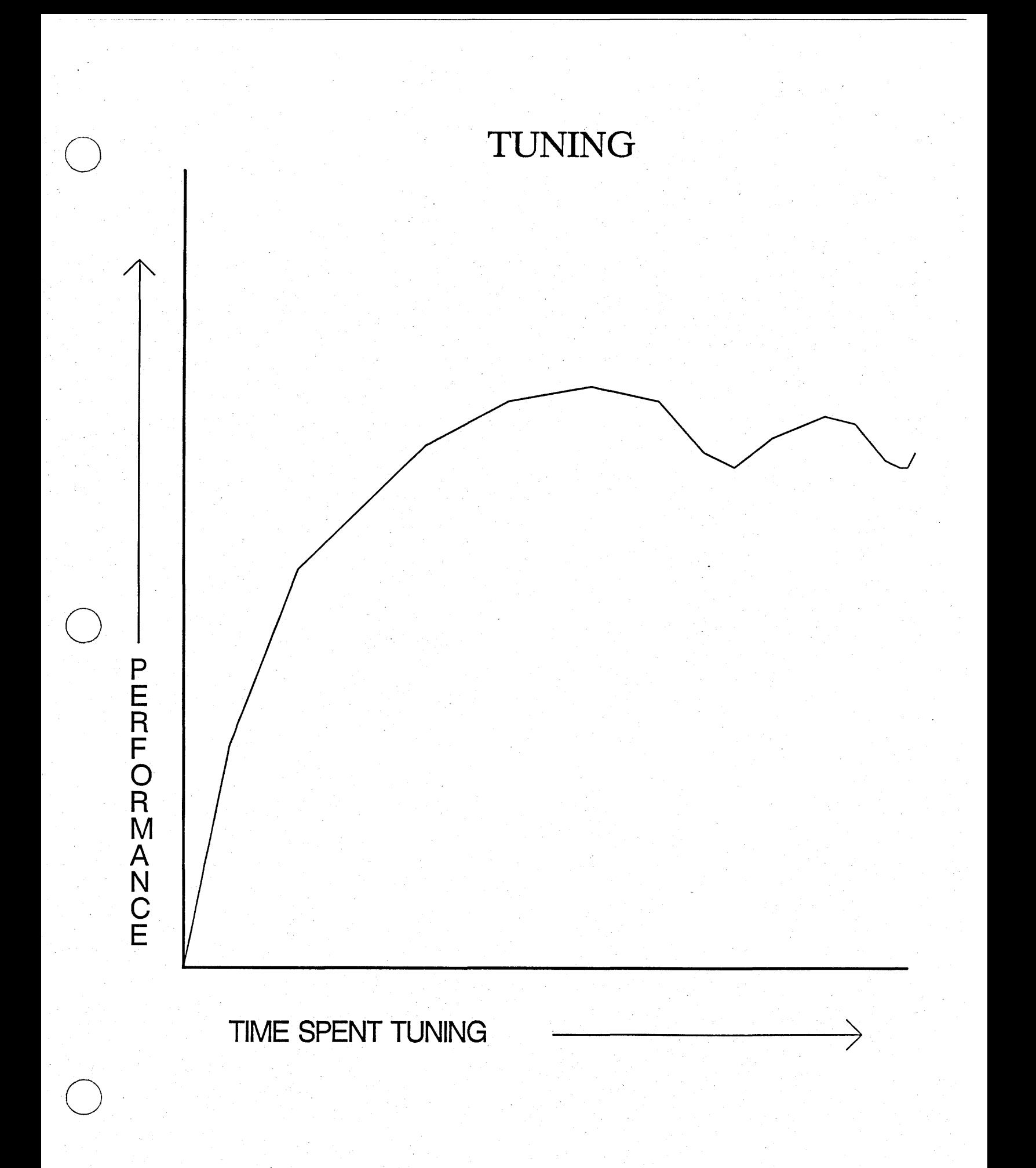

## Tuning

#### Start with a known baseline  $\ast$

write simple test programs.

Define performance require-∗ ments

Go for "smoking gun(s)" ∗ things that have possible dramatic effects.

Measure effects at each point in the tuning process.

∗

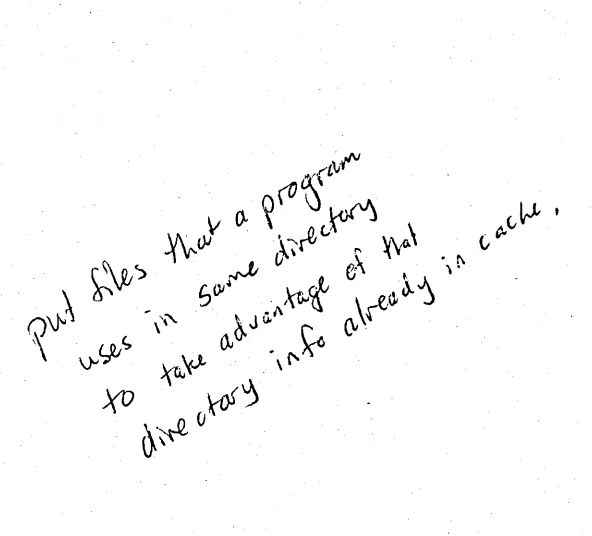

## **Benchmarks**

- 1. NETSVC -L (if possible)
	- $-a^{\left|l\right|}\left(a^{\left|l\right|}$  systems on network)
- (make sure you don't have **BLDT** 2. different reves on the network)
- 3. /SYSTEST/COM/CALIBRATE +ight for loop Measures CPU power.

See how netsuc

effect performance

- 4. NETSTAT -L -CONFIG (before and after)
- 5. PST-PA-L1 (before and after)
- 6. Run benchmark
- 7. Save pad and a LD -A -SI of all important files
$\textbf{\textcolor{blue}{\textbf{(SYSTEST/COM/CALIBRATE}}} - \textcolor{blue}{\textcolor{blue}{\textcolor{blue}{P^{\text{ure}}_{\textcolor{blue}{\textcolor{blue}{C}}}}\textcolor{blue}{P^{\text{ure}}_{\textcolor{blue}{\textcolor{blue}{\textcolor{blue}{P^{\text{ure}}_{\textcolor{blue}{\textcolor{blue}{\textcolor$ 

CPU "benchmark"

- \* no I/O or paging
- \* single memory reference
- \* extremely consistent
- \* can be affected by "loading"

Typical Values (calibration ratios) **DN400:** 1.04 DN300: 0.70 DN420 (w/ PEB): 0.70 DSP80: 0.80 DN550: 0.82 DN460: 0.19 the whole loop<br>fits in the I-cache

The Complete Application Debugger's Toolbox

## **DEBUG**

- PROGRAM
	- $*$ Self-Monitoring
- TB (Traceback)
- FST (Fault Status) the diagnostic frame
- PST (Process Status)
- LAS (List Address Space)  $-\alpha$
- LLKOB (List Locked Objects) -u
- DB (MD-style Debugger)

## **DEBUG**

Use ∗  $Sy^{wbo}$ -DBS or  $-DBA$ **PAS REGS** ∗ **FPREGS** ∗

DB ∗

-optall Switch to Fortran

descents<br>this descention<br>don't use all optimization

## PROGRAM self-monitoring

Use ∗

> PAS -COND {% DEBUG} VFMT \$ ...

∗ Switches

 $-DB$ 

-MONIT (eg. EMT)

## **PST**

-L1 (Level one processes) -TYPE (aegis/user/server)

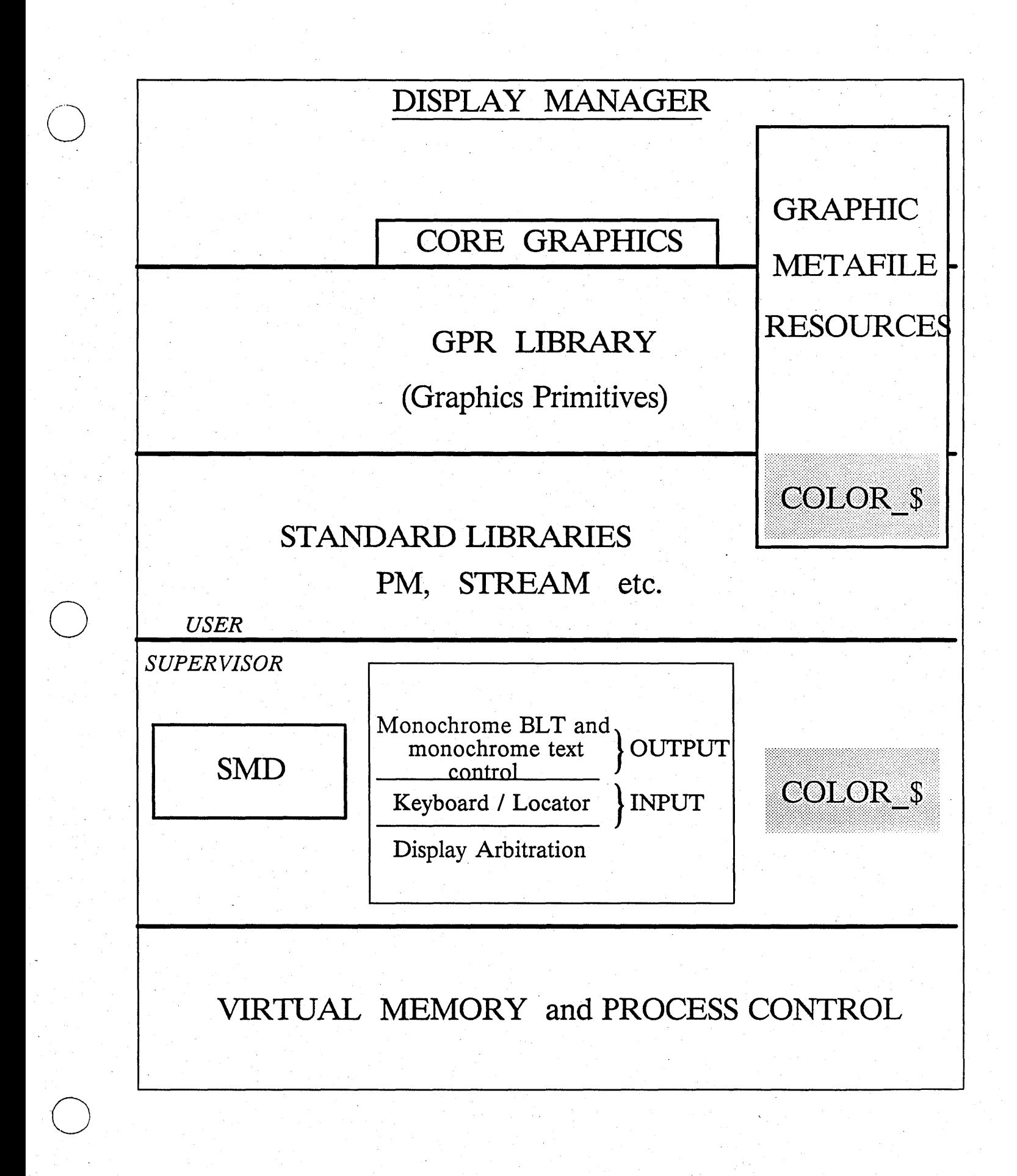

# apollo DOMAIN

## Integrated- Local Network of Workstations

## Workstation (node)

·0

... \_, .. \_.\_---\_ .. \_------'- ----

- virtual memory
- bit-map graphics / pointing device
- $-$  12 megabit / sec token passing ring

## **Operating system (AEGIS)**

- network-wide flat file system typed containers identified by UIDs - network-wide hierarchical name-space - network transparency for object access - single-level-store (SLS) objects are "mapped" into the process virtual address space and
	- operated on with machine instructions

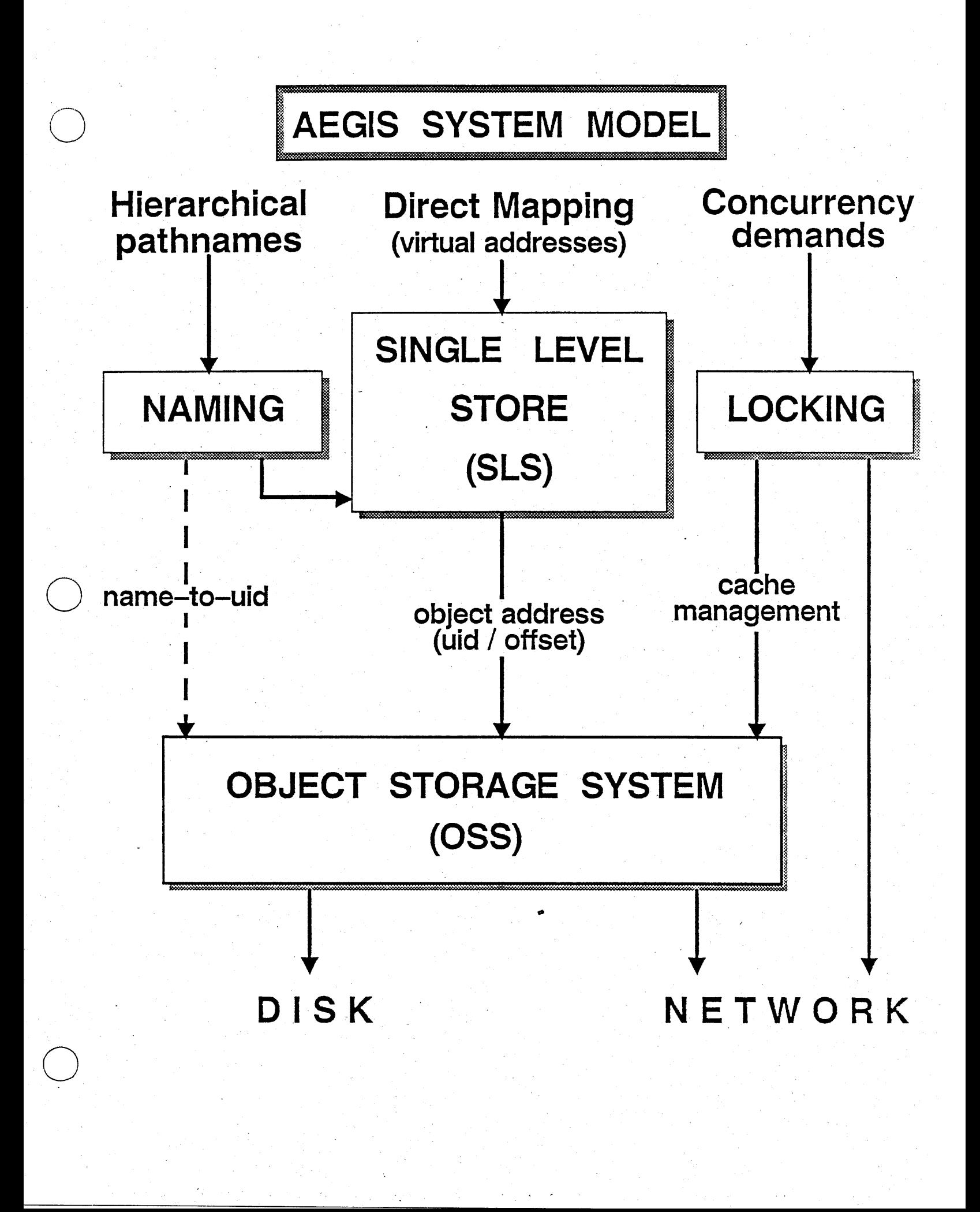

## SINGLE LEVEL STORE (SLS)

## **Mapping objects**

manage per-process virtual address space segmented - address space and objects virtual address - > object address NO KNOWLEDGE OF OBJECT LOCATION

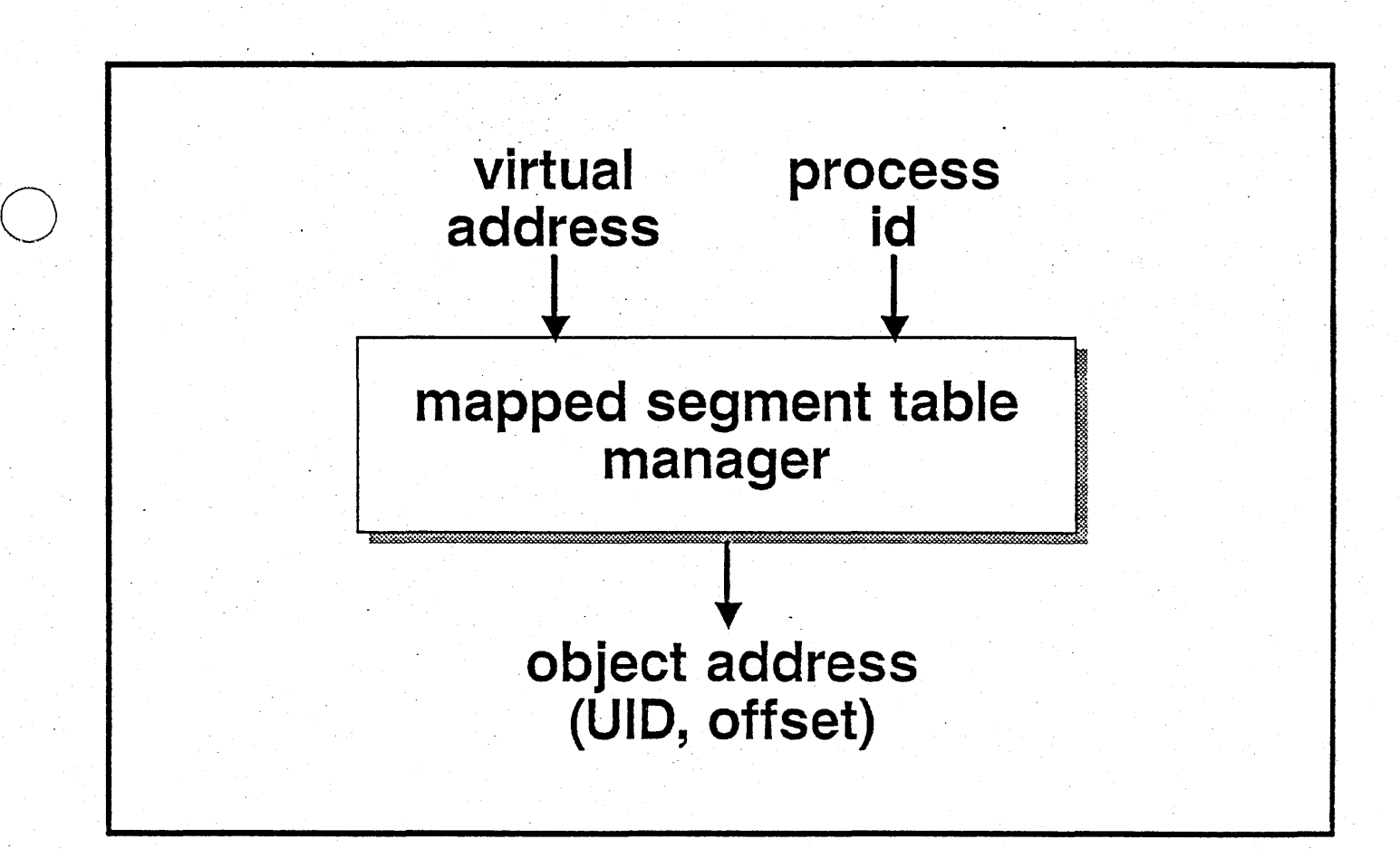

## **OBJECT STORAGE SYSTEM (OSS)**

## Object locating

 $UID \longrightarrow location in the network$ 

## . Location independent object management create, delete, attributes control

## Demand paging

(UID, offset)  $\Longrightarrow$  physical memory page # physical memory page cache management "active" object table management disk storage management

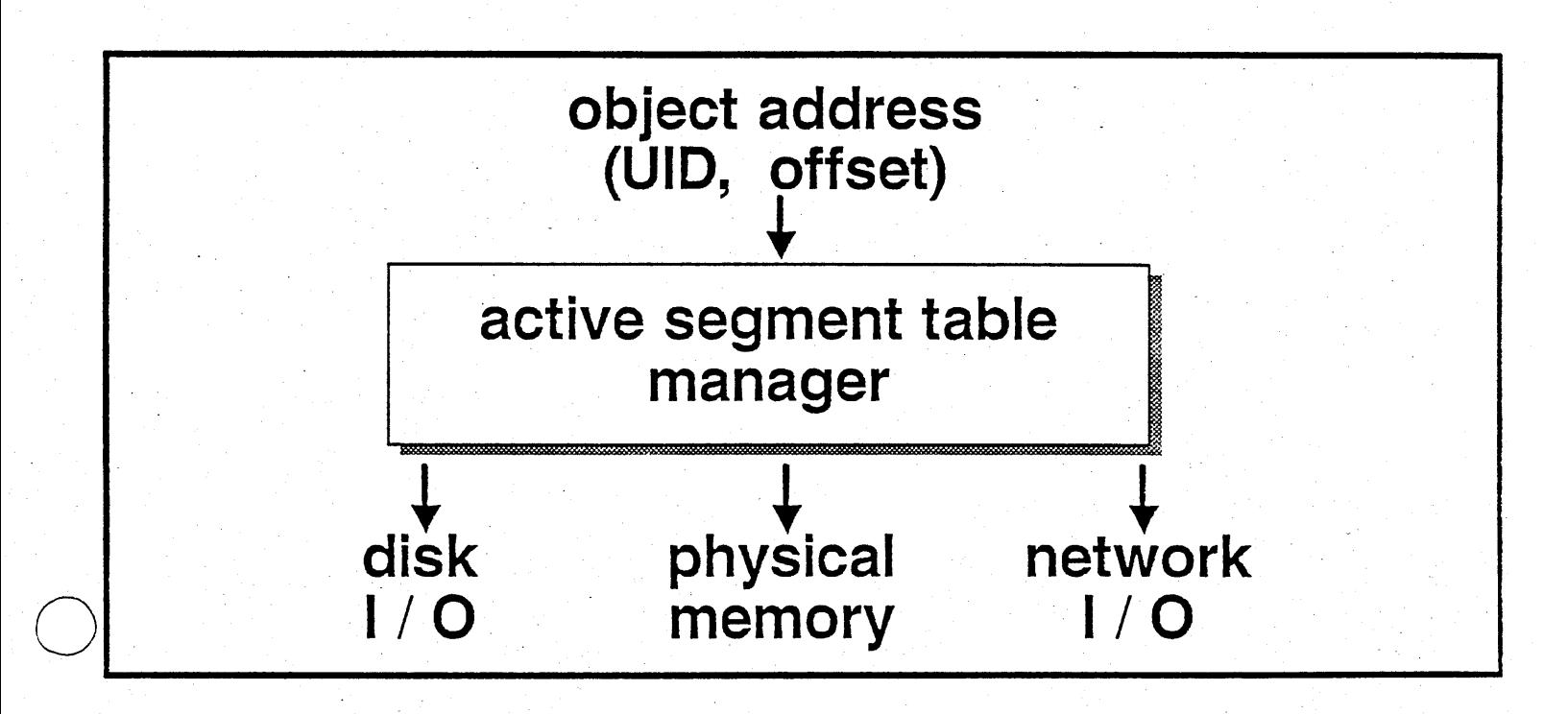

... --.---- ----\_ .... ,,-\_ .... ,.".\_-\_.\_--------\_. \_\_ . .\_----'--\_. ---~

\$ netstat -1 -config

The node ID of this node is 1797. \*\*\*\* Node 1797 \*\*\*\* "//slash" Time 1985/03/05.17:12:12 Up since 1985/03/05.17:10:57 Net 1/0:  $total =$ 18 10  $rcvs =$  $x \in \mathbb{R}$  is  $=$ O page-in requests issued. O page-out requests issued. O page-in requests serviced. O page-out requests serviced. Detected concurrency violations -- read: 0 write: 0 Xmit count 8 Rcv eor  $\mathbf 0$ **NACKs**  $\Omega$ Rev ere  $\mathbf 0$ **WACKs**  $\mathbf 0$ Rev timout  $\mathbf 0$ Token inserted  $\mathbf 0$  $\mathbf{1}$ Rcv buserr Xmit overrun  $\mathbf 0$ Rcv overrun  $\mathbf 0$ Xmit Ack par  $\Omega$ Rcv xmit-err  $\mathbf 0$ Xmit Bus error  $\mathbf 0$ Rcv Modem err  $\mathbf 0$ Xmit timout  $\Omega$ Rcv Pkt error  $\mathbf 0$ Xmit Modem err  $\mathbf 0$ Rcv hdr chksum  $\mathbf 0$ Xmit Pkt error  $\mathbf{o}$ Rcv Ack par  $\mathbf 0$ Delay switched OUT. Winchester I/O: total= 1540  $reads =$ 1149  $w$ rites= Not ready  $\mathbf o$ Contrir busy  $\mathbf o$ Seek error  $\mathbf 0$ Equip check  $\mathbf{o}$ Drive time out  $\mathbf{o}$ Overrun 0 CRC error percentage: 0.00% No ring hardware failure report. System configured with 1.5 mb of memory. A total of 0 parity errors were detected. NODE CONFIGURATION Node Type: DN300/DN320 Display type: 17/19 inch landscape display Disk type: MSD-34M

8

391

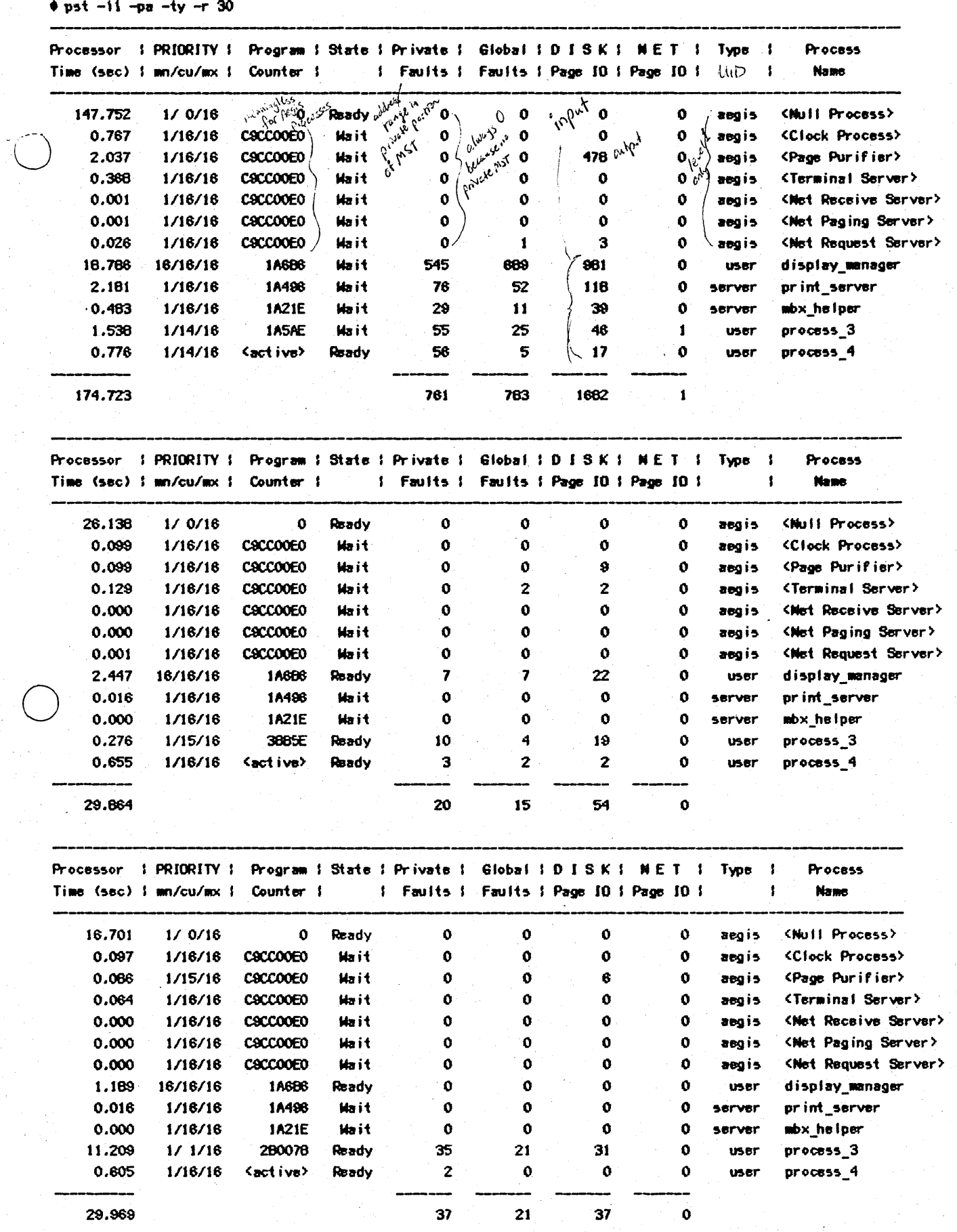

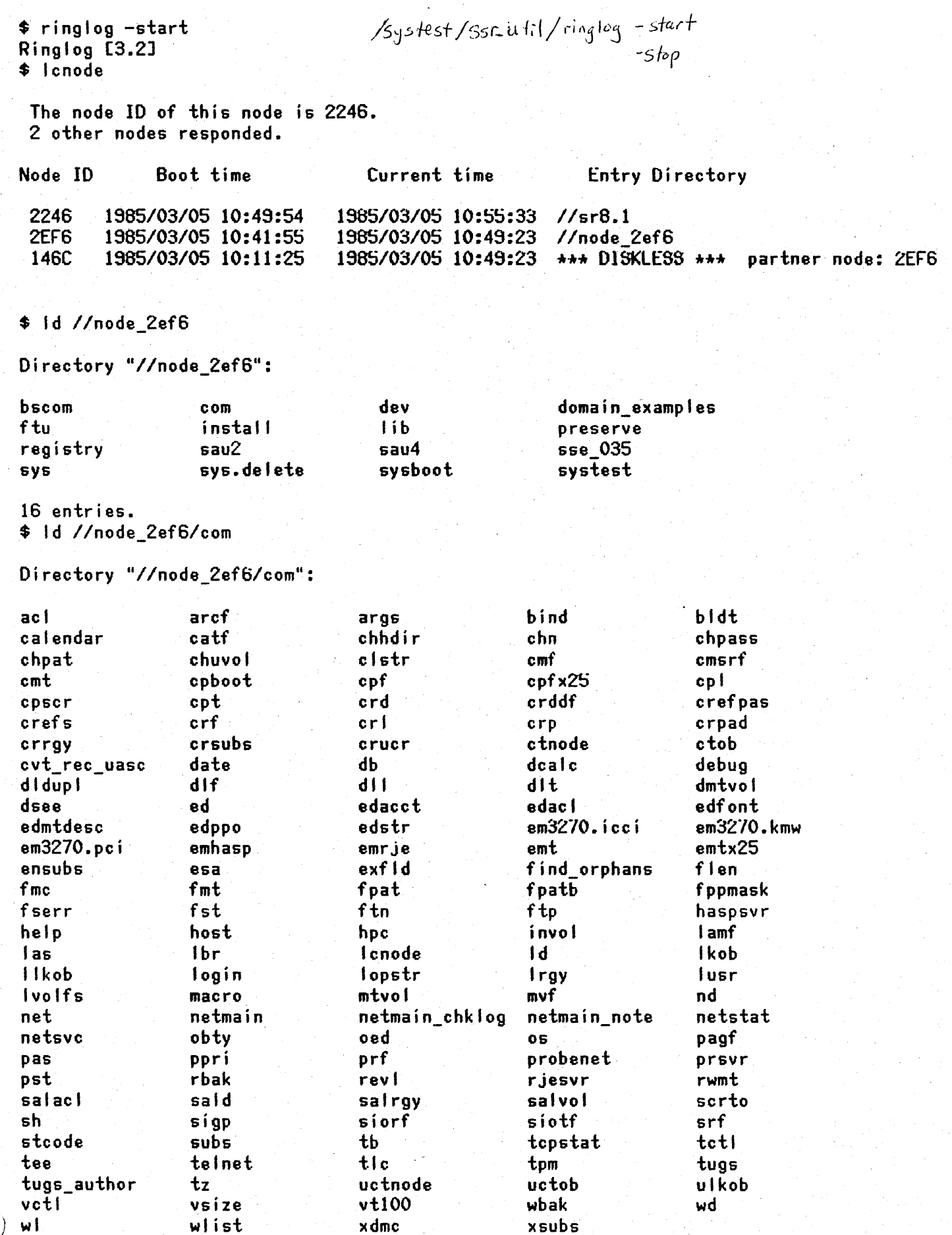

149 entries.

### \$ II kob *Ilnode\_2ef6/com*

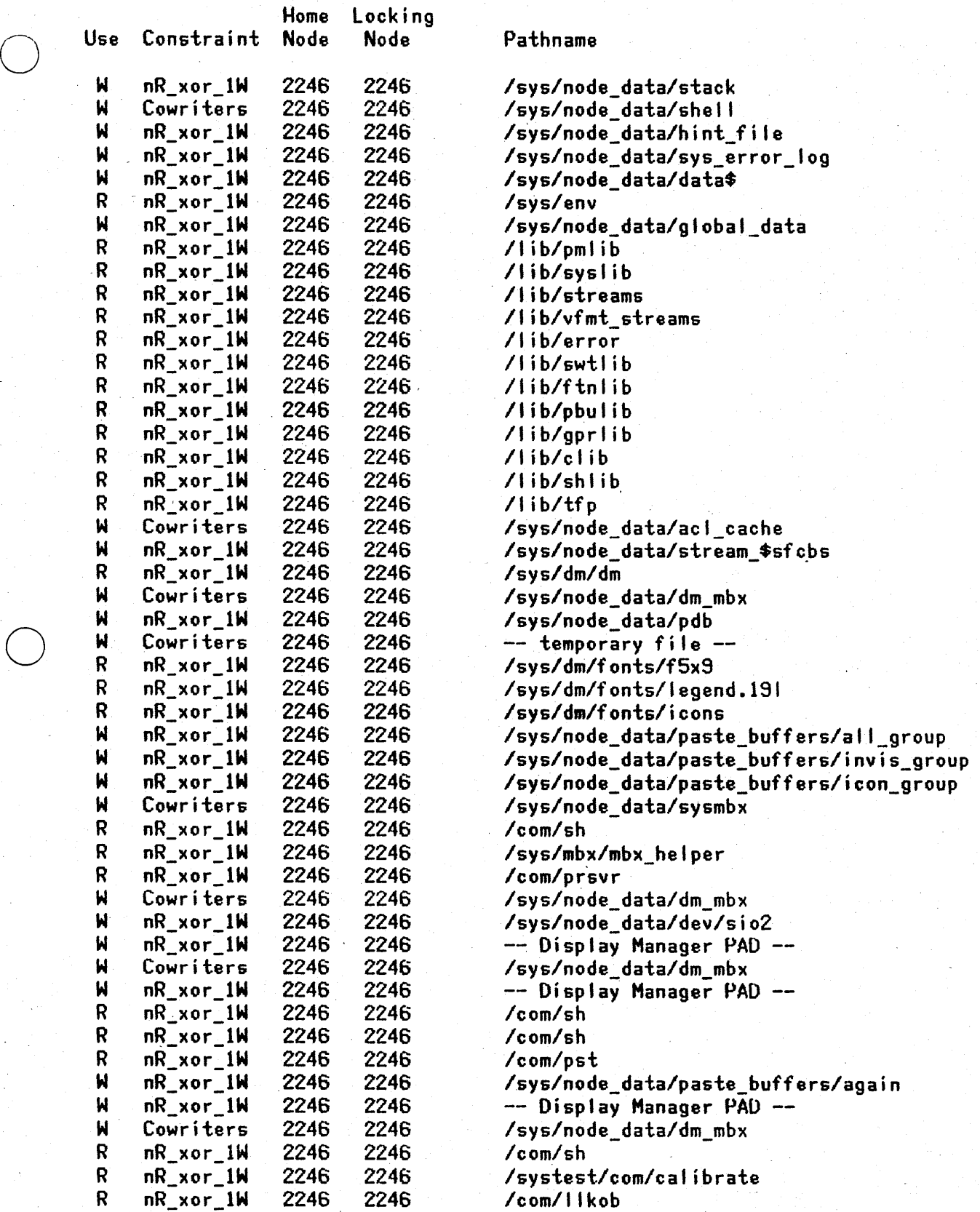

49 files locked.

+ ringlog -stop Ringlog [3.2]  $odata.index = 53$ 

From TO

NODE TID Sock Sock RQST/RPLY 0 2246 3E7 E0 38E8 E2 1000 2246 xmt 0002 IC MHD INFO  $\mathbf{z}$  $\mathbf o$  $\mathbf{I}$ E0 8000 SS=8000 rcv 2EF6 IC INFO MHO  $\mathbf{z}$  $\mathbf{1}$  $\mathbf{o}$  $\mathbf o$ 0 2EF6 B1FF 3E7  $\mathbf{c}$  $\mathbf{2}$ 20 13 F1 rcy 2EF6 1C MHO INFO  $\overline{2}$  $\mathbf{o}$ 0 2246 3E6 **EO 38E8** E2 2020 2020 2020 2020 2020 rcv 1460 **1C INFO 1440**  $\mathbf{z}$  $\pmb{\mathsf{O}}$  $\pmb{\mathsf{O}}$ 0 148C BIFF 3E8 F8C0 0  $\pmb{\mathsf{o}}$ **E2 E55C**  $\mathbf{1}$ rcy 1460 1C MHD INFO  $\bullet$ 0 2248 3E5 E0 38E8 E2 2020 2020 2020 2020 2020  $\mathbf{z}$ xmt 2EF6 10 12 INFO  $\mathbf{z}$  $\mathbf{z}$ 0  $0 109$ 0 7EF7 0 1000 2246  $\mathbf{1}$ E0 8000 SS=8000 0 2524 5E2C 2524 6407 rcy 2EFB 10 INFO 12  $\mathbf{z}$ 3  $\Omega$ C.  $\boldsymbol{z}$ 20 13. **F1** xmt 2EF6 1E 12 INFO  $\mathbf{z}$ c.  $\mathbf 0$ FO FBA 3 FF00 1000 2246 E0 8000  $\mathbf{o}$  $\mathbf{1}$ SS=8000 rcy 2EF6 1E INFO 12  $\Omega$  $\Omega$  $\Omega$ 0 2EF6 24 6407 C. 20 13 F1  $\mathbf{z}$  $\mathbf{z}$ xmt 2EF6 1F 12 INFO  $\mathbf{z}$  $\blacktriangleleft$  $\pmb{0}$ FO FBA 3 FF00 1000 2246 E0 8000 SS=8000  $\mathbf o$  $\mathbf{1}$ 1F INFO 12 5 rcy 2EF6  $\mathbf{z}$  $\mathbf{o}$ 0 24FB C042 5000 2EF6  $\mathbf c$ 20  $\mathbf{2}$  $13$  F1 xmt 2EF6 20 12 PAGE info rgst: 24FBC042.50002EF6 type=8 SS=8000 rcv 2EF6 20 PAGE 12 info rply: 24FBC042.50002EF8 info= perm sysdir (nil) st=0 xmt 146C 21 12 INFO  $\mathbf{z}$  $\mathbf{z}$  $\mathbf 0$  $0$  148 0 7EB8 0 1000 2246  $\mathbf{1}$ E0 8000 SS=8000 21 INFO 12 0 2524 42E5 2524 6407 F6C0 rcv 1460  $\mathbf{z}$ з  $\mathbf{o}$  $\Omega$  $\Omega$ **E2 E55C** 22 12 INFO  $\mathbf c$  $0$  14F **xmt 146C**  $\mathbf{z}$  $\mathbf o$ 0 7EB1 0 1000 2246  $\pmb{\mathbf{1}}$ E0 8000 SS=8000 rcy 1460 22 INFO 12  $\boldsymbol{z}$ D  $\mathbf 0$  $\mathbf 0$ 0 2EF6 FF24 6407 F6C0 0  $\mathbf 0$ **E2 E55C** xmt 0002 23 MHD INFO  $\mathbf{z}$  $\mathbf{o}$ 0 2246 3E7 E0 38E6 E2 1000 2246  $\mathbf{1}$ E0 8000 SS=8000 rcv 2EF6 23 INFO 1440  $2<sup>1</sup>$  $\mathbf{I}$  $\mathbf o$  $\mathbf{o}$ 0 2EF6 BIFF  $3E7$ c  $\mathbf{z}$ 20  $13$  Fi rcy 2EF6 23 MHO INFO 0 2246 356 E0 30E6  $\mathbf{z}$  $\bullet$ E<sub>2</sub> 81 O  $\mathbf{o}$ 1 1196 rcv 1460 23 INFO MHD  $\mathbf{z}$  $\mathbf{1}$  $\bullet$  $\mathbf{o}$ 0 146C BIFF 3E6 F6C0 0  $\bullet$ **E2 E55C** rcv 1460 23 HHO INFO  $\bullet$ 0 2246 3E5 **EO 3BEB**  $\mathbf c$ 20  $\mathbf{2}$ E<sub>2</sub>  $\mathbf{z}$  $13<sup>7</sup>$  $F1$ xmt 2EF6 24 12 INFO  $\overline{z}$  $\mathbf{z}$  $\mathbf 0$  $0<sub>2B6</sub>$ 0 7D45 0 1000 2246 E0 8000  $\mathbf{1}$ SS=8000 rcy 2EF6 24 INFO 12  $\mathbf{c}$  $\mathbf{z}$  $3^{\circ}$  $\mathbf{0}$ 0 2524 5E2C 2524 657A  $\overline{2}$ 20  $13$  F1 xmt 2EF6 25 12 INFO  $\mathbf{Z}$  $\mathbf{c}$  $\mathbf 0$  $0.266$ 0 7045 0 1000 2246 E0 8000 SS=8000  $\mathbf{1}$ rcy 2EF6 **25 INFO**  $\mathbf{D}$  $\mathbf{o}$  $12$  $\mathbf{z}$  $\mathbf{a}$ 0 2EF6 24 657A  $\mathbf{C}$ 20 13  $F1$  $\mathbf{z}$ xmt 2EF6 26 12 INFO  $\mathbf{z}$  $\blacktriangleleft$  $\mathbf{o}$  $0<sub>2BB</sub>$ 0 7D45 0 1000 2246 E0 8000  $\mathbf{1}$ \$5=8000 26 INFO 12 rcv 2EF6  $\mathbf{z}$ 5  $\mathbf o$ 0 24FB C042 5000 2EF6  $\mathbf{c}$  $\mathbf{z}$ 20 13 - F1 xmt 2EF6 27 12 PAGE info rgst: 24FBC042.50002EF6 type=8 SS=8000 rcv 2EF6 27 PAGE 12 info rply: 24FBC042.50002EF6 info= perm sysdir (nil) st=0 xmt 1460 26 12 INFO  $\mathbf{z}$  $\mathbf{z}$  $\bullet$  $0.2FA$ 0 7006 0 1000 2246 1 E0 B000 SS=8000  $3<sub>1</sub>$ rcv 1460 26 INFO 12 2  $\mathbf o$ 0 2524 42E5 2524 657A F6CO 0 0 **E2 E55C** xmt 1460 29 12 INFO  $\overline{z}$  $\mathbf c$  $\mathbf{o}$  $0.301$ 0 7CFF  $0$  1000 2248  $\mathbf{1}$ E0 B000 SS=8000 rcv 1460 29 INFO 12  $\mathbf{z}$  $\mathbf{D}$ 0  $\mathbf{o}$ 0 2EF6 FF24 657A F6C0  $\mathbf{o}$ E2 E55C 0  $x$ mt 2 $EF6$ 2A 12 PAGE info rqst: 24FBC042.50002EF6 type=8 SS=8000 rcv 2EF6 2A PAGE 12 info rply: 24FBC042.50002EF6 info= perm sysdir (nil) st=0 xmt 2EF6 2B 12 FILE lock rqst: 24FBC042.50002EF6 -- read lock -- SS=8000 rcy 2EF6 2B FILE 12 lock rply: dtm=25245E31.18 st=0 2C 12 PAGE info rqst: 24FBC042.50002EF6 type=6 SS=8000  $x$ mt 2 $EF6$ rcv 2EF6 2C PAGE rply: 24FBC042.50002EF6 info= perm sysdir (nil) st=0 12 info xmt 2EF6 20 12 PAGE multpg rqst: 24FBC042.50002EF6 page= 0 (4 pages) dtm= 22524 SS=8000 rcv 2EF6 20 PAGE 12 multpg rply: 24FBC042.50002EF6 page= 0 (1 of 2) dimh=2524 st=0 rcv 2EF6 2D PAGE 12 multpg rply: 24FBC042.50002EF6 page= 0 (2 of 2) dimh=2524 st=0 xmt 2EF6 2E 12 FILE unlock rgst: 24FBC042.50002EFC 55-8000 rcy 2EF6 2E FILE 12 unlock rply: st=0 xmt 2EF6 2F 12 PAGE info rgst: 24FBC042.50002EF6 type=8 SS=8000 rcy 2EF6 **2F PAGE** 12 info rply: 24FBCO42.50002EF6 info= perm sysdir (nil) st=0

o o xiii 2EF6 30 12 FILE nrslve rllSt: 24F8C042.5OOO2fF6 "CO£ •• :' ss=eooo rev 2EF6 30 FILE 12 nrslve rply."'COM" st=O xmt 2EF6 31 12 PAGE info rqst: 24fBC7A4.90002EF6 type=8 SS=8000 *rev* 2EF6 31 PAGE 12 info rply. 24F8C7M.9C(I()2fF6 in'o= per. dir (nil) st=O xmt 2EF6 32 12 FILE nrsive rqst: 24FBC042.50002EF6 "COME..." SS=8000 rev 2EF6 xmt 2EF6 33 12 FILE lock rqst: 24FBC7A4.90002EF6 -read lock -- SS=8000 rev 2EF6 33 FILE 12 lock rply: dt.=250ICS59.88 st=O xmt 2EF6 34 12 PAGE info rqst: 24FBC7A4.90002EF6 type=6 SS=8000 rcv 2EF6 34 PAGE 12 info rply: 24FBC7A4.90002EF6 info= perm dir (nil) st=0 xmt 2EF6 35 12 PAGE multpg rqst: 24FBC7A4.90002EF6 page= 0(4 pages) dtm= 82524 'SS=8000 rev 2EF6 35 PAGE 12 .. ,tpg rply. 24FBC7A~.90002EF6 page= 0 CI 0' 1) dtllh=2501 st=O xmt 2EF6 36 12 PAGE muitpg rqst: 24FBC7A4.90002EF6 page= 1 (4 pages) dtm=52160596 SS=8000 rev 2EF6 36 PAGE 12 multipg rply: 24FBC7M4.90002EF6 page= 1 (1 of 3) dtml=2501 st=0 rev 2Ef6 36 PAGE 12 multipg rply. 24FBC7A4.90002EF6 page= (2 of 3) dtml=2501 st=O rev 2EF6 36 PAGE 12 molthy rply: 24FBC7M4.90002EF6 page= 1 (3 of 3) dtml=2501 st=0 xmt 2EF6 37 12 PAGE multpg rqst: 24FBC7A4.90002EF8 page= 4 (4 pages) dtm=1AFEC959 SS=8000 rev 2EF6 37 PAGE 12 lIU.tpg rply: 24FBC7A4.9OOO2fFtl page= .. CI 0' 2) dtllh=2501 st=O rev 2ff6 37 PAGE 12 multipg rply. 24FBC7A4.90002EF6 page= = 4 (2 of 2) dtmln=2501 st=0 xmt 2EF6 38 12 PAGE multipg right: 24FBC7A4.90002EF6 page= . 6 (4 pages) dtm=1AFEC959 SS=8000<br>rcv 2EF6 38 PAGE 12 multipg rply: 24FBC7A4.90002EF6 page= 6 (1 of 3) dtmh=2501 st=0 32 FILE 12 nrslve rply:"'COM" st=O rev 2EF6 38 PAGE 12 multipg rply: 24FBC7M4.90002EF6 page= 6 (2 of 3) dtmln=2501 st=O rev 2EF6 38 PAGE 12 molthy rply. 24FBC7A4.90002EF6 page= 6 (3 of 3) dtml=2501 st=O<br>rev 2EF6 38 PAGE 12 molthg rply: 24FBC7A4.90002EF6 page= 6 (3 of 3) dtml=2501 st=0 xmt 2EF6 39 12 PAGE muitpg rqst: 24FBC7A4.90002EF6 page= 9 (4 pages) dtm=1AFEC959 SS=8000 rcv 2EF6 39 PAGE 12 multpg rply: 24FBC7A4.90002EF6 page= 9 (1 of 2) dtmh=2501 st=0 rev 2Ef6 39 PAGE 12 multipg rply: 24FBC7A4.90002EF6 page= e (2 of 2) dtml=2501 st=0 xmt 2EF6 3A 12 FILE unlock rqst: 24FBC7A4.90002EF6 SS=8000 rev 2EF6 3A FILE 12 unlock rply: st=O xll't 2EF6 38 12 PAGE info rllSt. 24FBC7A4.9OOO2EF6 type=6 ss=eooo rev 2EF6 xmt 2EF6 3C 12 FILE lock rast: 24FBC042.50002EF6 -read lock -- SS=6000 *rev* 2EF6 '3C FILE 12 loek rply: dtlll=25Z45f'31.16 st=O xmt 2EF6 30 12 FILE unlock rqst: 24FBC042.50002EF6 SS=8000 *rev* 2fF8 30 FILE 12 unlock rply: st=O xmt 2EF6 3E 12 PAGE info rqst: 24FBC042.50002EF6 type=8 SS=8000 rev 2EF6 3E PAGE 12 in'o rp'y: 24F8C042.5OOO2EF6 in'o= per. sysdir (ni I) st=O 38 PAGE 12 info rply: 24FBC7A4.90002EF6 info= perm dir (nil) st=0

 $\bigcirc$ 

 $\bigcirc$ Changes for global libraries: 62/05/26 1) Global I Address Space 2) Gtobal Library Changes 3) Global Library Installation a) global space (6000-200000, or roughly 2 HB) 1) pure KGT 2) pure code & data b) available private space (200000-SCOOOO, or roughly S+ MB) 1) 200000  $(1)$  - process creation record 2) 208000 (5) - impure library data  $3)$  230000 (1) - guard segment 4) 238000 (8) - stack 5) 278000 (1) - guard segment  $6)$  280000 (2) - private kgt, rws scratch space 7) 290000 - available c) you'll see "guard fault" on stack overflow - only once per process a) all read-only sections, plus data\$ are shared, ergo... b) data\$ section must be pure (ecb's, ac's, constants only!) c) all other data must be placed in other sections (sugg. name: module\_data\$) d) impure externs must be handled specially (assembler module is required> e) all uninitialized pure and impure data are guaranteed to be set =  $0$ , f) 2 new libraries: pmlib (process manager) and shlib (shell) a) installed by process manager when tNV or DMENV is loaded b) to install new global library: use new VAR statement syntax in Pascal, common in Fortran generally eliminating the need for library initialization procedures 1) rename old library (use change\_name's -0 option) 2) copy new library into /lib 3) exit and re-start the display manager (it's unnecessary to restart  $0\text{S}$ ) 4) delete the old library (when you're confident of the new one!) c) library initialization procedures are still-called at process creation d) streams is initialized at DHENV load time, by calling stream\_\$process\_init (a misnomer): no per-process streams initialization is currently required e) libraries are not unmapped upon return to boot shell. They are re-mapped by env or dmenv 4) Debugging Libraries in User Space a) use db's install command, as presently done b) 2e doesn't apply, so a main program or init procedure may be required to zero-fill data c) names are inserted into private kgt, which is searched prior to global (pure) kgt d) just a reminder that mark/release is still not called (this is unchanged> e) special handling for streams: to use shared stream sfcb's, don't bind stream\_pure\_data.bin (omission of this will cause the global space definitions to be used

o

 $\bigcirc$ 

5) What SSR's and certain customers should know:

o

 $\bigcirc$ 

o

- a) can't mix and match SR4 libraries and OS with previous releases
- b) customers may no longer bind their libraries with FTNLIB
- c) customers using mst\_\$map\_at and mst\_\$seg\_guard must also be sensitive to these changes
- d) customers may now install a private library by creating an object file named "/lib/userlib.private". The uid of this file is captured at system startup time (i.e. the time at which env or dmenv is loaded) This mechanism is not supported
- e) customers may install a global library by creating an object file named "/lib/userlib.global". These global libraries must adhere to the rules outlined above. Apollo is NOT releasing or supporting customer global libraries

Additional information on ihstalled libraries.

- 1. Installing a library adds the entry points to a per-process database called the "known global table". This table is later used by the loader to resolve globals that were left unresolved by the compiler or the binder.
- 2. If the object module is processed by the binder, all entry points which are to be added to the known global table must be "marked" using either the -mark or the -allmark binder commands.
- 3. The main program in an installed library:

o

 $\bigcirc$ 

When a library is installed using the inlib command, its main program is called only once, during execution of the inlib command, right after the library is loaded.

When a library is installed as a'global library (/lib/userlib.private), its main program is called once in each process, when the process is being created. Since the OM (or SPM) process is created when the node is booted, the main program is invoked then, before the OM (or SPM) is running. A library need not have a main program, and for global libraries, it is recommended that they NOT have a main program, since this impacts the performance of process creation. Initialization will be discussed further, below.

4. Multiple uses of library procedures:

Since a library's static data is initialized only once, when it is loaded, and since the library may be used multiple times by different programs, it will in general be necessary for a library to clean up its static data when programs terminate execution. In many cases, the library will have a termination entry that should be called by application programs before they return to the shell. If the application program gets a fault, or neglects to call the termination entry, the library should call it automatically. (For example, any streams which are left open by an application program are closed automatically by the stream manager (which is a global library), when the program terminates. In order gain control at program termination, a library may use the pfm\_\$static\_cleanup. See the programmer's reference manual for further information (actually, I'm not sure this is documented right now ). The ideal time to make this call (i.e. to establish the static cleanup handler) isin the first call made to a library procedure by the application program.

5. Initialization of static data:

· '. ...

o

o

o

When a library is installed using the inlib command, its static data are loaded and initialized normally, just as if it were bound with the calling program.

When a library is installed as a global library (/lib/userlib.private), its static data is initialized in a special way:

- 1) The section named OATA\$, which by default contains all static data, is initialized normally at load time (when the node is booted), but is READ-ONLV when the library code is actually executed. This is done to save the overhead of re-initializing the static data in each new process.
- 2) Other impure sections are allocated address space when the library is loaded, but any static initialization specified in the object module is ignored. Instead, these sections are always initialized to zero in each new process. This is inexpensive, because all newly referenced pages of virtual memory are set to zero by the OS. These pages always occupy the the same range of addresses in each process, but are private to the process. Because they are guaranteed to be zero, the library can determine whether further initialization is needed by declaring a boolean variable which will be guaranteed to be false on the first use of the library in a new process. Note that this variable should also be given a static initial value at compile time, since the static data of a library that is. INLIB'ed is NOT initialized to zero. This way, the library will work whether it is a global library or is INLIB'ed.

The way you get a static data section in Pascal is to follow the VAR keyword by the section name in parenthesis:

```
VAR <my_static_data) 
    init_done: boolean := false: 
    other_stuff: ...
```
The way you get a static data section in Fortran is to use named common.

In C, each global variable is placed in its own static data section.

To summarize, when a library is INLIB'ed, its static data is loaded and initialized normally, and uninitialized data will have random values. When a library is global, its DATA\$ section is initiaJized, but is global, shared, and read-only, whereas its named data sections are read-write, private, initialized to zero, and always occupy the same address range in each process.

6. Multiply defined names. If an external symbol defined by a library is already in the Known Global Table at the time a library is instal led (either via INLIB, or global) the new definition will override the old one as long as the library remains installed. In the case of INLIB, the overridden names will be re-instated when the shell that executed the inlib command returns to its caller (e.g. a lower level shell). It is thus possible to redefine system entry points using this mechanism, but this is not generally recommended, because there is no way to reach the real entries while the library is installed -- even from the library itself.

.<br>. . . .

 $\bigcirc$ 

o

o

7. Dynamic linking. A limited form of dynamic linking is available. When a library is loaded, any external references which are still unresolved after looking in the known global table are left unresolved, and no message is given. This is true of ordinary programs as well as libraries. If an attempt is made to call one of these entries, the attempt will be trapped, and the.symbol will be looked up in the known global table again. If it is now found, the trap will be removed, and the linkage will be established permanently. Thus, a library can reference another library which is loaded later. Note that this works only for procedure and function cal Is -- it "does not work for data references. (When we release the system call that installs libraries, possibly at SRS, this feature will be more useful).

### INTRODUCTION

(. " \_\_ . It.

o

o

 $\overline{O}$ 

Async fault handling is broken down into two related operations within the kernel: post and delivery.

An async fault is posted by calling PROC2 \$TRACE FAULT with a target process's p2\_uid and a fault code (status\_\*t) to be sent. The post is most frequently made by a user space process: the display manager requesting a quit fault is most common. less frequently, the kernel posts an async fault be sent to a process; sio line quits and floating point (peb) faults are examples. All kernel-generated async faults that I know about are generated by the terminal helper process. (They can't be generated by interrupt routines or cpu-B-eligible code because the user process OS stack may not be valid and PROC2\_\$TRACE\_FAULT\_is unwired.)

Async fault delivery is done by FIM\_UNWIRED. When an async fault is posted, FIM UNWIRED is entered with a trace fault. (Implementation details follow.> The trace fault code pushes a diagnostic frame onto the stack containing the status code passed to PROC2\_\$TRACE\_FAULT. It then enters the user space FIM (usually the process fault manager) to perform user space fault handling.

A process that has received an async fault must acknowledge it by calling FIM\_\$ACKNOWLEDGE. This must be done before any more async faults are accepted by PROC2\_\$TRACE\_FAULT for posting. FIM\_\$ACKNOWLEOGE is usually called by the user space FIM.

### IMPLEMENTATION

N.B.: The term "quit" or "quit fault" used in the variable names and the code is an anachronistic reference to the days when the model of async faults was simpler. When you see "quit", read "async".

The kernel data structures used by the async fault mechanism are indexed by the address space id of the target process. They are:

fim\_\$trace\_sts: ARRAV [asid\_tl OF status\_\$t the status code to be delivered to the process when a trace fault occurs.

fim\_\$quit\_inh: ARRAV [asid\_t) OF char

a flag that indicates the state of async fault handling. A false (00) value indicates that an async fault may be posted for the process; a true value (FF) indicates that the process has an outstanding <unacknowledged> async fault.

fim\_\$quit\_ec: ARRAV Lasid\_tJ OF eventcount\_t a level 1 eventcount that can be used to trigger a process

wake up in the event of an async fault. Kernel code that desires to be woken up on an async fault includes this eventcount in the ec\_\$wait call.

fim\_\$quit\_value: ARRAY [asid\_t] OF linteger the fim \$quit\_ec value for the last acknowledged async fault. Kernel code that waits on fim\_\$quit\_ec uses fim \$quit\_value+1 as the wake up value.

fim \$deliv\_ec: ARRAY Lasid tl OF eventcount t an eventcount on which a posting process may wait for the target process to acknowledge a previously posted fault. These ec's are exported to user space via PROC2\_\$GET\_EC.

o

o

 $\overline{O}$ 

PROC2\_\$TRACE\_FAULT operates with the proc2 mutex lock held, thereby avoiding problems when 2 processes try to post a fault to the same target at the same time. (It also avoids posting a fault to a target process that deletes itself before the post is complete.)

PROC2\_\$lRACE\_FAULT determines if an async fault is outstanding for the target process. If so, it refuses to post another one and instead returns with the PROC2\_\$FAULT\_PENDING status. If no async fault is outstanding, it sets the status code, the async fault inhibit flag (to say that an async fault is now outstanding), and the trace bit in the process's OS stack SR. It then advances the fim \$quit\_ec to wake up the process if its waiting on a quittable event inside the kernel.

When the target process returns to user space, the trace fault occurs after one user space instruction is executed. The trace fault causes entry to FIM\_UNWIRED trace fault code. The trace fault code is distinguished from the common FIM code only in that the status code placed in the diagnostic frame is that stored in fim \$trace sts.

Running in the kernel FIM does not cause the fault to be acknowledged. This means that PROC2\_\$TRACE\_FAULT will not yet allow another async fault to be posted for the target process. Also, the fim \$quit\_value is not set to the fim \$quit ec.value; this al)ows process-blocking calls such as ec2\_\$wait\_svc to return with a fault-while-waiting status instead of blocking.

The user space fim is responsible for acknowledging the fault when it is capable of accepting another. The user space PM does this when the.fault is dispatched. (Dispatching occurs immediately if not pfm\_\$inhibited, or when the PM's async inhibit counter reaches zero.) .

When the fault is acknowledged, FIM\_\$ACKNOWLEDGE sets the fim\_\$quit\_value to the fim\_\$quit\_ec.value, clears the way for another async fault by setting fim\_\$quit\_inh to false, and advances the fim\_\$detiv\_ec.

### USING "FIM\_\$QUIT\_EC"

o

 $\ddot{\phantom{a}}$ 

 $\bigcirc$ 

o

Fim\_\$quit\_ec is used in various places within the kernel to allow blocking process to wake up on an asynchronous faults. Code that wakes up on the fim\_\$quit\_ec must set the fim\_\$quit\_value to the fim\_\$quit\_ec.value. This is required to prevent spurious wake ups that could occur between the time the fault is posted (eventcount is advanced) and the time the fault is acknowledged.

This requirement is NEW as of 83/09/08. Existing kernel code that used fim\_\$quit\_ec prior to this date has been updated to follow the prescribed protocol.

### OS module codes:

### \*\*\*NOTE: this list is not "official"\*\*\*

.-\_ .•....•..• \_ ... \_\_ .. \_.\_ .•... --------

o

o

 $\overline{O}$ 

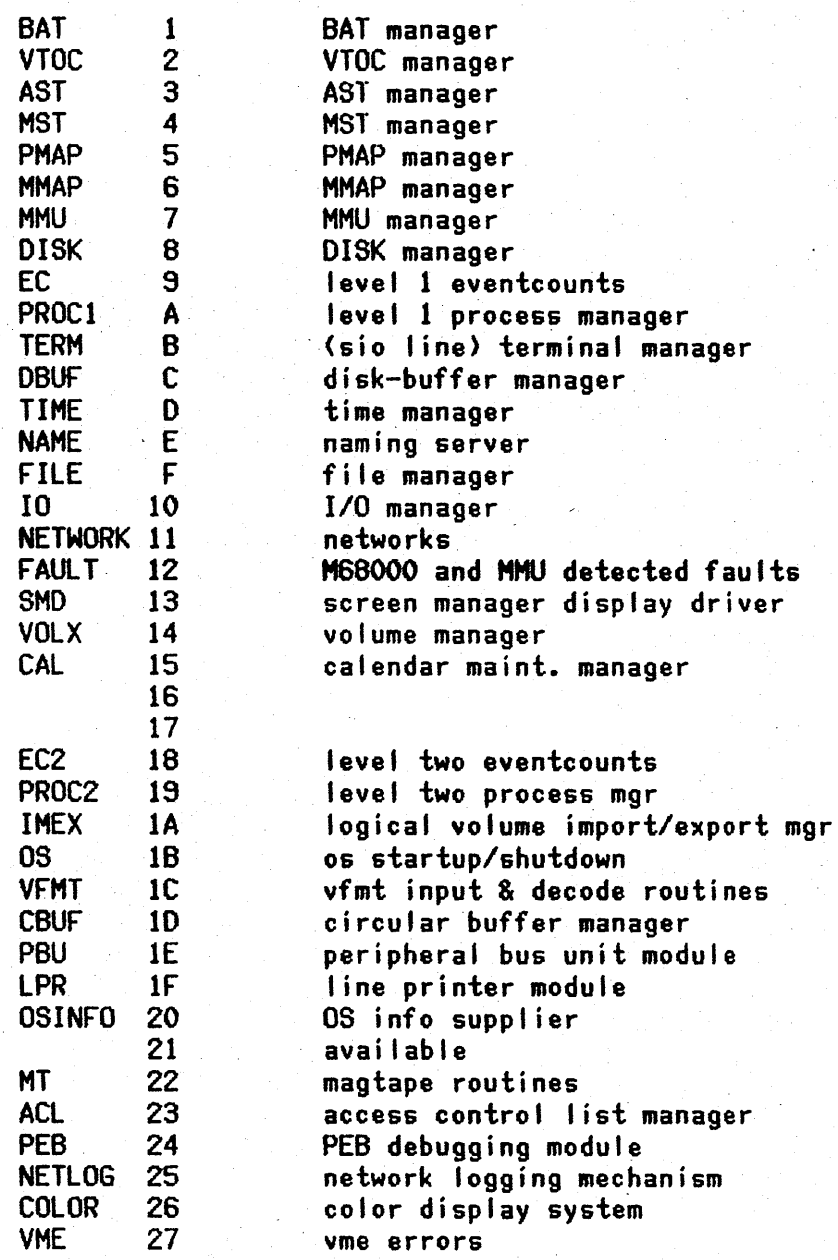

### Notes on the MBX helper process 5/83

1. This is what a mailbox file looks like:

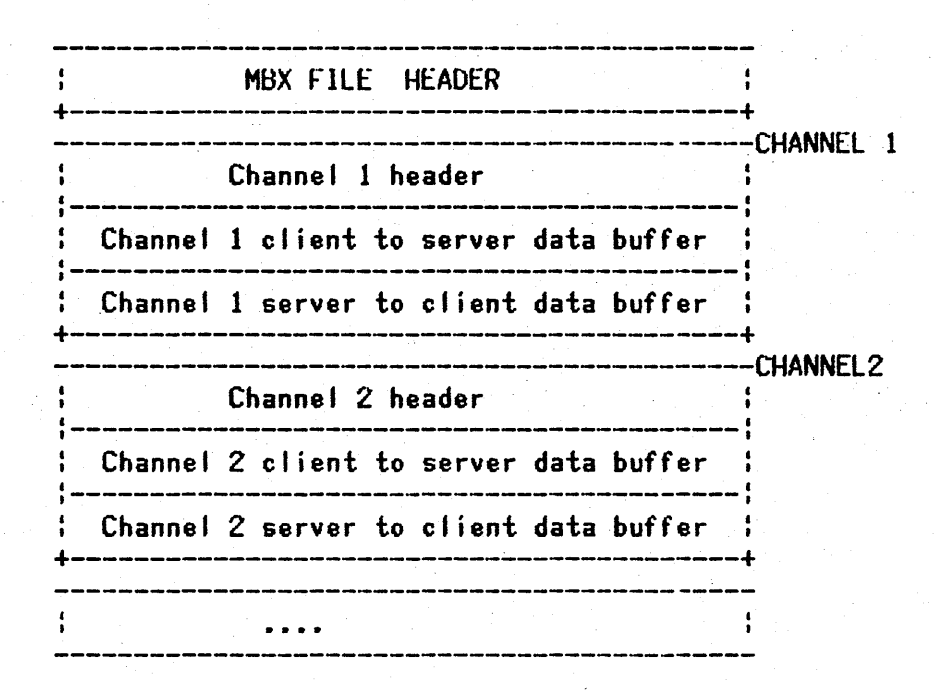

<The size of the buffers are specified by the creator of the mailbox.>

2. The Model

 $\bigcirc$ 

o

o

Each Mailbox supports a Server-with-multiple clients model. The mailbox is used to pass messages between the server and his clients (never between two clients directly). The server 'owns' the mailbox and must open it first before any clients can use it.

If the client and the server processes are in the SAME node, they use shared memory to communicate through the file (both map for CO-WRITERS). (Note that the MBX file doesn't have to exist on the same node, just the processes do.) If the client and the server processes are in DIFFERENT nodes, they must use MBX HELPERS to communicate, since two processes on different nodes can't map the same file for CO-WRITERS. (Note that the client needs a helper process even if the MBX file is on the same node as the client.)

3. Here is a picture of server-client communication through a mailbox when the processes are co-resident:

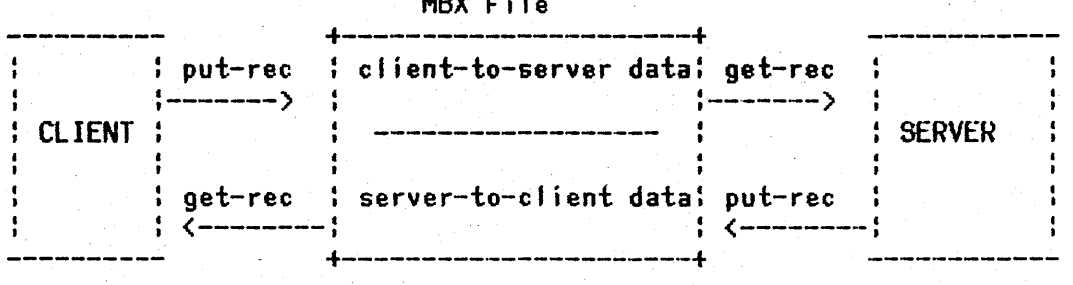

 $MSE = 1$ 

4. When the Server and Client are not co-resident, each needs a mailbox helper to deliver messages to the other. Here is what happens when a client opens a mailbox to a server:

----------\_ .•. \_ ....• \_.\_ .•..

o

 $\bigcirc$ 

o

- a. The client MBX routines get information about the file lock on the MBX file. It must be locked for co-writers (server has opened the mailbox). If it is locked locally, see figure 3 above. If it is not locked in the client's node, continue below.
- b. A channel is opened for the client on his local mailbox, SVSHBX, (which is serviced by his local MBX-helper (let's call him  $MH-C')$ ) and a message is sent to the remote MBX-helper (we'll call him 'MH-S') at his well-known socket in the server's node. The client process then waits on the SVSMBX channel for the open response.
- c. 'HH-S' in the serving node 'helps' the client by doing an open to the target mailbox on behalf of the requestor. He then records information in the channel header about the remote client.
- d. The server in turn reads his mailbox normally (get\_rec), sees the open request and (eventually) does a put\_rec to his MBX file accepting the open. The MBX library routines, used by the server, 'see' that the addressed channel is really remote and so 'bounce' the msg over over the network to the remote MBX·-helper. Note that the server application NEVER KNOWS that the client is remote.
- MH-C receives the open response and delivers it through the SYSMBX channel to the waiting client process. The open response is then delivered to the client application as if the open on the target file occurred locally. Actually, what the client has is an open channel that is partly on his local SVSMBX (for reading) and partly in the target file (for writing). Note that the client application NEVER KNOWS that the server is remote and that his mailbox is sort of schizophrenic.
- f. Communication between the client and server now procedes apace, with the client reading from his channel (in SVSHBX) normally (get\_rec), while his put\_rec's bounce off his SVSHBX mailbox to the remote MH-S. HH-S puts themsgs in the target mailbox, which the server process reads normally, while the server's put\_recs bounce off the 'target mailbox to the client's MH-C which stuffs them in SVSHBX.
- g. Note that all get\_recs are local for both the client and server. The HBX-helper is needed only for put\_recs.

-\_.\_--- -----

h. A picture is worth a thousand words:

NODE A

-------------------

 $\sum_{i=1}^n$ 

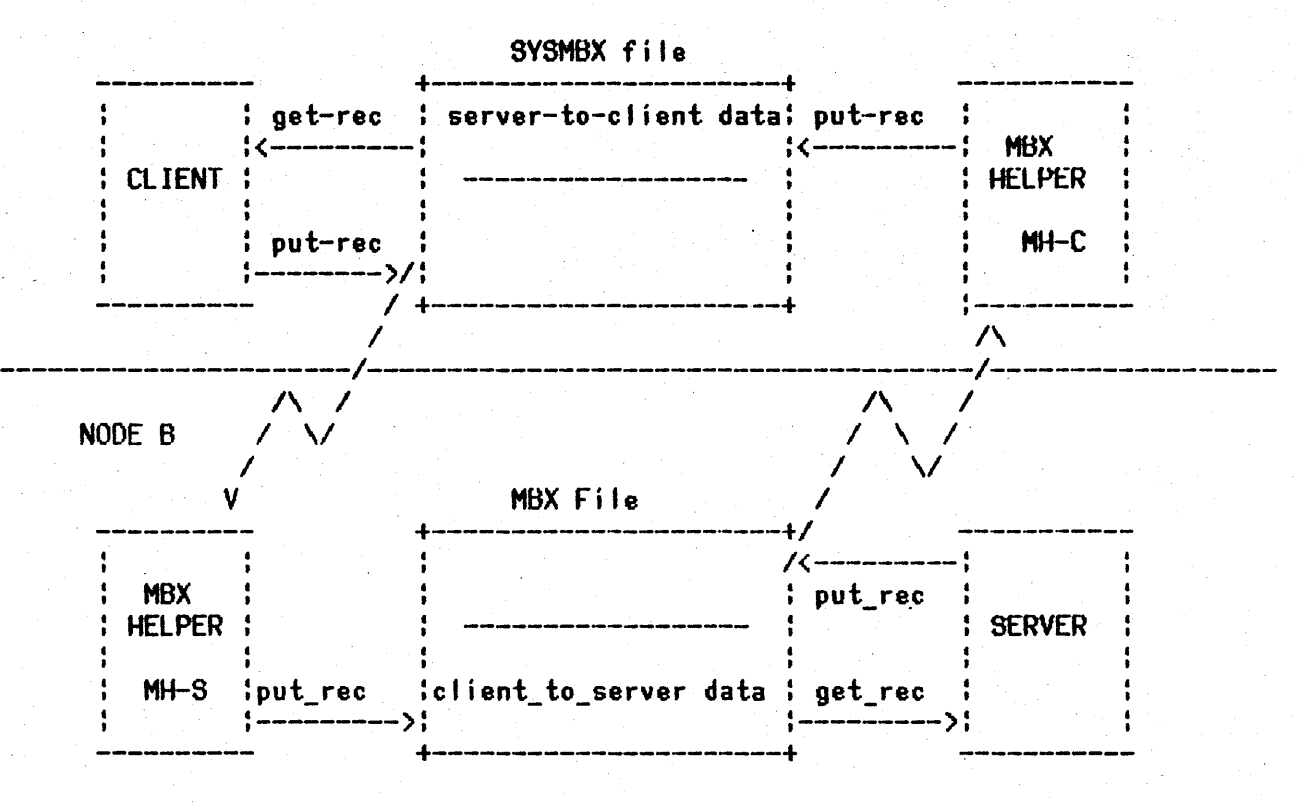

o

o

### o IRE C TOR V S T Rue T U R E -------------------------------------- **--------------------------------------**

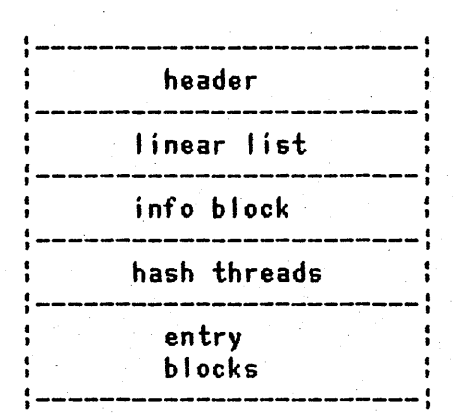

directory configuration information sequentially used directory entries ACL manager's intial ACL description block Pointers to linked lists of hashed entries Holding blocks for hashed entries and/or link text

Directory Overview (dir\_t) total length - 2 full segments (name.pvt.pas)

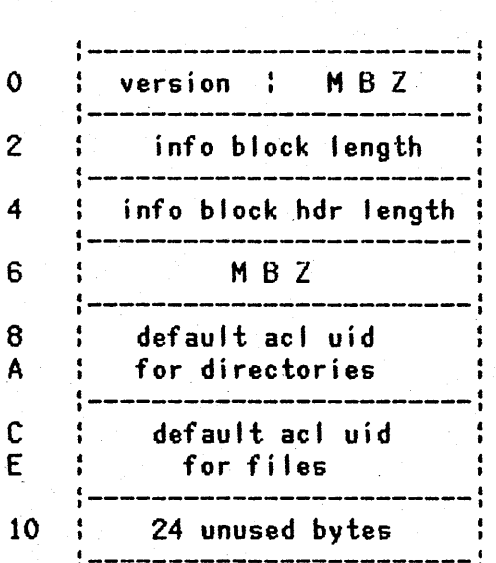

Directory "info block" .i nfob I k\_hdr \_ t total length  $-$  48 bytes (name. pvt. pas) .

:-----------------~------

info block version number total length of info block length of the info block header (8) reserved for future use uid of acl to be applied to directories catalogued in this directory uid of act to be applied to files

catalogued in this directory

- .. \_\_ .. \_-------\_ ... \_\_ . \_\_ .\_ .. \_\_ .. \_-\_.\_--- ------\_. \_\_ .. \_-\_ ...... \_ .... -\_.\_---

reserved for future use

 $\bigcirc$ 

o

 $\bigcirc$ 

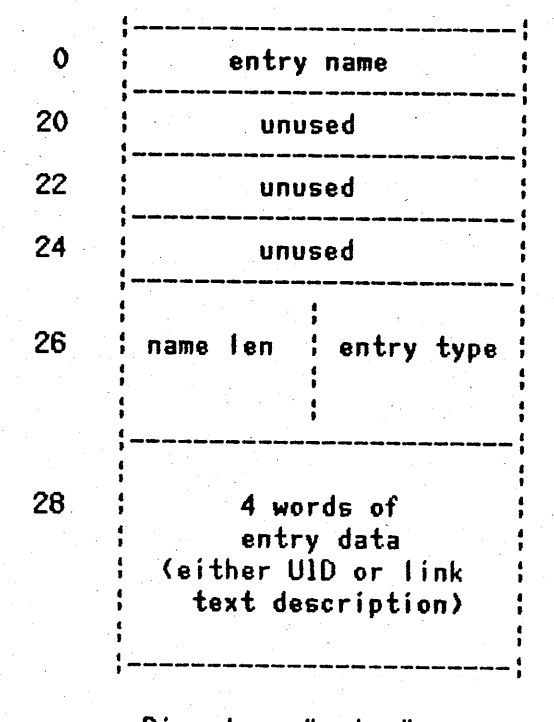

o

o

o

Directory "entry" dir\_entry\_ttotal length - 48 bytes (name.pvt.pas)

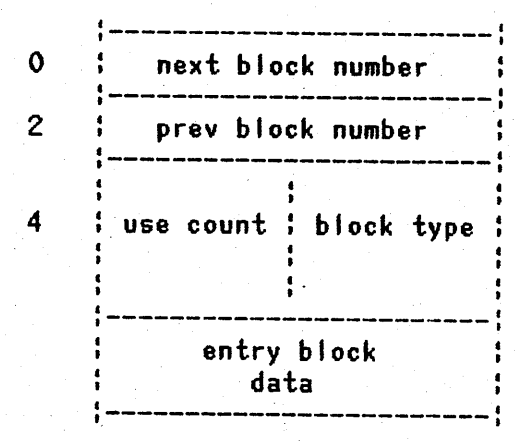

Directory "entry block"<br>
entry\_block\_t total length - 150 bytes (name. pvt. pas)

32 bytes of entry name

reserved

reserved

reserved

name len - f of useful characters in entry name entry type  $-0 =$  not in use  $1 =$  name/uid pair 3 = name/link-data pair

if entry type = 1, this is the UID entry type =  $3$ , this describes the link text: I ink text len block that holds link text chars 1-144 block that holds link text chars 145-256 reserved for future use

forward thread for doubly linked list

backward thread for doubly linked list

use count  $\#$  of used entries in this block block type-  $0 = \text{not in use}$  $-1$  = hash block with 3 dir entries  $-3$  = link text holding block

either 3 dir entries or up to 144 chars of link text

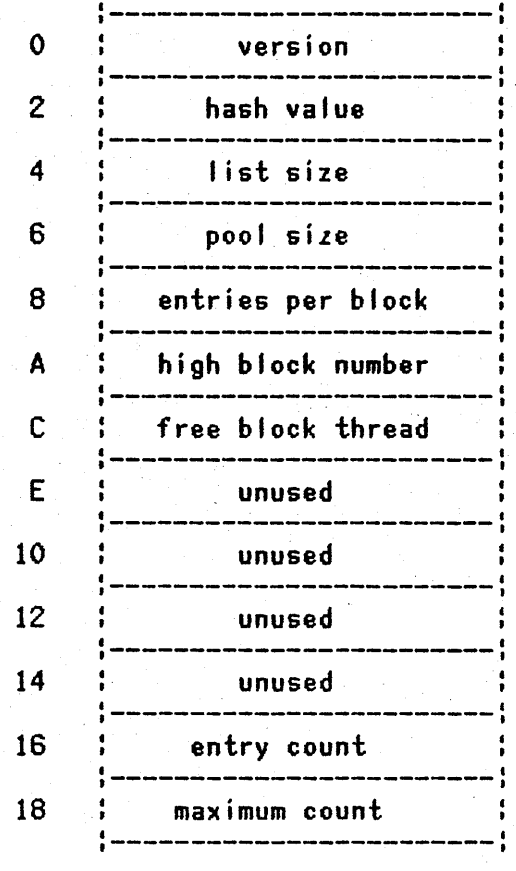

 $\bigcirc$ 

o

o

version number of this directory (1) f of hash threads used for entry name hashing <sup>f</sup>of entries configured into linear list (18) f of entry blocks in this directory (429)  $f$  of entries that fit in an entry block  $(3)$ f of the highes entry block used so far <sup>f</sup>of the first block on the free block list reserved for future use reserved for future use reserved for future use reserved for future use f of entries currently catalogued in this dir

\* of entries this directory CAN hold (1300)

Directory "header" first part of dir\_t total length - 26 bytes (name.pvt.pas)

Notes on directories: **--------------------- ---------------------**

1. To add an entry to a directory:

(a) look for an unused entry in the linear list.

- If you find one, use it and you're done.
- {b) Hash the name you want to add.
- (c) Get the hash thread for the specified hash value
- and call that value the found block.
- (d) If the found block number is 0 then we need a new entry block, so: See if there are any blocks threaded through the
	- free block list and if so, take one of those.
	- Otherwise, bump the high block number and use that. (ii) Initialize the newly obtained block, add it to the end of the apprpriate hash chain, add the new entry as the first entry in the new entry block and you're done.
- (e) If there is an:unused entry in the found block,
- use it and you're done.
- (f) Change the found block value to the number in the current found block's NETX BlOCK field and goto step (d).

2. The searching rule for a directory is:

..

 $\overline{O}$ 

o

o

- (a) look in the linear list.
- (b) hash the name you're searching for.
- (c) follow the hash thread for the specified hash value to the first entry block with that hash synonym.
- (d) search all (3) of the entries in the found entry block
- (e) follow the "next block number" in the found entry block to get a NEW found entry block. If the next block number is zero, then return NOT FOUND.
- (f> goto step (d) with the newly found block.

### **CRASH ANALYSIS COMMANDS**

Here are the first three things you will do. The  $"ma"$  (map) command maps the dump and gives its length and starting location. (The dump is mapped for read/write access, no extend.). The "da", "am", and "st" commands are described below. You may want to start by reading their descriptions.

\$db 1 rna dump.425.04.07 134000 bytes mapped at 2F8000 Ida System built on Tuesday, March 22, 1983 3:13:09 pn (EST) 1 am map.425.04.07 mapped mode entered Current asid  $= 1$ 1st System built at 1983/03/22-15:14:02 EST (Tue)

...

I

 $\sum$  .

6

 $\bigcirc$  .

a7 [<value>] set SP at time of dump

A7 must always be saved or remenbered before taking a dump, since it gets clobbered. This command will set the SP displayed by the IR command to the given value. If no value is entered, the oontents of OEO03FC (physical 1003FC) are used. (This is where crash\_system saves a7 before entering the prom.)

 $a{b[w|1}[e]$  <sym> access via symbol name

These are special flavors of db's 'a' command that take a symbol name rather than a hex address. The suffixes 'b', 'w', 'l' stand for byte, word, long. 'e' can also be appended if you specify a procedure name and want its ecb instead of its entry point.

ded: 1 al os\_stack\_base<br>d=31CEC: 0 E31CEC: 0 E31CFO: E4D400 E31CF4: 0 E31CF8: EA8800 E31CFC: EA9400 E3lDOO: EA9COO E3lD04: EAA400 E3ID08: EABOOO / 1 ale ast\_\$touch E2 90C4: 4EF90 OEO

E290C8: 182400E2 / !

am <path> load Aegis Map

This tells db to load a map of aegis as produced by bind aegis. Example:

1 am / /hifi/sau/aegis.map .

mapped mode entered Current asid  $= 2$ System built at 1983/03/24 13:17:08 EST (Thu)

The first line printed indicates when the system was built (this is the first line of the map file); the second line is printed if a dump (or, actually, anything) has been previously mapped with db's map command; the third line indicates the current address space (procl-\$as\_id).

----.. \_-\_ ..... \_-\_.\_ .. \_---\_ .. \_.\_--

If you are looking at a dump, the map should, of course, correspond to the version of aegis in the dump. To determine this, compare the build time printed by the 'am' command (see below) with the build time shown by the 'st<sup>1</sup> command. These times should be within 15-20 seconds of each other; if they are not, you've got the wrong map. If the 'st' command says "Build time not available", which it will for any aegis built before  $02/28/83$ , then you should perform some reasonability checks if you have any doubts as to whether or not you have the correct map.

Note 1

In systems built after 02/18/83 the clockh of the build time is stored in BUILD\_\$TIME, which is at OE00800, wired, and should always be in the dump.)

Note 2

o

(  $\bigcirc$  The 'am' command can be used even if you haven't mapped a dump. The 'wh' command can then be used to look up symbols in the map. This is useful, for example, if you have crashed node next to one on which the map can be examined.

as [<asid>] set/display current asid

This command is useful only if you have to look in the private address space of a process other than the current process. For example, if process 9 (user process 1) is current but you want to look at the stack of user process 2, you will need to set the asid to 3. (His stack, of course, may not be in the dump.) If you don't know the asid of a process, dump its pcb with the 'dp' command.

=

 $\boldsymbol{J}$ 

1 as current asid  $= 1$ 

1 as 2

1

### aste <addr> <astex> print contents of aste

The 'aste' command dumps an aste (active segment table entry) identified either by astex (aste index, starting at 1) or by an address. Example:

! aste 2

aste 2 at EDCOBO: //HIFI/SYS/NET/PAGING\_FILE.4BA  $f$ segno = 1, link = 1 (= EDC000), con ctrl = 0 (none) permanent, not immutable, no file trouble, not in trans, hold count =  $1$  $vtoce\_addr = 8000039F$ , fm\_addr =  $0$ , sys\_type =  $0$ file map not modified, blocks\_delta =  $0$ , cur\_len = 8001 gtms = false, dtm\_flag = true, grace\_flag = false, volx = 15, npr = 28 dtm= Monday, April 4, 1983 7:27:32 pm (EST) type= uid\_Snil, acl= acl\_Snil

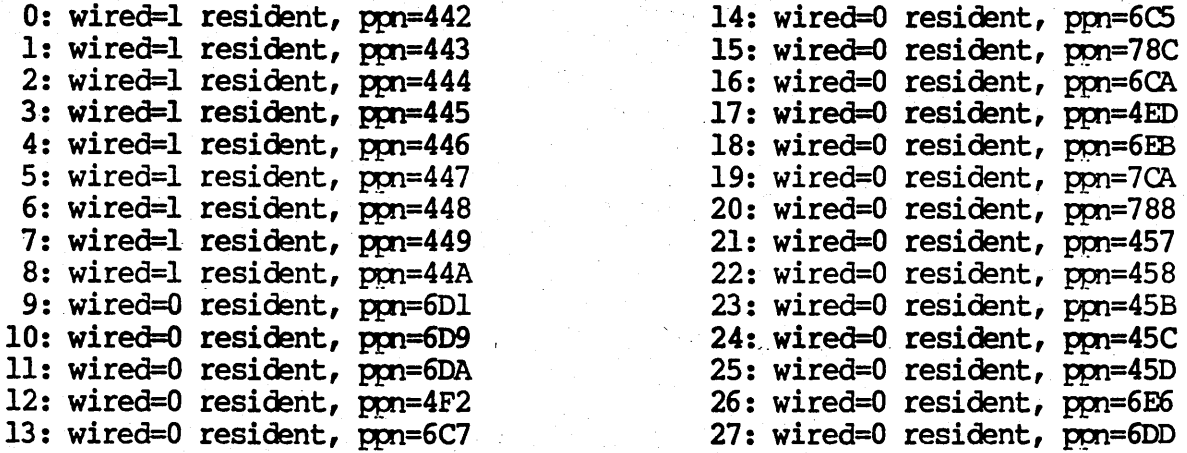

Next  $(cr)$ , link  $(1)$  or done  $(q)$  ?q

If you type return to the above prompt, the next sequential aste is displayed. If the aste has a non-zero hash thread, you can display the next aste on the hash thread by typing "1". The aste command will bitch if you give it an unreasonable astex or an address outside the ast.

### d460

This prints hardware information unique to DNx60 processors:

### $1 f460$

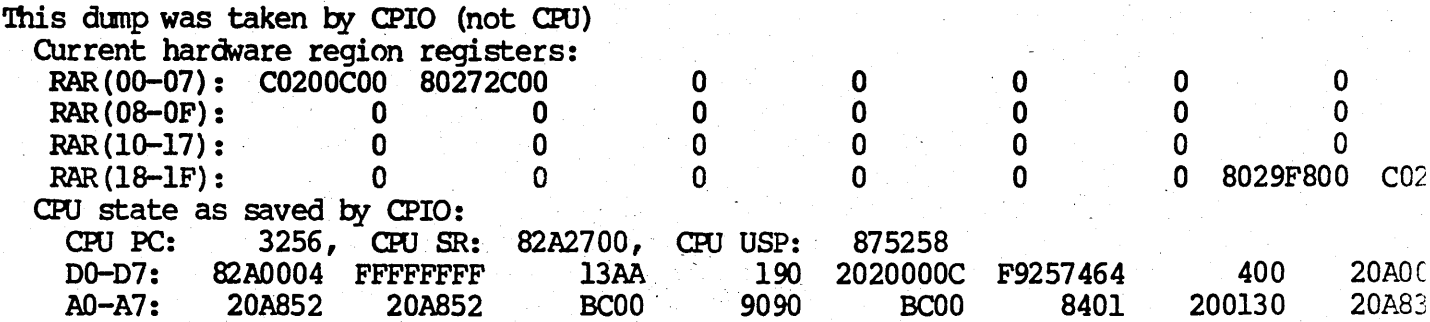

da [<clockh>] display date

The long word entered is interpreted as a clockh\_t and displayed. If you do not<br>enter a time, the build time of the system in the dump is displayed.

I al build\_\$time E0082A: l7lEBlED /

1 da l71e8lfd Tuesday, March 22, 1983 3:13:09 pm (EST)

Ida

System built on Tuesday, March  $22$ , 1983  $3:13:09$  pm (EST)

Note 1 'Ihls oonmand can be used even if a nap of aegis has not been loaded. It can thus be used when deciding what map to load.

 $\bigcirc$ 

(  $\sum_{i=1}^n$ 

### db enter/leave debug mode

This command (which won't appear in the help list) toggles an internal variable that controls the display of certain debugging information, particularly during the process of oonverting mapped addresses into their dump-relative equivalents. You should normally have no need of this command, but if you are getting strange results or unexpected vtop misses or access violations, turning on debug mode may help isolate the problem.

dct [<index>] display dcte (s)

One or all (if <index> is anitted) of the dctes are displayed. Fach dcte oontains information about a particular disk or ring controller on the system. Example:

1 dct 0

DCTE for ctype  $0$  (winchester) at E2F4A8 (cnum=0): ctl $r$  status =  $0$ lock\_no=0015, iomap\_base=0040, vector\_ptr=240, csrs\_ptr=FF9C00 blk\_hdr\_ptr = E2F400 PAGE\_INIT<br>int\_entry = E2F584 DCIE4 + 0  $int\_routine = E3469A$  WIN\_\$INT<e> int ec at 274EBA: 114502 E2F4BC E2F4BC DCl'E. WIN + 14

df <address> display fault diagnostic reoord

Just like an "fst -a", except you have to supply the address of the fault record. Usually, you won't know where a fault diagnostic record is. One technique is to enter physical mode and search the mapped dump for occurences of DFDF:  $$ db$ 1 ma dump.144b.01.17 200400 bytes mapped at 2F8000 1 s 2f8000 2f8000+2003fe 0dfdf:w 3066A0: DFDF 338D32: DFDF 392420: DFDF 424804: DFDF  $\ddot{\bullet}$   $\ddot{\bullet}$   $\ddot{\bullet}$ 1 df 424804 Fault Diagnostic Information **Fault Status**  $= 9B450000$ : status 9B450000 Fault occured in supervisor due to user program error. Access Addr  $=$  FFF0246E  $\mathbf{R}$ .  $= 0014$ Acc. Info  $= 4E56$ User Fault PC =  $488148Cl$ DO-D7: 00000000 64BA2000 00000000 00000000 00000000 00000001 00020000 388E0000 00200000 388E0000 55480000 64900000 64940000 649A2F0D 42A72F08 2A680006  $AO - A7$ : Supervisor  $EGB = 2803242E$ Supervisor  $SR = FFF4$ Supervisor  $PC = 264A528A$ 

Most of the DFDF's you find will not be real diagnostic records, and df will display junk. The one above, for example, has very few reasonable numbers and should be ignored.

dpt

disable PIT (remove from address space)

The PIT, mapped at 700000, is removed from the address space. Subsequent references to virtual addresses in the range 700000-7FFFFF will reference user space addresses.

dp [<pid>]

display pcb (first ten if no pid entered)

The 'dp' command displays the contents of a pcb (process control block) in nice easy to digest format. If "pid" is not specified, the pcb's of all bound processes are dumped. Example:

 $: d p 9$ E2FB82: PID = 9, ASID = 2 \*\*\* USER PROCESS 1 \*\*\* LOCKS HELD: none STATE: bound waiting on 3 eventcounts: E32890: 4 EBEF4A EBEF4A SOCK\_SSOCKET<d> + 80 E33396: 392138772 EA9304 EBEF5A TIME\_SCLOCKH\_EC<d>

 $E30550:$  0 EBEF6A EBEF6A FIM\_\$QUIT\_EC<d> + 18<br>REMAINING TIMESLICE = 764 NEXT = E2FA6A, PREV = E2FA6A  $NEXT = EZFA6A$ ,  $PREV = EZFA6A$ <br>= 175F58D5 PRIORITY = 3  $CLOCKH_T$  AT START OF LAST WAIT = 175F58D5

 $STACK$  PTR = EBEF36  $SP' = 277B04/EBEF90$ 

Note 1

1

 $\bigcirc$ 

If a lock is displayed as:

LOCKS HELD: win\_\$lock(W)

it means that the the process is waiting to acquire the lock; someone else is actually holding the lock. (db notices that the process is waiting on an eventcount in LOCK\_\$EVENT\_LISTS.)

Note 2

"STACK PIR" is a pointer to where the USP and SP were saved on the process's<br>stack. The saved USP and SP are displayed following "SP's". For the current The saved USP and SP are displayed following "SP's". For the current process, all three of these fields should be ignored; the current SP is in the registers saved by MD (if you're lucky).

Note 3

Examination of "CLOCKH\_T AT START OF LAST WAIT" is sometimes useful in determining which processes have run recently.

### Note 4

In the interpretation of the eventoounts a process is waiting on, the first field (the oount) is in &cimal.

Note 5

One of the first things you should do in analyzing dumps, particularly those of obscure cause, is dump all the pcbs. This will tell you who was running (current), who was ready to run, who ran recently, and who was blocked and why. After looking at a few dumps, you will recognize which processes are in their normal quiescent states and which have had thei r cages rattled. See also the RL oommand.

dr display registers at crash

This oorranand dumps the last set of registers saved by MD. Note that this is Nor a shorthand for "d d0 a7  $8:1$ ", which will show meaningless information.

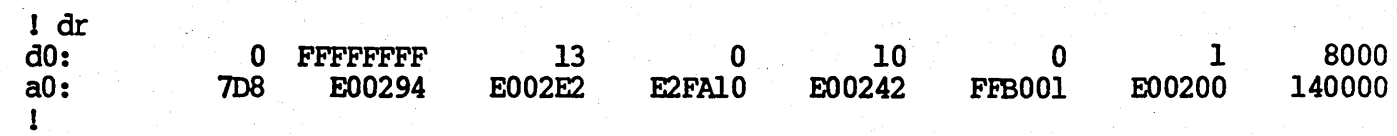

Note 1

o

The A6 and A7 shown above are typical of the registers saved following a reset oommand; they should be ignored. (Usually only A7 has been clobbered.)
#### ds display disk statistics

The "ds" command dumps WIN\_\$CNT, SM\_\$CNT (if the system has a storage module), and DISK\_\$ERROR\_INFO -- information about the most recent disk error.

Ids

Winchester I/O: total= 18441 Not ready 0<br>Seek error 0 Seek error 0<br>Drive time out 0 Drive time out CRC errors 0 reads= 10338 Contrlr busy Equip check Overrum No disk error info has been reoorded. writes= o o o 8103

1

dv <addr> convert db address to virtual address

If you have had to go into physical mode (see "p" command) to look at something, the "dv" command can be used to translate physical addresses back into their virtual equivalents (if one exists). Examples:

1 dv 32c188  $32C188 = 0/E2F988$  PCBS <d>

1 dv 69 addr not part of dump

The number preceeding the "/" is the asid of the address.

 $\bigcirc$ 

 $\bigcirc$ 

#### dvt . print disk volume table

The "dvt" command dumps the entire disk volume table. Use this to see what volumes were mounted at the time of the dump, the state of the volumes, etc.

1 dvt

DVTE for lvolx 1 at E33F4E: mounted unit =  $0$ , dtype =  $0$ , dcte ptr = E2F0A8 DCTE.WIN + 0  $b\_per\_vol$  = EB67 (60263),  $b\_per\_trk = 12$ ,  $t\_per\_cyl = 3$ ,  $curr\_cyl = 1D3$  $1v$ \_base = 1, owner pid = 1, volume uid = 11EA304C.10000105 DVTE for pvolx 2 at E33F72: free DVTE for p volx 3 at E33F96: free IN'lE for pvolx 4 at E33FBA: free IVTE for pvolx 5 at E33FDE: free

o

IVIE for pvolx 6 at E34002: mounted . t.mit = 0, dtype = 0, dcte ptr = E2F0A8 DCTE.WIN + 0

 $b\_per\_vol$  =  $E668$  (60264),  $b\_per\_trk$  = 12,  $t\_per\_cyl$  = 3,  $cur\_cyl$  = 0  $lv\_{base} = 0$ , owner pid = 1, volume uid = llEA2E85.00000105

 $\mathbf{I}$ 

,~  $\bigcirc$ 

ept enable PIT into the address space

The PIT is mapped into the address space at 700000. This also enables the PT command.

ff [<addr>] t~ to find stack frame in addr - addr+l024

This command attempts to find a reasonable looking stack frame in 1K bytes starting with the apecified address. If it finds one, it then calls the trace stack command to display the stack from that point. If you don't like the resulting chain of stack frames, type "ff" again with no argument. The search will be restarted just after (above) the first frame found.

<sup>1</sup>ff Oea9000

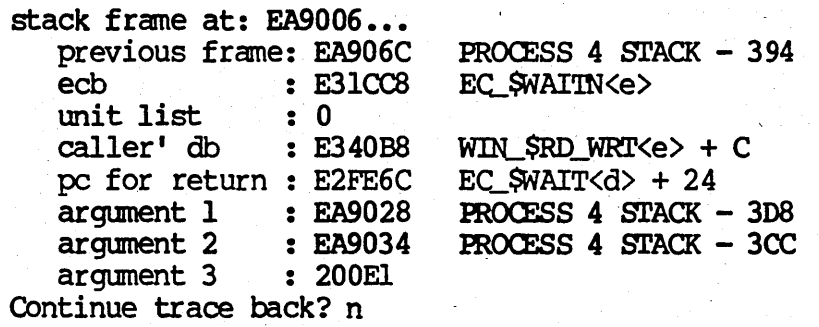

*b* 

,

 $\bigcirc$ 

Note 1

If you hit on an old chain of stack frames, the trace back will mostly likely end up a garbagey stack frame, access violation, etc. Several "ff" commands are usually needed before finding a reasonable chain that reaches all the way back to top of the processs'es stack.

gd [<unit>] get (pbu) dcte

This oommand will dump the current state of a PBU dcte (not to 00 confused with disk/net dcte' s). This command is only useful on systems that have a pbu; particular dcte's of interest are those of the tape  $(3)$  and storage module  $(4)$ . If no unit number is specified, all the PBU dctes are dumped.

 $1$  gd  $0$ 

### DCrE 0 AT E3B946:

· ,

 $\bigcirc$ 

o

*b* 

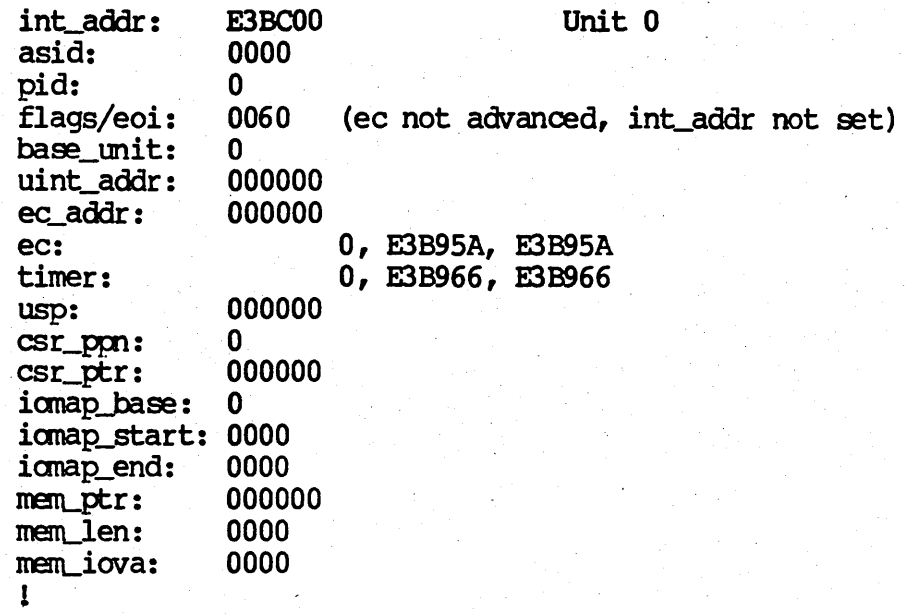

ha <hi> <lo> | <addr> hash uid to astex

The "ha" command will accept a uid or the address of a uid and calculate the index of the start of the ast hash thread for that uid. This is useful when you have the uid of an object and want to examine what the ast says about the current state of the object.

! wh network\_\$paging\_file\_uid network\_\$paging\_file\_uid at E2BAl0

! ha Oe2balO hashs to  $48$ , first astex = B

! ha 1790BA98 800003D4 hashs to  $40$ , first astex =  $8A$ 

le list system error log

If system error logging is turned on, the le oommand displays the oontents of the mapped log file at the time of the crash.

! Ie Thursday, October 20, 1983 5: 32: 15 am (EDI') system startup 1:23:28 pm (EDT) crash on Tuesday, October 20, 1983 1:19:21 am (EDT) crash status - manual stop: type G<ret>G \*+2<ret> to continue (OS/terminal manager 1:23:28 pm (EDT) system startup 4:25:34 pn (Em) system shutdown

4:25:55 pm (EDT) system startup 6:19:11 pm (EDT) system shutdown 6:19:30 pm (EDT) system startup

Error totals: system startups disk errors ecce errors parity errors system shutdowns system crashes 4 o o o 2 o

lvl <addr> print logical volane label

This will interpret and display a logical volume label starting at <addr. This command can also be used after rwvol has been used to read the lv label.

m enter mapped mode

In mapped mode, all addresses that you feed db are interpreted according to the state of the nmu when the dump was taken. In addition to normal virtual addresses, certain (mapped) hardware addresses can be entered. These are:

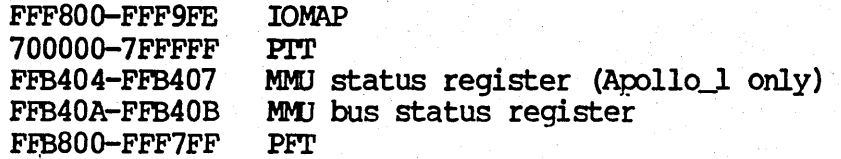

Certain other pages (e.g., trap page, debugger page) can be referenced by both their physical and virtual addresses.

Note 1

 $\bigcirc$ 

Mapped mode is automatically entered by the 'am' and 'ma' commands once a dump has been mapped and a map loaded.

Note 2

It is possible for the mmu (ptt, pft, etc.) to be messed up in a dump. This can cause the mapped-to-physical address translation mechanism in db to cause access violations. Since db's fault handler immediately tries to use the same mechanism, an infinite loop can result. To prevent this, db briefly leaves mapped mode when there's a possibility of a fault being generated. If there IS a fault, you will see the fault message and be left back in physical mode. Just type 'm' again to continue. (This hack will be fixed up sometime.)

Note 3

*b* 

In a dump taken from a floppy, only the first 1K entries of the pft will be present (since only the first lM of memory will fit on a floppy).

### nm <addr> |<ppn> print nmap entry

The "mm" command shows you the current state of a physical page of memory. Of particular interest is the astex, which will indicate the aste of the object to which the page belongs. Example:

1 nun 500  $E41C00:$  ppn 500: C4B50117 in use, astex=B5, daddr $F=0$ , pttx=117 avail=true, null=false, mod=false, usedp=false, usedr=true Next  $(cr)$  or done  $(q)$ ? E4lC04: pp1 501: C430020E in-use, astex=30, daddr\_h=O, pttx=20E avail=true, null=false, mod=false, usedp=false, usedr=true Next (cr) or done  $(q)$  ?q

1

 $\circ$ 

 $\bigcirc$ 

 $\bigcirc$ 

mr print mem\_rec (ecce or parity error log)

The contents of the memory eccc or parity record are displayed. (Info is the same as that displayed at the end of a netstat -1.)

1 mr

A total of o parity errors were detected.

ms <args> mapped search (just like md's 's')

This works just like  $md's$  "s" command, except that you specify dump-relative addresses. (There are bugs here.)

mst  $[\cos \theta]$  (msteaddr) print mst for an asid (0 for gbl, omit for curr)

This command will dump the mst (mapped, segment table) for a given asid. If omitted, the current asid is used (see "as" command). The "mst" command will also accept an address that is in some part of the mst. It will figure out which asid corresponds to that address and dump the entire mst for that asid.

1 mst 3  $-$  MST is at EC8000  $-$ MST for asid 3. 1st MSTE is at: ECBC00

VA Range 200000 - 28FFFF 290000 - 297FFF Obj Start UID/Pathname 0 1784E56D.70000192<br>0 /SYS/NODE DATA/DM /SYS/NODE DATA/DM\_MBX

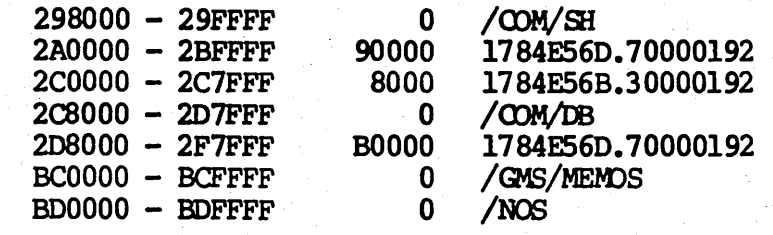

mste <addr> print the mste for a particular virtual address

The "mste" command is similar to the "mst" command, but only the mste corresponding to the given virtual address is dumped. The current asid is used. Addresses in the global A or B areas can be specified without switching to asid 0.

1 mste 298000 mste at ECBD30:<br>298000 - 29FFFF 0 176930FB.300003D4 fsegno=0, ext\_ok=false  $access=rx$ , guard=false,  $past=78$ ,  $locx=10000001$  (ta\_cnt=4, 1cl,  $volx = 1$ )

enter physical (normal) mode

Physical mode (as opposed to mapped mode, which see) is the normal state of affairs in db. Addresses fed to db are interpreted as referring to the address space of the process in which you are running db.

It is occasionally useful to enter physical mode when analyzing a dump in order to search the entire dump for some pattern. For example, if you are looking for all fozzards that have pon 425 in their back pocket, you could do the following (don't expect such terse output as is shown here!):

1 p

p

 $\bigcirc$ 

I s 2f8000 2f8000+l34000 425:w

(using the values printed by the 'ma' command)

2FA68A: 425

1 m

 $(iust so you don't foret)$ 

! dv2fa68a  $2FA68A = 0/FFBA8A$  (oonvert db addr back to virtual addr)

1 wh Offba8a PFT + 28A

(as you might expect)

 $-$  .  $-$  .  $-$  .  $-$  .  $-$  .  $-$  .  $-$  .  $-$  .  $-$  .  $-$  .  $-$  .  $-$  .  $-$  .  $-$  .  $-$  .  $-$  .  $-$  .  $-$  .  $-$  .  $-$  .  $-$  .  $-$  .  $-$  .  $-$  .  $-$  .  $-$  .  $-$  .  $-$  .  $-$  .  $-$  .  $-$  .  $-$  .  $-$  .  $-$  .  $-$  .  $-$  .  $-$  .

1

 $\bigodot$ 

Physical mode is also useful if a page in the dump has useful information but was not in the nmu at the time of the dump (see mxt oommand).

===================================================================--

pf <ppn> |<addr> display pft entry

This command displays a pft entry given either a pon or an address in the pft.

1 pf 500

o

pfte for 500 at FFCC00: 06630519 asid=3, access=wr, xsvpn=3 eoc=false, pnod=false, used=false, global=false, link=5l9 .

Next  $(cr)$ , link  $(1)$  or done  $(q)$ ?l

pfte for 519 at FFCC64: 017EF5E7 asid=O, access=swrx, xsvpl=E eoc=true, pmod=true, used=true, global=true, link=5E7

Next (cr), link (1) or done (q)?l

pfte for 5E7 at FFCF9C: 08636500 asid=4, access=wr, xsvpl=3 eoc=false, pnod=true, used=true, global=false, link=500

Next  $(cr)$ , link  $(l)$  or done  $(q)$ ?q

pt <pttx> display ptt entry

The "pt" command displays the ptt entry for a given ptt index (pttx). Example:

1 pt 241 790400 (2F8682) = FC38

 $\bigcirc$   $\bigcirc$ 

The first address is where the entry would appear in a real ptt. The virtual addresses corresponding to the pttx in the above example would be  $x90400$  (90400,  $290400$ ,  $E90400$ , etc.). To see what the ptt entry is currently pointing to, display the pft entry pointed to by the ptt entry (ignore the top 4 bits, e.g.,  $C38$  in the example). The number in parens is where the ptt entry is stored in the dump, in The number in parens is where the ptt entry is stored in the dump, in case you want to poke around in physical mode. Note that in physical mode the ptt has only one entry for *every* lK entries in the real pft, e.g., the ptt entry at physical location 2F8684, pttx 242, would appear in the real ptt at 790800.

To use this command, you must first "enable" the PTT with the EPT command.

 $px$   $\langle$ ppn $\rangle$ 

I  $\bigcirc$  convert ppn to virtual address

The 'pv' command shows you what virtual address is currently associated with a physical page from the dump. Examples:

 $1 \text{ pv} 425$ <br> $425 = 0/\text{E08C00}$  $PMAP_SGROW  $\uparrow$  + A4$ 

! pi 4be PP1 4BE is not in use, but is at 32B800 The number preceeding the  $\frac{m}{n}$  is the asid of the address.

In the second example, the ppn was not in the mmu at the time of the dump (e.g., maybe some one was doing  $i$  to or from it). In this case, db prints the address where the page can be found in physical mode (see 'p' command).

pvl <addr> print physical volume label

This will interpret and display a physical volume label starting at <addr. This command can also be used after rwvol has been used to read the pv label.

'rl [check] print ready list

This is like the DP (display PCBs) cormnand except that the PCBs are displayed in the order in which they appear in the ready list, starting with the current process. If you give the RL oonunand any argument, the ready list is just checked for oorrect order.

st display status at crash

This is usually the first thing to do after loading the map of aegis. Example:

<sup>1</sup>st

 $\delta$ 

 $\bigcirc$ 

(  $\bigcirc$ 

> Crash occurred on Monday, April 4, 1983  $1:40:26$  pm (EST)  $node = 105$

System built on Thursday, February 14, 1980 8:07:18 an (EST).

Machine  $id = 0$ System configured with 1024K of memory

Crash status: 120020: supervisor fault while resource 1ock(s) set (OS/fault handler) ECB: E2FA6A

current pcocess: 1

E2FA42: PID = 1, ASID = 1 \*\*\* DISPLAY MANAGER \*\*\* LOCKS HELD: acl\_\$lock STATE: tse\_onb bound current<br>REMAINING TIMESLICE = 7749  $\textrm{NEXT}$  = E2FAE2, PREV = E2FA6A<br>= 175F8FFC PRIORITY = 16  $CLOCKH$  T AT START OF LAST WAIT = 175F8FFC  $STACK$  PTR = E4DC92 SP' s=FFFFFFFF/E4DCDC

current mnu status: BEOOOO cpub\_status: 80110007 remote node failed to respond to request (OS last miss handled by cpub: AEBE0000 (miss, sup data read) last state saved by md:

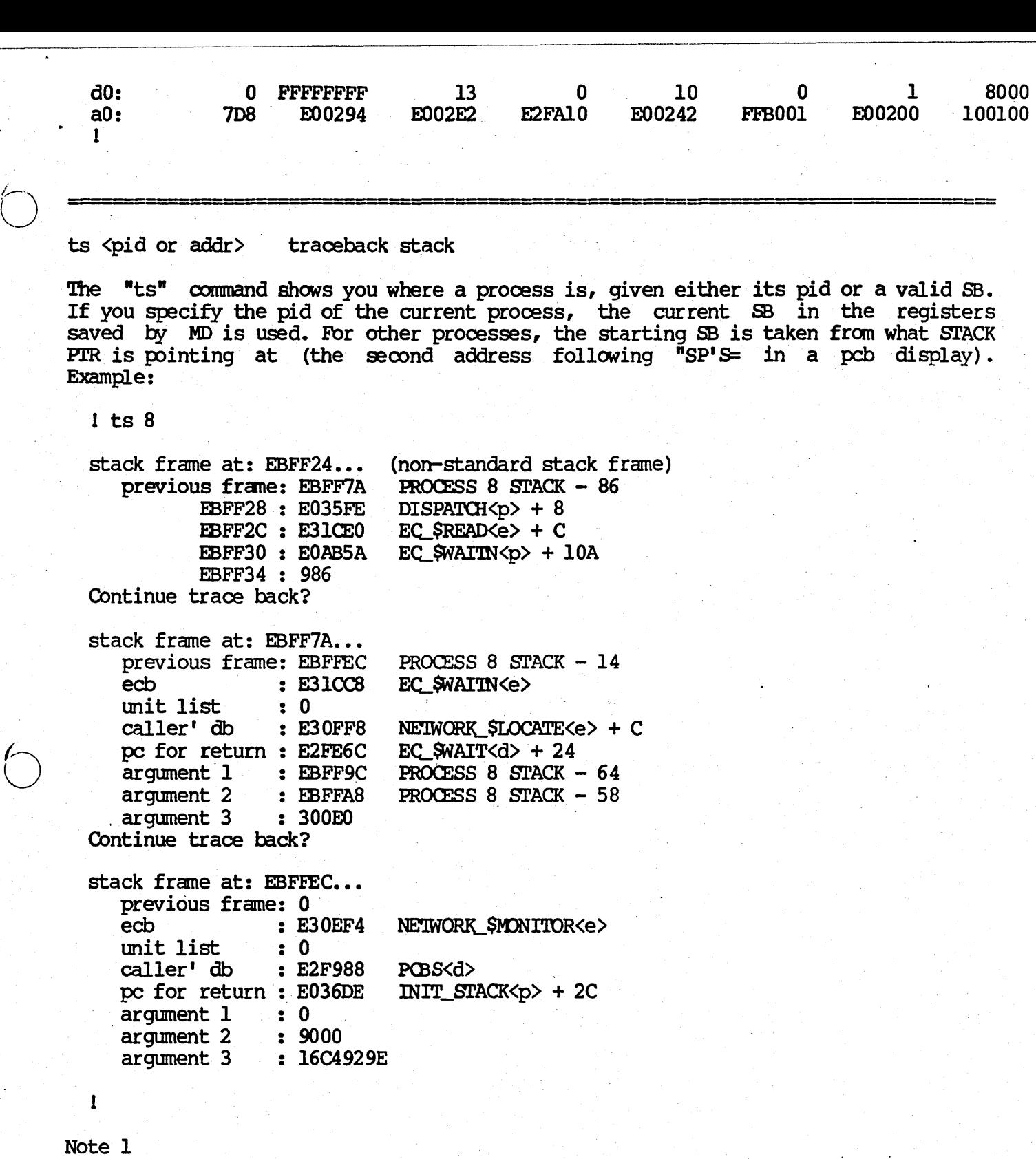

The first two stack frames for a waiting process will always be the dispatcher and EC\_\$WAITN. "non-standard stack frame" is printed when db notices that a non-standard calling sequence was used.

## Note 2

If you want to trace a stack back into user space, you should first set the asid appropriately.

Note 3

 $\circ$ 

6

 $\sum_{i=1}^n$ 

If you do not have a valid SB, use the "ff" command.

uid <hi> <lo> | <addr> interpret uid

The "uid" oommand will tell you all it can find out about a uid. You can either specify the address of a uid or the uid itself as two hex numbers. Examples:

1 ui l74F38C7 90000192. /SYS/DM/DM 1 wh network\_\$paging\_file\_uid network\_\$paging\_file\_uid at E3103E

1 ui 0e3l03e l1EAJADD.50000l05

1 ui OeOcfda name\_\$canned\_root\_uid

Note 1

A name\_\$gpath is attempted on the uid, so if the network is flakey or down, there will be a significant pause during the Bls Memorial Timeout period. This will also occur during other commands that invoke the "uid" command internally.

vd <addr> convert virtual address to db address

This command will show you where in the mapped dump a certain virtual address is to be found. Example:

1 vd Oe2f988 E2F988 = 32C188 1

ve <addr> print vtoce at <addr>

This oommand is useful when investigating disk/vtoc/file related problens and you want to see what dbuf has in its back pocket. Note that the first vtoce will appear 4 bytes beyond the address of one of pages in dbuf\_blks. Example:

- -----\_., •..... \_-, .. ,.-..• \_ .. \_---------\_.

! wh dbuf\_blks dbuf\_blks at ECOOOO

! ve Oec0004

vtoce 0 at EC0004: version =  $0$ , sys\_type = 0  $\text{con\_ctrl} = 0$  (none), permanent, not immutable, no file\_trouble,

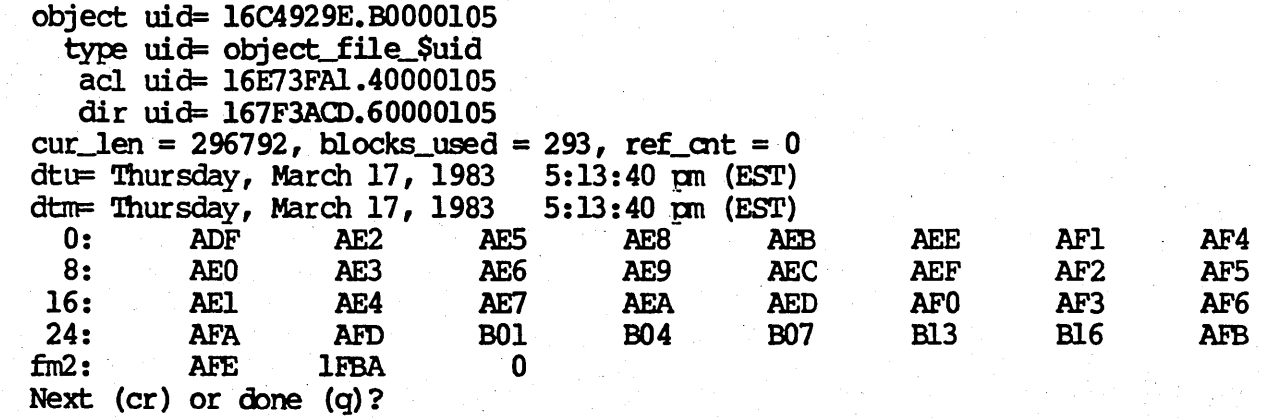

Note 1

'" -

This cmnmand can also be used to look at a blocks read by online rwvo1.

vrn verify nrnu (against nmap)

The "vm" command steps through the mmap, pft, and ptt in the dump and verifies that they are consistent with one another.

1 vrn ppn 414: more than one eoc in chain ppn 414: mmap 417 wrong pttx is 15 sb 12 ppn 414: more than one eoc in chain ppn 414: mmap E66 wrong pttx is 15 sb 12 ppn 414: pft has bad chain pointer ppn D4F: mmap E8F wrong pttx is 163 sb 15B ppn D4F: pft has bad chain pointer pttx: 334 misnatch. is 007 sb EF8 pttx: 336 misnatch. is D9F sb B6 pttx: 33F mismatch. is E20 sb 0

Note 1

*b* 

At the current time (SR6.0 and earlier), Aegis does not bother remove the pages of (nonexistent) second display memory from the mmu, although it does release the corresponding mmap pages. For this reason, the "vm" command ignores errors involving ppns 100-180.

o

vp <addr> convert virtual address to ppn

The 'vp' command converts a virtual address from the dump into the ppn corresponding to the address when the dump was taken. Examples:

! vp OecOOOO  $EC0000 = 402$ 

1 vp 200400 mmu\_\$vtop - mmu miss (OS/MMU manager)

.,

*b* 

 $\circlearrowright$ 

In the seoond example, there was no entry for 200400 in the nmu when the dump was taken.

vv <addr> <data> verify vmtest page

On systems with flakey memory or disk hardware, this command is useful to pinpoint vmtest failures that result in system crashes (e.g., memory parity, disk data checks, etc.) The page at the specified address is scanned using the given starting data and vmtest's increment/decrement values. Note: the page of interest may well not be in the nmu, so you may have to resort to a db-relative starting address (p mode).

1 vv 348cOO 348cOO ! offset 0 s/b 0034C000, is 00000000 offset  $4 \text{ s/b}$  0034 $\text{C}004$ , is lA98ED9B

 $wh[p|d|e]$  <sym or addr> look up [proc]data|ecb] or address in aegis map

The 'wh' oommand takes either a symbolic name or a virtual address, the latter starting with a numeric, as always. When looking up a procedure, the suffixes  $"p"$ , "d", "e" can be used to select a particular definition of the symbol: procedure, data, or its ecb. When finding an address, db appends " $\langle p \rangle$ ", " $\langle d \rangle$ ", " $\langle e \rangle$ " the the symbolic name to indicate where in the map the symbol was found. Examples:

1 wh pcbs pcbs at E2F988

1 wh Oel2345 FILE\_SSET\_LEN $\langle p \rangle$  + 7

1 wh mst\_\$touch mst\_\$touch at E049B4

1 whd mst\_\$touch mst\_\$touch at E3OC32

1 whe vtoc\_\$a1locate vtoc\_\$allocate at E3350C

1

o

#### Existing timer facilities

.. ,

o

o

o

 $\bigcirc$ 

In aegis there are two mechanisms which provide timer facilities to user processes. One mechanism uses the clock process to implement its timer functions. The corresponding user callable procedures are implemeted in time.pas and include time\_\$wait, time\_\$advance and time\_\$cancel. The second ,mechanism uses the terminal helper process in conjunction with the eventcount time\_\$clockh\_ec. The user callable procedures using this mechanism are .implemented in time\_\$unwired.pas and include the procedures time\_\$alarm and time\_\$free\_asid. The first mechanism can handle time specifications in the order of microseconds whereas the second mechanism can handle it only in the order of seconds. The advantage of the second mechanism is that it much more efficient in cpu time consumption.

Background information on the clock process

. -~-- ...... ---------- --------\_ ...• \_ ..••...... \_ •..... \_ ..- ... \_ •.. \_.\_ ....

The timer interrupt handler handles interrupts from three timers and depending on which timer went off it does the following.

- o If the interrupt was from the time\_of\_day clock then it advances time\_\$clockh\_ec. (happens every 1/4 th of a second). The terminal process suspends itself on this eventcount and is awakened to complete the timer related processing required by user processes.
	- If the interrupt was from the 8 micro second timer for time slice end it calls procl\_\$end\_time\_slice and and procl\_\$int\_exit which reorder the ready list, set the timer and dispatch a new process. procl\_\$end\_time \_slice updates the cumulative virtual time used by the process and also assigns a new time slice to the process.
- o If the interrupt was from the 32 microsecond real time timer then it advances time\_\$int\_ec. This awakens the clock process which does timer related processing for user processes and sets the next timer value at which it should be awakened. It suspends itself by waiting on time\_int\_ec.

#### Interval timers implemented

There are two types of interval timers which have been implemented. They are the real timer which decrements in real time and the virtual timer which decr'ements in user process virtual time only. The two functions generic to both the timers are getitimer and setitimer which read the current value and set new values for the interval timers. Interval time completion is made known to the user process by posting an appropriate fault.

 $\frac{1}{2}$  .  $\frac{1}{2}$  .  $\frac{1$ 

Real interval timer implementation

-

 $\overline{O}$ 

o

o

The real interval timer has been implemented by enhancing the first mechanism (i.e. the clock process). The second mechanism was not chosen since bsd 4.2 required time intervals in units of the system clock (4 micro seconds). Setting the real interval timer translates into the modification of the timer queue. If the entry is made into the head of the timer queue then a new value is written into the 32 micosecond real time timer. When the clock process is awakened due to an interval time completion it checks if the queue entry belongs to an interval timer. If so it reintroduces the entry back into the queue for the next interval completion. In addition it communicates with the terminal process to actually post the fault to the user process. The clock process cannot directly post the fault to the user process since it is capable of running on the B processor in two processor system. The communication with the terminal process is done in the following manner. The clock process updates a database called the time\_\$itimer\_db and then advances the eventcount called time\_\$itimer \_ec.The terminal process suspends itself on a list of eventcounts one of which is the time\_\$itimer\_ec. When it awakens due to the advancing of this eventcount it looks at the database time\_\$itimer\_db and posts a fault to the proper user process.

Virtual interval timer implementation

The virtual interval timer has been implemented by enhancing the mechanism which keeps track of the cumulative time used by a process. The functions which perform this are the dispatcher, eventcount advance and the time\_slice\_end. These functions use the 8 microsecond timer. The advance procedure has been modified not to alter the time slice if the virtual timers are being used. This implies that the control for time slice selection will only be done by the time\_slice\_ end function. The time\_slice\_end function has been enhanced to check for interval timer completion and also setting the next time slice such that it never exceeds the next interval. If the time\_slice\_end function recognizes the expiry of an interval time it communicates with the terminal process in the same manner as the clock "process. The database in this case is called time\_\$vitimer\_db and the eventcount on which the terminal process sleeps is time\_\$vitimer\_ec. The terminal process then completes the posting of the fault to the user process.

#### Force writing Files

.\_--------\_ .. \_-------\_.\_-----\_ .... --

As of the SR3.0 software release, AEGIS supports two user space calls that force the modified pages of a file to be written to disk. These calls guarantee that any changes to a file are recorded on disk and therefore that such changes will not be lost in the event of a system crash. The services provided are identical for both local and remote files.

o

o

 $\bigcirc$ 

There is one caveat to the use of the file force write calls. These calls are intended for use while the file is locked for writing (in the "file\_\$lock" sense) by their caller. There is no enforcement of this condition, and in fact the force write calls may be safely issued by any process on any node at any time. However, the guarantee is weakened when a force write call is issued by process A and the file is locked for writing by processB. Specifically, the changes made by B will not necessarily be written to disk if (1) A and B are running on different nodes, and (2) B is a remote user of the relevant file. The description of the calls below does not call out this exception explicitly.

### FILE \$FW FILE (uid, status)

The first of these calls is FILE\_\$FW\_FILE. This call takes as its only input argument the UIO of the file being force written. Once called, FW\_FIlE either returns an error code in its status return argument or STATUS\_\$OK to indicate that all of the file's modified pages have been safely written to disk.

#### FIlE\_\$FW\_PARTIAl (uid, start, length, status)

This call may be used to force write a specified section of a file rather than the whole file. The caller must provide the UID of the file to be force written, the byte offset into the file at which force writing is to begin, and the number of bytes starting at the supplied byte offset to include in the operation. As with FILE\_\$FW\_FILE, this partial file force write returns either an error status code or STATUS\_\$OK to indicate a successful force write.

Proceedings of the Symposium on Principles of Distributed Computing, Ottawa, Canada, Aug. 1982, pp. 34-41.

## UIDs as Internal Names in a Distributed Flle System

Paul J. Leach, Bernard L. Stumpf, James A. HamIlton, and Paul H. LevIne Apollo Computer, Inc. 1D Alpha Road, Chelmsford, MA 01824

1

## Abstract

The use of UIDs as internal names in an operating system tor a local network is discussed. The use *ot* internal names in other distributed systems is briefly surveyed. For this system, UIDs were chosen because of their intrinsic location indepen dence and because they seemed to lend themselves to a clean structure for the operating system nucleus. The problems created by UIDs were: generating UIDs; locating objects; supporting multiple versions of objects; replicating objects; and losing objects. Some solutions to these problems are presented; for others, no satisfactory solution has yet been implemented.

## 1. Introduction

.,

 $\bigcirc$ 

o

Although the area of distributed systems Is a relatively new one, there are already many examples of Implemented distributed operating systems for local networks and their attendant file systems. Many of these systems have chosen to use internal names for the objects they support, into which user visible text string names are mapped. Among the most popular forms of internal name have been *unique identifiers* (UIDs); how-

Permission to copy without fee all or part of this material is granted provided that the copies are not made or distributed for direct commercial advantage, the ACM copyright notice and the title of the publication and its date appear, and notice is given that copying is by permission of the Association for Computing Machinery. To copy otherwise, or to republish, requires a fee, and/or specific permission.

(C) ACM O-Sg7g1-0S1-S/S2/00S/0034 00.75

ever, there has been little in the literature discussing the motivation for choosing one form of name over another, or the consequences' of a choice once made. This paper presents the experiences that resulted from using UIDs as Internal names in one particular distributed system: the Aegis operating system for the Apollo DOMAIN network [APOL 81], [NELS 81].

### 1.1. Organization

The rest of this paper is organized as follows. Section 2 discusses internal names as they are used in several other distributed systems. Section 3 presents an overview of the DOMAIN system environment, and of the nature of UIDs and objects in Aegis. Section 4 deals with the motivations and perceived advantages that led us to choose VIDs. Section 5 deals with the problems we foresaw or discovered In the process of implementing the system, and presents some solutions to these problems. Section 6 offers some final observations and conclusions.

# 2. Internal names in other systems

Given that one decides to use internal names, there seem to be just two fundamental alternatives: to use UIDs or "structured names". UIDs can be thought of as simply large integers or long bit strings, although some other information may be encoded within them. The Important characteristic is that they are large enough that the same UID will never refer to two different objects at the same time. *Structured* names, as in [SVOB 79], contain more than one component, some of which are used to indicate the location of, or route to, the object named. However, individual components may be unique for all time only within the context of the other components; some systems with this property have called their internal names UIDs. This section briefly indicates the internal naming schemes used by

several distributed systems or their distributed file system components.

.... \_.\_-\_ .. \_-----------------------

## 2.1. WFS

o

The Woodstock File Server (WFS) [SWIN 79] uses "file identifiers" (FIDs) to name files. FIDs are 32 bit unsigned integers, which are unique for all time within a Individual WFS server, but may be duplicated across servers. Thus, it is up to each WFS client to remember the server associated with each FlO. The combination of server name and FID Is a form of structured name. The mapping from FID to physical disk addresses is via a hash table.

## 2.2. Pilot

Pilot [REDE 80] uses "universal identifiers (UIDs)" to name files; they are 64 bits long and "guaranteed unique in both space and time". UIDs were chosen so that removable volumes could be transported between machines without fear of conflict. A B-tree Is used to map UIDs to physical disk addresses.

### 2.3. DFS

o

The *distributed file system* (DFS) [STUR 80] also uses UIDs. We suspect that they are really UIDs because the implementors provide "a simple locating service" to help find the server which holds a file, given only its UID; a structured name would not need a locating service. Like Pilot, a B-tree Is used to map UIDs to physical disk addresses.

#### 2.4. CFS

The Cambridge File Server (CFS) [DION 80] uses what it calls UIDs to name files. They are 64 bits long; 32 bits are a random number, and 32 bits contain the disk address of the object's descriptor. The use of garbage collection [GARN 80] guarantees that an object will not be deleted while a reference to it exists, and therefore that, within a single server, a UID can never refer to more than one object. However, it seems that UIDs can be duplicated on different servers, although the 32 bit random number makes it highly improbable.

## 2.5. Felix

o The Felix File Server [FRID 81] uses a system generated "File Identifier" (FID) to name files. An FID is a "universal access capability" for the file it names.

When the file is deleted, its FID is guaranteed not to be reused for a certain period of time. It also seems that FIDs with the same numerical value can be in use by more than one server at the same time.

## 2.6. LOCUS

The LOCUS system [POPE 81] uses structured internal names. A name is a pair  $"$  <file group number, file descriptor number>". The file group number can be thought of as uniquely Identifying a logical volume. The file descriptor number is an index into a per-filegroup array or file descriptors; it Is unique within a file group as long as any references to the ille it identifies exist. The choice of internal name seems to have been motivated by UNIX (TM, Bell Laboratories) compatibility constraints: directory structures are visible to application programs and contain file descriptor numbers, which are relative to the file group containing the directory.

## 2.7. Others

There are a number of other recent implementations of, or designs for, distributed systems for which descriptions have been published: S/F-UNIX [LUDE 81]; ACCENT [RASH 81]; TRIX [WARD 80], [CLAR 81]; EDEN [LAZO 81]. However, they concentrate on other aspects of distributed systems design, and do not provide much information on their use of internal names.

## 2.8. Summary

When the design of Aegis began in early 1980, there were fewer examples of distributed systems to study; Pilot and WFS particularly influenced us. Pilot uses UIDs; WFS uses IDs which are unique within a single file server, but which require its clients to remember upon which server files reside. From our studies we got little motivation for either choice; yet upon starting our design it became clear that there were non-trivial problems involved with either choice.

## 3. DOMAIN system environment

## 3.1. Hardware

A DOMAIN system consists of a collection of powerful personal computers (nodes) connected together by a high speed (12 megabit/second) local network. Each node has a 'tick' time [LAMP 80] of 1.25 microseconds

and can have up to 3.5 megabytes of main memory. Most nodes have 33 megabytes of disk storage and a 1 megabyte floppy disk, but no disk storage is required for a node to operate. A bit mapped display has 800 by 1024 pixels, and a *bit BLT* (block transfer) to move arbitrary rectangular areas at high speed. The display is allocated into windows (called PADs) which are a form of virtual terminal [LANT 79]; multiple concurrent processes, each possessing its own window(s), can be controlled by the user simultaneously. Dynamic address translation hardware allows each process to address 16 megabytes *ot* demand paged virtual memory. The network arbitrates access using a token passing method; each node's network controller provides a unique node ID which is assigned at the tactory and contained in the controller's microcode PROMs.

o

o

 $\overline{O}$  .

### 3.2. System usage characteristics

It is expected that the nodes in a network will be owned by many organizations, with each organization owning many nodes. One organization is likely to be chartered to provide computing related services and resources to the entire network community. Within an organization, a high degree of cooperation will be desired; while between organizations, a higher degree *ot*  autonomy will be preferred; and the service organization wants resource sharing, protection and (perhaps) accountability. Aegis provides tools to allow a high degree *ot* cooperation, and tools to create policies which can allow a high degree of autonomy. This results in an environment of "policy parameterized autonomy" .

## 3.3. Objects and UIDs

At the highest level, Aegis is an "object-oriented" system, and objects are named by UIDs. Objects are typed and protected: associated with each object is the UID of an access control list, the UID of a type descriptor, as well as a physical storage descriptor, and some other attributes. Supported objects include: alphanumeric text, record structured data, IPC mailboxes, executable modules, directories, access control lists, serial I/O ports, magnetic tape drives, and display bIt maps. UIDs are also used to identify persons, projects, and subsystems *tor* protection purposes.

Aegis UIDs are 64 bit structures, containing a 36 bit creation time, a 20 bit node ID, and 8 other bits whose use is described later. UIDs possess the addressing aspects of a capability, but without the protection aspects [FABR 74]. Or, a UID can be thought of as the absolute address of an object in a 64 bit address space.

3

The hardware does not support this form of address, so programs access objects by presenting a UID and asking *tor* the object it names to be "mapped" into the program's hardware processor address space (see [REDE 80] on the desirability of mapping in distributed systems). After that, they are accessed via virtual memory paging: not to create shared memory semantics, but as a torm of lazy evaluation, since only the needed portions *ot* objects are actually tetched *trom* disk or over the network.

---------------------------------------

The system provides a high degree of *network transparency* in accessing objects. The mapping operation is independent *ot* whether the UID is for a remote or local object. As long as programs assume that their objects are not local, and hence operations on them are subject to communication failures, they need not be aware of their location (see [POPE 81] for a discussion).

## 3.4. Naming Objects

Text string names *tor* objects are provided by a directory subsystem layered on top of the Aegis nucleus. The name space is a hierarchical tree, like Multics [ORGA 72] or UNIX [RITC 74], with directories at the nodes and other objects at the leaves. Each directory is primarily a simple set of associations between *component* names (strings) and UIDs. The *absolute path* name of an object is an ordered list of component names. All but (possibly) the last are names of directories, which, when resolved starting from a network-wide distinguished "root" directory, lead to the DID of the object. Thus, an absolute path name, like a UID, is valid throughout the entire network, and denotes just one object.

# 4. Motivation for using UIDs

There were several main reasons for choosing UIDs as internal names. First, we wanted location independence: to divorce the internal name of an object from its location in the network. Second, we wanted absolute internal names: ones that could be passed trom process to process, and from node to node, without having to be relocated at each step. Third. we wanted to separate text string naming *trom* internal naming, in order to remove string name management from the nucleus. Fourth, we wanted a uniform way of naming all objects in the system. Fifth. we wanted to be able to construct composite objects (objects which refer to other objects) easily, and to allow user programs to do likewise. Sixth, . we wanted to allow for typing of objects, and in a potentially extensible and manageable way.

o

o

We wanted objects to be able to move without having to find and alter all references to them. The system does not move objects except when explicitly directed to do so. However, users may want to move dismountable volumes from one node to another, or to move a . peripheral from a disabled node to a functioning one. Structured names Imply locations, which makes moving an object harder, because references to the moved object have to be updated; this in turn mitigates against composite objects. UIDs, because of their location independence, have no such problem.

From an implementation point of view, we wanted to be able to start with simple object locating algorithms, perhaps with restrictions placed on object locations, and work up to better ones, again without chang- \_ ing any stored data. Structured names seemed to freeze this decision too early: the locating scheme is bound into the name. We also wanted to avoid the proliferation of ad hoc internal names by having a single, simple, cheap, uniformly applicable naming scheme available at all but the lowest levels of the system.

Text string names can also be made location independent, but we wanted the nucleus interface to be simpler than string names. Also, string names are too long to be embedded in objects, too expensive to resolve, and therefore can usually be used only at fairly high ievels in the system.

So, unlike structured names, UIDs had the right properties to satisfy these requirements. They are intrinsically location independent: they uniquely identify . an object no matter where it resides. The node ID contained in our UIDs says where the object was created, but has no necessary connection with its current location. They are absolute, and they are (relatively) short and of fixed length. The combination of these attributes means that it is easy to embed UIDs in objects to make composite objects, and that there is little space penalty in using them to name all objects. It also makes it easy to do mapping from text string names to UIDs in a layer above the nucleus. A UID can be used to denote the type of an object. New types (UIDs) can easily be generated without interfering with others doing the same, and can extensibly refer to a type descriptor object containing type data and operations.

o There were other, less crucial, advantages that we foresaw. UIDs are good for objects without string names, such as temporary files; objects can even be

created as temporaries, then given string names later. Because they are short, they can be easily hashed, and stored in system tables, and passed in IPC messages. Because they are guaranteed to be unique, they can be used as transaction IDs, with the TID also serving to name the commit record object for the transaction. Finally, because UIDs are hard to guess, there are certain capability protection aspects to them: In some cases, it may be acceptable to use possession of a UID as permission to operate on the underlying object.

# 5. Problems with UIDs

We also quickly discovered that there were problems that needed solution to use UIDs effectively.

- 1. Generating UIDs and guaranteeing their uniqueness.
- 2. Locating an object given its UID.
- 3. Naming different versions of an object
- 4. Replication of objects
- 5. Lost objects

## 5.1. Generating UIDs

We thought that generating UIDs would be easy: concatenate the node ID of the generating node with a reading from its real time clock. The first issue to deal with was choosing the size of the UID. We had a 48 bit 4 microsecond basic system clock, but that, plus a 20 bit node ID, and a few bits for future expansion, seemed to imply a UID that we felt would be a bit long. We settled on a 36 bit creation time, which meant a 16 millisecond resolution. We justified it by noting that, since most objects reside on disk, they can't be created faster than disk speeds; 36 bits allowed. a resolution several times higher. To allow for possibly bursty UID generation, the system remembers unused UIDs from the previous minute or so, and uses them before generating new ones.

The second issue is guaranteeing uniqueness. Concatenating a node ID and a real time clock reading guarantees uniqueness as long as one makes sure that the clock always advances. We thought this could be assured by providing a battery operated calendar clock from which to initialize the real time clock. But batteries have a limited shelf life; and since it is important that a UID not be reused, other measures were needed. So the system stores the last shutdown time on the disk, and checks it against the calendar clock during initialization. If the time is too far wrong, either backward, or

forward, it requests verification and/or correction from the user. It is clear that the clock cannot be allowed to go backwards; what may not be so instantaneously obvious is that too long a forward jump is also dangerous. Such a jump is likely to be an error, requiring later correction; but if any VIDs are generated from the erroneously advanced clock, they may be duplicated when real time catches up to that point.

Another solution is to use other nodes in the network to corroborate the calendar clock reading; but since it is possible that none will be available, our solution would still need to be resorted to in that case. It seems that no solution is foolproof, but that the probability of failure can be made fairly small. Our experience to date supports this conclusion: with several hundred nodes in use, we know of no problems.

## 5.2. Locating objects

 $\bigcirc$ 

o

o

A direct consequence of the location independence of UlDs is that a locating service is needed to find an object given its UID. This is the fundamental distributed algorithm in Aegis: no global state information is kept about object locations. The complexity of this task depends on the restrictions on object location that higher levels of the system can enforce, and on the desired level of performance. Some examples of the effect of various restrictions that could be imposed are as follows. - One can restrict objects not to move from the node where they are created, in which case node ID part of the UID is certain to be the location of the object. - One can restrict (most) objects to be on same volume as the directory in which they are cataloged. Then, as long as the locations of a few volume root directories can be found, all other objects can be found. - One can restrict object location as in either of the above examples, then relax it by establishing equivalence classes among nodes or volumes, such that if the above rules allowed an object to be on one node or volume of a class, then by these rules, it could be on any node or volume in the class. This would allow multiple physical copies of an object with the same UID to exist and be located. - Of course, it is possible to have no restrictions at all, and still locate objects. After whatever other means exist have failed, a request to return the location of an object can be broadcast, and an answer awaited. Also, in this case, there is absolutely no necessary relation between nodes or volumes and directory hierarchies, making hierarchy backup and crash reconstruction difficult.

We considered all the schemes indicated by the above examples. Because we allow removable volumes, the assumption that objects reside at the node where they were created is not Valid. We also convinced ourselves that in a sufficiently large (inter)network, and' given the possibility of removable volumes whose node of origin was in a disjoint network, we could not guarantee to find an object even if it were online and accessible. As noted above, even in this case the object could be found if one were willing to make a broadcast to the entire internet, and wait a (possibly) very long time for an answer; but since this had performance implications, as well as the other problems noted above, we were unwilling to base our design on this approach. Thus, we would have to rely on heuristics, and, ultimately, perhaps even help from the user. Our initial goal was to pursue the second approach, as it met our immediate requirements; and it can readily be extended into the third scheme, which we think is sufficiently flexible to eliminate any need for the fourth.

We have already gone through three generations of locating algorithms, and can foresee more. They used two sources of 'hints': the node ID in the UID, and the *hint* manager. The sources for the hint manager's hints can be any program which believes it can guess the whereabouts of an object, or even direct input from a user. In particular, the string name manager guesses that a cataloged object is on the same node as the directory in which it is cataloged (except for special node boundary crossing points).

The first generation algorithm was very simple. To locate an object given a UID, it would first search all 10 cal disks. H the local search failed, it would try the node whose ID was contained in the VID. This procedure could always find local objects, objects on dismountable volumes mounted locally, and remote objects that had never moved from where they were created; others, however, could not be located. In particular, remote objects on removable volumes that had been moved from their creation node were unlocatable. Also, for remote objects, time was wasted searching local secondary storage. Note that for remote objects in this scheme, the node ID in the VID was more than just a hint: it had to be right.

The second algorithm added the hint manager. After trying locally, it would consult the hint manager, and if a hint were present, would use the hint. If this failed, it would proceed as in the first case. Therefore, even remote objects on removable volumes could be located, if they were on the same node as the directory in which they were cataloged. This would normally be very likely even if we didn't enforce it (which we currently do).

The time wasted searching locally for remote ob-Jects in the previous algorithms was noticeable, so a third was adopted. Before searching locally, the node ID in the UID is examined; if it is not the ID of the local node, then the local search is bypassed. Only if the remote search fails is a local search initiated.

 $\bigcirc$ 

o

 $\bigcirc$ 

In the future, it is likely that direct input to the hint manager will be added, as will the equivalence . class technique. Also, in an internet environment, a second level of hint manager, usually residing on gateway nodes, will probably become necessary. However, its task will be eased considerably because it will only have to store location information for objects that could not be located using the other available hints.

It is signlflcant to note that the object locating service is layered above the nucleus. An object's location is determined when it is mapped into a process' address space, and retained. Thus, it is guaranteed to be known at critical junctures, such as when servicing page faults. It is also cached, so that the location of active objects is likely to be in the cache. The first case is important for clean system structure; the second for good system performance. However, even in the absence of cached or retained information, locating a remote object usually takes only one, and at most two, messages with the current algorithm.

Using UIDs, plus repeated improvement to locating algorithms, has allowed us to benefit from the location independence of UIDs, without paying a serious performance penalty.

## 5.3. Object versions

If UIDsare allowed to be embedded in objects, the object version problem arises. The object containing the reference may wish not to refer to a particular instance of an object, but to its latest version. A procedure object may contain the VIDs of other programs or of libraries, for example. The fundamental problem is that the same UID can not name two different objects, even if they are Just different versions. (For Aegis VIDs, this is true; if they contained an explicit version number, it need not be true.) We see two possible solutions to this problem in our context, both of which involve the use of *indirection objects;* in one case, the indirection object contains a symbolic name; in the other, the UID of the current version of the object. (Indirection objects with symbolic names are also used in the iMAX-432 filing system [POLL 81], where they are called linkage objects.) In the first case, whenever a new version becomes available, the binding of the symbolic name is changed to refer to the new version. In the second case, the indirection object is updated with the new version's UID. In our environment, the second solution is simplest, because it doesn't involve the string name manager to resolve the reference. (The iMAX-432 uses the symbolic solution because it doesn't have real VIDs.)

### 5.4. Replication

To take advantage of the potential for enhanced reliability that distributed systems offer, it is desirable to be able to redundantly store objects at more than one node. The logical object thus created we call a *replicated object* and each of the redundant copies we . call a *replica.* If a replicated object is immutable, this presents no great problem. It is relatively easy for the nucleus to support a replicated immutable object: all the replicas can have the same UID. Even though this results in multiple physical objects with the same UID, since they are all immutable and identical, it never matters which one the nucleus finds and uses; there is only one logical object with that UID. One of the object attributes supported by Aegis' nucleus is immutability.

For mutable objects, however, it is not as easy; updates to the object instances must be coordinated so that all clients see a consistent state. We don't deal with the concurrency management problem here, only the problem of naming the replicated object and its components. ([GIFF 79] and [POPE 81] deal directly with replication; DFS [STUR 80] provides general support for mUlti-node atomic operations which can be used for replication purposes.) Because it is complex, it is desirable to leave the management of replication out of the nucleus, wblle still allowing it to be conveniently layered on top. In order to make the new layer transparent to client programs, it is necessary that they be able to refer to a replicated object via one VID. The replication manager, on the other hand, needs to distinguish between the replicas, because internally to it they will have different states, even though the client only sees consistent states. Thus it needs different VIDs for each replica. This leads to essentially the same difficulty as in the object version problem: the same UID needs to refer to more than one object. The replication manager must map a UID presented by a client into the UIDs of the mutable replicas.

One way to accomplish this is to record the UIDs of the replicas in an immutable object, and have clients use its UID to denote the replicated object. A copy of this immutable object is then put at each site holding

a replica. When a client refers to the replicated object, its UID Is used to locate one of the immutable object copies; if one can be found, then at least the replica at the same site will be available. However, this does not allow the addition of new replicas. To solve this, we use 4 of the S 'other' bits in the UID to denote particular replicas; let us call it the *replica field.* A replicated object has a UID with a replica field of zero; there is no physical object with this UID. Each of the replicas (up to fifteen of them) has the same UID except for a nonzero replica field. Thus, a client of a replicated object always names it with a UID having a replica field of zero; the replication manager selects and operates on specific replicas via non-zero replica fields.

Contrasting the two solutions, we see that using an immutable object supports an arbitrary mapping from UID of a replicated object to the VIDs of the replicas which constitute its representation; whereas the second scheme causes these UlDs to be easily computable from one another, eliminating the need for the arbitrary map. In addition, the second solution allows replicas to be added and deleted.

### s.s. Lost objects

o

o

o

A lost object Is one which exists, but for which no references exist; hence it is inaccessible, 1.e. lost. Unfortunately, it still takes up disk space. Objects become lost due to crashes, or when objects which contain references to them are deleted. Actually, objects are never completely lost: a scan of a volume's (undamaged) table of contents data structure can find all objects on a volume. However, if an object becomes inaccessible via its text string name, it is often as good as completely lost. The only complete way to recover is garbage collection, but we chose not to implement it. Again, the consideration was nucleus complexity: if internode object references are allowed, a distributed, asynchronous collector is called for, such as [BISH 77]. We knew of no implemented example; the nearest thing is the CFS garbage collector [GARN 80], which is asynchronous, but which doesn't handle internode references. Furthermore, in our current objects, there is no general way to locate all the UIDs, although the implementation of partitioned objects (objects segregated into UID lem. Finally, we felt that most common cases could be handled without it. Most objects are cataloged; and [BIRR 80] Birrel, A. D., Needham, R. M. by arranging that an object is not marked *permanent* "A Universal File Server." *IEEE Tranactions* until it has successfully been cataloged,any newly cre- *on* Software *Engineering,* SE-6, 5 (September ated but not yet cataloged object will still be tempo- 1980), pp. 450-453

rary if the system crashes, and will be deleted by the file system salvager (see [REDE so]). Furthermore, all objects have a *father object* attribute, which is the UID of the directory in which they are cataloged, or of the (primary) object which contains its UID. If the father object should cease to exist, the resulting lost object(s) can be deleted. Thus, object tree structures can be handled. We felt that the sum of these techniques would . be sufficient.

# 6. Observations and conclusions

The principal advantages of UIDs are their size, location independence, and the opportunity for layering the nucleus implementation that they provided. Most of the problems involved have been overcome or are understood satisfactorily; the possible exception is the general lost object problem. A feature of VIDs we have taken advantage of is that, because they are location independent, initial implementations of higher layers can impose restrictions on object location, and the restrictions can later be removed without restructuring the lower layers; the same would seem to be hard to accomplish with structured names.

Of course, it is eventually necessary to translate UIDs into structured names, because the knowing the location of an object is a prerequisite to accessing it. We have found it advantageous to delay this binding as long as possible, and to make general and uniform use of the unbound names.

Aegis as currently implemented is missing some of the features described above. Presently, it does not support indirection objects, object replication, partitioned objects, garbage collection, network verified time for UID generation, or extensible types. However, the fundamental groundwork, that of making a design that can be gracefully extended, and anticipating the most likely areas of extension, is essential to any system which is intended to have a long and useful life. We think that we have accomplished that goal.

#### REFERENCES

parts and data parts [JONE 80]) would solve this prob-<br>law Einselly, we felt that meet common second and he computer Inc., Chelmsford, Mass., 1981.

7

 $\sum_{i=1}^n$ [BmR 82] Birrel, A. D., Levin, R., Needham, R.M., Schroeder, M. D. "Grapevine: An Exercise in Distributed Computing." *Communications of the* ACM, 25, 4 (April 1982), pp. 260-274.

[BISH 77] Bishop, P. B. Computer Systems with a Very Large Address Space and Garbage Collection. Technical Report LCS/TR-178, Laboratory tor Computer Science, M.I.T., Cam- . bridge, Mass., May 1977.

[CLAR 81] Clark, D., Halstead, B., Keohan, S., Sieber, J., Test, J., Ward, S. "The TRIX 1.0 Operating System." *Newsletter of IEEE Tech.* Comm. on *Distributed Processing,* 1, 2 (December 1981), pp. 3-5.

[DION 80] Dion, J. "The Cambridge File Server." *Operating Sys*tems *Review,* 14, 4 (October 1980), pp. 26-35.

[FABR 74] Fabry, R.S., " Capability-Based Addressing" *Communications of the* ACM, 17, 7 (July 1974), pp. 403-412.

[FRID 81] Fridrich, M., Older, W. "The FELIX File Server." *Proceedings of the Eighth Symposium* on *Operating Systems Principles,* December 1981, pp. 37-44.

O [GARN 80] Garnett, N. H., Needham, R. M.

, "An Asyncronous Garbage Collector for the Cambridge File Server." *Operating Systems Review,* 14, 4 (October 1980), pp. 36-40.

[GIFF 79] Gifford, D. K. pp. 10-13.

"Weighted Voting for Replicated Data," *Pro-* $162.$  1972.

- [JONE 80] Jones, A.K. "Capability Archictecture Revisited." *Operating Systems Review,* 14, 3 (July 1980), pp. 33-35.
- [LAMP 80] Lampson, B. W., and Redell, D. D. "Experience with Processes and Monitors in Mesa." *Communications of the* ACM, 23, 2 (February 1980), pp. 105-113.

[LANT 79] Lantz, K. A., Rashid, R. F. "Virtual Terminal Management in a Multiple Process Environment." *Proceedings* of *the Seventh Symposium* on *Operating Systems Principles,* December 1979, pp. 86-97.

[LAZO 81] Lozowska, E., Levy, H., Almes, G., Fischer, M., Fowler, R., Vestal, S. o

"The Architecture of the Eden System." *Proceedings of the Eighth Symposium* on *Operating Systems Principles,* December 1981, pp. 148- 159.

[LEVI 79] Levin, R., Cohen, E., Corwin, W., Pollack, F., Wulf, W.

> " Pollcy /Mechanism Seperation in Hydra." *Proceedings of the Fifth Symposium* on *Operating Systems Principles,* December 1979, pp. 132- 140.

(LISK 79] Liskov, B.

"Primitives for Distributed Computing". *Proceedings of the Seventh Symposium* on *Operating Systems Principles,* December 1979, pp. 33- 42.

[LUDE 81] Luderer, G. W. R., Che, H., Haggerty, J. P., Kirslis, P. A., Marshall, W. T. " A Distributed Unix System Based on a Virtual Circuit Switch". *Proceedings* of *the Eighth Symposium* . on *Operating Systems Principles,* December 1981, pp. 160-168.

[NEED 78] Needham, R. M., Schroeder, M. D. . "Using Encryption for Authentication in Large Networks of Computers." *Communications* of the ACM, 21, 12 (December 1978), pp. 993-999.

[NELS 81] Nelson, D. L. "Role of Local Network in the Apollo Computer System." *Newsletter of IEEE Tech. Gomm. on Distributed Processing,* 1, 2 (December 1981),

*ceedings of the Seventh Symposium* on *Operat-* [ORGA 72] Organick, E.I. The Multics System: An *ing* Systems *Principles,* December 1979, pp. 150- Examination of Its Structure M.I.T. Press,

> [POLL 81] Pollack, F., Kahn, K., Wilkinson, R. "The iMAX-432 Object Filing System." *Proceedings* of *the Eighth Symposium on Operating SystemsPrinciples,* December 1981, pp. 137- 147.

> [POPE 81] Popek, G., Walker, B., Chow, J., Edwards, D., Kline, C., Rudisin, G., Thiel, G. "LOCUS: A Network Transparent, High Reliability Distributed System." *Proceedings* of *the Eighth Symposium* on *Operating* Systems *Principles,* December 1981, pp. 169-177.

> [RASH 81] Rashid, R. F., Robertson, G. G. "Accent: A Communications Oriented Network Operating System Kernel," *Proceedings* of *the*

8

*Eighth Symposium on Operating Systems Principles,* December 1981, pp. 64-75.

- $\bigcirc$ <sup>1</sup> [REDE 80] Redell, D. D., Dalal, Y. K., Horsley, T. R., Lauer, H. C., Lynch, W. C., McJones, P. R., Murray, H. G., Purcell, S. C. "Pilot: an Operating System for a Personal Computer." *Communications of the ACM', 23,*  2 (February 1980), pp. 81-01.
	- [RITC 74] Ritchie, D. M., Thompson, K. "The UNIX time-sharing system" Communica*tions of the AOM,* 17, 7 (July 1974), pp. 365- 375.
	- [STUR 80] Sturgis, H., Mitchell, J., Israel, J. "Issues in the Design and Use of a Distributed File Server." *Operating Systems Review,* 14, 3 (July 1080), pp. 55-60.
	- [SVOB 70] Svobodova, L., Liskov, B., Clark, D. Distributed Computer Systems: Structure and Semantics. Technical Report LCS/TR-215, Laboratory for Computer Science, M.LT., Cambridge, Mass., March 1079.
	- [SWIN 70J Swinehart, D., McDaniel, G., Boggs, D. "WFS: A Simple Shared File System for a Distributed Environment." *Proceedings of the Seventh Symposium on Operating Systems Principles,* December 1079, pp. 0-17.
	- $[WARD 80]$  Ward, S. "TRIX: A Network-oriented Operating System."

 $\bigcirc$ 

*Proceedings of COMPCON '80,* San Fransisco, Feb. 1080.

[WULF 74] Wulf, W., Cohen, E., Corwin, W., Jones. A., Levin, R., Pollack, F.

"Hydra: The Kernel of a Multiprocessor Operating System." *Communications of the ACM, 17,*  6 (June 1074), pp. 337-345.

o

To Appear: ACM Computer Science Conference, New Orleans, LA, March 13-15, 1985.

# The File System of an Integrated Local Network

Paul J. Leach, Paul H. Levine, James A. Hamllton, and Bernard L. Stumpf

Apollo Computer, Inc. 15 Elizabeth Drive, Chelmsford, MA 01824

## Abstract

The distributed file system component of' the DOMAIN system is described. The DO-MAIN system is an architecture for networks of personal workstations and servers which creates an integrated distributed computing environment. The distinctive features of the file system include: objects addressed by unique identifiers (UIDs); transparent access to objects, regardless of their location in the network; the abstraction of a single level store for accessing all objects; and the layering of a network wide hierarchical name space on top of the UID based flat name space. The design of the facilities is described, with emphasis on techniques used to achieve performance for access to objects over the network.

## 1. Introduction

 $\frac{1}{\epsilon}$ 

 $\bigcirc$ 

o

o

This paper describes the design of the distributed file system for the Apollo DOMAIN operating system. DOMAIN is an integrated local network of powerful personal workstations and server computers ([APOL 81], [NELS 81]); both of which are called nodes. A DOMAIN system is intended to provide a substrate on which to build and execute complex professional, engineering and scientific applications ([NELS 83]). Other systems built following the integrated model of dis-

Permission to copy without fee all or part of this material is granted provided that the copies are not made or distributed for direct commercial advantage, the ACM copyright notice and the title of the publication and its date appear, and notice is given that copying is by permission of the Association for Computing Machinery. To copy otherwise, or to republish, requires a fee, and/or specific permission.

tributed computing include EDEN [LAZO 81] and LO-CUS [pOPE 81].

Within the DOMAIN system, the network and the distributed file system contribute to this goal by allowing the professional to share programs, data. and expensive peripherals, and to cooperate via electronic mail, with colleagues in much the same manner as on larger shared machines, but without the attendant disadvantage of sharing processing power. Cooperation and sharing are facilitated by being able to name and access all objects in the same way regardless of their location in the network.

Thus, when we say that DOMAIN is an integrated local network, we mean that all users and applications programs have the same view of the system, so that they see it as a single integrated whole, not a collection of individual nodes. However, we do not sacrifice the autonomy of personal workstations to achieve integration: each personal workstation is able to stand alone, but the system provides mechanisms which the user can select that permit a high degree of cooperation and sharing when so desired.

Another reason we say that DOMAIN is an inte-. grated local network is that each machine runs a complete (but highly configurable) set of standard software, which (potentially) provides it with all the facilities it normally needs - file storage, name resolution, and so forth. In contrast are server-based distributed systems, wherein network wide services are provided by designated machines (" servers") which run special purpose software tailored to providing some single service or small number of services (e.g. Grapevine [BIRR 82], WFS [SWIN 79], and DFS [STUR 80]). DOMAIN has server nodes; however, they are created by configuring the standard hardware and software for a special purpose  $-$  a "file server" node, say, is created using a machine with several large disks and system software configured with the appropriate device drivers.

## 1.1. Organization

 $\overline{O}$ 

The rest of this paper is organized as follows. The remainder of this introduction briefly descibes the hardware environment on which the system runs. Section 2 provides an overview of the file system, and breaks it into four major component groups. Section 3 gives a block diagram of the file system structure, and a brief description of each module, locating it within one of the component groups. Sections 4,5,6, and 7 each describe one of these component groups. Finally, section 8 focuses on those aspects of the design which we believe have contributed most to the efficiency of the system.

### 1.2. Hardware Environment

A DOMAlN system consists of a collection of powerful personal workstations and server computers (generically, nodes) interconnected by a high speed 10 cal network.

#### 1.2.1. User Interface

Users interact with their personal nodes via a display subsubsystem, which includes a high resolution raster graphics display, a keyboard and a locating device (mouse, touch pad, or tablet). A typical display has 800 by 1024 pixels, and *bit BLT* (bit block transfer) hardware to move arbitrary rectangular areas at high speed. Server nodes have no display, and are controlled over the network. More information on the user environment can be found in [NELS 84].

#### 1.2.2. CPU

o

o

There are several models of both personal and sever nodes. Their 'tick' times [LAMP 80] range from .4 to 1.25 microseconds; their maximum main memory ranges from 3.5 megabytes to 8 megabytes. Most personal nodes have 33 to 154 megabytes of disk storage and a 1 megabyte fioppy disk, but no disk storage is required for a node to operate. Server nodes configured as file servers can have 300-1000 megabytes or more of disk storage; those configured as peripheral servers can have printers, magnetic tape drives, plotters, and so forth.

All nodes have dynamic address translation (DAT) hardware which supports up to 128 processes, with each process able to to address 16 or 256 megabytes of demand paged virtual memory (depending on CPU modei). The DAT hardware on some models uses a reverse mapping scheme, similar to that used in the IBM System/38 [HOUD 78]; it is a large, hardware hash table keyed by virtual address, with the physical address given by the hash table slot number in which a translation entry is stored. Other models use a forward mapping scheme, similar to the VAX [DEC 79] or System/370 [IBM 76]. The DAT also maintains used and modiftedstatistics on a per page basis for the use of page replacement software, and access protection controlling read, write and execute access. The differences between the DATs of the different models are abstracted away by an MMU (memory management unit) module.

#### 1.2.3. Network

The network is a 12 megabit per second baseband token passing ring (other ring implementations are described in [WILK 79], [GORD 79]; and reasons for preferring a ring network in [SALT 79], [SALT 81)). Each node's ring controller provides the node with a unique node ID, which is assigned at the factory and contained in the controller's microcode PROMs. The maximum packet size is 2048 bytes. The controller has a broadcast capability.

We will not discuss the network further here; for purposes of the file system, all that is required is that the it deliver messages with hIgh probability and low CPU overhead. For more information on the ring controller and data link layer protocols see [LEAC 83].

# 2. File System Overview

The DOMAIN file system is actually made of four distinct components: an *object storage system* (OSS), the *single level store* (SLS), the *lock manager,* and the *naming server.* (See figure 1 for a block diagram.)

The OSS provides a fiat space of objects (storage containers) addressed by unique identifiers (VIDs). Objects are typed, protected, abstract information containers: associated with each object is the UID of a type descriptor, the UID of an access control list (ACL) object, a disk storage descriptor, and some other attributes: length; date time created, used and modified; reference count; and so forth. Object types include: alphanumeric text, record structured data, IPC mailboxes, DBMS objects, executable modules, directories, access control lists, serial I/O ports, magnetic tape drives, and display bit maps. (Other objects which are *not* information containers also exist. UIDs are used to identify processes; and to identify persons, projects, organizations, and protected subsystems for authentication and protection purposes.) The distributed OSS makes the objects on each node accessible throughout the network (if the objects' owners so choose by setting the objects' ACLs appropriately). The operations provided by the OSS on storage objects include: creating, deleting, extending, and truncating an object; reading or writing a page of an object; getting and setting attributes of an object such as the ACL UID, type UID, and length; and locating the home node of an object. The OSS automatically uses a node's main memory as a cache of recently used pages, attributes, and locations of objects, including remote ones. It does nothing to guarantee cache consistency between nodes; however, it does provide mechanisms that the lock manager can use to make and enforce such guarantees.

 $\bigcirc$ 

 $\bigcirc$ 

A unique aspect of the DOMAIN system is its network wide single level store (SLS). (Multics [ORGA 72] and the IBM System/38 (FREN 78] are examples of a single level store for centralized systems.) Programs access all objects by presenting their UIDs and asking for them to be "mapped" into the program's address space (see [REDE 80] on the desirability of mapping in distributed systems); subsequently, they are accessed with ordinary machine instructions, utilizing virtual memory demand paging.

The purpose of the single level store is not to create network wide shared memory semantics akin to those of a closely coupled multiprocessor; instead, it is a form of lazy evaluation: only required portions of objects are actually retrieved from disk or over the network. Another purpose is to provide a uniform, *network transparent* way to access objects: the mapping operation is independent of whether the UID is for a remote or local object. As long as programs make the worst case assumption that their objects are not local, and hence that operations on them are subject to communication failures, they need not be aware of their location. (See [POPE 81] on the desirability of network transparency.)

The lock manager serializes multiple simultaneous access to objects by many processes, including ones on different nodes. A process must lock an object prior to its use; the lock manager arbitrates lock requests, and uses the sequence of requests to keep main memory caches consistent.

The naming server allows objects to be referred to by text string names. It manages a collection of directory objects which implements a hierarchical name space much like that of Multics or UNIX<sup>1</sup> [RITC 74]. The result is a uniform, network wide name space. in which objects have a unique canonical text string name

<sup>1</sup>UNIX is a trademark of Bell Laboratories.

as well as a UID. The name space supports convenient sharing, which would be severely hampered without the ablllty to uniformly name the objects to be shared among the sharing parties.

## 3. File System Structure

Figure 1 shows a block diagram of the file system. Each of the major component groups is indicated by a different form of shading. The arrows between blocks indicate call dependencies; in addition. all modules above the "pageable" boundary have an implicit dependency on the SLS.

The system is stuctured using a data abstraction approach, sometimes called a "type manager" approach when applied to operating systems ([JANS 76]). Each module has a set of operations and a private database in which to record its state. Thus, in describing the components of the system, we will identify the managers which comprise that component, and then, for for each manager, the essential operations provided by that manager, and an indication of the form of the database and algorithms used to implement the operations. (Note: in the descriptions of calls in this paper, irrelevant details have often been suppressed for ease of exposition; the intent is to capture the semantic fiavor of the interfaces, not their precise syntax.)

# 4. Object Storage System

The OSS is the DOMAIN counterpart of distributed file systems such as WFS [SWIN 79] and DFS [STUR 80]. The purpose of the OSS is to provide permanent storage for objects, and to allow objects to be identified by and operated on using UIDs. independent of their location in the network.

At the level we will discuss here, an object is just a data container: an array of uninterpreted data bytes, or more precisely, an array of pages (1024 byte units into which objects are divided). Other object attributes, such as it's type descriptor and access control list are not used by the OSS, but are simply stored for the use of higher levels. (Not all objects are represented by storage containers: for example, processes are identified by UIDS, but are not associated with any permanent storage.)

The OSS consists of several component subgroups: a *local OSS*, remote OSS, cached OSS, and an *object locating service.* The top-level *location* independent OSS

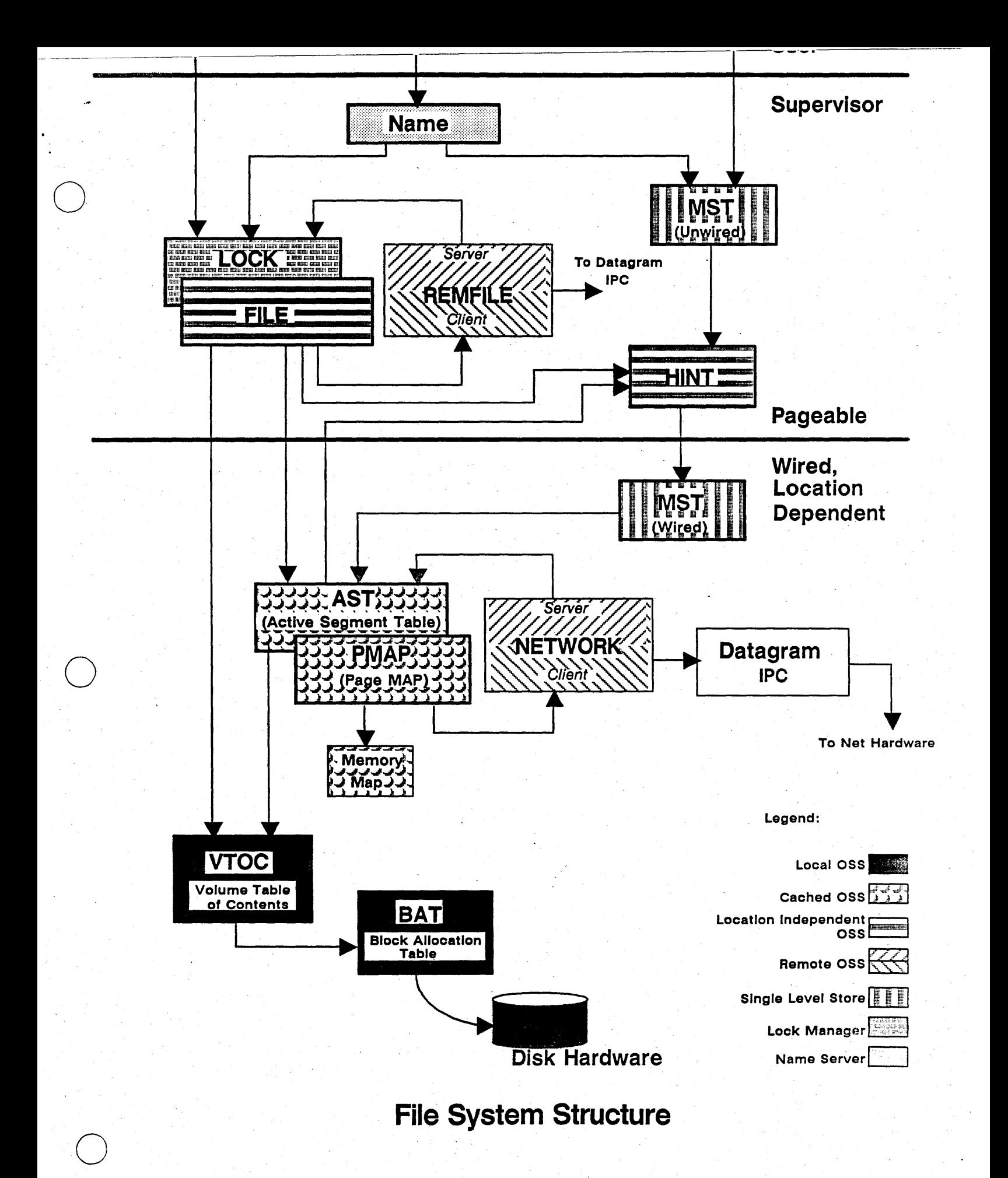

abstraction is created utilizing these services.

## 4.1. Identifying Objects

o

o

o

UIDs of objects are bit strings (64 bits long); they are made unique by concatenating the unique ID of the node generating the UID and a time stamp from the node's timer. (The system does not use a global clock.) UIDsare also *location independent:* the node ID in an object's UID can not be considered as anything more than a hint about the current location of the object. (More detail on the use and implementation of UIDs is presented in [LEAC 82].)

At any point in time, the permanent storage for an object resides entirely at only one node; also, the system never attempts to transparently move it to a different node. So, for every object there is always one distinguished node which is its "home" , and which serves as the locus of operations on the object. Above the OSS level, only UIDs are used to address objects; an operation whose UID addresses a remote object is sent to the object's home node to be performed.

## 4.2. Local  $\text{OSS}$

This subgroup provides access to local objects: *i.e.*, those objects stored on disk volumes which are attached to the node accessing them. It provides operations to create and delete local objects, and to access the attributes and contents (pages) of existing objects (see figure 2). There are two managers in this group: the VTOC (volume table of contents) and the BAT (block allocation table).

The VTOC for a volume contains an entry for each object on the volume; an object's VTOC entry contains the object's attributes and the root of its *file*  map, which translates page numbers within an object to disk block addresses. (VTOC entries are very similar to UNIX *inodes* [THOM 78].) The VTOC is organized as an associative lookup table keyed by object UID, which permits rapid location of an object's VTOC entry' given its UID. (Using a large direct mapped hash table with chained overflow buckets and avoiding high utilization, the average lookup time is just over one disk access.)

To access the contents of an object requires two steps: translate the object reference' to disk block address, then read (or write) the disk block. (An object reference is a pair consisting of the object's UID and a page number within the object.) The VTOC only provides operations to do the translation. not the reads or writes. because the translations are then cached and *allocate* - *allocate* a *VTOC entry for* an *empty object and set its attributes* 

> The object is created on the local disk volume specified by 'vol-index'. The object descriptor contains the object's UID and initial attributes.

FUNCTION allocate(vol-index, obj-decriptor): vtoc-index

*lookup* - *get the VTOO index of* an *object*  FUNCTION lookup(vol-index, obj-uid): vtoc-index

*read* - *get the VTOC entry 01 an object given its VTOC index* 

> Attributes in the 'vtoc-entry' include: object UID; type UID; ACL UID; length; time created, used, and modified; reference count, etc.

FUNCTION read(vol-index, vtoc-index): vtoc-entry

*write* - *write the VTOC entry 01 an object given its VTOC index* 

> Note: overwriting a VTOC entry for an object with an empty VTOC entry has the effect of deleting the object.

FUNCTION write(vol-index, vtoc-index, vtoc-entry)

*,read-1m* - *get the file* map *lor* a *segment of an object* 

Object are divided into 32 page segments; the 'seg-no' indentifies the segment; the 'file-map' is an array of 32 disk block addresses, one for each page in the segment.

FUNCTION read-fm(vol-index, vtoc-index, seg-no): file-map

*write-fm - write the file map for a segment of an object* FUNCTION write-fm(vol-index, vtoc-index, seg-no, file-map)

Figure 2: Sample VTOC Operations

5

used by the cached OSS (see below). The translation is done by reading or writing the file map for 32 page units of the file called segments.

The BAT for a volume keeps track of which disk blocks are available for allocation on that volume. The principle operations on the BAT are ones to allocate and free disk blocks. One interesting feature is that the allocation operation aids in creating locality of the pages within an object on the disk. One of the input parameters of the allocation operation is a disk block address; an attempt is made to make the newly allocated block as close as possible to it. When a new page is being added to an object, this parameter is usually set to the disk address of the previous logical page of that object. We observe that this causes much better clustering of objects on the disk than not doing anything at all, except when the disk is nearly full. (We have not analyzed the benefit quantitatively. Also, to get really good locality, it is probably necessary to use the more comprehensive methods of [MCKU 84].)

## 4.3. Cached OSS

o

o

o

Disk operations and remote operations are both expensive, so it is desirable to avoid them when possible. One means of doing so Is to cache recently obtained results of such operations, and reuse them when it can be ascertained that they are still valid.

The cached OSS consists of the AST, PMAP, and MMAP managers. The AST (active segment table) caches locations, pages, and attributes of active (recently used) objects, whether local or remote. Each entry in the AST contains the UID, location and attributes of an object, plus the PMAP for one segment of the object. The PMAP (page map) for a segment contains the flle map for that segment, plus references to all resident main memory pages. Part of the maintenance of PMAPs Is done by the purifier process, which periodically writes back modified pages to secondary storage (local or remote, as need be). The MMAP (memory map) is the allocator of main memory pages, and keeps track of their contents.

The AST provides operations to access pages and attributes (including locations) of objects (see figure 3). If the requested information is not in its cache (or PMAP's), then it uses the local or remote OSS to get the necessary information and encache it. The *touch* operation fetches object contents (pages). (There is no write operation; pages are modified via the single level store while in the cache, then written back later by the PMAP purifier process.) The get-attr operation fetches

 $touch - cause several consecutive pages of an object to be$ cached in main memory .

> Cause in' pages pages starting with 'pagenum' of object with UID 'object-uid' to be cached. The object 'location' is the ID of the remote node or local volume where the object resides.

FUNCTION touch(location, object-uid, page-num, n): physpage-list

 $get-attr-get$  an object's attributes

Attributes in the 'attr-rec' include: type UID; ACL UID; length; time created, used, and modified; reference count, etc.

FUNCTION get-attr(object-uid): attr-rec

 $set-attr-X$  - set attribute X of an object

This is a set of operations, where X can be replaced by any of the attributes above.

PROCEDURE set-attr-X(object-uid, X-value)

 $cond-flush$  - remove stale pages of an object from the cache The boolean 'flushed' is true if any stale data was flushed.

FUNCTION cond-flush(object-uid, dtm): flushed

purify - send all modified pages of an object back to its 'home' node .

> if 'force' is true, write the pages to disk immediately at the home node, else just leave them in the home node's cache.

PROCEDURE purify(object-uid, force)

Figure 3: Sample AST Operations

object attributes, and *set-attr* allows objects' attributes to be individually changed.

The AST also provides operations to manage its cache's consistency with that of other nodes, and which are designed to be used by the lock manager: it only allows access to objects if they are properly locked; it maintains a version number for each object; and it provide operations to control the contents of the cache.

### 4.3.1. Lock Enforcement

o

As one of Its attributes, each file system object has a *lock key.* The lock key is set to either a network node ID or one of (for now) two special values: readbyall and writebyall. When an object's lock key is set to  $N$ , only OSS requests from node  $N$  are processed. All other requests are denied with an error indication of concurrency violation. When the lock key is set to readbyall, read requests (for pages and attributes) from every node are allowed while all write requests are denied regardless of their source. Finally, a lock key value of writebyall completely disables the OSS level concurrency control checking and so all requests are always fulfilled.

#### 4.3.2. Objeet Versions

A time stamp based version number scheme is used to support the cache validation mechanism; An object's version number is its *date-time modified* (DTM) attribute. (See [KOHL 81] for a survey of distributed concurrency techniques.) Every object has a DTM with 8 millisecond resolution associated with it, which records the time the object was last modifled.

The DTM of an object is maintained at its home node. When an object is modified by locally originating memory writes, the page modified bits in the DAT hardware record that fact; periodically, the modified bits are scanned and cause the object's DTM to be updated. If an object is modifled by a remote node, eventually the object's modified pages are sent back to the home node; the paging server updates an object's DTM In response to remotely originating OSS requests to write its pages.

o In addition, every node also remembers the DTM for all remote objects whose pages it bas encached In its main memory. Every time a page of an object is read from or written back to its home node, the latest DTM is sent with the network reply message. Recall that the requests for page level operations are filtered through the lock key based low-level concurrency control.

### 4.3.3. Content Control

-------------------- -------------------------\_.\_----------------

There are several operations explicitly provided by the AST to allow for cache management by higher level synchronization mechanisms.

- 1. A *conditional Bush* operation expunges from the cache all pages of an object that are not from the current version of the object. (This is used by the lock manager when it discovers that the DTM associated with the cached pages of an object is different from the object's real DTM.)
- 2. A get-attr operation returns (among other attributes) the DTM of the current version of an object.
- 3. A *purification* operation sends copies of all modified pages of an object back to the home node of the object (but leaves the pages encached for possible later use). (This is used by the lock manager at unlock time.)
- 4. A *force* write variant of the purification operation causes a page to be written to permanent store on its home node; its purpose is to be a minimally sufficient toe hold with which to implement more complex atomic operations.

We shall see that using by using the AST's lock enforcement, object version, and cache content control facilites, the lock manager can effectively guarantee cache consistency for all clients who obey the system locking rules (see section 6).

### 4.4. Location Independent OSS

. Location independent access to objects is provided by the SLS and the location independent OSS. The SLS provides access to the contents of already existing objects, while the location independent OSS provides access to object attributes, and supports object creation and deletion.

The location independent OSS consists of the FILE manager, and the HINT manager. The FILE manager exports the attribute access and cache control operations of the AST to user programs in a location independent way. In addition, it implements a create operation to create new objects, a *delete* operation to destroy them, and a *locate* operation to return the node ID of the home node of an object (see figure 4). To create location independence, the FILE manager uses the HINT manager to determine the location of an object. then either does the operation locally (using the local or cached OSS), or uses the services of REMFILE (see below) if it must go remote.

#### $create - create$  an object

\_.------------ -----\_.-.\_------------ ----\_. \_\_ .... \_ .. --

 $\overline{O}_1$ 

 $\overline{O}$ 

the new object is created on the same node as 'loc-object-uid'

FUNCTION create(loc-object-uid): new-object-uid

 $delete - delete$  an object PROCEDURE delete(object-uid)

*locate* - *return* the node address of the home node of an *object* 

FUNCTION locate(object-uid): node-id

Figure 4: Sample FILE Operations

The HINT manager is the backbone of the locating service: given an object's UID, it finds the ID of the node on which an object resides. This is the fundamental distributed algorithm in the system: no global state information is kept about object locations. Instead, a heuristic search is used to locate an object. Complete details are in [LEAC 82], including design considerations and the evolutionary history of the algorithm. To summarize briefly, the current algorithm relies heavily on hints about object location. One source is the node ID in the object's UID, another is the *hint* file. Any time a software component can make a good guess about the location of an object, it can store that guess in the hint file for later use; one particularly good source of hints is the naming server, which guesses that objects are co-located with the directory in which they are catalogued. If all hints fail to locate the object, then the requesting node's local disk is searched for the object. The algorithm works because, although it is possible for objects to do so, they rarely move from the node where they were created; and if they do, then the naming servers hint will nearly always be correct. A last resort, which would be completely sufficient, would be to accept user input into the hint file; this has not yet been implemented, as it hasn't really been needed.

## 4.5. Remote OSS

are at two very different layers of the system: the NET- and server sides, and except that the operations are to WORK manager, which provides remote access to the create and delete objects, its structure is nearly identiattributes and contents of already existing objects; and cal to the NETWORK manager. The server side uses

-0 8

the REMFILE manager, which provides facilities to remotely create and delete objects. This is in contrast to the local OSS, where one set of managers provides both capabilities; the purpose is to separate the pieces of the remote OSS which are needed to resolve page faults from those which are not. This both minimizes the amount of code and data which must be permanently resident in main memory in order to implement virtual memory, and allows the REMFILE manager to use the virtual memory provided by the SLS. Both NET-WORK and REMFILE are location dependent abstractions: in order to access a remote object, its location must already be known. Both of these managers can be thought of as hand-coded stubs for a simple form of remote procedure call (RPC) [BIRR 84].

The NETWORK manager is divided into a *client side* and a *server side.* The client side is used by the cached OSS to access the attributes and contents (pages) of already existing remote objects that are not in the main memory cache. When the client side is called to make a remote access, it is given the request parameters and the node ID of the home node of the object being accessed. (The request parameters always include the UID of an object, and, for a read page request, would include the page number of the object to read, for example). It packages the request parameters into a message, sends it to the given node using the low-level *socket* datagram IPC and waits for a response. Since the requests are all idempotent, it can use- a very simple request-response protocol ([SPEC 82]); for more details on sockets and protocols see [LEAC 83].

The server side uses a remote paging server process to handle client requests, which services all remotely originating requests to read or write pages and attributes of objects on that node. The paging server has a socket assigned to it, with a well known ID, upon which it receive requests; it uses the local access mechanism to fulfill those requests. Remote paging operations are requested via (UID, page number) pairs only, never by disk address, and other remote operations only via UIDs; thus, a node never depends on any other node for the integrity of its object store. (This is one of the reasons the system is truly a collection of autonomous nodes  $-$  to which are added mechanisms permitting a high degree of cooperation  $-$  as distinguished from, say, a locally dispersed loosely coupled multiprocessing system.)

The remote OSS is separated into two parts which The REMFILE manager is also divided into client

a *remote file server* process; it services client requests by calling the FILE manager to service requests. REM-FILE also handles remote lock requests for the LOCK manager; see section 6.

# 5. Single Level Store

o

 $\bigcirc$ 

The single level store concept means that all memory references are logically references directly to objects. This is in contrast to a multi-level store, which typically has a "primary" store and one (or more) "secondary" store(s); only the primary store is directly accessible by programs, 80 they have to do explicit "1/0" operations to copy an object's from secondary to primary store before the data can be accessed. 'Ib make the distinction between primary and secondary store transparent, a Single level store has to manage main memory as a cache over the object store: fetching objects (or portions of objects) from permanent store into main memory as needed, and eventually writing back modified objects (or portions thereof) to the permanent store. SLS is thus a form of virtual memory, since all referenced Information need not (indeed could not) be in main memory at any one time.

Our implementation of SLS has many aspects in common with implementations of SLS for a centralized system: main memory is divided into page frames; each page frame holds one object page; main memory is managed as a write-back cache; DAT hardware allows references to encached pages at main memory speeds. If an instruction references a page of an object which is not in main memory, the DAT hardware causes a page fault, and supplies the faulting virtual address and the ID of the faulting process to software. The page fault handler finds a frame for the page; reads the page into the frame; updates the DAT related information to show that the page is main memory resident; and restarts or continues the instruction.

The SLS is implemented by the MST manager, which comes in two modules: one which is permanently resident, called MST-wired; and one which is pageable, called MST-unwired. Both manipulate a per process table, the *Mapped* Segment *Table* (MST), which translates a virtual address to a (UID, page number) pair.

o MST-unwired implements a *map* operation, which adds an object to the address space of a process given the object's UID; an unmap operation, which removes an object; a get-uid operation to inquire about the objects in an address space; and a *set-touch-ahead-cnt*  operation to cause read-ahead on page faults. To map *map* - *make* an *object accessible through* a *virtual address space range* 

FUNCTION map(object-uid, protection, grow-ok, out objlength): virt-addr

*unmap* - *remove* an *object from the address space*  PROCEDURE unmap(virt-addr) .

*getuid* - *get the UID of* a *mapped object*  FUNCTION getuid(virt-addr): object-uid

*set-touch-ahead-cnt* - *set* demand *paging cluster factor for*  a *mapped object* 

> Causes pages of the object to be read/written in 'cluster~size' units.

PROOEDURE set-touch-ahead-cnt(virt-addr, cluster-size)

*touch* - *cause* a *page* to *be cached in* main *memory* 

The·page refered to by virtual address 'virtaddr' is brought into memory, and the MMU is loaded with the 'virt-addr' <-> 'phys-pageaddr' association.

PROCEDURE touch(virt-addr): phys-page-addr

*wire* - *cause* a *page* to *be cached in* main *memory* and *made non-pageable* 

PROOEDURE wire(virt-addr): phys-page-addr

*find* - *find the phyical page address for* a *virtual address*  Optionally wire the page if 'wire-flag' is true.

PROCEDURE find(virt-addr,wire-flag): phys-page-addr

Figure 5: Sample MST Operations

an object into the address space, an entry defining the (virtual address, UID) association is made in the MST; unmapping just removes the appropriate entry. None of these operations are required while servicing a page fault; thus, the module can be pageable.

o

 $\overline{O}$ 

 $\bigcirc$ 

MST-wired implements a *touch* operation, which for a given virtual address, causes the object page associated with it to be cached in main memory. The *touch*  operation is given the virtual address of the faulting page, which it looks up in the MST to get the UID of the object mapped at that address; fetching the page is then just a request to the OSS, even if the page belongs to a remote object (see figure 5). If the touch ahead count is more than one, It will also pre-fetch succeeding pages of the object. Other operations include a *wire* operation, which is similar to *touch,* except that the page is made permanently resident as well; and a find operation, which returns the main memory address of a page if it is resident.

What distinguishes our implementation from a centralized one is the necessity of dealing with multiple main memory caches: in fact, one for each node in the network. This leads to the problem of synchronizing the caches in some way: of finding and fetching the most up-to-date copy of an object's page on a page fault, and of avoiding the use of "stale" pages (ones that are still in a node's cache, but have been more recently modified by another node). The objective of synchronization is to give programs a consistent view of the current version of an object In the face of (p0 tentially) many updaters. A second objective is that the synchronization algorithm should be quite simple and need only a small data base, as it would be part of the SLS implementation and hence be permanently resident in main memory.

These objectives appeared, for practical purposes, to be mutually exclusive, so our SLS implementation does *not* guarantee consistency or the use of the current version. Instead, the implementation *does* provide operations and information from which a higher level can build a mechanism that makes the stronger guarantees. In addition, the higher level can use the virtual memory provided by SLS, and thereby be in large measure freed of the constraints mentioned earlier on the size of it and its data base. The system provides a readers/writers locking mechanism at the higher level; however, other clients are free to construct their own synchronization mechanism at this level if they do not wish to use ours.

 $lock$  - *lock* an *object* 

See text for explanation of 'obj-mode'; 'accmode' is one of read, write, or read-intendwrite. The boolean 'locked' is returned true if the object was locked; the caller never waits.

FUNCTION lock(object-uid, obj-mode, ace-mode): locked

*relock* - *change the access mode of* an *lock* 

The boolean 'changed' is returned true if the access mode was changed.

FUNCTION relock(object-uid, ace-mode): changed

 $u$ nlock - unlock an object FUNCTION unlock(object-uid, acc-mode)

*read-entry* - *find the lock entry record for* an *object* 

the 'lock-rec' contains the object uid, process uid of the locking process, the object and access modes of the lock, and a transaction ID (see text).

FUNCTION read-entry(object-uid): lock-rec

*iter-entry* - *iterate through all locked objects* 

if 'volume-uid' is non-nil, restrict the iteration to just objects on that volume; 'N' starts at 0, and after each call is. the index of the next entry to be returned.

FUNCTION iter-entry(volume-uid, N, object-uid): lock-rec

Figure 6: Sample LOCK Operations

# 6. Lock Manager

The LOCK manager provides clients of the file system the means to obtain control over an object and to block processes that wish to use the object in an incompatible way. The tools that the lock manager has at its disposal are its own lock data base and the lock key attribute aSsociated with each object.

The *lock* operation supports two locking modes for objects. The more famllar is the many readers or single writer lock mode [HOAR 74]. A *co-writers* (co-located writers) lock mode is also provided, which makes no restrictions on the number of readers and writers, but demands that they be co-located at a single network node. This mode allows the use of shared memory semantics, but only among processes located at the same node. (Guardians [LISK 79] employ this same notion, but at the level of linguistic support for distributed computation.) For either mode, several types of access mode are supported: read, write, read with intent to write later [GIFF 79].

 $\overline{O}^{\frac{1}{2}}$ 

 $\overline{O}_n$ 

Other operations include: *unlock,* to unlock an object; *relock,* to change one type of lock to another without unlocking; *read-entry,* to inquire whether an object is locked, and if so, how; and *iter-entry,* to list all locked objects on a node.

An instance of the lock manager exists on every network node, and each lock manager keeps its own lock data base. This data structure records all of the objects, local or remote, that are locked by processes running on the local node. The same structure also records locks that remotely running processes are holding over local objects. Lock and unlock requests for remote objects are always sent to the home node of the object involved, and both the requesting node and the home node update their data bases. The LOCK manager uses the REMFILE manager to handle the remote requests.

The lock manager enforces compatible use of an object by not granting confiicting lock requests. However, it guards against accidental or malicious subversion of the locking mechanism by communicating its current intent to the OSS on a per object basis through the lock key. When an object is locked in a way that excludes any writers, the lock manager sets its lock key to the readbyall value. When an object is locked for use by a single writer, the lock manager sets its key to the node ID of the writing process. This causes both reads and writes from any other node in the network to be refused as *concurrency violations.* 'Ibday's implementation of the lock manager does not use the writebyall value for the lock key, however newly created objects have their lock key initialized to this value.

Locks are either granted immediately or refused; processes never wait for locks to become available, so there is no possibility of deadlock (but indefinite postponement is of course possible). This kind of locking. is not meant for distributed database types of transactions, or for providing atomicity in the face of node fallures, but for human time span locking uses such as file editing. For this same reason, locks are not timed out, since realistic time outs would be unreasonably long.

## 6.1. Cache Consistency

memory is the single cache over the permanent storage<br>11

of a file system object. Since all of the users (both simultaneous and serial) of an object run on the same system, the memory cache is common to each of them and so no cache validation need ever be done. When the object is "unlocked" by one process, its pages may stay in the main memory cache for awhile, and if another process comes along to use the same file, that second process wlll always see the latest version of the object.

In the DOMAIN distributed SLS the simultaneous users of a particular file are either all readers (in which case the data they see is identical), or all processes running on the same node (in which case the main memory cache they see is the same as in the case of a single centralized system). All other simultaneous uses of a file system object are unsupported by the DOMAIN file system. However, we would like *serial* users of an object in the DOMAIN file system to each correctly see all changes made to the file by earlier users.

The simplest demonstration of the problem we faced requires two nodes  $A$  and  $B$ . Suppose a one page long file system object  $O$  resides on a disk that is physically connected to node  $A$ . A process on  $B$  locks the object 0 and reads its single page. That page moves through the network from  $A$  to  $B$  and ends up in the main memory of system B. After studying the page for some time, the process on  $\bf{B}$  unlocks the file and goes about its business. A short time later, another process on B wants to read the same file O. It locks 0 for reading and accesses that page. We wanted the second user of 0 to be able to dependably use (or knowingly discard) the copy of the page cached in B's main memory. It should be able to use that page (without refetching it from the network) if the file O has not been modified since the page was fetched, and it must refetch the page if the file has been modified. In this case, we needed to be able to answer the question: Did a process on  $A$ modify 0 between the time the page was delivered to B and the time the second B process wanted to use it? The mechanism described below allows us to efficiently answer that question, and to invalidate the cached copy if it was modified by A.

The version number (DTM) kept by the AST for each object can be used to synchronize main memory caches, as follows. The remote user of an object can prove the validity of his cached copy by verifying that the current DTM (as kept by the home node of the object) is identical to the DTM his node has remembered for the cached pages. Should they be different, the locally cached pages need to be invalidated. The lock In a centralized virtual memory system, the main manager performs this validation at lock time for all remote objects: a request to lock a remote object that is granted returns the current version number (DTM) of the object, which is used in a conditional flush operation; thereby removing stale pages of the object from the requesting nodes main memory.

A second version of the caching problem is to insure that it (extending the example above) the first B process to use 0 had modified the object, that the change be available to a process on A that wants to use the object immediately after the  $B$  process releases it. To guarantee correctness in this case, copies of all changed pages of remote objects are delivered back to their home node before the object is unlocked. This function is performed by the lock manager as part of the unlock function: a request to unlock a remote object first purifies the object (forces modified pages back to the home node), then frees the lock to make the object available.

Note that concurrency violations can only occur in mUlti-node situations: it an object is never locked, and is used by only one node, that node is the only source of version number changes, and will hence always see a consistent view of the current version. This is why the LOCK and HINT managers' state can be stored in virtual memory: the objects that store their code and data do not need to be locked because they are only used on one node.

## 6.2. Discussion

o

o

This two-layer approach to concurrency management has several desirable attributes. First is that it allows the (presumably) more complicated and larger higher level protocol to use the services of OSS to maintain its data base. Second is its flexibility. Changes to the higher-level lock manager can be accomplished without affecting the OSS-level implementation at all. Also, because the operations to manage the cache are exported, clients can implement their own schemes, any number of which can coexist as long as they manage disjoint sets of objects. Lastly, the burden of lock key checking assigned to the per-page operations at the OSS level is very slight compared to the lock manager's data base maintenance.

One restriction that it would be desirable to relax is that the concurrency granularity of the current implementation is at the level of entire objects. The lock key as described is insufficient for some forms of concurrency control. However, if the higher-level protocols wanted to take on the entire control task, the lock key could be set to its writebyall value to disable concurrency checking by the OSS-level. Note that the per-object techniques described above, but with a version number (DTM) per page, would allow page level concurrency control. We already store the DTM with each page on backing store; thus keeping one DTM per main memory page frame would suffice for this extension.

# 7. Naming Objects

----------------------------------.. -.--.....•. --... -.. -.... -

For users, UIDs are not a very convenient means to refer to objects; for them, text string names are preferable. However, like UIDs, they should be uniform throughout the network, so that the name of an object does not change from node to node. In DO-MAIN, text string names for objects are provided by a directory subsystem layered on top of the single level store. The name space is a hierarchical tree, like Multics [ORGA 72] or UNIX [RITC 74], with directories at the nodes and other objects at the leaves. A directory is just an object, with its own UID, containing primarily a simple set of associations between *component*  names (strings) and UIDs. (A symbolic link facility, like that of Multics, is the other major feature of directories.) A single component name is *resolved* in the context of a particular directory by finding its associated UID (if any). The *absolute path name* of an object is an ordered list of component names. All but (possibly) the last are names of directories, which, when resolved starting from a network-wide distinguished "root" directory, lead to the UID of the object. Thus, an absolute path name, like a UID, is valid throughout the entire network, and denotes just one object. (There are other forms of path name besides the absolute form; these relative path names are mainly for convenience, since absolute path names are potentially very long in a large network with large numbers of objects. They are all expressible as the concatenation of some absolute path name prefix to the relative path name itself.)

# 8. Lessons

The first implementation of the DOMAIN system was completed in March of 1981. Since then, the system has been tested, used, and measured extensively. At this writing, the largest operational DOMAIN network system is a single token-ring network consisting of over 600 nodes, and DOMAIN installations of over 70 nodes are not uncommon. As a result of this almost four years of experience, we believe we have learned some important practical lessons - some of which validate
(and in some cases vindicate) our choices and others that suggest alternative implementations.

### 8.1. Choosing SLS

 $\bigcirc$ 

o

The DOMAIN-chosen technique mapping file system objects into process address space and then turning MMU faults into object read requests of the form (UID, pageno) has been very successful. It enjoys the benefits of simplicity of implementation, stateless remote servers and the efficency of demand-paging lazy evaluation. Further, a single main memory cache management mechanism equally manages object pages for local and remote objects. Our original goal for the remote paging system was to have remote sequential file system I/O take no more than two times longer than the file I/O from a local disk. Over the years, this ratio has averaged around 1.8 to 1.

#### 8.2. Seduction by SLS

The characteristics of network location transparency and a low penalty for remote transparent access combine to make the "map-it, use-it, unmap-it" approach to object manipulation terrifically. attractive. However, we have learned that there are sometimes compelling pratical reasons for avoiding the allure of network transparency at the SLS level for some object managers that want to provide a higher level of abstraction.

Our naming server, which implements the directory hierarchy and the name-to-UID translation, was originally implemented completely on top of the location transparent SLS level. As a result, it mapped and operated on directories without regard to their location in the network. The naming server, then, did not, in fact could not, distinguish between directories on local disks and those on remote disks. As a result, the server was straightforward to implement, and as soon as it worked on local directories, it worked on remote directories.

The problem with this implementation strategy for the naming server was that the storage system (naturally) provided no layer of abstraction for the notion of directory. The SLS provided access to the raw bits of a directory to each naming server that wanted to manipulate that directory. This was fine as long as each naming server in the network could operate on directories of the same format. In practice, however, the naming servers are *not* the same on every node in the network (generally due to software updates occuring at different times) and the. older naming servers are unable to handle constructs added to directories by newer naming servers running on other nodes.

Directories are an important example for a system like DOMAIN. They are permanent (stored on disk), heavily shared by multiple nodes, and most transactions on them take very little time. Also, they are likely candidates for extensions and improvements over time. Because we can never demand simultaneous update of software on every node in a network, and because we want very much to offer cross-release compatibility, we have found ourselves constrained by our original implementation.

As if that were not enough, we have found that the performance of the naming server tree-walk was significantly increased by asking the node that owned the target directory do the lookup work itself, rather than sending pages of the directory over to the requesting node. This change demanded that the naming server learn the difference between local and remote directories, and was an example of when "moving the work to the data" was a win over "moving the data to the computation."

#### 8.3. Use Simple Protocols

The key to the attainment of our remote performance goals has been the use of light-weight problemoriented protocols. We have taken full advantage of the relatively clean environment provided by our highspeed ring network to avoid often costly protocol supported reliability.

Operations that are idempotent (I.e. for which repeated applications have the same effect as a single application) use a *connectionless* protocol [SWIN 79] and retry often enough to achieve the desired level of reliability. Network operations to read and write attributes and pages are all of this form.

Operations which are not idempotent (I.e. which have side effects), but which naturally have some state associated with them, can often be made idempotent using a transaction ID. Each time a client sends a new request (not a retry) to perform an operation, it chooses a new transaction ID. If an operation was performed once with a particular transaction ID, the receipt of a second request with the same ID should be rejected. File locking, for example, saves the the transaction ID of the operation which set the lock along with the lock state.

The SLS protocols we use are inexpensive because they are end-to-end protocols [SALT 80] and do not rely on the communications substrate to provide any service guarantees. Instead, each remote operation individually Implements the least mechanism required by its reliability semantics.

#### 8.4. Obtaining High Performance

 $\overline{O}$ 

 $\overline{O}$ 

o

Much has been written on this subject lately for distributed systems. (In particular, see [CHER 83] and [LAZO 84].) The DOMAIN file system has evolved over the years to provide as much as six times the performance of its original implementation. Certainly in the case of completely diskless nodes, but also very frequently in the case of disked nodes, the performancecritical information needed is elsewhere in the network. Our performance goals coupled with our aggressive remote-to-Iocal ratio goal has influenced the implementation in several ways.

The disk subsystem implements fairly familiar techniques for performance enhancement including: physical locality optimizing, control structure caching, batched reads, and clustered writes. Physical locality is encouraged by the increasingly clever allocation of successive file blocks and their file maps and VTOC entries. The basic disk control structures (free-block allocation tables and VTOC control blocks) are cached in their own set of control block buffers. File page reads are "batched" at the SLS-Ievel. Recall that in DOMAIN, all flle read activity is caused by touching the bytes of the file with normal CPU instructions and thereby pagefaulting on the needed page. When the SLS catches the page-fault and determines the need for some (Um, pageno), it may ask the lower levels for up to 31 additional successive object pages. Most disk write operations are instigated by the page purifier process, and it tries to hand the low-levels a large collection of pages to write so that seek-ordering and rotational-ordering can be performed. In addition, for remote flle system I/O, DOMAIN implements trans-network batched reads; a single read page request message may result in as many as eight reply pages in anticipation of their need. In this way, the ultimate client receives more of the benefit of disk page touch-ahead.

mation than we originally expected and probably in slightly different ways. In cases where the cost of a disk access would have been barely acceptable, the cost of a network message pair in addition encouraged the use of more aggressive caching strategies.

#### 8.5. Indefinite Postponement

In theory, the remote file server running on one node can service requests from any number of clients. In practice, however, a single server can be flooded with requests from ten, twenty, even one hundred hungry clients. Because the communications protocol layer provides no delivery guarantees to the higher layers, it blithely discards messages it receives after its assorted queues and buffers fill up. In theory, the issuer of the discarded message will send a time-out based retry and all will be well. In practice, indefinite postponement is a definite possiblllty. As networks get larger, and in particular as server nodes get busier, a solution that formally addresses this problem completely is needed (rather than an ad hoc approach that, for example, increases the depth of the queues periodically).

#### 8.6. Conclusion

The essential ingredients to good performance of a distributed file system include all those things required for a good centralized file system: caching, bulk data transfer from the disk, and good object locality on the disk. In addition, the distributed file system needs more: it needs caching of remote data to avoid as many remote operations as possible; cheap, fast protocols; and bulk data transfer over the network, even when the protocols are very cheap.

#### REFERENCES

[APOL 81] Apollo Computer, Inc.

Apollo DOMAIN Architecture, Apollo Computer Inc., Chelmsford, Mass., 1981.

- [BIRR 82] Birrel, A. D., Levin, R., Needham, R. M., Schroeder, M. D. "Grapevine: An Exercise in Distributed Computing," *Communications* of *the ACA1,* 25, <sup>4</sup> (April 1982), pp. 260-274.
- [BIRR 84} Birrel, A. D., Nelson, B. J. "Implementing Remote Procedure Calls", ACM *7ransactionson Computer Systems,* 2, 1 (February 1984), pp. 39-59.
- We have ended up caching more kinds of infor-<br>"The Distributed V Kernel and its Performance"<br>"The Distributed V Kernel and its Performance" for Diskless Workstations," *Proceedings* of *the Ninth Symposium* on *Operating Systems Principles,* October 1983, pp. 128-139.

[DEC 79] Digital Equipment Corporation.

VAX 11/780 Hardware Handbook, Digital [LAZO 84] Lazowska, E. D., Zahorjan, J., Cheriton, D. R., Equipment Corporation, Maynard, MA, 1979. Zwaenepoel, W.

- $\bigodot$   $\begin{bmatrix} \mathbf{u} \end{bmatrix}$ [FREN 78] French, R. E., Colllns, R. W., Loen, L. W. "System/38 Machine Storage Management," IBM System/38 Technical Developments, IBM General Systems Division, pp. 63-66, 1978.
	- [GIFF 79] Gifford, D. K. "Weighted Voting for Replicated Data," *Proceedings* of *the Seventh Symposium* on *Operat*ing *Systems Principles,* December 1979, pp. 150- 159.
	- [GORD 79] Gordon, R.L., Farr, W., Levine, P. H. " Ringnet: A Packet Switched Local Network with Decentralized Control," *Computer Networks,* 3, North Holland, 1980, pp. 373-379.
	- [HOAR 74] Hoare, C. A. R. "Monitors: an Operating System Structuring Concept," *Communications* of *the* ACM, 17, 10 [LISK 79] Liskov, B. H. (October 1974), pp. 549-557.
	- [HOUD 78] Houdek, M. E., Mitchell, G. R. " Translating a Large Virtual Address," IBM *System/38 Technical Developments,* IBM General Systems Division, pp. 22-24, 1978.
	- [IBM 76] International Business Machines Corporation IBM System/370 Principles of Operation, GA22-7000-5, IBM, 1976
	- [JANS 76] Janson, P. A. "Using Type Extension to Organize Virtual Memory Mechanisms," *Technical Report LCS/TR-167,* Laboratory for Computer Science, M.LT., Cambridge, Mass., September, 1976.
	- [KOHL 81] Kohler, W. H. "A Survey of Techniques for Synchronization and Recovery in Decentralized Computer Systems," *Computing Surveys,* 13, 2 (June 1981), pp. 149-184.
	- [LAMP 80] Lampson, B. W., and Redell, D. D. "Experience' with Processes. and Monitors in Mesa," *Communications* of *the* ACM, 23, 2 (February 1980), pp. 105-113.
	- [LAZO 81] Lazowska, E., Levy, H., Almes, G., Fischer, M., Fowler, R., Vestal, S. "The Architecture of the Eden System," *Pro-*[NELS 84] Nelson, D. L., Leach,P. J. *ceedings* of *the Eighth Symposium on Operating Systems Principles,* December 1981, pp. 148- 159.

 $\bigcirc$ 

"File Access Performance of Diskless Workstations", *Technical Report 84-06-01,* Department of Computer Science, University of Washington, Seattle, WA, June 1984.

------------ --------- - --------

[LEAC 82] Leach, P. J., Stumpf, B. L., Hamilton, J. *A.,*  Levine, P. H.

> "UIDs as Internal names in a Distributed File System," *Proceedings* of *the 1st Symposium on Principles of Distributed Computing, Ottawa,* Canada, Aug. 1982.

- [LEAC 83] Leach, P. J., Levine, P. H., Douros, B. P., Hamilton, J. A., Nelson, D. L., Stumpf, B. L. "The Architecture of an Integrated Local Network," *IEEE Journal on Selected* Areas *in Communication,* SAC-I, 5 (November 1983), pp. 842-857.
	- "Primitives for Distributed Computing," *Proceedings* of *the Seventh Symposium on Operating Systems Principles,* December 1979, pp. 33- 42.
- [MCKU 84] McKusick, M. K., Joy, W. N., Leffler, S. J., Fabry, R.S.

"A Fast File System for UNIX," ACM Transac*tions on Computer Systems,* 2, 3 (August 1984), pp. 181-197.

[NEED 79] Needham, R. M.

"Systems Aspects of the Cambridge Ring," *Proceedings* of *the Seventh Symposium on Operating Systems Principles;* December 1979, pp. 82- 85.

[NELS 81] Nelson, D. L.

"Role of Local Network in the Apollo Computer System," *Newsletter* of *IEEE Tech. Comm.* on *Distributed Processing,* 1, 2 (December 1981), pp. 10-13.

[NELS 83] Nelson, D. L.

"Distributed Processing in the Apollo DOMAIN," *The CAD Revolution,* Second Chautauqua on Productivity in Engineering and Design, (sponsored by Schaeffer Analysis, Inc., Mont Vernon, New Hampshire). Kiawah Island, South Car-, olina, November 1983, pp 45-51.

"The Architecture and Applications of the Apollo DOMAIN," IEEE *Computer Graphics* and *Applications,* 4, 2 (April 1984), pp. 58-66.

- [ORGA 72] Organlck, E. I. The Multics System: An Examination of Its Structure M.I.T. Press, 1972.
- o [POPE 81] Popek, G., Walker, B., Chow, J., Edwards, D., Kline, C., Rudisin, G., Thiel, G. "LOCUS: A Network Transparent, High Reliability Distributed System," *Proceedings of the Eighth Symposium* on *Operating Systems Principles,* December 1981, pp. 169-177.
	- [REDE 80] Redell, D. D., Dalal, Y. K., Horsley, T. R., Lauer, H. C., Lynch, W. C., McJones, P. R., Murray, H. G., Purcell, S. C. "Pilot: an Operating System for a Personal Computer," *Communications of the ACM*, 23, 2 (February 1980), pp. 81-91.
	- [RITC74] Ritchie, D. M., Thompson, K. "The UNIX time-sharing system," *Communications of the ACM,* 17, 7 (July 1974), pp. 365-375.
	- [SALT 79] Saltzer, J.H., Pogran, K.T. "A Star-Shaped Ring Network with High Maintainability," *Proceedings of the Local Area Oommunications Network Symposium, Mitre Corp,* May 1979, pp. 179-190.
	- o [SALT 80] Saltzer, J. H., Reed, D. P., Clark, D. D. "End-to-End Arguments in System Design," Notes *from IEEE Workshop* on *Fundamental Issues in Distributed Systems,* Pala Mesa, Ca., December 15-17,1980.
		- [SALT 81] Saltzer, J. H., Clark, D. D., Pogran, K. T. "Why a Ring," *Proceeding Seventh* Data *Oommunications Symposium,* October 27-29, 1981, pp. 211-217.
		- [SPEC 82] Spector, A. Z. "Performing Remote Operations Efficiently On a Local Network," *Communications of the ACM*, 25, 4 (April 1982), pp. 246-260.
		- [STUR 80] Sturgis, H., Mitchell, J., Israel, J. "Issues in the Design and Use of a Distributed File Server," *Operating Systems Review,* 14, 3 (July 1980), pp. 55-69.
		- [SWIN 79] Swinehart, D., McDaniel, G., Boggs, D. "WFS: A Simple Shared File System for a Distributed Environment," *Proceedings of the* Sev*enth Symposium* on *Operating Systems Principles,* December 1979, pp. 9-17.
		- [THOM 78] Thompson, K. "UNIX Implementation," *Bell System Technical*  o

*Journal,* 57, 6 (July-August 1978), pp. 1931- 1946.

[WILK 79] Wilkes, M. V., and Wheeler, D. J.

"The Cambridge Digital Communication Ring," *Proceedings of the Local Area Oommunications Network Symposium,* May, 1979, pp. 47-61.

#### ANATOMY OF A PAGE FAULT 3/83

 $\bigcirc$ 

لمستريد

o

o

This is the story of how the pages of an object are brought into memory. We will concentrate on objects mapped by segments into a process virtual address space.

The tale begins with the mapping of the object (usually through an mst\_\$map call) somewhere in the address space. The unit of mapping is a segment, so 32 consecutive pages of the virtual address space are reserved by creating an entry in the mst.

The mst is a two dimensional array whose first indice is a process id and whose second indice is an mst entry for an object in that process's address space.

Each time an entry is added to the mst (representing the mapping of a segment of an object in some process's virtual address space), an entry must also be made for that object segment in the ast. The ast

is a table used to keep track of 'active' objects: it relates pages of segments of objects to physical memory: it caches static and dynamic information about objects (e.g. where they live and whether they've been modified). There is one ast for the whole system (it is not per-process): its size determines how many objects can have pages resident at a time and is a function of physical memory size.

Back to the mst. An mst entry (mste) contains information about a segment of a mapped object (e.g. the segment number, access rights, its storage location) and it contains a page map (pmap), a table with 32 entries. Each entry in the pmap is used to describe the status of one page in the segment. A page may be:

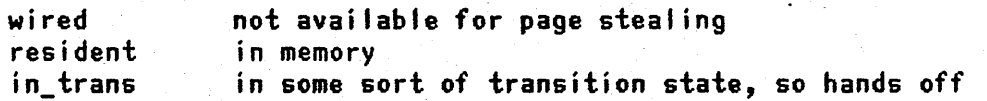

Each pmap entry also contains the physical page number for the page or its disk block address if it is not resident.

Mapping an object does NOT cause any of its pages to be brought into memory. Instead, the first reference to a.page within the object causes a page fault to occur. (PAGE FAUlT: the result of trying to reference a virtual address that is not currently mapped to a physical address). Briefly, the page fault brings

you into code which determines that this is indeed a fault<br>on a non-resident page and calls mst\_\$touch. Mst\_\$touch does some checking to on a non-resident page and calls mst\_\$touch. be sure the page exists (or can be created (object is writable)) and eventually determines that it should call ast\_\$touch. If the page does NOT have to be created, mst\_\$touch includes in its request to ast\_\$touch a count of the number of consecutive pages within the segment it really would like to have resident <beginning with the referenced page). This is the 'touch-ahead' count for the object: it is settable from user space (mst\_\$set\_touch\_ahead\_cnt> and is used to get better paging performance.

Ast\_\$touch does a little checking of its own and then calls pmap\_\$touch, whose job it is (finally) to get the page(s) into memory.

Pmap\_\$touch determines how many of the pages requested realty can be touched by looking at the page map in the ast for this segment. It will only try to touch consecutive pages, starting at the first page requested and stopping at the point that:

- 1. the count would cause a segment boundary to be crossed
- 2. a page is found in transition (remember hands off?)
- 3. a page is found already resident in memory

o

 $\overline{O}$ 

 $\overline{\bigcirc}$ 

or 4. a page is found that has not yet been created

Pmap\_\$touch puts the pages it is going to read in transition (in the pmap) and then allocates enough physical memory to hold the pages (a local subroutine 'alloc' calls mmap\_\$alloc - but the mmap is another story for another time). Pmap\_\$touch also determines if the object is local or remote and calls either disk\_\$read\_ahead or network\_\$read\_ahead to trigger the i/o. If there are any errors in the i/o, one or more of the pages requested wil' be released from transition. Pmap\_\$touch then installs each successfully-read page in the mmap (by calling mmap\_\$install) and, in 1 pmap, marks each page as resident and sets its ppn to the physical page number. It then returns the count of pages touched with each page still marked in transition.

Seeing that the pmap touch was successful, ast\_\$touch returns (to mst\_\$touch) which installs all the touched pages in the mmu (mmu\_\$install), clears the in-transition bit for the pages and returns to the fim code which resumes the faulting process, having successfully resolved the page fault.

Somewhat more than this happens of course if the original page cannot be read in, or if there is a concurrency violation in pages received from the network or if a page needs to be created, etc.

A few more words should be said about the locking involved in all this. Most of this work is done under the page resource lock, 'pag\_\$lock', which must be held whenever a change is to be made to the state of a page (as reflected in the information in the pmap). However, there is another rule that says the page lock cannot be held during i/o (so someone else can get work done while you wait for the i/o). To prevent a page from being stolen or modified by someone else when you have to give up the page lock, the in-transition bit in the pmap must be set. However, this in itself isn't enough. The mmap (remember?) is a table that describes the state of physical memory. It contains one entry for each physical page. This still isn't the time for the mmap story, but suffice it to say that there is some code that doesn't know abouf the pmap and the in-transition bit, but only knows about the mmap and the avail bit. Any page in the mmap marked<br>'avail' is eligible to be taken for use. (Available does not mean 'not used', it 'means 'may be stolen for another use'.) So, to keep a page from being tampered with when you can't keep the page lock, the in-transition bit in the pmap MUST be set AND the avail bit in the mmap MUST NOT be set (call mmap\_\$unavail>.

#### DISK TERMINOLOGY qms 07/16/84

Further information (and pictures) for most disk data structures and layouts can be found in the section on the File System in the Engineering Handbook. Pascal type definitions are mostly in ins/vol.ins.pas, with a fewer lower level ones in ins/base. ins. pas. Exceptions are noted. Values for particular disk parameters can be found under Peripheral I/O in the handbook.

#### AL'lERNATE LV lABEL

 $\bigcirc$ 

When INVOL initializes a logical volume, it allocates a block (typically the last block on the logical volume) to hold a copy of the logical volume label. The physical volume label contains an array (alt\_lv\_list) of the physical disk addresses of the alternate lv labels for all logical volumes on the disk.

If the Iv label of a volume gets destroyed, it can be regenerated from the alternate Iv label with the following steps:

- 1. Find the daddr of the alternate 1v label by reading the pv label and finding the alt\_lv\_list. If the pv label has also been destroyed, use rwvol to read the blocks at the end of the logical volume (assume that the volune is the maxirnun number of blocks) and look for a block whose block header uid is 201.0. ,
- 2. Use rwvol to read the alternate lv label.
- 3. Use DB (or MD, if running offline) to patch page number (3rd long word) and daddr (8th long word) as follows:

page:  $???$   $\longrightarrow$  0  $d$ addr: ???  $\longrightarrow$  1

4. Use IWVol to write out the block to daddr 1.

#### ASSIGNED DISK

A physical or logical volume whose "ownership" has been assigned to a user process using either the disk Spv\_assign or disk Slv\_assign call. An assigned disk is not used for file system (virtual memory) operations; all  $i$ /o to the disk is performed by user programs using the disk\_\$as\_read and disk\_\$as\_write calls. NOTE: even though the disk is under the control of a user program, the physical block format  $-$  32 byte header and 1024 bytes of data  $-$  is unchanged. See also Assigned Disk Routines; contrast with Mounted Disk.

#### ASSIGNED DISK ROOTINES

There are seven routines that are available to handle assigned disks. These routines and their functions are described below (Calling sequences are defined in /us/ins/disk.ins.pas. Argument types and meanings are as described herein.)

o  $disk\_Spv\_assign$  - assigns control of a physical volume to the caller and returns the volx of the volune to use in subsequent assiqned calls. The caller must supply controller type, oontroller number, and drive unit number. If known, the size of the physical volume, blocks/track, and tracks/cylinder can be supplied. If they are unknown, the size of the physical volume (b\_per\_pvol) should be specified as  $0$ , and the appropriate parameters will be returned by the low-level driver. (If the low-level driver doesn't know the disk parameters, you MUST supply them.)

- o  $disk$ . Siv\_assign - assigns control of a logical volume and returns the volx of the volume to use in subsquent calls. The volx of the physical volume, which must have been previously mounted or assigned, must be supplied by the caller. The address of the alternate lv label is also returned. (This is because the online SALVOL needs the address of the alternate lv label, but may not be able to read it from the physical volume label if the volume has been mounted.)
	- disk\_\$as\_read reads a block from the assigned volume and returns the block header and data. The data buffer must be page aligned. The read is under the control of the assigned options as described under disk\_\$as\_options. Note: Aegis assumes that the caller doesn't know what the block header should oontain, so an assigned read will never generate a block header error.
	- disk\_ $\$ as\_write writes a block to the assigned volume. The data buffer must be page aligned. The write is mder the oontrol of the assigned options as described under disk\_\$as\_options.

 $dist$   $S$  format - the specified track on the assigned volume is formatted.

disk\_\$as\_options -- this allows the override of some of the default behavior of the low-level disk routines. Options are:

> write\_protect - logically write-protects the assigned volume. no\_crc\_retry  $-$  if a data check occurs during a read, it is not retried (used by FBS).

use\_caller\_blkhdr - tells Aegis not to touch the block header, in particular not to fill in the dtm, pad, chksum, or daddr fields (used by EBS).

J

disk Sunassign  $-$  relinquishes control of an assigned volume. Any assigned options that have been specified are reset.

#### BADSPOT CYLINDER

o

A cylinder, typically one of the last two on a physical disk (see Engineering Handbook), used by INVOL to hold the physical badspot list. The physical badspot list is written out to each head on the badspot cylinder in an attempt to overcome any badspots that might appear on the badspot cylinder.

#### BADSPOT LISTS

There are two types of badspot lists - physical and logical. The physical badspot list is constructed by INVOL or a disk diagnostic and written out to the badspot cylinder (which see). There is also a logical badspot list contained in the LV label of each logical volume on the disk. This list describes only those badspots which lie within the confines of the logical volume.

#### **BADSPOT MANAGER**

o A set of subroutines that contain all knowledge about the format of the physical and logical badspot lists. Programs needing to reference the badspot lists (INVOL, SALVOL, FBS) all call the badspot manager to read, write, and update the badspot lists.

#### **BADSPOT**

A media defect on a disk that renders one or more blocks unusable for data storage. Most disks we use come from the manufacturer with a list of badspots. (Some storage module packs are quaranteed defect-free; floppies do not have badspot lists.)

----------------------------------------------------

When a disk is initialized, INVOL is used to translate the hard-copy badspot list for permanent storage on the disk (see Badspot Cylinder). In some cases, the badspot information is stored on the disk by the manufacturer, and the appropriate disk diagnostic can be used to automatically read this information and construct the physical badspot list on the disk.

As part of disk initialization, INVOL reads the physical badspot list and removes any bad blocks from the Block Availability Table (which see). Note in particular that Aegis knows nothing about badspots; they just appear to be pre-allocated blocks on the disk.

**BAT** 

See Block Availability Table.

**BLOCK** 

See Disk Block.

#### BLOCK AVAILM3ILITY TABLE (BAT)

o A bitmap describing the current allocation of blocks in a logical volune. The location and size of the BAT is described by the BAT header, which lives in the logical volume label.

Each bit in the BAT describes the state of one disk block  $-$  0 if the block is free,  $1$  if the block is in use (or is a badspot). The BAT header contains the disk address of the block represented by the first bit in the map.

The BAT is initialized by INVOL during initialization of a logical volume. When SALVOL is run, the BAT is reconstructed using the current state of the VIOC and the badspot list in the logical volume label.

#### **BLOCK HEADER**

See Disk Block Header.

#### BLOCKS\_PER\_VOL

A disk parameter giving the total number of blocks on a physical volume that are available for the definition of logical volumes. Typically, blocks\_per\_vol will equal blocks\_per\_pvol (which see) minus the number of blocks in the badspot and diagnostic cylinders. On some disks, blocks\_per\_vol is artificially reduced further so that the primary and seoondary sourced disks will be of oomparable size.

#### BLOCKS\_PER\_PVOL

A disk parameter giving the total number of usable blocks on a physical disk volume (contrast with Blocks\_Fer\_Vol) •

#### **CALENDAR**

o An offline (SAU) or online (100M) conrnand used to set the calendar clock on a node. The calendar utility will also update the last valid time in the logical volume label.

NOTE: calendar should be run on a node before using the offline INVOL to initialize a disk on the node. If this is not done, INVCL will generate invalid UIDs for the disk. (INVOL will check for this in the future.)

----\_.\_-\_.\_.\_--\_.\_----\_ .. \_-----\_.\_-----

#### CHECKSUM COMMAND

A oommand (See *lusx/com)* used to enable, disable, and display the checksum status of the system. '!he format of the amnand is:

CS [-e | -d] [winchester | floppy | storage\_module | network]

" $-e$ " enables checksumming for the specified device; " $-d$ " disables checksumming. Only one device can have checksumming enabled at a time. If neither  $-e$  or  $-d$  is specified, the checksum status of the system is displayed.

When checksumming is enabled for a device, Aegis performs the following actions whenever a block is read or written:

- 1. Before writing a block, a software checksum is calculated and stored in the block header. The l6-bit checksum is a simple sum of the 512 words of data in the block.
- 2. After any block is written to the device, it is immediately reread and checked as in  $#3$ .
- 3. When any block is read from the device, if the checksum in the header is non-zero (meaning that it was previously written with checksurmning enabled), a new checkstm is calculated and oompared with the checksum in the header.

When checksumming is enabled, Aegis will crash on any of the following condi tions: .

read\_after\_write (8001C) Following a write, the subsequent read incurred an uncorrectable disk error or the block had an inoorrect block header. read\_chksum (8001F) A read (not a read\_after\_write) failed the checksum test. read\_after\_write\_chksum (80020) A read\_after\_write failed the checksum test.

#### CS

o

See Checksum Command.

#### CHUVOL (CHANGE\_UIDS\_ON\_VOLUME)

o An offline (SAU) and online (in /INSTALL) utility used to change every UID on a physical volume. The need for this procedure arises when a disk is initialized on a node whose node m is different fran the ID of the node to which the disk is eventually to be attached. (For example, manufacturing initializes, loads, and stockpiles DN300 disks without knowing the eventual destinations of the disks.) When Aegis is running, it expects the node ID part of UIDs for local objects to match the ID of the node on which it is running. If these IDs differ, Aegis performance suffers because the algorithm for finding object in the network generates many needless network transmits (trying to find the node that originally initialized the disk).

To prevent this, once a disk reaches its eventual home, CHUVOL is run to "rename" every object on the disk. This involves reconstructing the VTOC and changing the block header of every block in use.

WARNING: CHUVOL should be run only when you have a high degree of confidence in the disk hardware and the file system on the disk in known to be in a consistent state. If there are user files on the disk (i.e., files not replaceable from master release media), they should be backed up prior to running CHUVOL.

#### **CNUM**

See Controller Number.

#### CONTROLLER NUMBER (CNUM)

A number defining which controller of a given controller type you want to talk about. A controller number can be 0 (first controller) or 1 (second controller). Currently, Aegis and the standalone utilities support only one controller number  $-$  0.

#### CONTROLLER TYPE (CTYPE T)

An ennumerated type defining the names of the various controllers that support file system activity. Possible values are

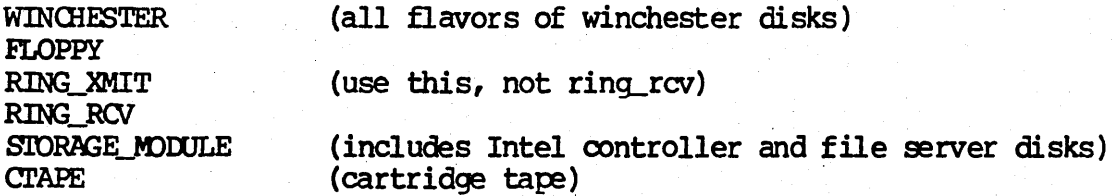

#### **CPBOOT**

A command for copying SYSBOOT onto a disk (and the CNLY way SYSBOOT can be placed on a disk - see also SYSBOOT). Command format is

CPBOOT <source-dir> <target-dir>

Note that the source and target are pathnames of the directories containing SYSBOOT; do not specify SYSBOOT as part of the pathnames.

#### **CTYPE**

See Controller Type.

#### **CYLINDER**

A vertical slice through a physical disk. A cylinder contains one or more heads or tracks.

#### **DADDR**

See Disk Address.

# DCT<br>- See Device Controller Table.

.. --\_.-----\_ .. \_\_ .\_.\_.\_-----------------

#### DEVICE CONTROLLER TABLE (DCT)

(Aegis internal) A table internal to Aegis that describes the oontrollers, ring and disk in particular, that are or may be part of the hardware configuration of the system. Each DCT entry (DCTE) contains the controller number and type, and a set of parameters that are common to all controllers in the'table (interrupt vector address, ianap slots, read/write routine addresses, etc.). The DCTE type definition is in ins/io.ins.pas; actual DCrEs are defined in ker/io\_tbls.asn.

ستعجز بالتنافي

#### DIAGNOSTIC CYLINDER

A cylinder -- typically the last or next to the last on a physical disk  $(see Engineering Handbook) -- reserved for diagnostic operations by disk$ diagnostics (offline diagnostics, oontroller built-in diagnostics, the online TESTVOL-program).

#### DISK AIDRESS (DADDR)

The address of a block on disk, sometimes represented as cylinder/head/sector numbers, but more typically represented as a single  $DADDR$  -- the sequence number of the block in a physical or logical volume (starting from  $0$ ).

DAIDR = (cylinder\*tracks/cylinder + track) \* sectors/track + sector

 $\hat{\bigcirc}$ ("track" is the same as "head".)

> Disk addresses can be physical or logical. A physical daddr is the absolute address of a block relative to the start of the physical volume regardless of which (if any) logical volune it may be in. A logical daddr is the address of a block relative to the start of the logical volume to which it belongs. So, for example, the physical daddr of the first logical volume label on a disk is 1; its logical daddr is 0. (In general the logical daddrs of all disk addresses on the first logical volune will be one less than their physical disk addresses.)

ALL disk addresses appearing in a logical volume (except those in block headers) are logical disk addresses.

#### DISK BLOCK

A sector or reoord on a disk. A disk block consists of a 32-byte software header (see Disk Block Header) and 1024 bytes of data, so the physical block size on disk is 1056 bytes. (Floppy disk blocks have no headers, so the physical block size is 1024 bytes.) For disk block addressing, see Disk Address.

#### DISK BLOCK HEADER (BLK\_HDR\_T)

The first 32-bytes of data *in* any Plysical disk block (except for floppies, which have no headers). The block header is used by Aegis to verify that the correct block was read and by SALVOL to verify the consistency of the file system. The block header oontains the following. information:

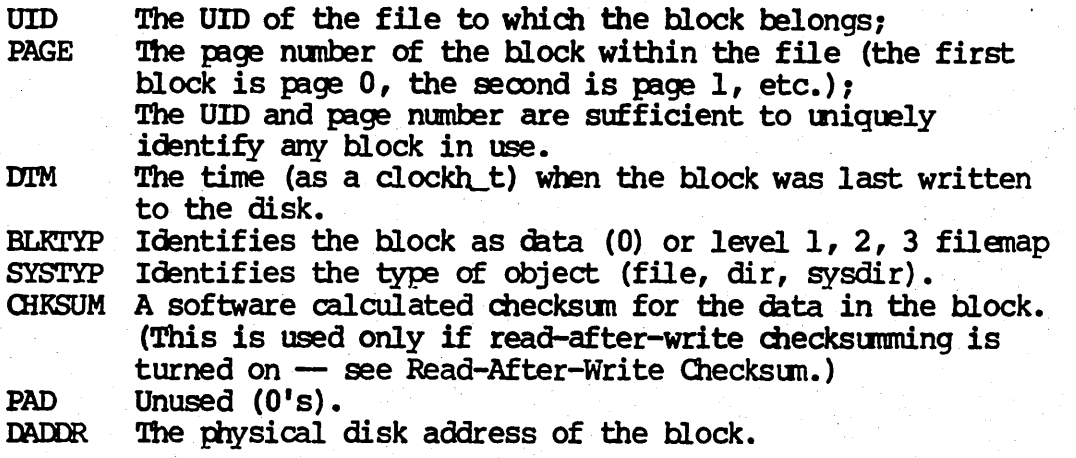

#### DISK PARAMETERS

A set of numbers that describe the size and "shape" of a physical disk volume. These numbers are stored in the physical volume label (which see) of a disk so that Aegis and the standalone utilities can determine the size of a disk without depending on self-identifying hardware on the disk drive. The parameters describing a disk are

DRIVE TYPE BLOCKS PER PVOL BLOCKS\_PER\_TRK TRACKS PER CYL PHYS\_SECTOR\_SIZE PHYS\_SECTOR\_START SECTOR DELTA

#### **NISK VOLUME TABLE (DVT)**

(Aegis internal) A table setup and maintained by Aegis to describe the state of all mounted and assigned disks on the system. Each DVT entry (DVTE) contains the state of the volume (being mounted, mounted, assigned), the disk parameters describing the volume, the identity of the current owner, the UID of the volume, and a pointer to the DCTE for the controller of the drive on which the volume resides. For both mounted and assigned volumes, disks are identified by Aegis by a Volume Index (VOLX), which is the index of the DVTE for the disk in the DVT. The layout of a DVTE is in ins/disk.pxt.pas; the actual DVT lives in nuc/disk\_wired.pas.

#### DISK\_ERR

An online utility (in /SYSTEST/SSR\_UTIL) that prints out information saved by Aegis on most recent unrecovered disk error. The information includes the disk volx, the time, disk address, and physical page number into which the block was read, the error status, and the requested and actual block headers.

#### DMIVOL (DISMOUNT VOLUME)

An online command to dismount a mounted volume.

#### DRIVE TYPE (DTYPE)

A number, which can be passed in to disk Spv assign but is more typically set and returned by the lower controller-specific driver, that identifies a particular drive type for a controller that can support more than one

kind of drive (e.g., 30MB and *70le* winchesters). (Currently, the only disk driver that takes dtype as an IN argument is the floppy driver, for which the drive type is used to differentiate between single and double density floppies  $-$  coming soon from  $pj1$ .)

**TYPE** 

See Drive Type.

**DVTE** 

See Disk Volume Table.

--------\_.\_--\_ .. \_ .. \_-\_.\_.----- ..

**EXTENT** 

A mntiguous set of blocks in the V'lOC. Each V'lOC extent is described by an entry in the V'lOC map (which see).

#### FBS (FIND\_BADSPOTS)

An offline (SAU) utility that can be used to construct a badspot list for a physical volume if the original badspot list has been lost. FBS writes and reads several worst-case data patterns to every block on the disk for a user-specified number of passes. The original contents of the disk are, of course, completely hosed.

#### FILE MAP

 $\bigcirc$ A list of (logical) disk addresses that define the locations of the blocks of an object in a logical vollIne. There are four levels of file maps, referred to as Level  $0, 1, 2$ , and  $3.$  A Level 0 file map points to the first 32 blocks (pages 0-31) of an object and lives in the V'lOC entry for the object. A Level 1 file map is 256 entries long and points to pages 33-287 of the object. A Level 2 file map contains up to 256 pointers to further Level 1 file maps for the object. A *Level* 3 file map contains up to 256 pointers to Level 2 file maps. The first Level  $1, 2$ , and 3 file maps are pointed to by the VTOC entry. The maximum size of an object is thus

 $(32 + 256 + 256**2 + 256**3) * 1024 = 17,247,300,000$  bytes

) Level  $1$ ,  $2$ , and  $3$  file maps are each 1024 bytes long and are allocated as required when a file grows. The UID of the block header for file map blocks is that of the owning object; the block type will identify the level of the filenap.

HEAD

One of the n thingamawidgets that sit on disk surfaces and do reads and writes. Number of heads = number of tracks/cylinder.

#### **INTERLEAVING**

 $\bigcirc$  i The physical layout of logically contiguous pages of an object on disk. Since Aegis (and/or the disk oontrol1er) typically isn't fast enough to 'read oonsecutive blocks from the disk without losing a revolution of the disk, Aegis, when allocating disk blocks to an object, skips one or more disk blocks between consecutive pages of the object. So, for example, pages 6, 7, 8, 9 of a file might be given disk addresses 100, 103, 106, 109, 10C (assuming an interleave factor or Sector Delta of 3). The optimal interleave factor is a function of the speed of revolution of the disk,

the amount of work required by the disk driver, and the pattern of reference by the program using the file. Interleave factors range from 2 for a floppy disk up to 9 or so for a storage module on an Intel controller.

#### INVOL (INITIALIZE\_VOLUME)

i

An offline (SAU) or online (/COM) utility for initializing disk volumes. INVOL has several options that allow initializing logical volumes, entering badspot information, building an os paging file, and displaying the status of the volume. Complete instructions on usage are in some manual.

#### LOGICAL DADDR

The address of a disk block relative to the start of the logical volume to which. it belongs. All disk addresses (excluding those in block headers) on a logical volume are relative to the start of the logical volume. See also Disk Address.

#### LOGICAL VOLUME

A self-contained and independently addressable entity on a physical volume. A physical disk volume may contain one or more logical volumes, each of which may te mounted (for file system operations) or assigned (for assigned  $i$ (o). Logical volumes are numbered starting at 1.

Logical volumes are created using INVOL. The first block of a logical volllne is the Logical Volune Label, which oontains the name and UID of the logical volume and information about the other structures on the logical volume.

#### C~IC'AL VOLUME LABEL (LV lABEL)

The first block in a logical volume (logical daddr 0), holding information about the size and state of the logical volume, headers for other data structures on the logical volume (the BAT and VTOC), and pointers (VTOCXs) to certain standard objects on the logical volume (network root  $-$  //, root directory  $-$  /, os paging file, SYSBOOT). The Iv label also contains the date-times of last mount, dismount, and

salvage (see SALVOL) • .

See also Alternate Logical Volune Label • . . .

#### LV lABEL

See Logical Volume Label.

#### **MOUNTED DISK**

A physical or logical volume that is available for file system (virtual memory) operations. A volume is mounted using the MIVOL command (an exception being the boot volume, which is automatically mounted by Aegis at system startup). Once mounted, all access to the volume is controlled by Aegis via file system and virtual nenory paging operations. See also Assigned Disk.

#### 'UVOL (MOUNI\_VOLUME)

The command used to mount a logical volume and catalog the volume in the file system.

#### NETWORK ROOT  $\binom{1}{1}$

A directory, //, that is initialized by INVOL as part of any logical WEIWORK ROOT (//)<br>A directory, //, that is initialized by INVOL as part of any logical<br>volume. A pointer (VIOCX) to the network root directory is stored by<br>INNOL in the logical volume label.<br> $\odot$ 

#### OS PAGING FILE

An uncataloged permanent object that must appear on any logical volume that is to be used as the boot device for Aegis. The os paging file is the backing store for those parts of Aegis that are eligible to be paged out to disk. The paging file is built using INVOL, and a pointer (VIOCX) to the paging file is stored in the logical volume label.

#### **PHYSICAL DADDR**

The absolute physical address of a disk block relative to the start of the physical volume; see Disk Address.

#### HiYSlCAL VCLUME

A disk, consisting of a physical volume label (first block on the disk,  $d$ addr $(0)$ , one or more logical volumes, a badspot cylinder, and a diagnostic cylinder. A physical volune can be mounted or assigned. See also Logical Volume.

#### HIYSICAL VOLUME LABEL (PV LABEL)

 $\bigcirc$ The first block - physical daddr  $0$  - of a physical disk volume. The pv label contains parameters describing the physical disk (see Disk Parameters) and lists containing the addresses (physical daddrs) of each logical volune and its associated alternate Iv label.

Since the py label is the first record on a disk, it can be read without first knowing the exact parameters of the disk, which are normally required to convert a daddr into cyl-head-sector for the low-level disk driver. Aegis and the standalone utilities make use of this fact· when mounting (or assigning) a disk on a drive whose parameters are unknown.

#### PV lABEL

See Physical Volume Label.

#### READ-AFTER-WRITE CHECKSUMMING

See Checksum Command.

ROOT DIRECTORY (/)

A directory,  $\ell$ , that is initialized by INVOL as part of any logical volume. A pointer (VIOCX) to the root directory is stored by INVOL in the logical volume label. The root directory is the top level of the directory structure for the file system on the logical volune.

#### RWOL (READ/WRITE\_VOLUME)

.. \_ .. \_. \_\_ . \_\_ .. \_ ..... ---.-.-.-----,-----~ -.. \_.\_.\_----. \_\_ .\_.\_------

A standalone (SAU) or online (/SYSTEST/SSR\_UTIL) utility for reading and writing blocks from a physical disk. (To use the online HAVOL,

the physical disk cannot be mounted.) RWOL is a useful tool for examining and repairing parts of the file systen. It can also be used to help diagnose failing controllers or drives.

#### SALVOL (SALVAGE VOLUME)

. ,

 $\bigcap$ 

"-../ A standalone (SAU) or online (/OOM) utility for salvaging a disk after a system crash or other occurrence that may have corrupted the file system on the disk. Since many changes to files, the VTOC, and other parts of the file system are not immediately reflected on the disk, a crash may leave the disk in an inconsistent state. For example, a file may have grown (had new blocks allocated to it), but the Block Availability Table (BAT) may not have been updated on the disk.

A logical volume is identified as needing salvage by examining the last-mounted-time, last-dismounted-time, and last-salvage-time, three fiel& in the logical volune label. If the last mount predated the last dismount, and the last salvage was not performed after the last mount, then the volume was not correctly dismounted and has not yet been salvaged.

The chief operation performed by SALVOL is to scan the entire VTOC on a logical vol tme and reoonstruct the BAT so as to be oonsistent with the oontents of the V'lOC. In the process, SALVOL will detect and attempt to fix many other file system errors, for example, multiply allocated blocks (blocks that claim to belong to two or more objects), bad chain pointers in VTOC blocks, and incorrect  $\text{ACT}$ reference oounts.

 $\bigcirc$  i When booting a node in normal mode, SYSBOOT checks to see if the boot volune needs salvaging. If it does, SALVOL is autanatically run before bringing up Aegis.

**SECTOR** 

Same as Disk Block (which see).

SEcroR DELTA

See Interleaving.

#### STANDALONE UTILITIES (SAUS)

A set of programs that live in the SAUn directory and perform various disk rnaintainence and diagnostic functions. The standalone utilities are CALENDAR, CHUVOL, INVOL, FBS, RWOL, and SALVOL (all of which see). Most of these utilities have online versions that can be run under Aegis on an assigned disk (a disk which is not the boot volume and has not been mounted for file system use). Online versions of CALENDAR, INVOL, and SALVOL live in /ooM; the online CHtNOL lives in /INSTALL; the online HWOL lives in /SYSTEST/SSR\_tJrIL.

#### **SYSBOOT**

A program that lives in (physical) disk blocks 02-0B on any physical volume that is to be used as a boot device. SYSBOOT is read from the selected boot device by MD whenever an EX, EY, IO, or LD command is issued. SYSBOOT knows just enough about the file system to be able to find the SAUn directory and read in the requested file. SYSBOOT can also reoognize a volune in need of salvaging and, when asked to load Aegis in normal mode, will first execute SALVOL.

Records 02-0B are also the first 10 data blocks of the first logical volume on the disk. These blocks are set aside (marked in use in the BAT) by INVOL when the first logical volume is initialized. INVOL also catalogs SYSBOOT in the root directory of the first logical volume, but DOES NOT copy SYSBOOT onto the logical volume. To do this, the CPBOOT command (which see) must be used. Also, since SYSBOOT occupies a particular physical position on the disk, it CANNOT be replaced by normal file system operations (e.g., CPF). .

#### TESTVOL (TEST\_VOLUME)

An online disk diagnostic that lives in /SYSTEST.<br>...

#### TRACKS\_PER\_CYL

A disk parameter defining the number of tracks (heads) per cylinder on a physical disk.

UID

o

Unique identifier. A 64-bit number that is the unique "name" of any object (file, physical or logical volume, acl, directory, etc.) that lives in or is part of the Apollo file system. Certain objects, since their UIDs must be known a priori, are given "canned" UIDs. In particular the following parts of a disk have canned UIDs:

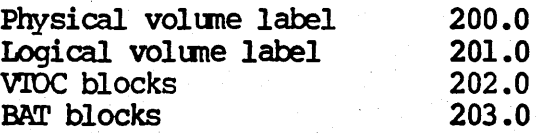

#### **UNIT**

o

 $\bigcirc$ 

The number of a particular disk drive controlled by a given disk controller. Unit numbers range from  $0$  to  $3$ ,  $0$  being the number of the first (or only) drive on a oontroller.

#### VOLUME INDEX (VOLX)

The number returned by the disk\_\$py\_assign and disk\_\$lv\_assign calls that is used to identify the assigned volume in subsequent calls for assigned i/o (read, write, format, etc.). (Internally, the VOLX is the index of the assigned volune in the Disk Volune Table, which see.)

#### VOLUME TABLE OF CONTENTS (VIOC)

A table describing the current contents of a logical volume. The VTOC is an area allocated near the center of a logical volume by INVOL during the initialization of a logical volume. The size of the VTOC is a function of the size of the logical volume and the average file size as specified by the user.

The VTOC is allocated in from 1 to 8 extents, each extent being a contiguous set of blocks. Each extent is described by an entry in the VTOC map, a table in the VTOC header (which is in turn part of the Iv label). INVOL

allocates the VTOC in such a way as to minimize conflicts with badspots and thus keep the number of VTOC extents to a minimum.

Each block in the VIOC contains up to 5 VIOC entries (which see). Each VIOC entry contains information about an object stored on the disk. The<br>VIOC entry for a particular object is found by hashing the UID of the object VTOC entry contains information about an object stored on the disk. The<br>VTOC entry for a particular object is found by hashing the UID of the object<br>(using a hash modulus stored in the VTOC header) to obtain the index of t VIOC block in which the VIOC entry for the object is to be found. (This calculation produces the daddr portion of a VTOC Index, which see.)

If an object is being created, and its UID hashs to a V'lOC block that already oontains 5 entries, a V'IOC extension block (hash bucket) is allocated and chained to the full VTOC block.

VOLX

See Volume Index.

V'lOC

See Volune Table of Contents.

#### VIOC ENTRY (VIOCE)

An entry in a V'IOC block describing the attributes and locatiori of an object on a logical volume. A VTOC entry contains the UID of the object, the date/times last used and modified, the current length and the UIDs of the ACL, TYPE, and oontaining directory for the object (the latter only if the object is cataloged). .

o A VIOC entry also contains pointers to the first 32 blocks of the object and pointers to the Level 1, 2, and 3 file maps (if any) for the object.

V'lOC INIEX (V'lOQLT)

A pointer to the V'lOC entry for an object of the form DDIDDX, where DDDDD is the logical daddr of the VTOC block for the VTOC entry of the object and X is the index (0-4) of the ViOC entry in the block.

For example, the pointer to root directory in the VTOC header is a VTOCX. If it has a value of 734D0, then the VTOC entry for  $\sqrt{\ }$  is the first entry in physical disk block 734E, assuming the logical volume starts at daddr  $1$ .

#### V'1OC MAP

An array in the V'IOC header (in the Iv label) describing the location and size of up to 8 VIDC extents. See V'lOC.

#### VIOCE

See V'lOC Entry.

#### vrocx

See VIOC Index.

#### **RITE PROTECTED**

---"- .. -------~~-

The state of a mounted or assigned volume that inhibits any writes to the volume. Of the disks supported by Aegis, only floppies and

some storage modules have hardware write protect mechanisms. When a yolume is write protected (by the -protect option of MIVOL or by disk Sas options), the protected state is recorded by Aegis (in the DVIE for the volume)

 $\mathbf{I}$ 

DISPLAY MANAGER

## DISPLAY MANAGER

- · Definitions
- · Data Structures
- IPC Mechanisms  $\bullet$
- · The Big Picture
- . Window Display Fundamentals
- · Obseure Windows
- Some typical Sequences - Ordinary output to a transcript - Carriage return in an input pad - Creating a process - Opening an edit pad

 $\boldsymbol{\mathcal{Z}}$ 

### DEFINITIONS

Display Manager: the program called /sys/dm/dm, that runs in process 1, together with the program interface in streams. Does not include graphics or device drivers.

- Pad: a seguence of elements which are either lines or "frames". Often just a simple ascii text file.
- Frame: a two dimensional element of a pad in which x-y positioning and DM mediated graphics are possible.
- Window: a rectangular region of the screen, containing a banner Ca.k.a. legend), a barder, and contents which riew some part of a pad. Multiple windows may view a cizzle pad.

Pane: a sub-window of a larger window. Panes have borders, but not banners. They behave just like full windows in terms of viewing a pad.

You can get ader, perders

3

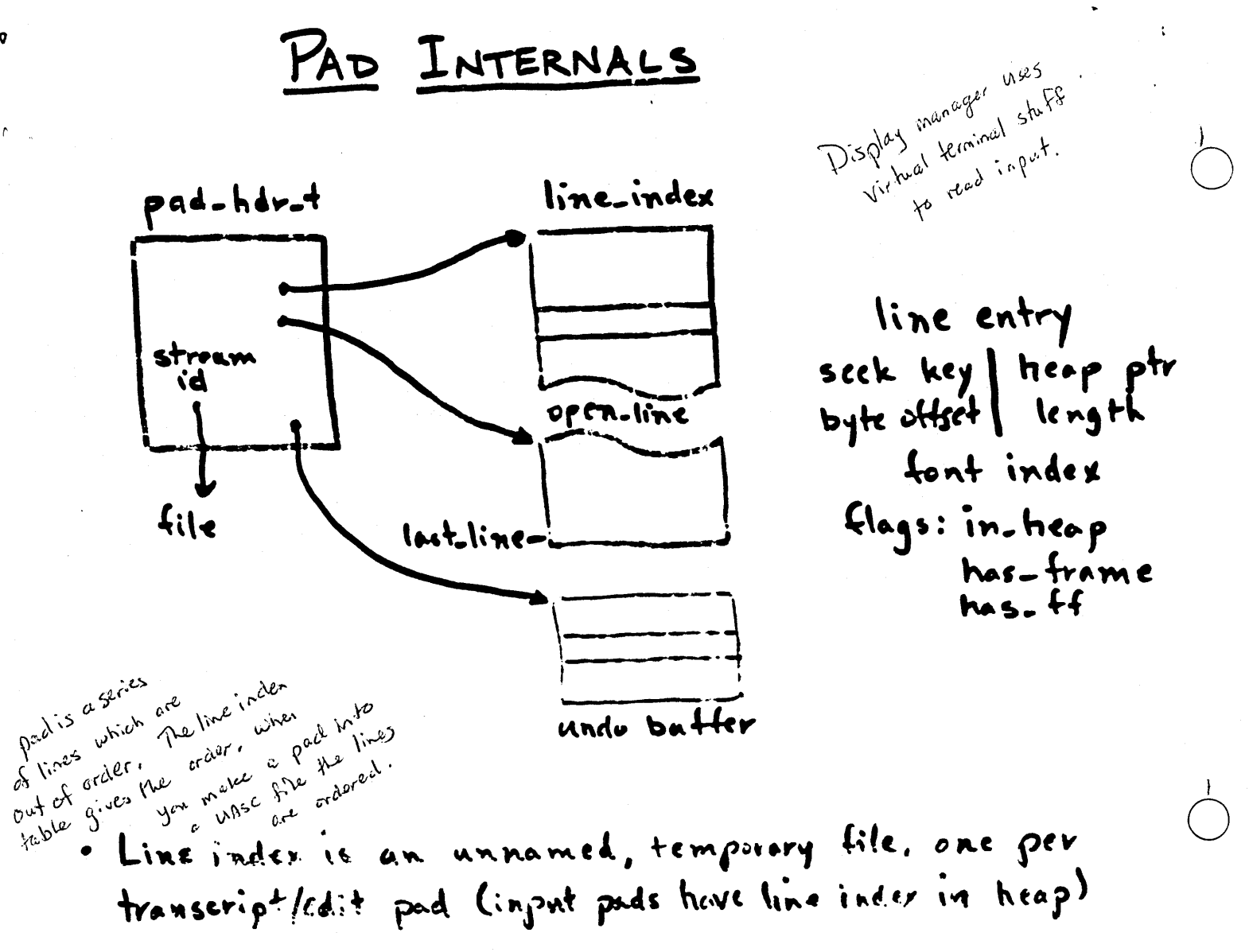

. Line index is an unnamed, temporary file, one per transcript/cdit pad Cinput pads hove line inder in heap)

- . Input pads have mbx channel # instead of stream id. all lines are in heap
	- . Line index grows by remagging file at ends
	- . UNDo buffer is a circular array of former line inder cabies. Freeing heap storage is deferred with entry leaves undo buffer. il Hame

Use the Undo command for fast scroll back to previous command that occured before a long transcript output.

 $\divideontimes$ 

One undo queue

O is the line.

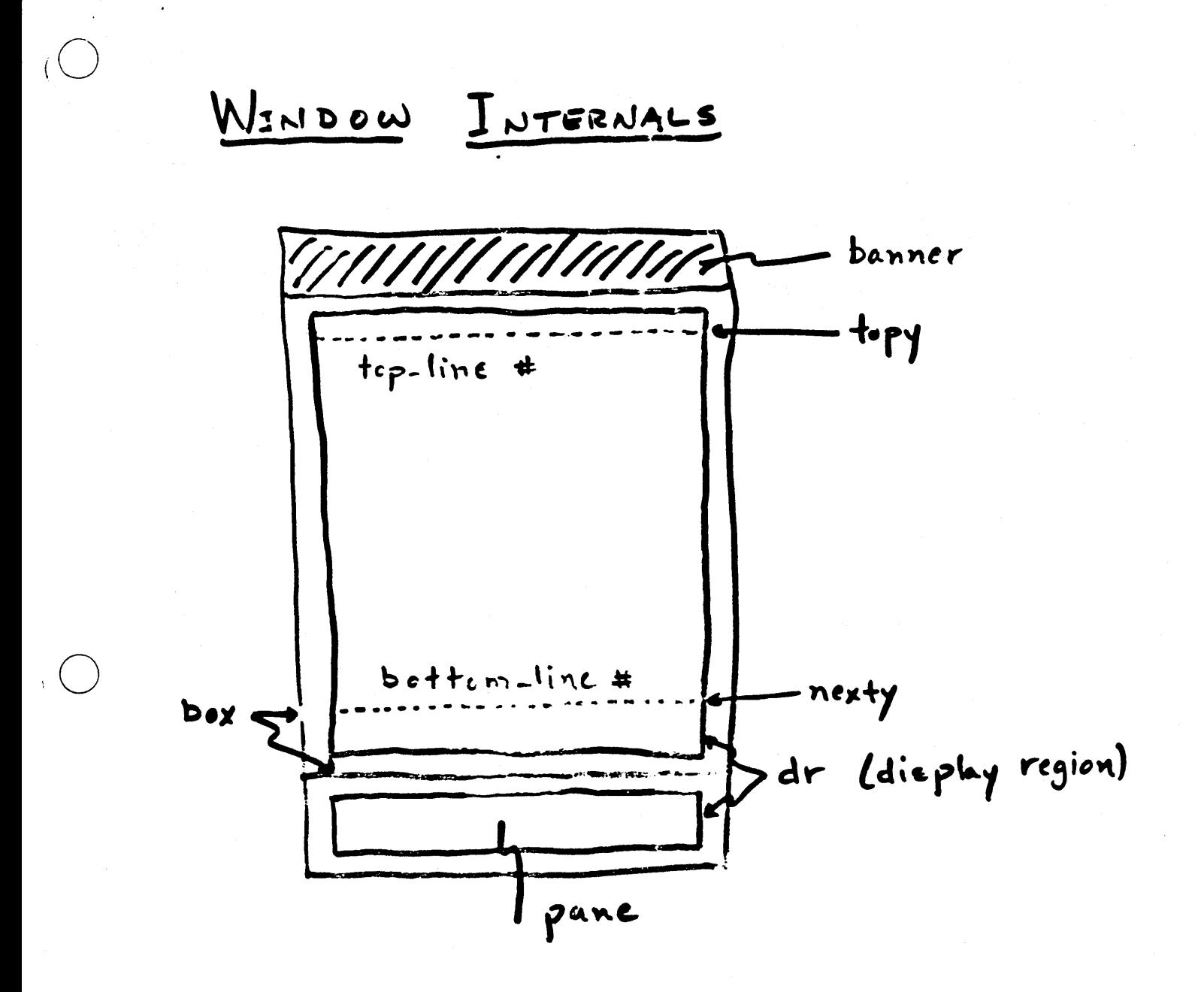

 $\overline{5}$ 

WINDOW- PAD RELATIONSHIPS

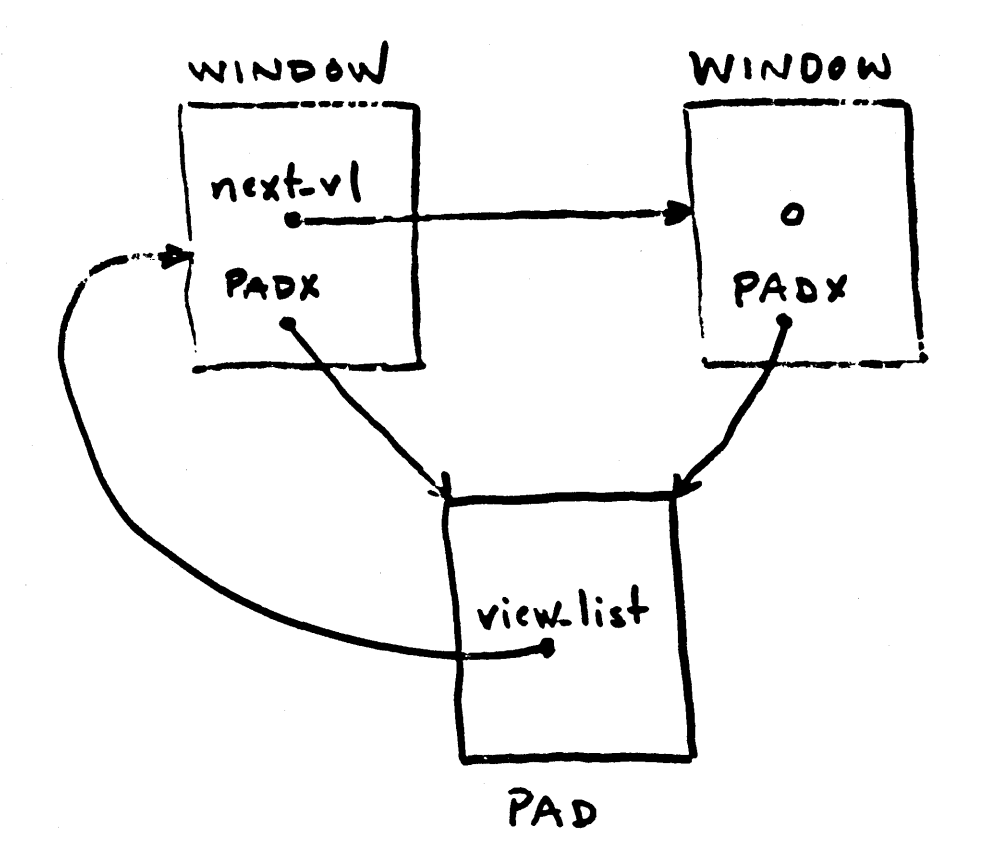

 $\mathcal{L}% _{G}(\mathbb{R}^{2})\simeq\mathcal{L}_{G}(\mathbb{R}^{2})$ 

**THE CONSTRUCTION OF THE CONSTRUCTION OF THE CONSTRUCTION OF THE CONSTRUCTION OF THE CONSTRUCTION OF THE CONSTRUCTION** 

# OPENING AN EDIT PAD (read key)

 $\left(\begin{array}{c}\right)$ 

 $i\left( \begin{array}{c} 1 \end{array} \right)$ 

. Keystroke goes through usual path to parse-cond with "CV &'Read file:"

. Discover "d" and call read-sm.input

- . Whole DM runs recursively until EN command enqueues pathrame respinse in command window, and inloop discovers it there and returns from read-sm-input
- · namatresolve puthname, and look up uiD in currently open pads. If found, just call create. window on that pad.
- . call stream-topen, and then call create-pad to make a new pad. Mark it read-only (the pad)
- . create. pad calls read-wore to read the first loo lines of the file. Read-more calls scandline for each buffer full, so the same processing gots done as for transcripts

· call create-window

7

SOME SIZE MEASURES

· /sys/dm/dm

 $\phi^+$ 

We write the of code<br>
We write 139K bytes of procedure text<br>
139K bytes of procedure text<br>
17K bytes of static d.1. 24 modules (1 asm, 23 pascal)

 $PAD=$   $\uparrow$  VT.  $\uparrow$  calls in streams

IS modules (1 asm, Il pascal) 4300 lines of code 24K bytes of procedure fext It bytes of static data

### CREATING A PROCESS (shell key)

- · Inloop recieves keystroke and passes it to inchar. Inchar discovers definition, and passes 'CP /com/sh" to parse-cand
- . Dispatch to CP command

 $($ 

 $($ )

- Read pathname (leom/sh), read arguments (none in this case), build argument list
- · Read or build process name ("Process\_N" in this case) and check for name conflicts.
- . Call pud sdm. create to create the file for the transcript, and return a stream to it. This file is always temperary + unnemed, until PN command is given.
- · Call create.pad to allocate & initialize a pad record.
- . Call pad-edm-create for the input pad. This uses mbx-topen.by-server. Call create  $-p_{ad}$  for this too.

9

CP - continued

- . Call paractiverske, possing the input stream-id twice, and the transcript stramid twice. The streams import/export mechanism gets the streams open in the new process.
	- . Close the input pad stream. Only needed for export.
	- . Set the precess name and make it an crphan
	- . Call create-window for the transcript, and relate for the input pane. These use region information or defaults established prior to dispatching to CP Ceramend.

16

### CARRIAGE RETURN EN AN INPUT PAD

 $\sqrt{2}$ 

- · Initial conditions: one incomplete line of text is in the input pad, and the user process has written an unterminated output line to the transcript as a prompt. This prompt is not yot displayed anywhere on the screen
- \* Kser program calls stream-fgef-rec. vt-sgef-rec sends input request via smd-ssignal, and waits for input in the mailbox.
- . Signal processing in inloop: - call do-input to check for input already to go - since there is none, record the request in the input pad, and call prompt to extract the unterminated line from the transcript and display it in the input window. The entire inpal window contents are re-displayed. Show.winjoow understands prompts.
- . CR keystoke arrives in inloop:
	- call in-chur to handle keystroke
	- in char discovers that the key is defined, and calls PARSE. CMD with the string "FN"
	- parse.cmd calls insert.nl in response to the EN command.

lí

- continued  $CR$ 

- insert-nl notices that a pracess is waiting for input on this pad, and that this line can satisfy the request. It removes the line from the pad (insulines (-1), deletes the prompt, and redisplays the Cnow empty) input window.
- It then writes the line to the transcript, and calls append-pad to update the transcript window display.

ヘ

### OBSCURE WINDOWS

. Root (non-pane) windows are marked obscure, and a list of visible sub-windows is computed.

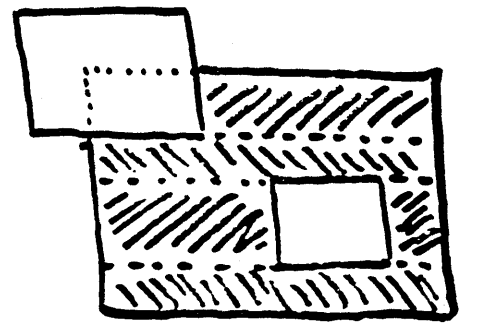

- . Window contents (pads) can always be redisplayed observing the visible regions, but full redisplay is necessary - the bit blt is not used
- . Window borders + bannors don't fully observe obscurity, so etri-F or sereen configuration changes require bottom-up redrow
- · Minimum redraw after configuration change would be just those windows overlapped by the window bring moved/grown/pushed. Bettom-up redrew regaires that any window overlapped by a window being redraisn also be redrawn.

# ORDSNARY ASCII OUTPUT TO A TRANSCRIPT

. User program calls stream-tput-rec

- . xt sput-rec calls d-filed-sput.rec to append the line to the file, then sends an output request via smd-tsignal.
- . Inleap receives the signal and calls appendopad
- . Append-pad reads the line from the file (via stream.sget-buf, in force-locate mode) and checks for a request sequence.
- . Finding none, it calls scandine to update the line index. Scancline examines each character and processes newlines, form feeds, bells, and lead-font and create-frame requests. Of calls  $ins, lines (41) as necessary$
- . Finally, show, window is called, subject to the settings of hold, antohold, scroll, etc. There ave some optimizations that avoid calls to show-window for common special cases.

 $14$ 

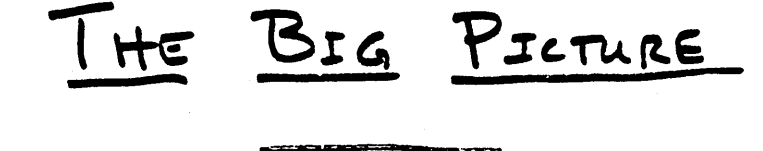

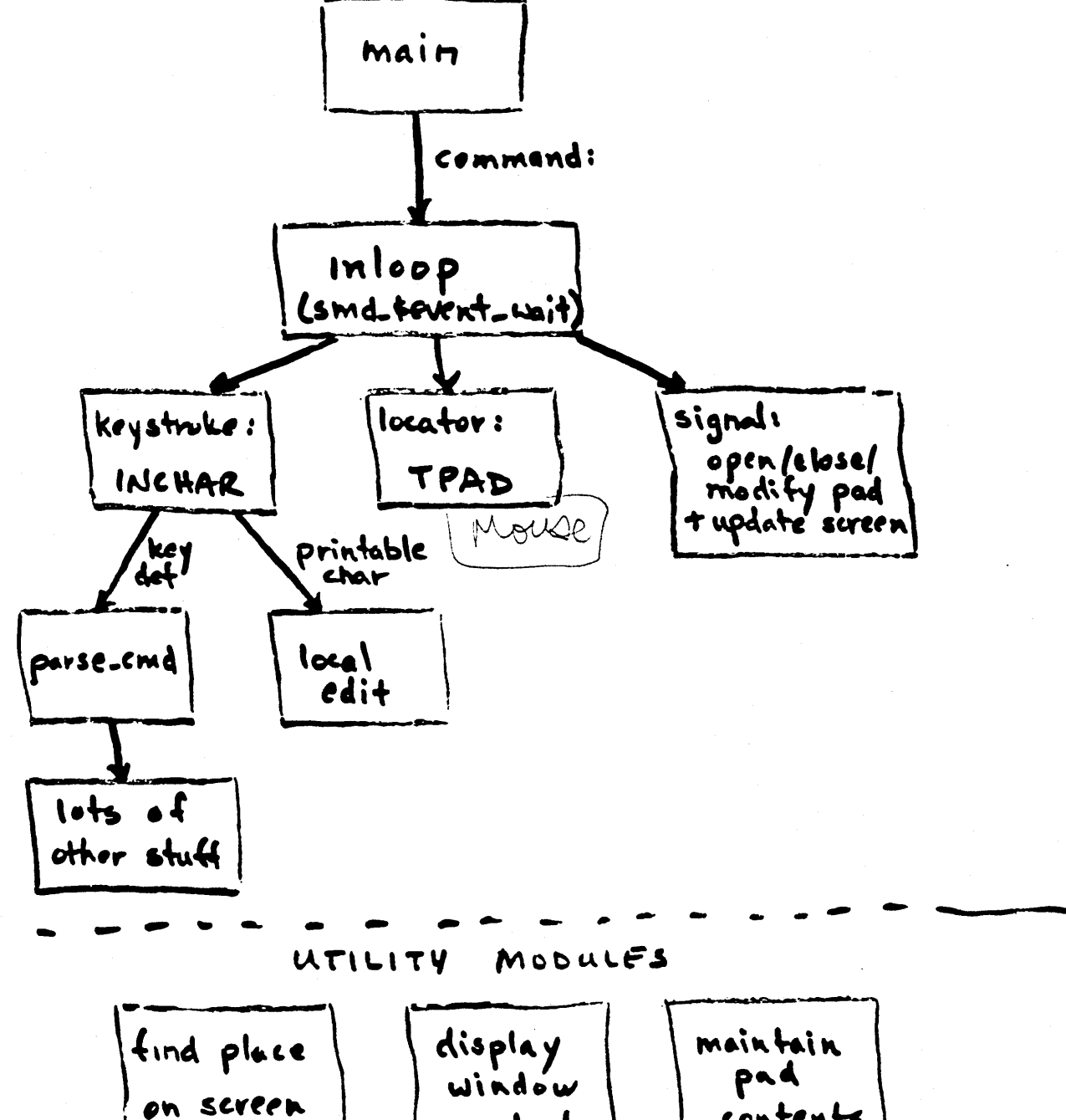

contents

الأرباب المرابط

بمبر

contents

### WINDOW DISPLAY FUNDAMENTALS

- Typical screen editor approach: - make changes to file - call general screen update procedure to
	- re-discover changes and modify display
- · Complexities of bit-map display, multiple fonts, bit-blt efficiency make this approach more difficult
- . General update procedure in the DM: - if current image is not up-to-date, we redraw entire window contents
	- otherwise only repositioning is necessary figure out how to use bit-bit to optimize
- o hocal changes made inline, by special purpose eode - insertion/deletion of characters/lines
	- substitute, cut/poste within a single line for multiple lines, do full redisplay
	- these optimizations reguire that the carsor be on the line in question i that it be visible
	- local changes must leave window record consistent with actual display

/ to
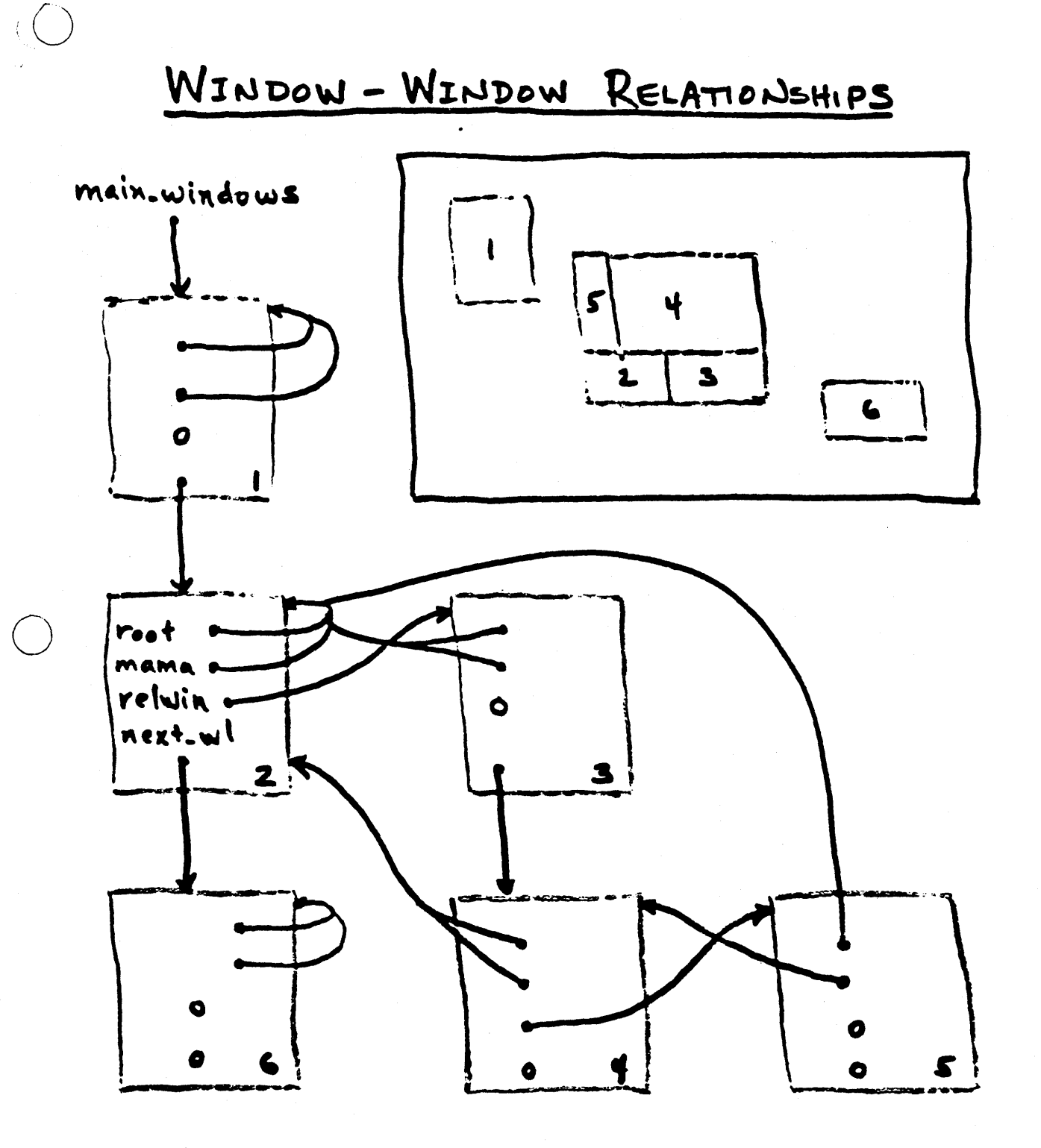

 $\sqrt{7}$ 

## FILES USED BY THE DM

- · Process 1 stack ('Mode-data/stack) - ordinary procedure call stack, etc. - 60 pre-allocated window records
	- other DM static variables
- · 'node-data/PDB - heap file uro
	- pad records
- . Heap Lunnamed temp file max size = 2 mm) - medified lines of edif & input pads - line indexes for imput pads - UNDO buffers - key definitions
	- miscellaneous queues & things
- . /sys/dm/eutput + input - empty files whose usD's identify the internal DM input + cutput pals
- . startup, startup-login, std-keys, user-data/key-dets, fonts

· 'node.data/dm.error.log

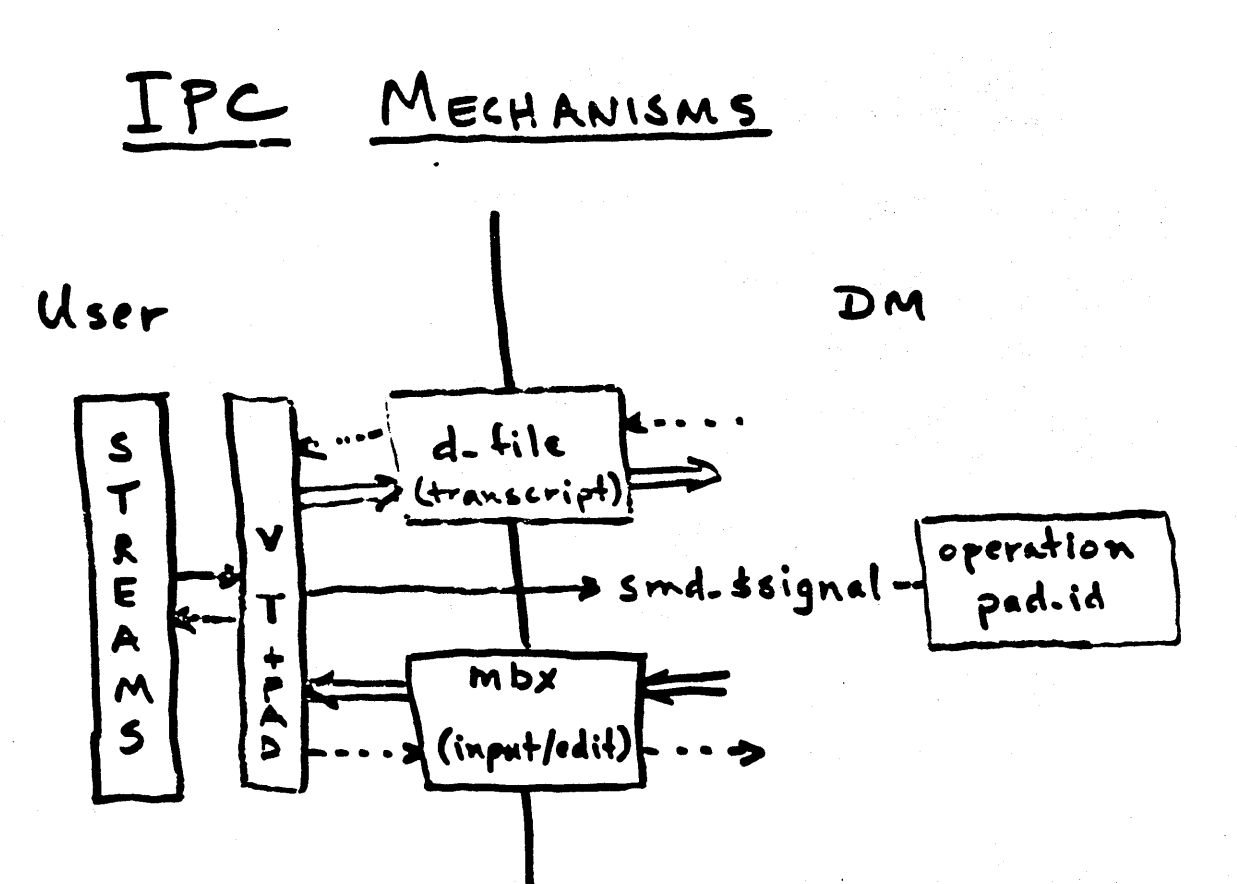

 $\left( \begin{array}{c} 1 \end{array} \right)$ 

 $19$ 

PAD. & CALLS · Escape Sequences (sinple output operations) - pad-tuse-fort - pad-8 move - pad-sgpr-call Coupports most GPR ops in tromes) - ansi oscape sequencos - these are just put in transcript . no synchronigation or reply required. Regular ascil escape is used. . Reguest Sequences - require a reply, or removal of request from transcript  $-$  use a different escape character  $\overline{\mathsf{L}\mathsf{L}\mathsf{t}\bullet\mathsf{t}}$ - 14. sput. rec rejects ordinary eser output beginning with the request character

All request and escape sequenees consist of the regnest/escape character followed by a ore byte printable ascii epcode, follow'd by arguments in Divary Lexcept ansi escapes)

20